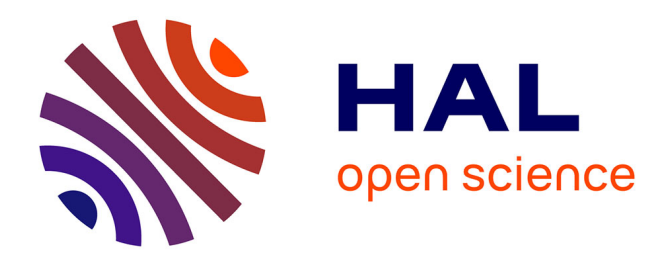

# **Conception et réalisation d'un émittancemètre 4D** Aurore Dumancic

# **To cite this version:**

Aurore Dumancic. Conception et réalisation d'un émittancemètre 4D. Physique des accélérateurs [physics.acc-ph]. Université Paris Saclay (COmUE), 2019. Français. NNT: 2019SACLS315. tel-02506617

# **HAL Id: tel-02506617 <https://theses.hal.science/tel-02506617>**

Submitted on 12 Mar 2020

**HAL** is a multi-disciplinary open access archive for the deposit and dissemination of scientific research documents, whether they are published or not. The documents may come from teaching and research institutions in France or abroad, or from public or private research centers.

L'archive ouverte pluridisciplinaire **HAL**, est destinée au dépôt et à la diffusion de documents scientifiques de niveau recherche, publiés ou non, émanant des établissements d'enseignement et de recherche français ou étrangers, des laboratoires publics ou privés.

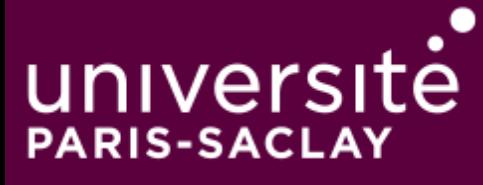

# Conception et réalisation d'un émittancemètre 4 dimensions

Thèse de doctorat de l'Université Paris-Saclay préparée à Université Paris Sud

École doctorale n°576 PHENIICS Spécialité de doctorat: Physique des accélérateurs

Thèse présentée et soutenue à Saclay, le 1 octobre 2019, par

# **Aurore Dumancic**

Composition du Jury :

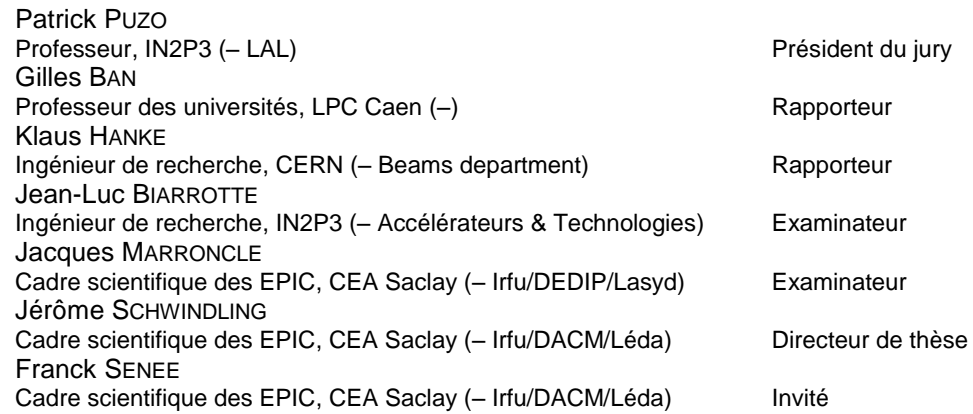

*Pour mon père, qui ne savait pas exactement ce qu'était un doctorat mais qui m'a toujours poussée à faire des études. J'aurais aimé que tu sois encore là. Pour ma mère, qui a toujours supporté mon père et qui m'a encouragée à faire quelque chose qui me plait dans la vie. Merci d'être là.*

# Remerciements

<span id="page-5-0"></span>Je voudrais tout d'abord exprimer mes sincères remerciements à Jérôme Schwindling, chef du Léda, pour m'avoir ouvert les portes de son laboratoire et être devenu mon directeur de thèse. Outre son appui scientifique, il a toujours été là pour me soutenir et me conseiller au cours de l'élaboration de cette thèse.

Je tiens également à remercier chaleureusement Raphaël Gobin qui est le premier à m'avoir fait confiance en acceptant d'être mon maitre de stage en DUT, il y a 6 ans de cela. Je suis ravie d'avoir travaillé durant toute ces années dans ce laboratoire d'exception.

Un grand merci à tous les membres du Léda et du DACM et, plus particulièrement, à Franck Senée, Olivier Tuske et Didier Uriot qui ont eu la lourde tâche d'encadrer mon travail de thèse. Leurs conseils m'ont accompagné tout au long de mon cursus et leurs remarques m'ont permis d'envisager mon travail sous un autre angle.

Merci également à toutes les personnes aillant participé de près ou de loin au projet EMIT4D avec une attention particulière à ceux dont la contribution a été décisive durant le déroulement de ma thèse : Nicolas Pichoff, Claire Simon, Patricia Duchesne, Sébastien Blivet, Nicolas Chauvin, Olivier Delferrière et Bruno Pottin.

Gilles Ban et Klaus Hanke m'ont fait l'honneur d'être rapporteurs de ma thèse et je les en remercie. Je tiens à remercier Jacques Marroncle pour sa participation scientifique et pour le temps qu'il a consacré à ma recherche. Je le remercie également pour sa collaboration avec Patrick Puzo et Jean-Luc Biarrotte dans mon jury de thèse. Un tel jury m'honore.

Je n'oublie pas non plus les techniciens, ingénieurs, thésards, stagiaires, docteurs et secrétaires pour leur aide précieuse et tous les bons moments passés ensemble. Merci Alice, Anne-Catherine, Antoine D., Antoine M., Augustin, Benoit, Christian, Denis, Didier, Emeline, Florian, Francis, Frédéric, Gabrielle, Grégoire, Jean-Pierre, Jérôme, Julien, Maria, Marie-Odile, Maryam, Michel, Philippe, Rémi, Sébastien, Séverine, Sylvie B., Sylvie D., Thibault, Thierry, Thomas D., Thomas P., Yannick G., Yannick S..

Enfin, c'est aux membres de ma famille, mon conjoint et mes amis que j'aimerais témoigner ma plus profonde reconnaissance. Ce travail n'aurait pas abouti sans leur soutien constant durant toutes ces années.

Saclay, le 15 juillet 2019

# Table des matières

<span id="page-7-0"></span>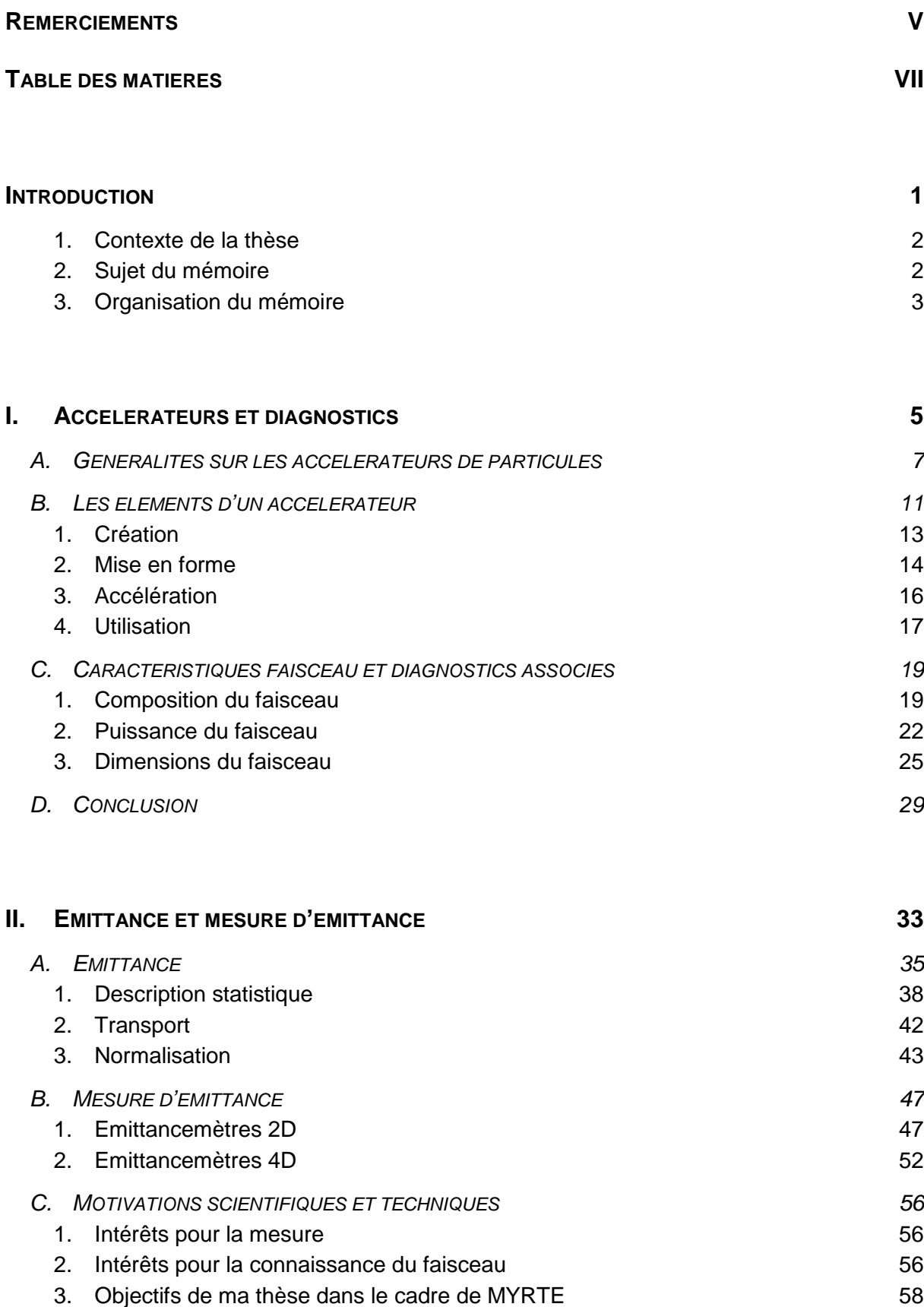

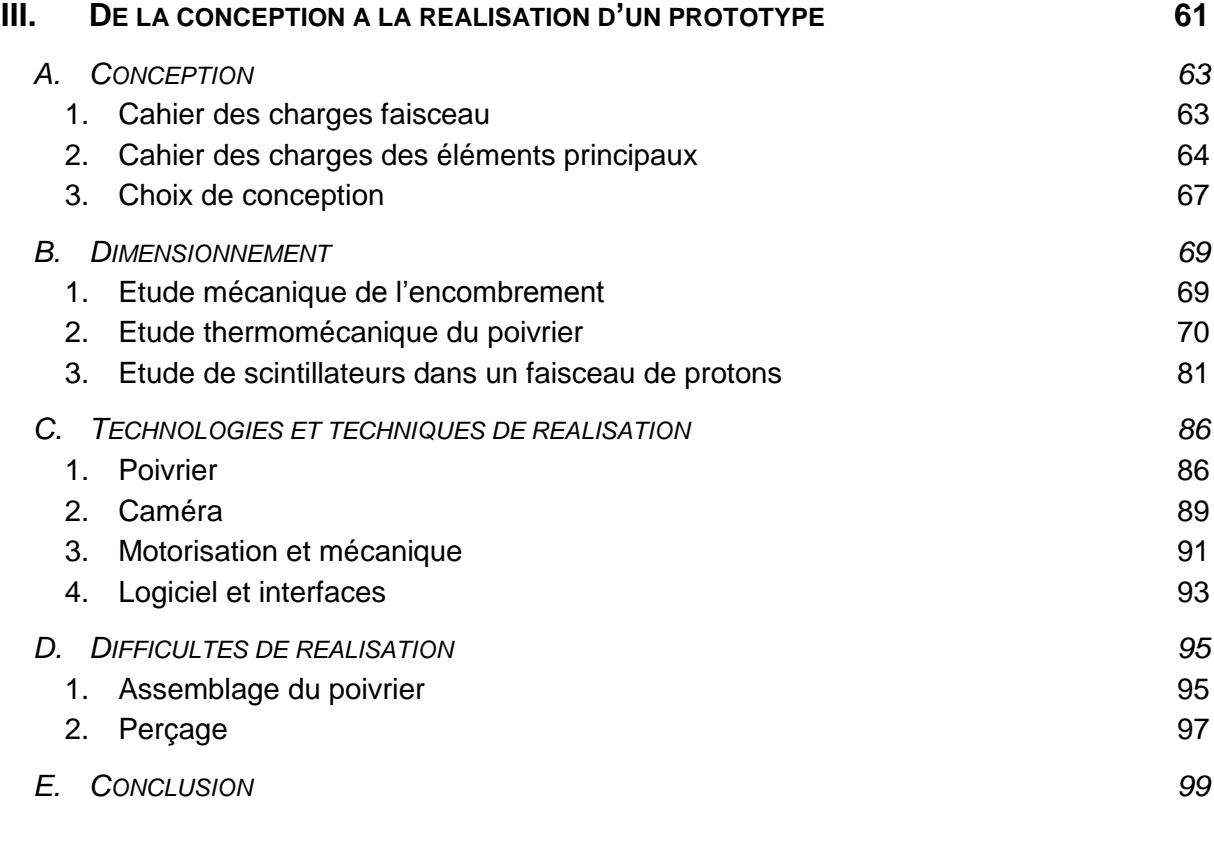

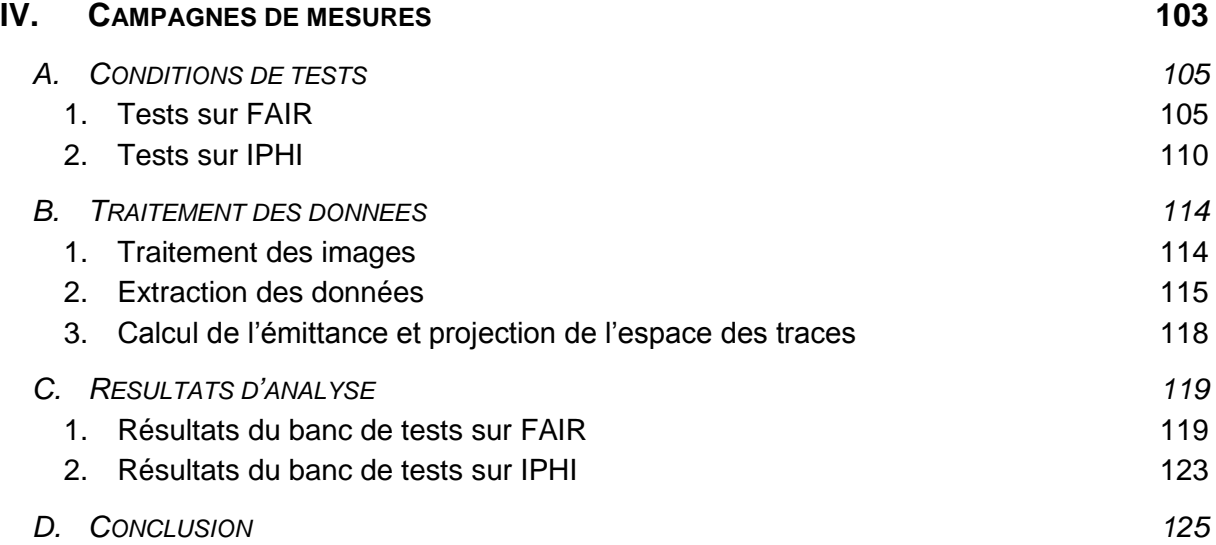

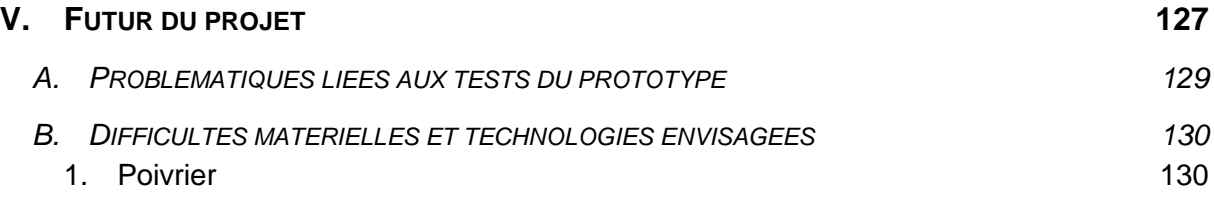

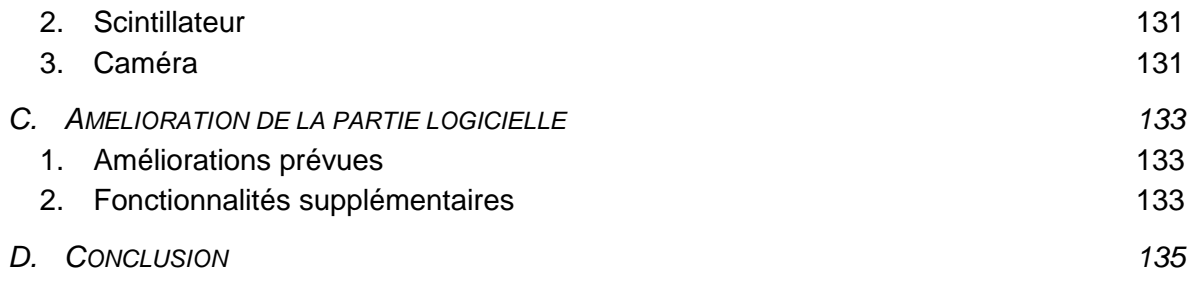

# **C[ONCLUSION GENERALE](#page-147-0) 137**

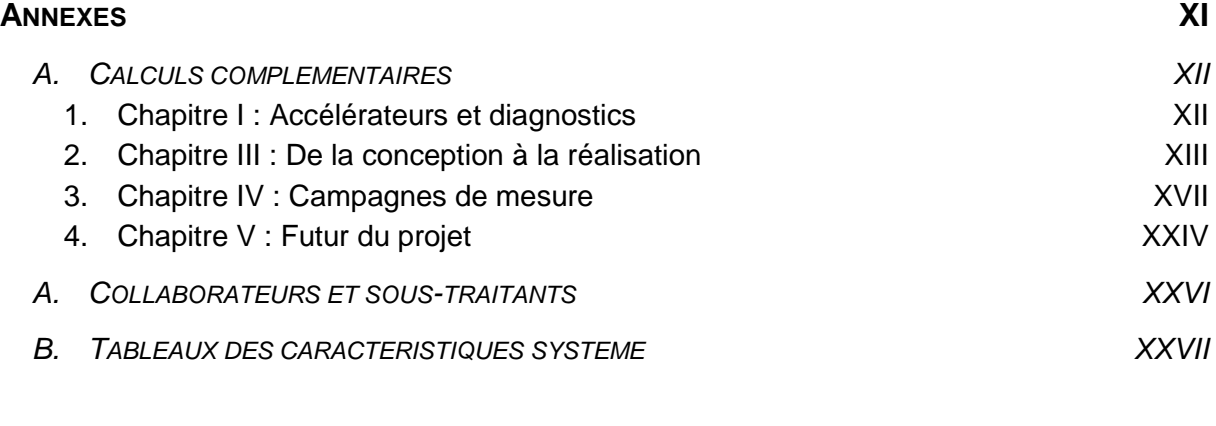

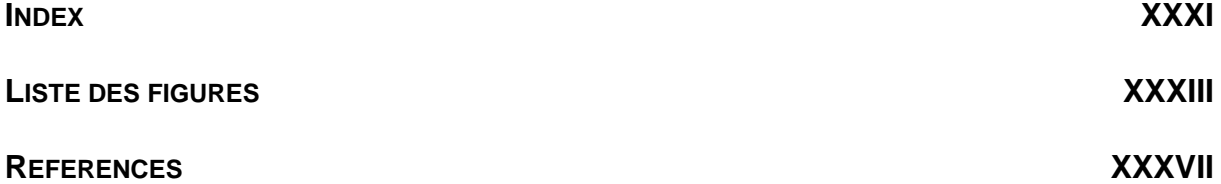

# Introduction

<span id="page-11-0"></span>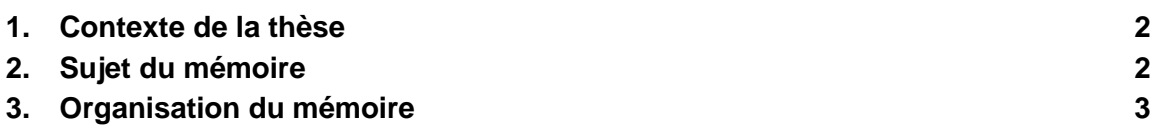

# **1. Contexte de la thèse**

<span id="page-12-0"></span>Les accélérateurs linéaires de forte intensité et haute énergie, pouvant atteindre 1 GeV et quelques dizaines de milliampères (pour en mode continu ou en mode pulsé), trouvent de nombreuses applications en physique nucléaire, physique des particules ou encore en physique de la matière condensée.

Quelle que soit l'application, la partie critique qui définit in fine la qualité du faisceau dans l'accélérateur est la partie basse énergie (allant de quelques dizaines de keV jusqu'à quelques MeV), appelée injecteur. Celui-ci est constitué d'une source suivie d'une ligne basse énergie permettant l'adaptation du faisceau vers une cavité de type quadrupôle radiofréquence. Ce schéma de structure est celui de l'injecteur du projet de démonstrateur ADS MYRRHA, mais aussi celui des injecteurs développés par le CEA/IRFU et le CNRS/IN2P3. L'ensemble de ces projets s'appuient sur la capacité à concevoir, réaliser, mettre en œuvre et qualifier des injecteurs à haute intensité.

La mise au point et la validation des modèles théoriques de la dynamique des faisceaux de particules, des codes de simulation associés, des choix techniques, de la R&D sur les sources d'ions de type ECR et du développement de cavités accélératrices, nécessitent des diagnostics de faisceau à la mesure de ces défis. L'instrumentation est donc un axe d'étude essentiel aux programmes théoriques et expérimentaux menés sur les injecteurs de faisceau de haute intensité. La caractérisation des faisceaux, et en particulier la mesure de leur émittance (taille, divergence angulaire), est donc un point clef, aussi bien dans la compréhension des phénomènes physiques mis en jeu, tels que la compensation de charge d'espace, l'interaction avec le gaz résiduel, ou l'interaction avec les interfaces solides, que dans la validation de la conception des accélérateurs.

# **2. Sujet du mémoire**

<span id="page-12-1"></span>Le sujet de cette thèse est la conception et la réalisation d'un diagnostic interceptif de large acceptance capable de mesurer l'émittance quatre dimensions d'un faisceau de faible énergie (quelques keV) et d'énergie intermédiaire (quelques MeV) dans le cadre du projet EMITancemètre 4 Dimensions (EMIT4D). La conception de cet instrument s'appuie sur des études théoriques et de la R&D dans de nombreux domaines tels que la conception mécanique, la thermique, le choix des matériaux et des matériels (les caméras numériques et scintillateurs), l'optique de précision, la programmation d'analyse des données, la mise œuvre du diagnostic, l'analyse de ses performances et la comparaison avec d'autres instruments tels qu'un émittancemètre classique de type Allison-scanner. Finalement, un important travail expérimental de qualification du prototype fonctionnel sera conduit en présence de faisceau afin de valider la conception finale du diagnostic et quantifier ses performances.

Le développement d'un tel diagnostic est innovant aussi bien sur le plan de la physique que sur le plan technique. Du point de vue physique, la mesure précise de l'émittance quatre dimensions apporterait un progrès significatif dans notre compréhension des phénomènes complexes, présents en particulier dans les lignes basse énergie. Sur le plan technique, son développement représente un véritable défi qui ne sera limité que par les technologies disponibles. C'est pourquoi le thème central reste le développement technique et technologique mis en place pour permettre la réalisation et l'utilisation de ce diagnostic. La démarche de conception de l'instrument est donc fortement basée sur l'ingénierie.

Par conséquent, le caractère novateur de cet instrument réside à la fois dans sa conception et dans ses fonctions. Pour répondre aux demandes d'un tel diagnostic quatre dimensions, l'accent a été mis sur la polyvalence du système développé. Il peut ainsi être utilisé sur de nombreux injecteurs de protons. Il possède toutes les caractéristiques dimensionnelles pour s'insérer dans une ligne accélératrice sans modification de celle-ci et peut mesurer l'émittance <span id="page-13-0"></span>transverse dans une large gamme d'énergie pour un tel diagnostic.

### **3. Organisation du mémoire**

Dans le chapitre I, après une introduction des domaines d'application des accélérateurs, une revue des éléments qui composent un accélérateur sera faite. Nous parlerons des différentes caractéristiques du faisceau dans un injecteur avant de présenter les différents diagnostics associés à ces caractéristiques.

Dans le chapitre II, seront abordées les notions fondamentales relatives à la dynamique faisceau. L'introduction de ces notions nous permettra d'aborder le concept de l'émittance et nous mènera, finalement, au principe de l'émittance à quatre dimensions. Ensuite, nous passerons en revue les méthodes de mesure de l'émittance deux et quatre dimensions existants pour comparer les qualités apportées par chacun de ces systèmes. Enfin, nous mettrons en avant les enjeux scientifiques du projet EMIT4D ainsi que les choix technologiques qui ont mené à l'engagement de ce projet.

Dans le chapitre III, seront présentés les composantes principales du diagnostic répondant aux exigences scientifiques qui auront été établies au préalable. Un accent particulier sera porté sur les différentes études dont a fait l'objet l'émittancemètre et nous conduira à donner les premières contraintes fixant le design du diagnostic faisceau. Suite à la conception et au dimensionnement du prototype, nous parlerons des technologies et techniques choisies pour sa réalisation. Enfin, les difficultés rencontrées lors de la réalisation du prototype seront ensuite présentées.

Dans le chapitre IV, nous porterons notre attention sur les deux principaux tests subis par le prototype fonctionnel et les adaptations qui ont été nécessaires suite aux difficultés rencontrées lors de sa réalisation. Seront caractérisés les deux tests de mesure du diagnostic réalisés aux limites en énergie. Puis nous détaillerons le traitement des données et ses calculs. Enfin les résultats obtenus durant ces deux campagnes de test seront présentés.

Dans le chapitre V, il s'agira tout d'abord, à partir d'une approche pratique, de proposer des développements et solutions techniques aux problèmes rencontrés permettant de valider complètement et qualifier les performances du diagnostic, puis d'améliorer son fonctionnement.

# <span id="page-15-0"></span>I. Accélérateurs et diagnostics

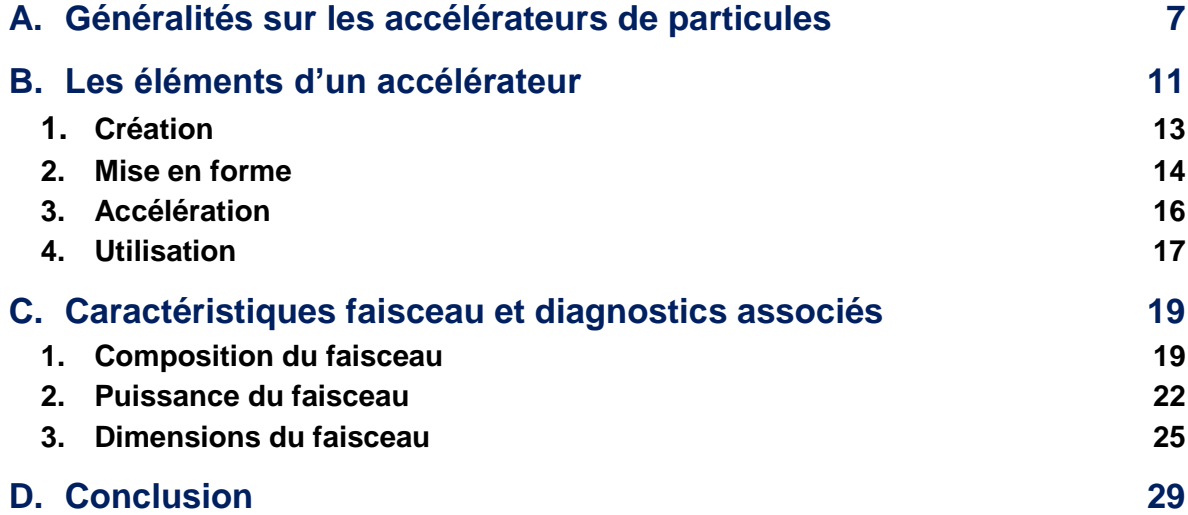

Ce chapitre est une introduction au domaine des accélérateurs de particules et des diagnostics. Il décrit, de manière générale, l'environnement dans lequel doivent s'inscrire tous les diagnostics de faisceau.

Nous verrons dans un premier temps, les applications et les caractéristiques principales définissant un accélérateur de particules. Ensuite, nous passerons en revue les éléments qui le composent, à savoir la création, la mise en forme, l'accélération et l'utilisation.

Enfin, nous aborderons les caractéristiques principales du faisceau et ce qui caractérise un diagnostic. Quelques exemples de diagnostics seront abordés pour chaque caractéristique de faisceau présentée. Seule l'émittance n'apparait pas dans ce chapitre, puisqu'elle fait l'objet du chapitre suivant.

Depuis un siècle, les accélérateurs de particules sont développés dans le but de faire progresser la recherche fondamentale et la technologie dans de nombreux domaines. Ces grands instruments sont d'une très grande complexité et sont souvent le fruit d'une collaboration entre différents organismes nationaux et internationaux parmi lesquels le Commissariat à l'Energie Atomique et aux énergies alternatives (CEA) Paris-Saclay figure comme un acteur majeur.

# <span id="page-17-0"></span>**A. Généralités sur les accélérateurs de particules**

Les accélérateurs de particules sont des machines permettant de produire, mettre en forme, accélérer et transporter des faisceaux de particules chargées pour diverses applications. Les domaines d'applications majeurs sont l'industrie, la médecine, l'énergie, la physique nucléaire et la physique des particules, chacun ayant des besoins et contraintes spécifiques.

 **L'Industrie.** De nombreux accélérateurs, partout dans le monde, servent l'industrie pour des utilisations variées telles que : la lithographie profonde (utilisation de rayon X et de lumière synchrotron), l'analyse d'échantillons [1] [\(Figure 1\)](#page-17-1), la nano-fabrication, l'imagerie ou encore la pulvérisation ionique [2]. Généralement dans ces domaines, le développement de sources d'ions et d'accélérateurs suit une tendance de miniaturisation des systèmes.

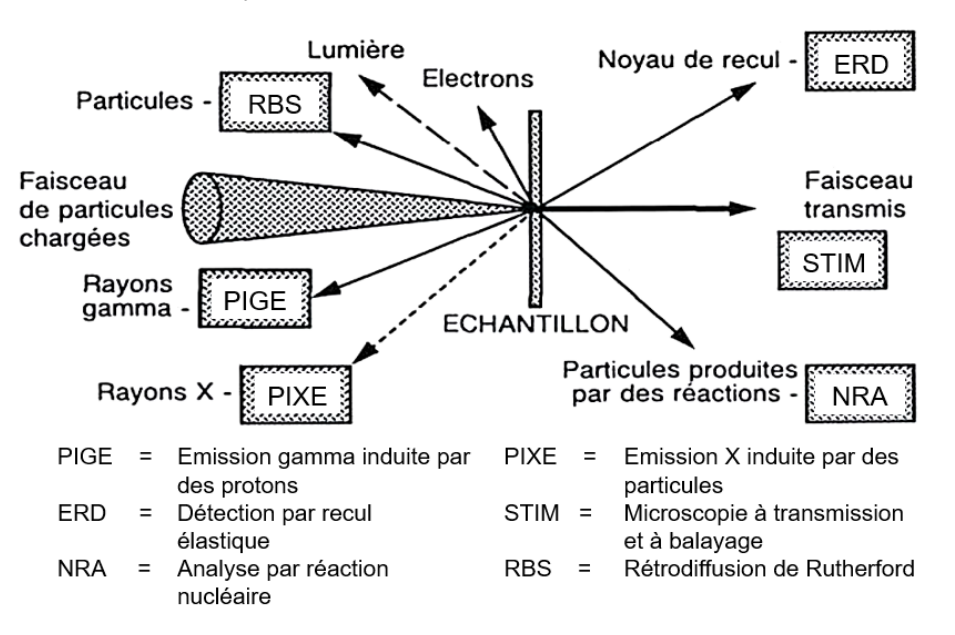

*Figure 1 : Techniques d'analyse possibles à l'aide d'un faisceau de particules chargées*

<span id="page-17-1"></span>*Bombarder un échantillon à l'aide de faisceaux de particules chargées déclenche un certain nombre de processus. Tous peuvent être utilisés pour obtenir des informations sur cet échantillon et à partir de certains d'entre eux, des techniques d'analyse nucléaire agréées ont été mise au point.*

 **La médecine.** Aujourd'hui, la grande majorité des traitements de tumeurs par rayonnements utilise des rayons X produits par des faisceaux d'électrons (radiothérapie). De plus la production de radio-isotopes pour la tomographie électronspositons et la radio immunothérapie sont produit localement par des accélérateurs de particules. Enfin la hadronthérapie et la Boron [Neutron](https://www.futura-sciences.com/sciences/definitions/physique-neutron-3498/) Capture Therapy (BNCT) sont des traitements pour l'élimination de cellules cancéreuses radiorésistantes. Ils sont en pleine expansion et se basent sur l'utilisation de grand accélérateurs de particules.

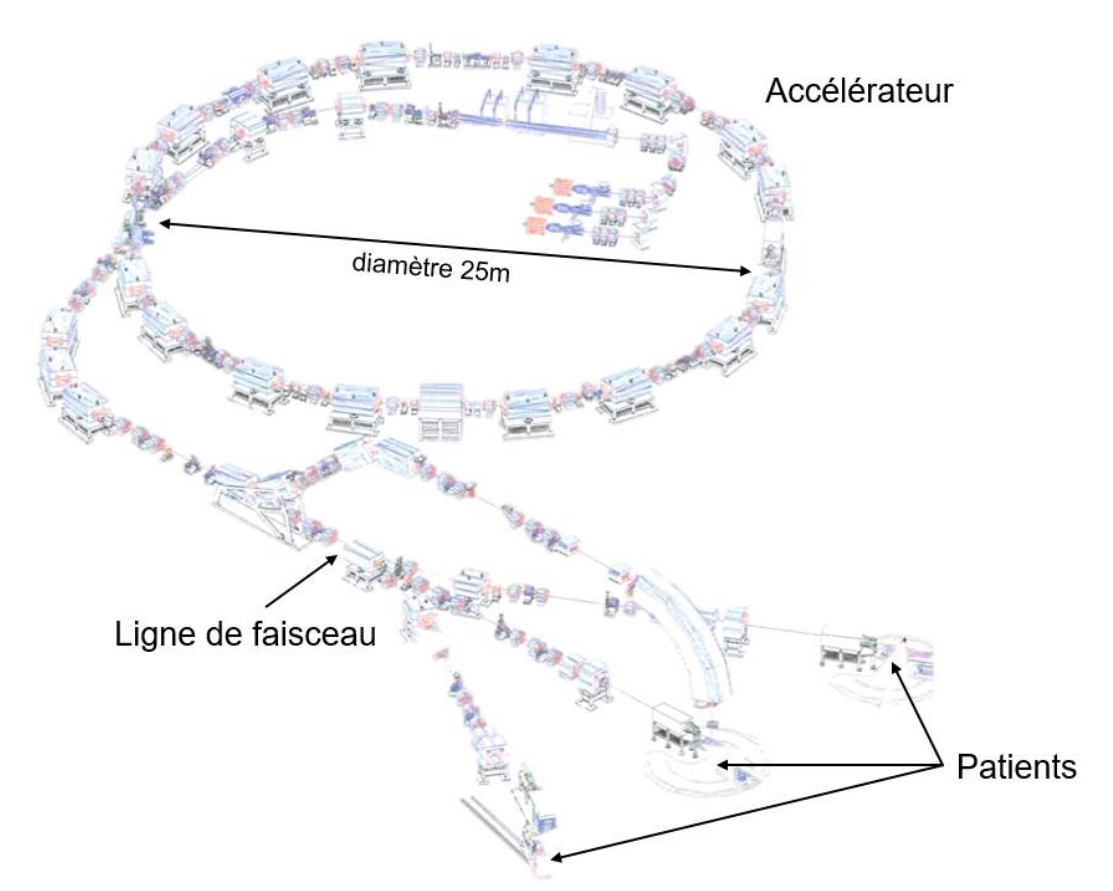

*Figure 2 : Centre d'Hadronthérapie CNAO (Italie)*

*On peut voir sur ce plan du centre CNAO à Pavie l'accélérateur circulaire ainsi que les lignes accélératrices menant au lieux de traitement des patients. En France, il faut citer le Centre de Protonthérapie d'Orsay (CPO), utilisant un synchrocyclotron<sup>1</sup> de 200 MeV, ainsi que le cyclotron de 65 MeV du centre Antoine Lacassagne à Nice (traitement du mélanome de l'œil).*

 **L'énergie.** Une des applications majeures des accélérateurs dans le domaine de l'énergie est l'élaboration d'une alternative au fonctionnement des réacteurs nucléaires : l'Accelerator Driven Systems (ADS)**.** Ceci pour pallier à la fois les problèmes de réserves naturelles de l'uranium 235 limitées et les risques de défaillances des systèmes de modération aux conséquences parfois désastreuses. L'idée des ADS consiste à utiliser du Thorium 232 et à le bombarder par un flux de neutrons intense. Les accidents de criticité sont éliminés par interruption instantanée du faisceau de protons et donc de la production de neutrons. MYRRHA (Multi-purpose

<u>.</u>

<sup>1</sup> Indépendamment de leur application, on peut distinguer trois grandes formes d'accélérateurs de particules : linéaires, circulaires ou en spirale. Ceux-ci sont respectivement nommés Linacs, synchrotrons et cyclotrons (détaillée en page [14\)](#page-26-0). Il existe également des accélérateurs de forme plus exotique ou combinant plusieurs formes tels que le rhodotron [10] ou le synchrocyclotron.

hYbrid Research Reactor for High-tech Applications) est au niveau mondial le premier prototype d'un réacteur nucléaire piloté par un accélérateur de particules.

Les accélérateurs trouvent aussi des applications pour le retraitement des déchets. Les réacteurs nucléaires génèrent des quantités non négligeables de déchets radiotoxiques à longue durée de vie. Parmi eux, les actinides mineurs constituent une très petite minorité (0,2%) mais représentent à eux seuls 95% de la radiotoxicité [3]. Une des solutions à ce problème consisterait en la transmutation de ces actinides mineurs, induite par des neutrons rapides. La source de neutrons est alors fournie via l'intervention d'un accélérateur de particules de forte puissance qui envoie un faisceau de protons sur une cible de spallation.

- **La recherche en physique.** Dans ce domaine d'applications, les accélérateurs de particules servent notamment à réaliser des collisions : noyau-noyau pour la physique nucléaire et particules-particules ou particules-matière pour la physique des particules. Les énergies et les intensités requises y sont très élevées.
- **La production de particules sondes pour la recherche.** Des accélérateurs sont dédiés à la production de particules sondes (γ, n) pour la recherche dans des domaines tels que la biologie, la chimie, l'agroalimentaire ou encore l'archéologie.

Le synchrotron SOLEIL (Source Optimisée de Lumière à Energie Intermédiaire du LURE) dispose de 29 lignes de lumière fournissant, selon les besoins, une gamme allant de l'infrarouge aux rayons X notamment pour l'analyse d'échantillons.

La future source de spallation ESS (European Spallation Source) en Suède, produira des neutrons thermique et froids grâce à un faisceau de protons à 62,5 mA et 2 GeV interagissant avec une cible de tungstène [4]. Les neutrons seront amenés jusqu'aux stations d'expérimentation pour mener des recherches avancées sur la matière dans de nombreux domaines.

De 2004 à 2014, le nombre d'accélérateurs en fonctionnement dans le monde est passé de 15 000 [5] à 30 000. Quelque 99% d'entre eux sont utilisés pour des applications industrielles et médicales, et environ 1% seulement pour la recherche fondamentale dans les domaines scientifiques et technologiques [6]. Une centaine seulement sont de très grosses installations, nationales ou supranationales.

Les domaines d'application nécessitent des besoins très différents en terme d'énergie, d'intensité, de type de particules, de stabilité et de fiabilité, et requièrent des faisceaux pulsés ou continus. Les applications médicales des accélérateurs nécessitent notamment une grande fiabilité. La compacité est valorisée dans le domaine industriel. Tandis que pour la physique des particules, le développement de nouveaux accélérateurs plus intenses et énergétiques est en cours. De nombreuses recherches sont réalisées pour faire progresser les besoins requis dans chacun de ces domaines.

L'évolution des performances des accélérateurs de particules est souvent associée au diagramme de Livingston représenté dans la [Figure 3.](#page-20-0)

*Stanley Livingston, physicien spécialiste des accélérateurs de particules, a établi ce diagramme dans les années 1960. Il montre la croissance exponentielle de l'énergie des faisceaux accélérés. Ce diagramme classique est modifié : l'axe horizontal a été étendu aux années 2010. L'axe vertical a été étendu à 100 000 TeV. Pour comparer les différents accélérateurs, l'énergie des collisionneurs, qui s'exprime dans le centre de masse, a été recalculée comme si l'énergie des particules observées était le résultat d'une collision avec un proton au repos.* 

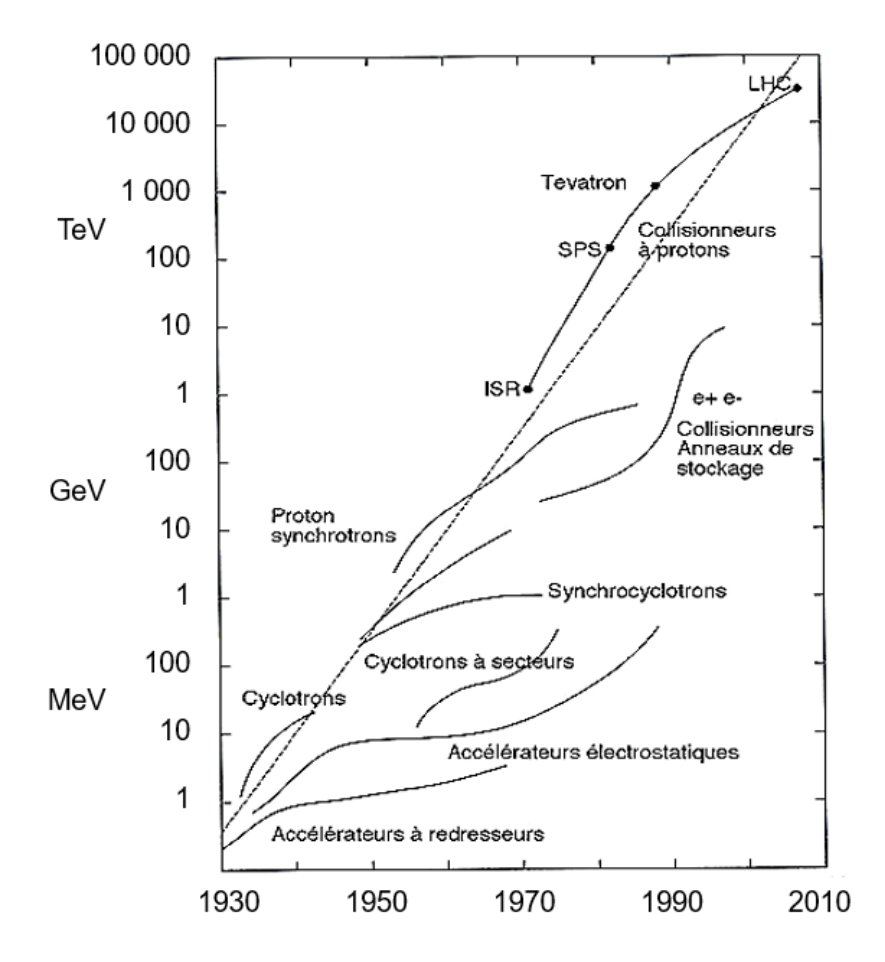

*Figure 3 : Diagramme de Livingston (version modifiée de 2010)*

<span id="page-20-0"></span>Le dénominateur commun à toutes ces structures accélératrices est le besoin d'instrumentation pour mesurer les caractéristiques du faisceau. Cette instrumentation est appelée diagnostics. [7] Les diagnostics peuvent être répartis en trois catégories fonctionnelles :

- **Les outils de commissionnement.** Ces diagnostics sont placés durant la phase de développement de chaque tronçon de l'accélérateur pour vérifier si le faisceau est conforme aux attentes et/ou le modifier pour améliorer ses propriétés avant l'assemblage des éléments suivants de l'accélérateur. Ils sont autant que possible non interceptifs, les instruments interceptifs risqueraient de dépasser les niveaux acceptables de puissance absorbée. Les diagnostics de commissionnement ne doivent pas être spécifiques à un emplacement, ils doivent pouvoir être déplacés et adaptés à chaque étape. Ceci implique une certaine polyvalence notamment au niveau de la mécanique et des dimensions.
- **Les instruments « en ligne » pour le fonctionnement opérationnel de la machine.** Cette catégorie réunit tous les appareils relatifs à la stabilité du faisceau et la sécurité machine. Ils sont installés à demeure et utilisés en permanence pendant les périodes d'exploitation du faisceau. Ils servent à la conduite de la machine et au maintien de ses performances, mais aussi à la surveillance et à la détection rapide des défauts. Les détecteurs utilisés à cet effet, sont très rarement interceptifs pour éviter les perturbations et les pertes du faisceau.
- **L'instrumentation pour l'utilisateur.** Il est nécessaire de vérifier et/ou mettre en forme le faisceau pour les utilisateurs en fin de ligne. Cette instrumentation peut être différente pour chaque expérimentation. Les outils de commissionnement prennent parfois cette fonction après la mise en service d'un accélérateur.

# **B. Les éléments d'un accélérateur**

<span id="page-21-0"></span>Pour la suite de ce document, nous nous concentrerons sur les accélérateurs d'ions légers à haute intensité.

L'architecture commune des accélérateurs peut être segmentée en quatre éléments distincts [\(Figure 4\)](#page-21-1) :

- La première concerne la création et l'extraction primaire du faisceau par la source,
- La seconde partie correspond à sa mise en forme grâce à la Ligne Basse Energie (LBE),
- La troisième est la mise en paquets et l'accélération elle-même
- La quatrième est la mise en forme pour l'utilisateur final.

Cette distinction est valable pour tous les accélérateurs quel que soit le type de particules, la forme d'accélération ou l'application.

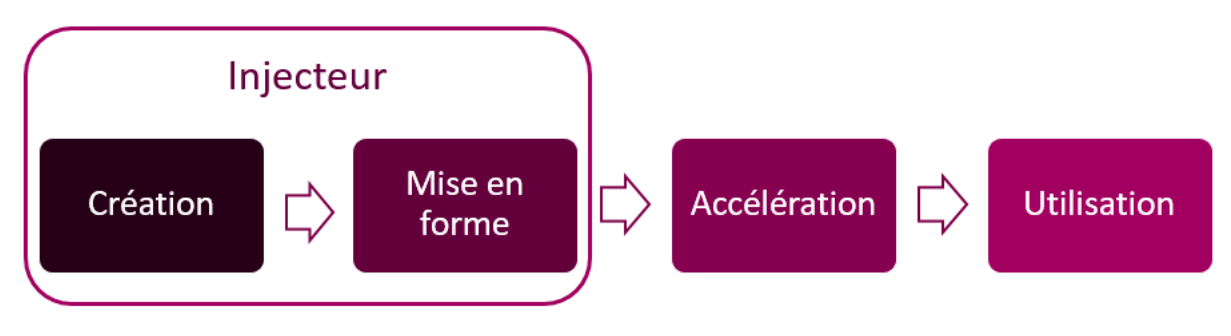

*Figure 4 : Schéma des différentes étapes d'un accélérateur*

<span id="page-21-1"></span>Au sein d'un accélérateur, la source et la LBE créent les propriétés du faisceau : ces deux éléments forment l'injecteur. Un injecteur est toujours le première partie d'un accélérateur de particules. Son objectif étant de fournir au reste de l'accélérateur un faisceau de particules avec des caractéristiques préalablement définies. Les performances d'un accélérateur seront régies par les qualités de cette première étape.

L'environnement spécifique des injecteurs induit une dynamique faisceau caractéristique. Avant l'accélération, les dimensions transverses du faisceau sont très grandes en comparaison de celles dans le reste de l'accélérateur. Le faisceau encore peu accéléré aura tendance à diverger car la force répulsive domine l'attraction des particules. Par ailleurs, le gaz résiduel provenant de la source induit d'autres effets caractéristiques tel que la compensation de la charge d'espace (détaillée dans l'encadré page [12\)](#page-22-0) [8]. Ce gaz permet également d'effectuer des mesures spécifiques à cet étage de l'accélérateur (ex : [I.C.1.b\).](#page-30-0)

L'objectif de la LBE est précisément de modifier partiellement le faisceau pour pallier les caractéristiques non désirées et avoir à l'entrée de l'accélération exactement la forme voulue. A cet effet, l'injecteur peut être composé de différents éléments de déviation, de focalisation, d'échantillonnage, de troncature et de test. Durant cette étape, une première accélération peut être mise en place pour correspondre à l'énergie nécessaire à l'entrée dans la ligne accélératrice elle-même.

### <span id="page-22-0"></span>**Charge d'espace**

Les forces intrinsèques sont les différentes forces qui s'appliquent depuis chaque particule chargée sur l'ensemble des autres particules du faisceau. Celles-ci dépendent de l'énergie et de l'intensité du faisceau et introduiront la notion de charge d'espace. Deux forces intrinsèques opposées peuvent s'appliquer :

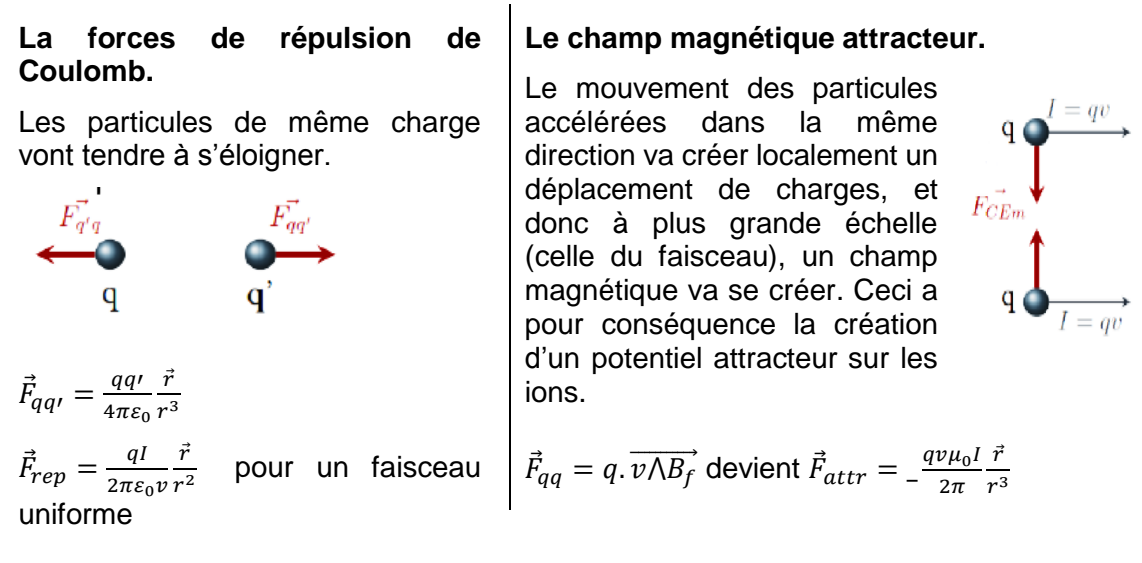

La combinaison de ces deux forces (répulsive dans le cas de la force de Coulomb et attractive pour le champ magnétique) nous permet d'isoler ce phénomène qu'est la charge d'espace : les particules trop proches les unes des autres se verront repoussées, cependant elles seront de nouveau attirées si elles s'écartent trop, ce qui crée une charge locale, et donc une force de charge d'espace.

$$
\overrightarrow{F_{CE}} = \vec{F}_{rep} + \vec{F}_{attr} = \frac{qI}{2\pi\varepsilon_0 v} \left(1 - \frac{v^2}{c^2}\right) \frac{\vec{r}}{r^2}
$$

A haute énergie, ce phénomène est négligeable car le champ magnétique créé par le mouvement des particules domine totalement les autres forces. Tandis qu'à basse énergie, la charge d'espace reste prépondérante, l'énergie communiquée aux ions étant bien inférieure à leur énergie de masse au repos. Ceci implique, pour des protons uniquement, une force de charge d'espace tendant à faire diverger le faisceau. La force de charge d'espace est donc un phénomène à prendre en considération car il tient un rôle variant tout au long de l'accélérateur en fonction de son énergie.

## **Compensation de charge d'espace**

Les forces extérieures au faisceau influent également sur la charge d'espace, on parlera alors de compensation de la charge d'espace. A faible énergie, le phénomène de charge d'espace est en partie compensé par la présence d'électrons sur la trajectoire du faisceau. Ils sont issus de l'ionisation du gaz résiduel fuitant de la source. Ce gaz va être ionisé par le passage des protons extraits, ce qui va créer des électrons libres qui vont modifier le potentiel de charge d'espace crée par le faisceau. On parle alors de compensation locale de la charge d'espace : les électrons vont être attirés par les ions et vont être piégés transversalement au sein du faisceau, ce qui tends à faire diminuer grandement la force de charge d'espace. Cette compensation de la charge d'espace permet de faciliter le transport des particules dans la LBE. L'imperfection du confinement du gaz dans la source est donc bénéfique puisqu'il y aura localement une compensation de la densité de protons par l'apparition d'électrons.

# **1. Création**

<span id="page-23-0"></span>Le rôle d'une source est de produire un faisceau d'ions avec l'intensité, la pureté et la stabilité requises afin qu'il puisse être accéléré dans les différents étages d'un accélérateur. Il existe une multitude de sources et de méthodes de création de faisceaux. Par soucis de clarté, nous nous focaliserons sur le type de source le plus fréquent dans notre environnement de travail, c'est-à-dire des sources de hadrons (protons et ions) par Résonance Cyclotronique Électronique (acronyme en anglais ECR).

La production d'un faisceau dans ce type de source se fait en deux étapes :

- La création des ions dans un plasma grâce au phénomène ECR.
- L'extraction des ions de ce plasma grâce à une série d'électrodes polarisées à des potentiels différents (voir [Figure 5\)](#page-23-1).

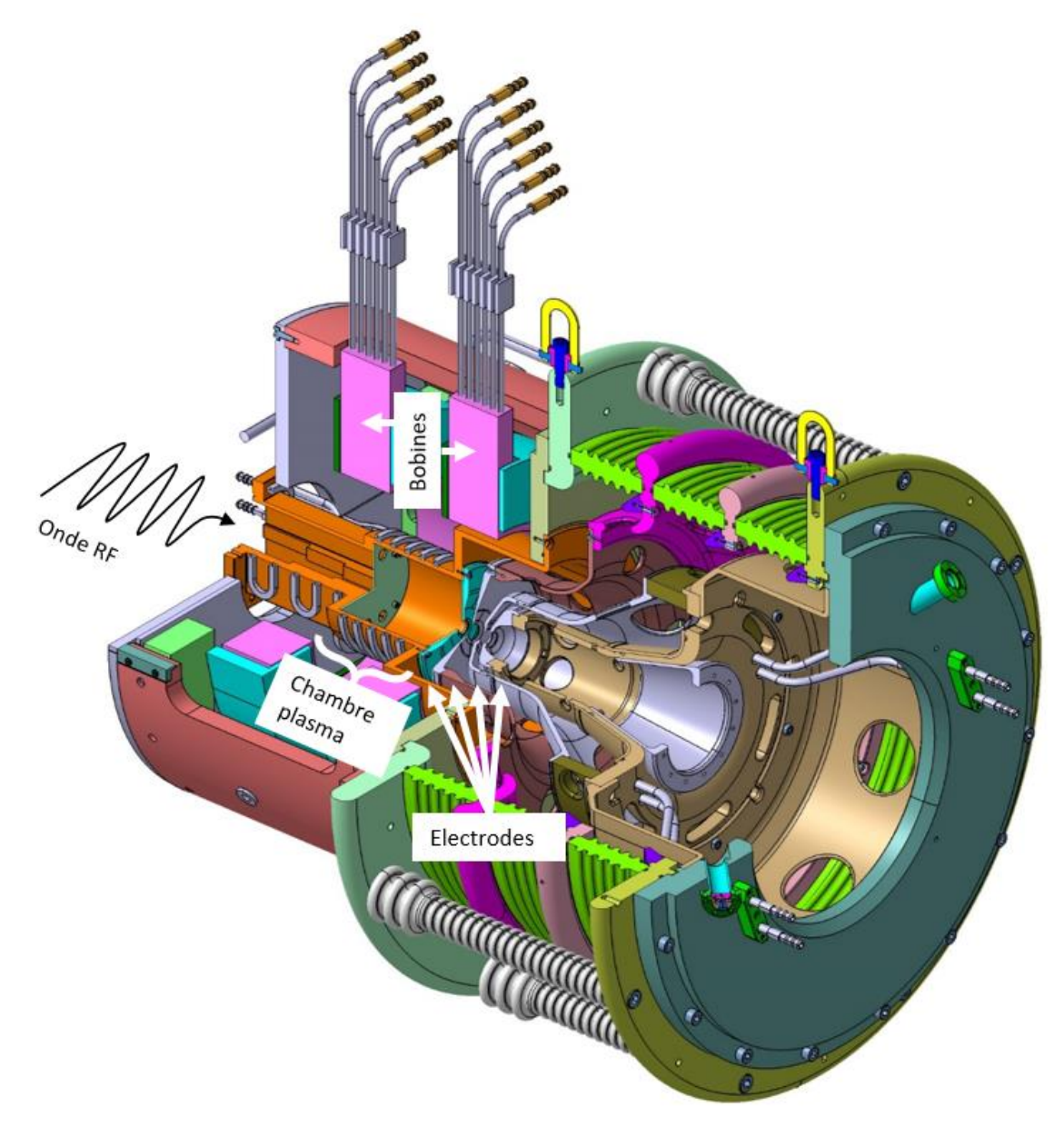

<span id="page-23-1"></span>*Figure 5 : Modèle 3D de conception de la source du projet IFMIF en coupe trois quart Sur ce modèle, on peut voir l'injection de l'onde radiofréquence (ou onde RF) et la chambre plasma (orange), les bobines refroidies permettant le champ magnétique (rose) et les électrodes (turquoise et gris).*

### **Le plasma**

La pulsation cyclotronique d'un électron libre plongée dans un champ magnétique donné  $B$  est donnée par la formule suivante :

$$
\omega_c = eB/m
$$
\nla charge élémentaire e vaut 1,602×10<sup>-19</sup> C

\nla masse de l'électron m vaut 9,109×10<sup>-31</sup> kg

\nle champ magnétique B en T (usuellement exprimé en G)

\nla pulsation cyclotronique  $\omega_c$  en rad/s

Le phénomène de Résonance Cyclotronique Électronique repose sur le couplage entre un champ magnétique et une onde électromagnétique (ou onde radiofréquence (RF)). L'objectif est de transférer de l'énergie de l'onde RF vers la composante cinétique des électrons par l'action d'un champ magnétique. Ce couplage a lieu lorsque  $\omega_c = \omega_{RF} = 2\pi f_{RF}$ .

Par ce principe, les électrons prennent de l'énergie à l'onde électromagnétique et peuvent par impact électronique ioniser le gaz injecté dans la chambre plasma. Il en résulte un plasma composé d'électrons, d'ions, d'atomes neutres et de molécules neutres. Dans le cas d'une source ECR utilisant du dihydrogène, les ions recherchés sont les H<sup>+</sup> (protons). Cependant, suite à certaines collisions au sein du plasma, les protons sont accompagnés des ions moléculaires  $H_2$ <sup>+</sup> et  $H_3$ <sup>+</sup>.

L'onde RF peut être injectée en continu ou en pulsé. Ainsi des faisceaux continus ou pulsés peuvent être produits. La longueur typique des pulses varie de quelques ms à 100 ms, à des fréquences allant de 1 Hz à 100 Hz.

#### **L'extraction**

A cette étape, les ions positifs créés par les collisions des électrons en résonance sont présents dans la chambre plasma. Pour les extraire de la chambre, on utilise une différence de potentiels. Pour réaliser cette différence, l'ensemble chambre plasma est monté sur une plateforme haute tension et possède une ouverture vers la ligne accélératrice qui est à la masse. Dans le cas d'une source ECR, plusieurs électrodes avec des potentiels de plus en plus bas sont mis en place successivement pour guider l'accélération des ions. Le gradient de cette première accélération est régi par le nombre d'électrodes, leur potentiel et leur position les unes par rapport aux autres. Généralement, il y a cinq électrodes pour réaliser la rampe de potentiels. Les limites de ce principe d'extraction sont principalement liées à la haute tension à laquelle peut être amenée la source. Les risques de claquage inter électrodes empêchent de créer un gradient trop abrupt entre les potentiels de la source et de la ligne.

Les sources ECR développées au Laboratoire d'Etude et Développement pour les Accélérateurs (LEDA), dans lequel j'ai effectué ma thèse, permettent de créer un faisceau continu ou pulsé d'ions (généralement des protons) d'une intensité crête<sup>2</sup> de quelques mA à plus de 100 mA à des potentiels allant jusqu'à 100 kV.

## **2. Mise en forme**

#### <span id="page-24-0"></span>**Ligne Basse Energie**

1

Le rôle de la LBE est de mettre en forme le faisceau issu de la source de manière à ce qu'il possède les caractéristiques requises à son accélération. La LBE est ainsi constituée de plusieurs éléments de mise en forme et de contrôle du faisceau :

- Un ou plusieurs solénoïdes permettant de le focaliser
- Un iris et/ou un diaphragme pour l'arrêter partiellement et le tronquer

<sup>&</sup>lt;sup>2</sup> L'intensité crête est définie comme le courant durant le pulse faisceau.

- Un hacheur permettant de réaliser des pulses courts (<1 ms) avec des temps de montée et de descente courts (<1 µs)
- Un ou plusieurs couples de déviateurs dipolaires pour centrer le faisceau
- Des systèmes de mesures pour caractériser et valider les propriétés des faisceaux.

Un certain nombre de mesures sont réalisées à ce niveau de l'accélérateur pour caractériser le faisceau afin de le mettre en forme et lui donner les caractéristiques souhaitées pour lui permettre d'être accéléré dans les étages supérieurs. C'est la fonction première des diagnostics qui seront plus amplement abordés dans la partie [C](#page-29-0) de ce chapitre.

Un élément supplémentaire peut être associé à la mise en forme ou à l'accélération. Il s'agit du quadrupôle radiofréquence.

#### **RFQ**

Le Quadrupôle Radio Fréquence (acronyme anglais RFQ) est une structure incontournable pour les accélérateurs linéaires d'ions. Il permet la mise en paquets du faisceau et une préaccélération indispensables pour un transfert d'énergie efficace dans les étages supérieurs tout en assurant le confinement des particules. [9] Cet élément est une cavité dans laquelle résonne une onde électrique quadripolaire. Il permet ainsi de combiner la fonction d'accélération, de focalisation et de mise en paquets du faisceau. Il s'agit de quatre électrodes dont le profil est modulé suivant la longueur constituant ainsi une succession de cellules accélératrices. Il existe deux types de géométrie de pôles : le RFQ à barres et le RFQ à lames. La première consiste à insérer dans la cavité cylindrique quatre barres dont la section circulaire varie de façon à créer la modulation caractéristique. Pour la deuxième géométrie, la cavité est divisée en quadrants dont l'extrémité intérieure est usinée selon la longueur (voir [Figure 6\)](#page-25-0). La mise en paquet des particules est nécessaire à leur accélération dans les étages supérieurs de l'accélérateur. Parfois un système de remise en paquet est même ajouté si le faisceau s'est étalé longitudinalement et que les paquets ne sont plus distincts.

<span id="page-25-0"></span>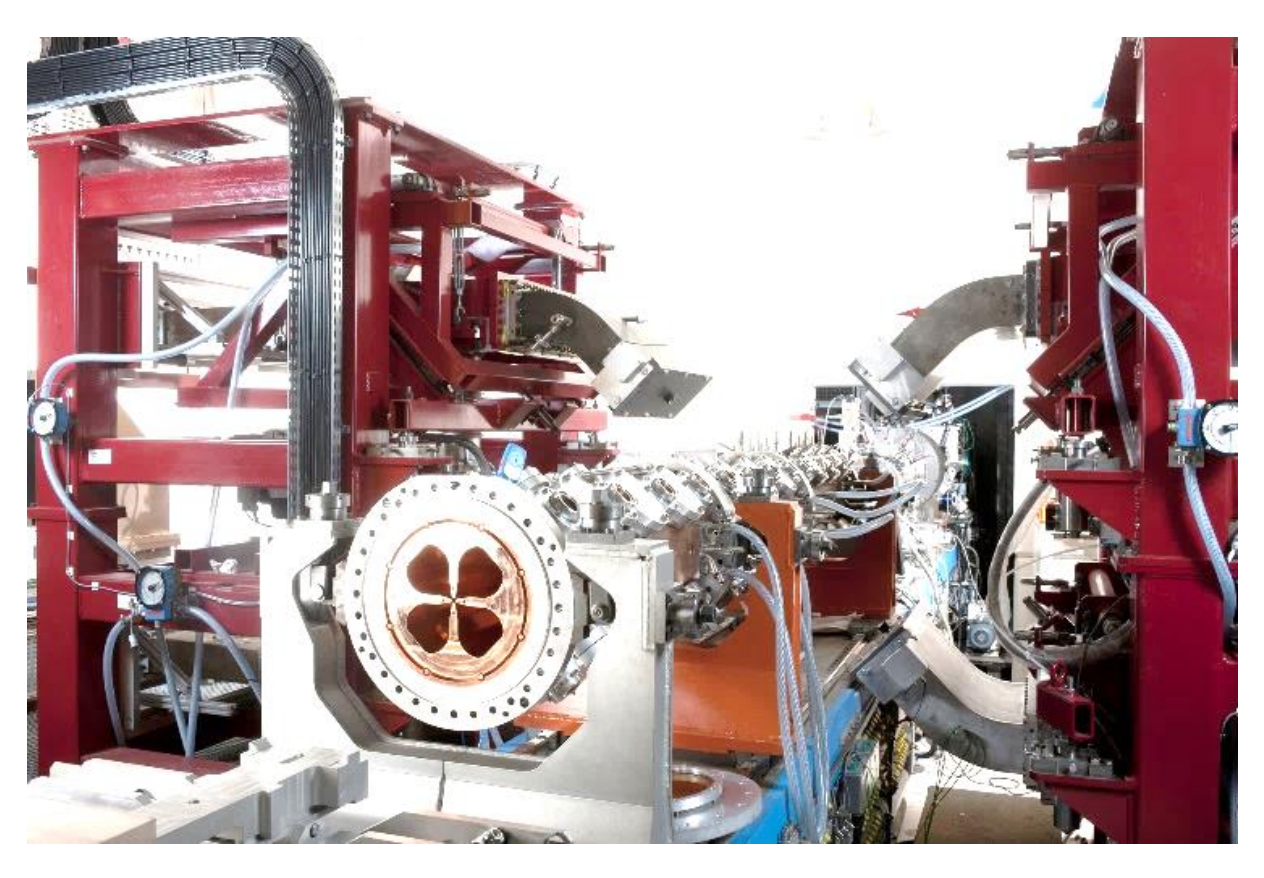

*Figure 6 : Photographie du quadrupôle radiofréquence assemblé de l'injecteur IPHI* 

Au Département des Accélérateurs, de la Cryogénie et du Magnétisme (DACM) du CEA, l'Injecteur de Protons Haute Intensité (IPHI) possède un RFQ à lames. Celui-ci est composé de six tronçons successifs d'un mètre de long chacun. Cette partie de l'injecteur permet d'accélérer les protons de 95 keV à 3 MeV.

# **3. Accélération**

<span id="page-26-0"></span>Le but de cette section est, d'une part, d'accélérer le faisceau jusqu'à l'énergie désirée et, d'autre part, de transporter les particules chargées autour de la trajectoire de référence. L'accélération du faisceau peut prendre trois formes différentes :

- **Les cyclotrons** sont des accélérateurs utilisant un champ électrique unique pour accélérer des particules sur une trajectoire courbe dont le rayon grandit au fur et à mesure de l'accroissement de la vitesse. La trajectoire d'un ion accéléré dans un cyclotron ressemble fortement à une spirale. Cette forme d'accélérateur est particulièrement compacte (environ 6 m<sup>3</sup>) c'est pourquoi on la retrouve beaucoup dans le domaine médical notamment.
- **Les synchrotrons** sont des accélérateurs circulaires dans lesquels le faisceau réalise un grand nombre de tours. Ils permettent d'obtenir des faisceaux très brillants et de très grande énergie (de l'ordre de plusieurs TeV). Cependant, à haute énergie, les particules tournant dans l'anneau émettent du rayonnement synchrotron, ce qui constitue une perte d'énergie. Pour les particules lourdes, le rayon devient gigantesque. C'était le cas pour le LEP (Large Electron Positron collider) à la frontière franco-suisse qui atteignait 27 km de circonférence et une énergie de 209 GeV. Le LEP était – et est encore – le plus grand accélérateur électron-positon jamais construit. Par la suite le LHC (Large Hadron Collider) a été construit dans le même tunnel. La force magnétique fournie par les aimants permet d'atteindre une énergie de 7 TeV.

La perte d'énergie sous forme de rayonnement synchrotron peut aussi être produite volontairement comme dans le cas du synchrotron SOLEIL à Saclay. Cet accélérateur peut contenir jusqu'à 500 mA d'électrons à une énergie de 2,75 GeV produisant ainsi une lumière 10<sup>11</sup> fois plus brillante que le soleil.

 **Les Linacs** sont des accélérateurs linéaires qui permettent d'accélérer le faisceau sur une portion droite (il y a donc beaucoup moins de pertes d'énergie) : lorsqu'il s'agit d'atteindre de grandes énergies, les accélérateurs doivent être très long. 3,4 km sont ainsi nécessaires pour obtenir un faisceau d'électrons de 5 mA à 20 GeV dans le cas du projet XFEL (X-Ray Free Electron Laser) en Allemagne. Le projet ILC (International Large Collider) a pour but d'accélérer des particules à 250 Gev et donc de réaliser des collisions à 500 GeV sur 30 à 50 km de longueur.

Dans le cadre des accélérateurs linéaires, la focalisation transversale est assurée, dans un premier temps, par un champ magnétique produit par des solénoïdes ou des quadripôles magnétiques. Le champ électrique induit par des cavités radiofréquence permet d'accélérer le faisceau. Il s'agit en général de la partie la plus longue du linac. Par exemple, l'ensemble LBE et RFQ de l'accélérateur ESS en Suède mesure environ 7 m tandis qu'il faut à peu près 350 m pour que les protons atteignent 2 GeV. Pour les accélérateurs fonctionnant à des cycles utiles faibles (<10%) un Drift Tube Linac (DTL) est en général placé après le RFQ pour accélérer le faisceau de quelques MeV à plusieurs dizaines de MeV. La focalisation est réalisée par des quadrupôles magnétiques situés à l'intérieur des espaces de glissement<sup>3</sup> ou entre les cavités. Par la suite, des cavités, le plus souvent supraconductrices, permettent d'atteindre des énergies de faisceau de plusieurs centaines de MeV voire du GeV. Pour les accélérateurs délivrant des faisceaux de haute intensité, de cycles utiles supérieurs à 10%, l'utilisation de

<u>.</u>

<sup>&</sup>lt;sup>3</sup> L'espace de glissement est une zone sans champ magnétique et/ou électrique où les particules se propagent naturellement.

cavités de types DTL peut être problématique à cause de l'important dépôt de puissance lié aux pertes thermiques. C'est pourquoi, la majorité des projets d'accélérateurs continus de haute puissance comme IFMIF (International fusion material irradiation facility), SARAF (Soreq Applied Research Accelerator Facility) ou SPIRAL2 (Système de Production d'Ions RAdioactifs en Ligne de 2e génération) ont fait le choix d'utiliser des cavités radiofréquences accélératrices supraconductrices. Dans les structures linéaires conventionnelles, le champ accélérateur est limité par des claquages sur les parois. Pour atteindre des énergies élevées, il faut donc construire des structures de plusieurs kilomètres. Les champs accélérateurs sont classiquement de l'ordre de 6 MV/m. Pour les vitesses plus élevées (protons de 1 à 2 GeV) des cellules comprenant plusieurs cavités elliptiques brasées ensemble commencent à être utilisées. Avec ces nouvelles cavités, on peut obtenir des gradients de l'ordre de 25 MV/m [10]. Une autre alternative possible est l'accélération d'électrons par interaction laser-plasma. L'accélération a lieu dans un milieu déjà ionisé, ce qui élimine les problèmes de claquage. Ces deux méthodes permettent d'obtenir des champs accélérateurs nettement plus élevés, ce qui permet de réduire la longueur d'accélération.

#### **4. Utilisation**

<span id="page-27-0"></span>Les fonctions des accélérateurs sont variées. Les particules accélérées peuvent servir durant leur transport, comme c'est le cas pour les machines à rayonnement synchrotron, ou à leur arrêt, dans le cas des collisionneurs et linacs. Certains accélérateurs sont même dédiés au support d'autres tels que les anneaux de stockage ou les accélérateurs de pré-accélération. Les installations du CERN (schématisés sur la [Figure 7\)](#page-27-1) sont un excellent exemple de cette multiplicité des fonctions.

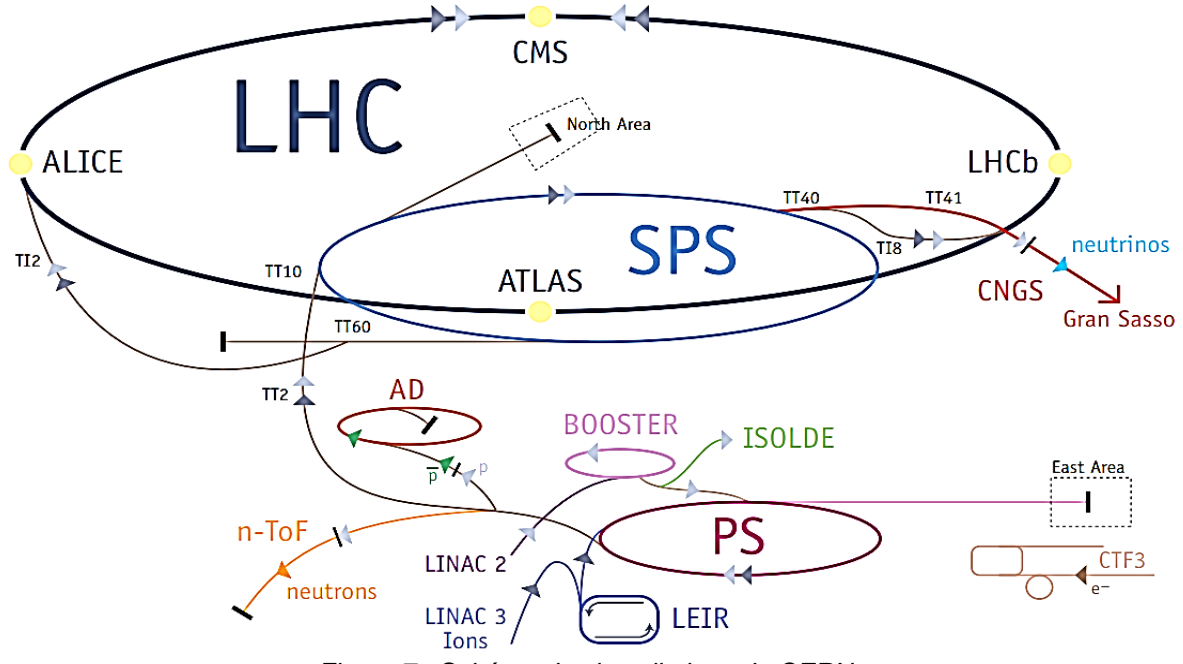

*Figure 7 : Schéma des installations du CERN*

<span id="page-27-1"></span>*Ce complexe est formé d'une succession d'accélérateurs d'énergies toujours croissantes. Chacun injecte un faisceau dans la machine suivante, qui prend le relais pour porter ce faisceau à une énergie encore plus élevée, et ainsi de suite. Dans le LHC – le dernier élément de la chaîne – chaque faisceau de particules est accéléré jusqu'à l'énergie record de 7 TeV. De plus, la plupart des autres machines de la chaîne sont dotées de leur propre hall d'expérimentation, dans lequel les faisceaux sont utilisés pour des expériences réalisées à des énergies plus basses. [11]*

Finalement, le faisceau termine toujours sa course, soit en impactant une cible, soit en collision avec un autre faisceau. Dans le cas de faisceaux sur cible, le faisceau est transmis aux utilisateurs, soit directement pour réaliser des tests sur les matériaux par exemple, soit indirectement en produisant via une cible des produits secondaires tels que des rayonnements X, des neutrons ou même des ions radioactifs. De plus, des utilisations intermédiaires peuvent être mises en place. Des lignes déviées et des cibles sont installées à différentes localisations pour permettre l'éjection et l'utilisation d'un faisceau de moindre énergie ou vérifier certains paramètres avant injection dans une autre installation.

Pour conclure, toutes les étapes de ces structures sont nécessaires pour le fonctionnement d'une ligne accélératrice : de la création à l'arrêt des particules. À chaque interface entre deux éléments de l'accélérateur, le faisceau doit respecter un certain nombre de paramètres pour limiter les pertes et assurer sa qualité tout au long de l'accélérateur, ainsi que la protection de la machine tout en limitant l'activation des structures. Afin de vérifier que le faisceau puisse être accéléré en minimisant les pertes, nous devons être en mesure de quantifier ses principales propriétés en nous basant sur des diagnostics. Il existe un très grand nombre de techniques de mesure pour chaque caractéristique du faisceau. Cependant, la réalisation d'un diagnostic est très différente selon le type de faisceau et son emplacement sur l'accélérateur. En fonction de l'énergie, de la particule accélérée, de l'intensité du faisceau et de sa divergence les contraintes sont très variées.

# **C. Caractéristiques faisceau et diagnostics associés**

<span id="page-29-0"></span>Cette partie du chapitre présente les paramètres du faisceau qu'il faut mesurer et, éventuellement, corriger, afin d'assurer que le faisceau ait les qualités requises pour être accéléré et que les pertes faisceau le long de l'accélérateur soient limitées. Ce sous chapitre ne constitue pas une liste exhaustive des paramètres du faisceau. Nous nous focaliserons sur les plus communément mesurées et/ou corrigées dans l'environnement des injecteurs de protons. Nous parlerons donc des différentes caractéristiques du faisceau qui concernent sa composition, sa puissance et ses dimensions.

L'ensemble des diagnostics présentés font partie des outils de commissionnement ou de l'instrumentation « en ligne ». Une des contraintes majeures de l'élaboration de ces instruments de mesure est l'encombrement longitudinal. Que ce soit pour les détecteurs à demeure ou les installations ponctuelles de diagnostics, l'implantation doit être soigneusement ajustée. Les premiers sont associés aux systèmes de guidage du faisceau donc la précision de leur position est primordiale. Tandis que les seconds doivent pouvoir être logés dans les espaces disponibles pour ce genre de mesures ponctuelles.

Dans le chapitre suivant, les référentiels seront davantage détaillées mais pour plus de clarté, nous utiliserons  $\vec{z}$  l'axe de propagation du faisceau ou axe longitudinal,  $\vec{x}$  et  $\vec{y}$  les axes transverses respectivement horizontal et vertical.

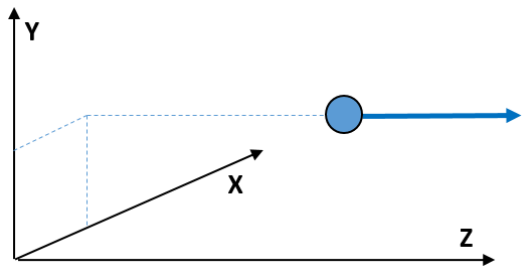

*Figure 8 : Référentiel des axes*

#### **1. Composition du faisceau**

*a) Caractéristiques*

<span id="page-29-1"></span>Le type de particules accélérées est défini par le gaz injecté dans la source de l'accélérateur. Les particules peuvent interagir entre elles ou avec les autres éléments présents dans la ligne accélératrice.

Par exemple, pour obtenir un faisceau de protons (H<sup>+</sup>) grâce à une source de type ECR, on injecte du dihydrogène  $H_2$  dans un plasma (voir partie [B.1\)](#page-23-0). La rencontre entre les molécules de H<sub>2</sub> et les électrons du plasma créera des H<sup>+</sup>, H<sub>2</sub><sup>+</sup> et H<sub>3</sub><sup>+</sup>. Il existe un nombre très important de collisions possibles dans le plasma d'hydrogène, dont les principales sont :

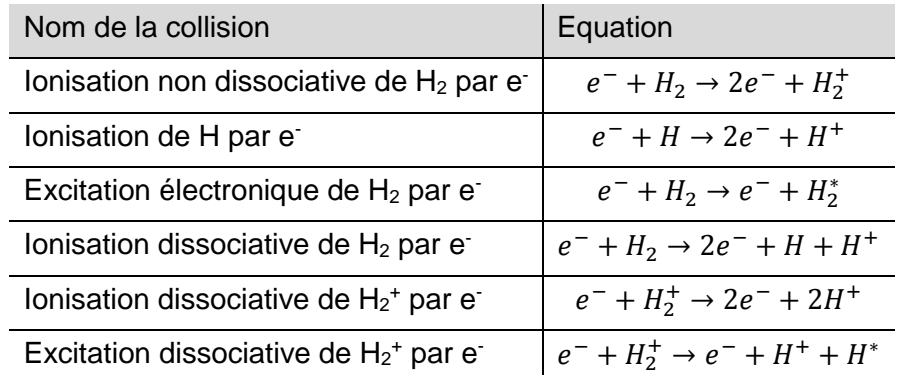

Durant le transport dans la ligne basse énergie, le faisceau peut se modifier en interagissant avec le gaz résiduel provenant de la source. Ce sont les molécules de  $H<sub>2</sub>$  qui sortent sans interagir avec les électrons du plasma en raison de la différence de pression entre la chambre plasma et la ligne accélératrice. Dans le faisceau, il existe également des « ions lourds » en petite quantité (nommés ainsi à cause de leur masse nettement supérieure à celles des ions à base d'hydrogène), qui sont dues à la désorption des surfaces des éléments de la ligne et à des micro fuites.

Par ailleurs, le faisceau peut exciter les molécules du gaz résiduel présent dans la ligne et la désexcitation directe ou après recombinaison s'accompagne d'une émission de lumière dans la zone d'interaction. Dans le cas d'un faisceau à base de dihydrogène, le spectre de la lumière émise est composé des raies spectrales de la série de Balmer de l'hydrogène atomique ( $H_{\alpha}$ : 656,2 nm,  $H_8$ : 486,1 nm,  $H_7$ : 434 nm). Cette luminescence est de teinte bleutée [\(Figure 9\)](#page-30-1).

Certaines caractéristiques du faisceau peuvent être mesurées à partir de cette lumière. Il est possible par exemple de différencier et quantifier les différentes espèces d'ions, de déterminer le profil transverse, la position du centroïde, l'émittance et l'intensité du faisceau. D'autre part, la présence du gaz résiduel permet également le phénomène de compensation de charge d'espace abordé plus en détails page 9.

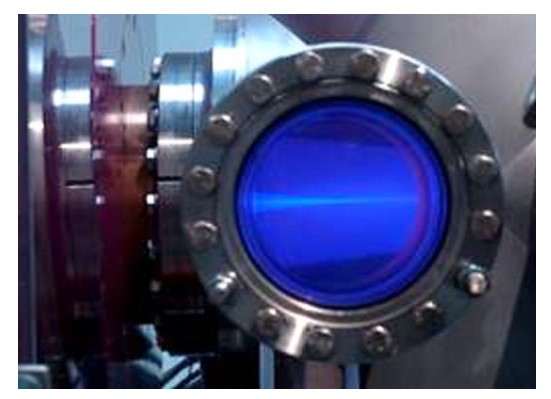

*Figure 9 : Image de la luminescence du gaz résiduel d'un faisceau de protons*

<span id="page-30-1"></span>La gestion du vide est d'autant plus importante pour ces effets. Dans la LBE, le vide n'est volontairement pas très poussé car le gaz résiduel est utile. A plus haute énergie, ce gaz n'est plus présent et il n'y a ni émission lumineuse ni compensation de la charge d'espace. A titre d'exemple, sur l'injecteur IPHI, la pression à la sortie de la source en fonctionnement (avec faisceau) est de l'ordre de 10 $5$  mbar tandis qu'avant le RFQ, elle est à 10 $7$  mbar et après le RFQ à 10<sup>-8</sup> mbar.

*b) Diagnostics*

<span id="page-30-0"></span>La mesure des quantités des différents ions présents peut être effectuée par des diagnostics tels que le filtre de Wien ou le spectrographe à décalage des raies Doppler.

## **Filtre de Wien**

Le filtre de Wien est un filtre électromagnétique qui sépare les espèces selon leur vitesse et qui mesure la charge correspondant à chaque espèce par rapport à la totalité des charges.

Les différents ions composants le faisceau ont, de par leurs masses différentes, des vitesses différentes suivant la formule suivante :

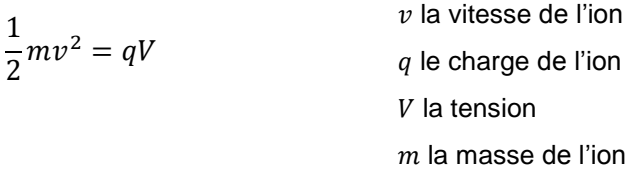

$$
v = \sqrt{\frac{2qV}{m}}
$$

L[a Figure 10](#page-31-0) montre le principe de fonctionnement du filtre de Wien. La sélection d'un pinceau de faisceau se fait par un bloc d'arrêt percé d'un trou. Les espèces sont séparées en plusieurs pinceaux selon leur vitesse par un champ magnétique obtenue grâce à un aimant permanent. Un champ électrique variable est appliqué sur des plaques déviatrices pour compenser la déviation magnétique de chacune des espèces tour à tour. L'intensité de chaque pinceau sera mesurée sur un détecteur de courant (un fil ou une coupelle de faraday), placé derrière une fente, en fonction de la tension appliquée.

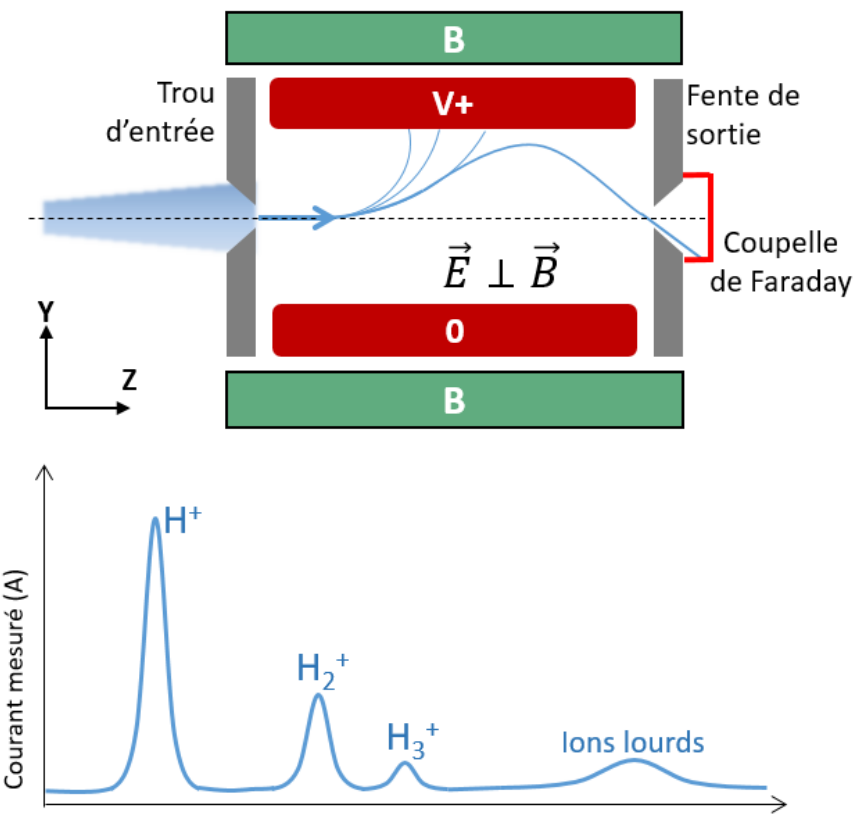

Tension appliquée sur les plaques (V) *Figure 10 : Schéma de principe d'un Filtre de Wien et la réponse en courant obtenue*

#### <span id="page-31-0"></span>**Doppler**

Le spectrographe à décalage des raies Doppler, plus simplement appelé « Doppler » définit la proportion des différentes espèces grâce à la lumière émise par les interactions du faisceau avec le gaz résiduel. Pour analyser les proportions des différents types d'ions, on peut utiliser ce diagnostic optique basé sur le principe du décalage Doppler. Il permet de mesurer l'intensité lumineuse de la raie H<sub> $\alpha$ </sub> (656,2 nm) de la série de Balmer de l'Hydrogène atomique ayant subi un décalage Doppler (Δλ) dans la direction d'observation (θ). Le décalage est défini par la formule :  $\Delta \lambda = \lambda_0 \frac{\partial}{\partial \lambda}$  $\frac{\nu}{c}$ cos $\theta$ . Le décalage Doppler de la raie H $_{\alpha}$  provient des atomes d'hydrogène d'énergie interne modifiée par le changement de structure électronique se désexcitant (n=3→2) avec une certaine vitesse. L'origine de ces différents atomes résulte d'une neutralisation par capture électronique et d'une réaction de dissociation des ions  $H^+$ ,  $H_2^+$ ,  $H_3^+$  lors de leur interaction avec le gaz résiduel qui est essentiellement constitué de la molécule d'hydrogène (H2). Les différentes espèces, ayant des vitesses différentes, génèrent des décalages Doppler différents.

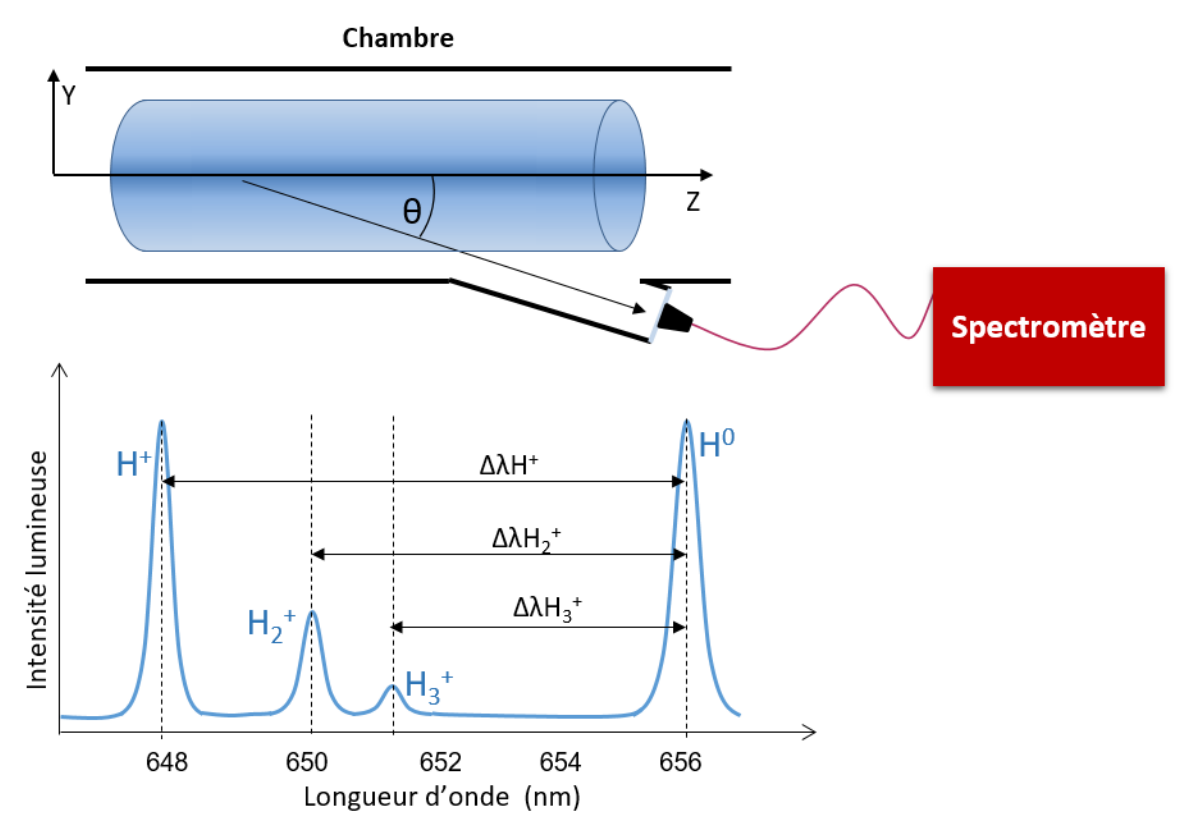

<span id="page-32-1"></span>*Figure 11 : Schéma de principe du spectrographe à décalage des raies Doppler et le spectre obtenu Sur le spectre, on peut voir la raie Hα de la série de Balmer de l'Hydrogène atomique (H<sup>0</sup> ) et les raies décalées par effet Doppler correspondantes aux différentes espèces (H<sup>+</sup> , H<sup>2</sup> <sup>+</sup> et H<sup>3</sup> + ).*

On mesure ce décalage avec un spectromètre permettant la séparation des raies spectroscopiques (voir [Figure](#page-32-1) 11). Leur intensité lumineuse est proportionnelle à la section efficace de réaction, à la quantité des particules émettrices et donc au courant du faisceau. Les différentes raies correspondent aux trois particules distinctes. Il est donc possible d'en déduire la proportion des espèces qui composent le faisceau.

Que ce soit avec un filtre de Wien ou un Doppler ces mesures définissent la composition du faisceau, c'est-à-dire la quantité relative de chaque ion. Ces mesures sont toujours réalisées en sortie de source pour caractériser le faisceau avant sa mise en forme et son accélération. Il arrive aussi que l'on fasse des mesures de compositions à d'autres étages de l'accélérateur pour connaitre l'évolution et le comportement des différentes espèces dans l'accélérateur.

## **2. Puissance du faisceau**

<span id="page-32-0"></span>La puissance d'un faisceau de particules peut être abordée par ses deux composantes, la tension (associée à l'énergie) et l'intensité, tout en tenant compte de la charge calorifique qu'elle génère. Les composantes déterminent les performances du faisceau tandis que la charge calorifique nous informe sur les contraintes que la puissance engendre.

*a) Caractéristiques*

#### **Energie**

La vitesse des particules étant limitée par la vitesse de la lumière, le nom « accélérateur » est un choix malheureux. L'énergie des particules peut toujours augmenter. Ainsi un accélérateur de particules devrait plutôt être appelé un énergiseur de particules. L'énergie des particules est donc la caractéristique principale du faisceau. Elle est exprimée en électron volts (eV).

#### **Courant**

Par définition, le courant d'un faisceau est égal à la charge totale  $\theta$  par unité de temps. Celleci est égale à la somme des charges de chaque ion.

> $I=\frac{Q}{I}$  $\frac{Q}{t} = \frac{N}{t} \frac{q}{t}$  $\bar{t}$  $t$  le temp de mesure en s  $N$  le nombre d'ions q la charge d'un ion ( $q = e$  pour le protons)

Pour les faisceaux continus, le courant moyen et crête sont confondus. Pour les faisceaux pulsés, il faut introduire la notion de cycle utile (CU) tel que  $CU = T$ . f avec T la durée d'une impulsion et f sa fréquence de répétition. Le courant moyen devient  $I_{mov} = CU$ .

De la même manière, le nombre de particules par paquet est défini par la fréquence de répétition de l'onde RF  $f_{RF}$  tel que  $N_{paquet} = \frac{I_{mov}}{a}$  $q f_{RF}$ 

Pour donner un ordre d'idée, un faisceau de protons de 100 mA à une fréquence RF de 352 MHz contient environ 1,8.10<sup>9</sup> particules par paquet (Annexes [A.](#page-152-1)[1\)](#page-152-0).

La notion de transmission provient du nombre de particules transmises. Ainsi la transmission d'une partie de l'accélérateur est le rapport des courants mesurés à ses extrémités. Cette grandeur est exprimée en pourcentage pour plus de simplicité. Une transmission de 100% impliquerait des performances maximales et aucune perte. Evidemment cette transmission parfaite est impossible mais des équipements sont installés pour mesurer et limiter au maximum les pertes de faisceau tout au long de la ligne accélératrice.

#### **Puissance**

Des deux grandeurs précédentes, on peut déduire la puissance. Les couples énergie-courant sont définis pour chaque accélérateur en fonction de son utilisation. Par exemple l'injecteur IPHI est conçu pour accélérer un faisceau de quelque mA à 100 mA à 3 MeV après le RFQ en mode continu ce qui équivaut à 300 kW, tandis que l'Accélérateur Grand Louvre d'Analyses Elémentaires (AGLAE) dédié à l'analyse d'œuvres d'art ne dépasse jamais le watt pour ne pas endommager les œuvres analysées (100 pA à 50 nA de protons de 1,4 à 4 MeV).

Le développement d'accélérateurs à fort courant et à haute énergie amène de très grandes puissances. Ces puissances doivent être contenues et apportent des contraintes thermiques et thermomécaniques. En effet la puissance du faisceau est toujours transmise aux éléments qu'il impacte. Autrement dit, toute particule arrêtée transmet sa puissance à l'élément qui l'a intercepté. Ceci se traduit par une charge calorifique à mesurer et/ou évacuer. Trois cas sont possibles :

- Les particules trop éloignées de la trajectoire nominale du faisceau divergent (appelées « particules décrochées ») et impactent une paroi du tube accélérateur.
- Un élément inséré dans la ligne tronque le faisceau et reçoit une partie de la puissance. C'est le cas des diaphragmes faisceau et de certains diagnostics.
- Le faisceau est complétement arrêté par un bloc d'arrêt. Les cibles et les diagnostics interceptifs ont cet effet.

C'est pourquoi la majorité des équipements en contact possible avec le faisceau doivent pouvoir supporter ou évacuer une grande charge calorifique. Les matériaux qui les composent sont choisis en fonction de leurs caractéristiques thermiques et de leur interaction avec les particules pour éviter les risques d'activation ou une production importante de rayonnement γ. L'acier inoxydable, le cuivre et le tungstène sont des métaux récurrents dans ce type de structures.

L'inox est très utilisé pour la ligne accélératrice, principalement pour sa facilité d'usinage et son coût. En effet, il ne possède pas de bonnes qualités thermiques mais il n'est utilisé que pour les éléments qui ne doivent pas recevoir beaucoup de puissance (surtout des particules décrochées). Le tungstène est un élément dont la température de fusion est très élevée. Il permet également de réaliser des éléments qui se dilatent peu à cause de la température. Enfin le cuivre est utilisé pour ses conductivités thermique et électrique élevées. Cet élément permet, à l'aide d'un circuit de refroidissement adapté, l'évacuation rapide d'une grande charge calorifique. Ainsi l'ensemble des systèmes susceptibles d'intercepter le faisceau sont équipés d'un système de refroidissement.

Les principales caractéristiques thermiques, thermomécaniques et électriques évoquées de ces trois matériaux sont présentées dans la tableau suivant :

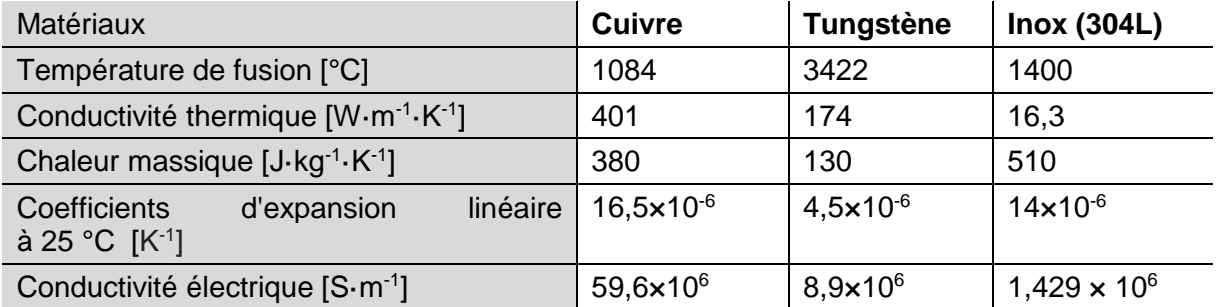

La distance d'arrêt des particules, qui conduit à une distribution en profondeur du dépôt d'énergie, est également un élément à prendre en compte. Le dépôt de puissance s'effectue sur une distance qui dépend du type de particule, de son énergie et du matériau (voir exemple [Figure 12\)](#page-34-0).

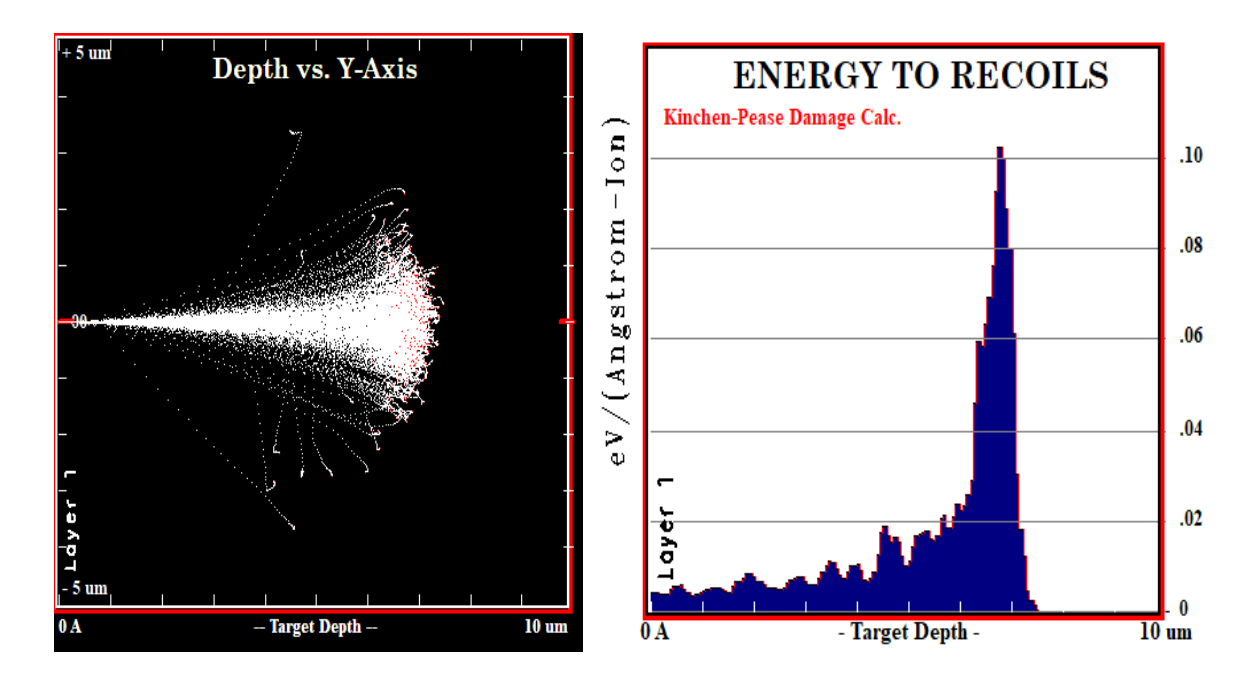

<span id="page-34-0"></span>*Figure 12 : Simulation SRIM [12] de l'arrêt de protons à 1 MeV dans du cuivre et dépôt de puissance en fonction de la profondeur*

#### *b) Diagnostics*

L'énergie peut être mesurée à basse énergie par la mesure de temps de vol, et à plus haute énergie par un filtre en vitesse composé d'un dipôle et d'une fente.

Il existe plusieurs détecteurs pour mesurer le courant du faisceau le long de l'accélérateur. Il

faut néanmoins différencier les mesures de courant de faisceau pulsé ou continu, ils feront l'objet de différents instruments de mesure de courant alternatifs ou continus communément dénommés Alternative Current Current Transformer (ACCT) et Direct Current Current Transducer (DCCT). Ces mesures sont précises (généralement <1%) et ne sont pas interceptives. Des coupelles de Faraday sont également installées sur les arrêts faisceau intermédiaires provisoires et permettent de connaitre le courant d'une partie isolée de l'accélérateur. Elles sont moins précises que les ACCT et DCCT en raison de leur caractère interceptif.

La mesure de la transmission se fait directement grâce aux mesures de courant puisqu'il s'agit d'un rapport de nombres de charges. Connaitre l'intensité à différents points de la ligne revient à connaitre les pertes de faisceau sur la section en question.

Les mesures de courant ont donc deux vocations. La première est pour la protection machine. Car la défaillance d'un élément de la ligne faisceau peut conduire à une perte de courant soudaine. Dans ce cas de figure, pour éviter que le faisceau endommage le tube accélérateur, on impose l'arrêt faisceau. La seconde est la recherche de rendement et donc l'amélioration de la transmission.

Généralement, le dépôt de puissance n'est pas directement mesuré. On obtient la puissance déposée par calcul grâce aux mesures de courant. On peut cependant réaliser une mesure par calorimétrie dans certains cas. De plus la température est surveillée sur l'ensemble des équipements. Des thermocouples sont installés tout au long de la ligne ainsi que sur le bloc d'arrêt.

<span id="page-35-0"></span>Pour conclure, la puissance régit la thermique dans le domaine des accélérateurs de particules ce qui apporte beaucoup de complexité à ces systèmes afin de la contenir et de la contrôler. L'ensemble des mesures de courant et de températures sont affectées à la surveillance de celle-ci. Et les matériaux et systèmes de refroidissement sont conçus pour la contenir et éviter les défaillances.

#### **3. Dimensions du faisceau**

*a) Caractéristiques*

#### **Profil**

Pour mieux comprendre le faisceau, il est important de connaitre l'agencement des particules. Cependant, il est impossible de connaitre précisément l'emplacement de chaque particule à un instant donné. Dans cette partie, on se focalisera sur les dimensions transverses du faisceau. Il est possible d'appréhender la structure du faisceau en mesurant ses dimensions spatiales transverses et sa répartition d'intensité (proportionnelle au nombre de particules). L'agencement spatial des particules au sein du faisceau est appelé distribution. On parlera de « profil » pour la projection de la distribution sur un axe transverse. De manière générale, La distribution des particules n'est pas uniforme. Elle est souvent associée à une distribution gaussienne à deux dimensions (suivant chaque axe transverse).

$$
f(x) = \frac{1}{\sigma_x \sqrt{2\pi}} e^{-\frac{(x - \mu_x)^2}{2\sigma_x^2}}
$$

$$
f(y) = \frac{1}{\sigma_y \sqrt{2\pi}} e^{-\frac{(y - \mu_y)^2}{2\sigma_y^2}}
$$

 $\mu$  est l'espérance mathématique  $\sigma$  est l'écart type.
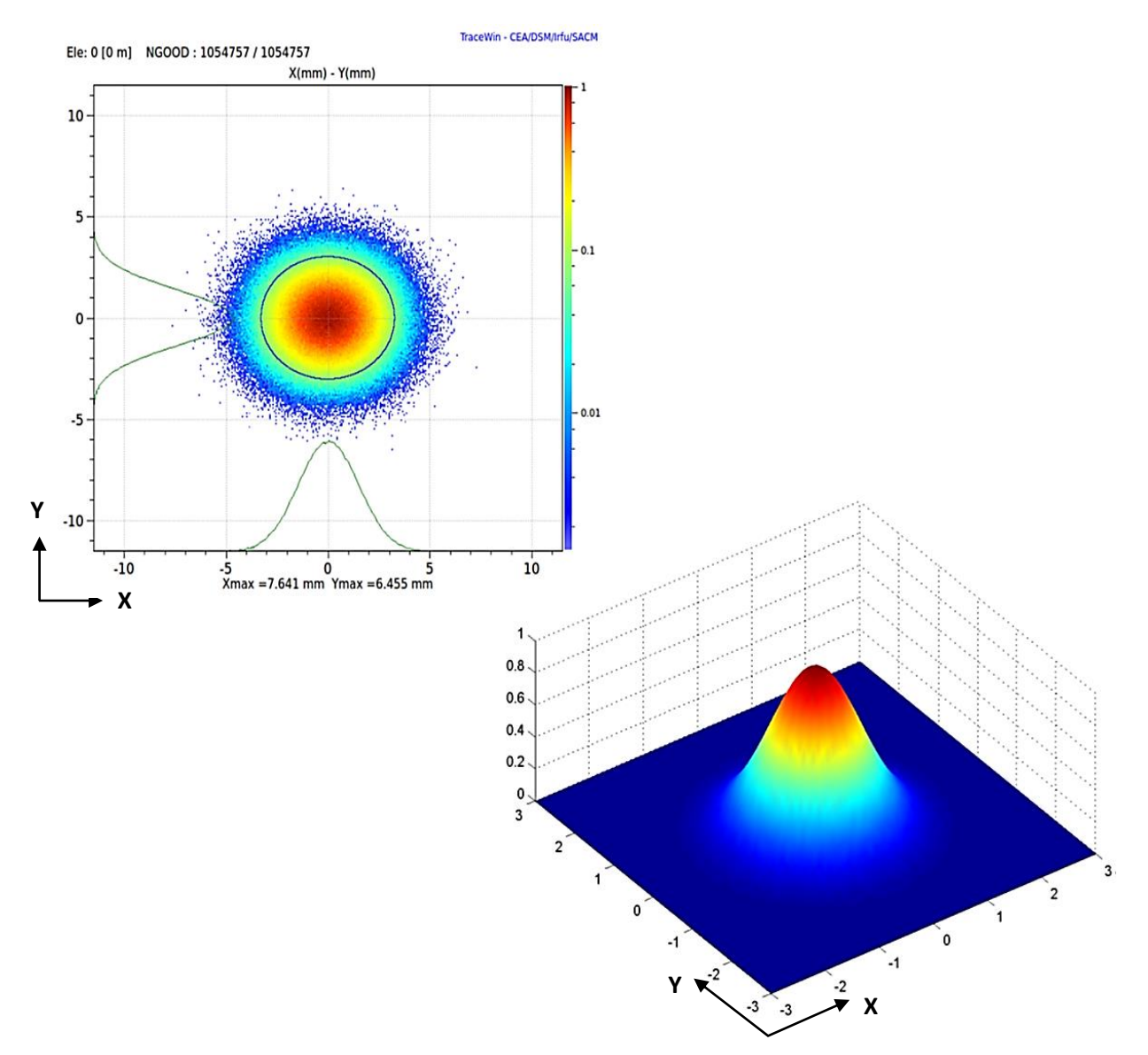

<span id="page-36-0"></span>*Figure 13 : Simulation TraceWin [13] de la distribution transversale d'un faisceau gaussien*

*La [Figure 13](#page-36-0) représente un exemple de distribution de faisceau à deux dimensions. On peut voir sur la représentation du haut les deux profils associés.* 

Souvent le cœur gaussien du faisceau est accompagné d'un halo de particule. Le cœur est composé de la majorité des particules du faisceau et représente donc la meilleure description du faisceau. Une petite portion des particules du faisceau s'éloigne fortement de la trajectoire de référence. Ces particules constituent le halo dont les dimensions transverses sont bien plus grandes que celles du cœur gaussien. La contribution du halo dans les mesures de distribution et de profil est faible en raison de la proportion du faisceau qu'il représente [14]. C'est pourquoi, dans cet exposé, nous nous focaliserons sur les caractéristiques du cœur du faisceau indépendamment du halo.

## *b) Diagnostics*

Il existe plusieurs diagnostics interceptifs ou non interceptifs permettant de mesurer le(s) profil(s) et/ou la distribution du faisceau. [15]

## **Moniteur de profil par fluorescence (FPM)**

On peut mesurer les profils grâce à la lumière émise par l'interaction du gaz résiduel avec le faisceau c'est le principe sur lequel repose les Fluorescence Profile Monitor (FPM) [\(Figure 14\)](#page-37-0).

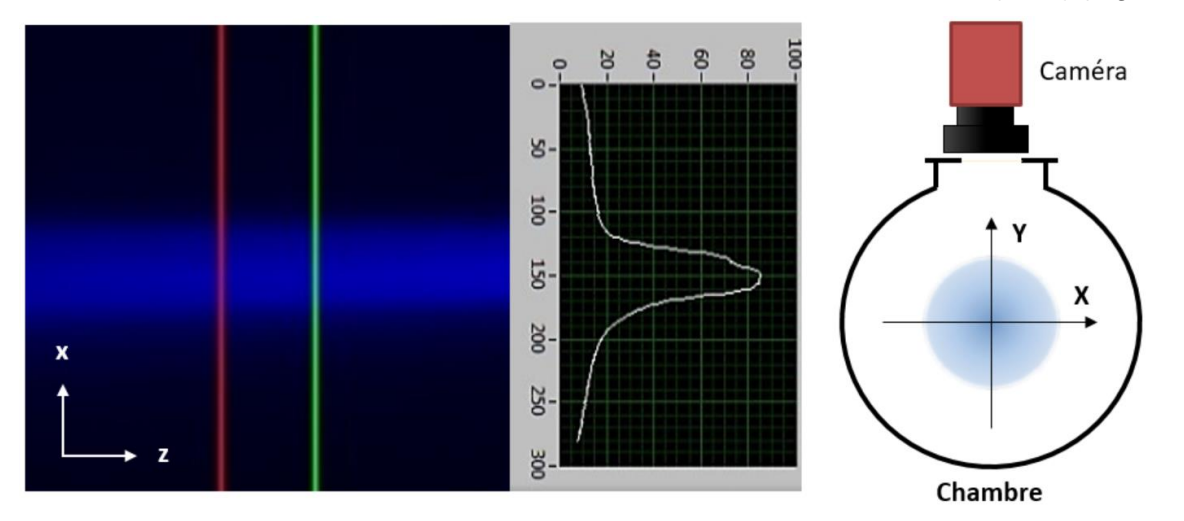

<span id="page-37-0"></span>*Figure 14 : Mesure de profil par un FPM sur le Banc d'étude et de Test des Sources d'Ions (BETSI) et schéma de principe* 

*Les mesures de profil sont réalisées entre les lignes verte et rouge, verticales perpendiculaires à l'axe de propagation du faisceau.*

Cette mesure non interceptive est possible grâce à la lumière émise par l'excitationdésexcitation des molécules du gaz résiduel au contact du faisceau (expliqué précédemment [I.C.1.a\).](#page-29-0) Une caméra placée à l'extérieure de la ligne mesure cette lumière à travers un hublot. Cependant, cette mesure n'est possible que dans la LBE en raison du besoin de gaz résiduel.

Cette mesure des profils peut être étendue à la mesure de distribution grâce à la tomographie. La mesure de six profils autour du faisceau permet la reconstruction de la distribution [16].

## **Moniteur de profil par ionisation (IPM)**

Il existe aussi un système nommé Ionization Profile Monitor (IPM) [17]. Son principe de fonctionnement repose sur l'ionisation du gaz résiduel qui, grâce à champ électrique, collecte les ions ou les électrons sur des strips ou autre système de lecture. Ce système a l'avantage d'être non interceptif.

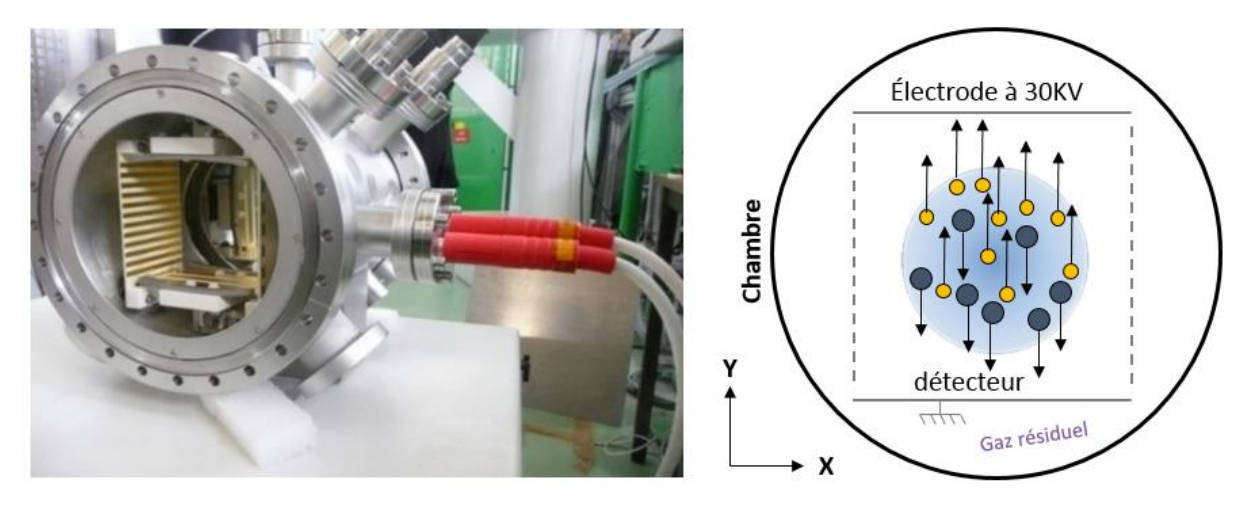

*Figure 15 : Photographie de l'IPM du projet IFMIF-EVEDA démonté et schéma de principe*

*On voit sur le schéma que lorsque la tension est appliquée à l'électrode les particules positives se dirigent naturellement vers les collecteurs du détecteur.*

#### **Profileur à fils**

La mesure de profil peut également être basée sur la mesure du courant d'émission secondaire à plusieurs positions transverses dans le faisceau. Il s'agit alors de mesures interceptives. La mesure repose sur l'interaction du faisceau avec un ou plusieurs fils. L'émission d'électrons secondaires lors de cette interaction induit un courant dans le(s) fil(s) qui est mesurable. Le dimensionnement du (des) fil(s) de ce diagnostic est défini par la taille, l'énergie et la distribution en profondeur du dépôt d'énergie du faisceau mesuré.

Cette méthode offre deux déclinaisons :

- Plusieurs fils parallèles sont répartis suivant l'axe de mesure et on réalise une mesure instantanée.
- Un fil unique balaye l'ensemble du faisceau suivant l'axe de mesure.

Le wire scanner [\(Figure 16\)](#page-39-0) est une utilisation de la seconde méthode de mesure. Les deux fils perpendiculaires mesurent les deux profils transverses. L'ajout d'un troisième fil à 45° permet d'obtenir l'orientation du faisceau.

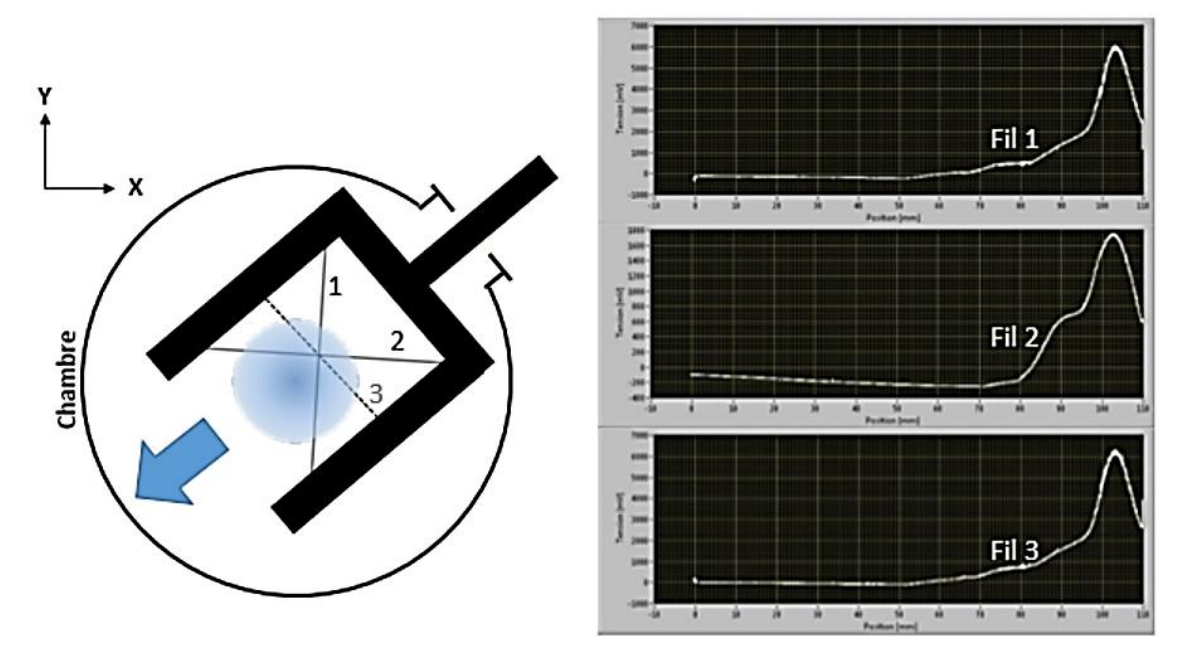

<span id="page-39-0"></span>*Figure 16 : Schéma de principe et mesures du Wire scanner développé par le LPSC Grenoble pour le projet MYRTE*

*Les mesures de profils correspondent à un test réalisé au LPSC. Il s'agit d'un faisceau de deutons d'1A à 30 keV.*

Cette mesure est rapide et perturbe peu le faisceau bien qu'elle soit considérée comme interceptive.

#### **Mesure de distribution par scintillateur**

L'utilisation d'écrans scintillants offre la possibilité de mesurer directement la distribution deux dimensions de manière interceptive. Mais ces mesures restent sujettes à des limitations contraignantes en terme d'énergie et de courant. Ces systèmes peuvent se dégrader très vite.

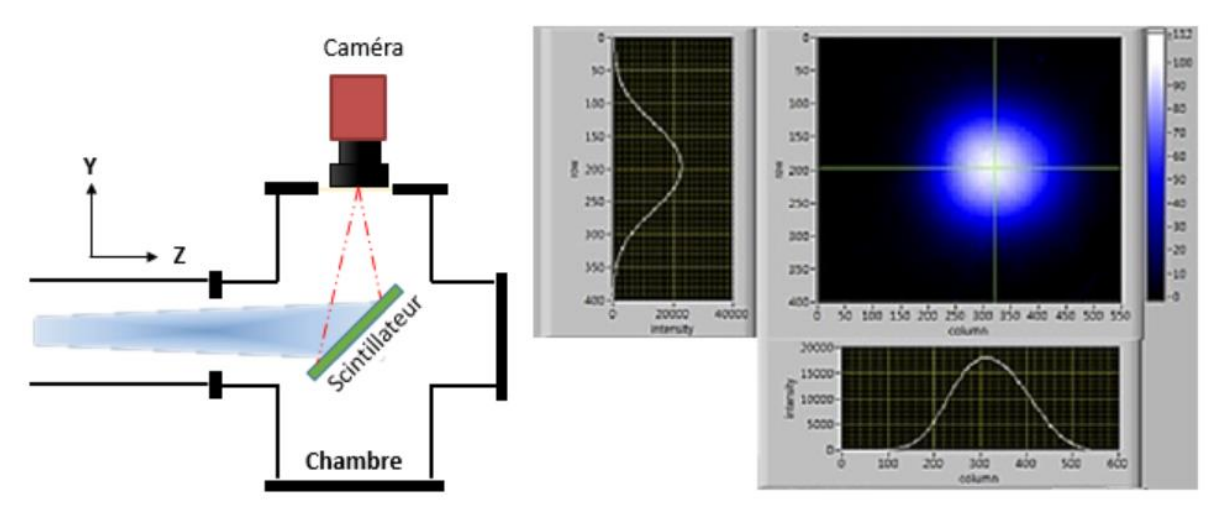

*Figure 17 : Schéma de fonctionnement et interface d'un profileur 2D par scintillateur*

<span id="page-39-1"></span>Le faisceau impacte directement ou indirectement un écran scintillant placé sur sa trajectoire. La lumière émise par le scintillateur est mesurée par une caméra placée à l'extérieur de la chambre [\(Figure 17\)](#page-39-1).

Le principe de tous les profileurs reste commun : il faut échantillonner la mesure de densité de faisceau suivant un axe transverse ou les deux pour obtenir le profil transverse ou la distribution du faisceau. Plus l'échantillonnage est fin plus le système sera précis. La distribution peut être normalisée au courant total du faisceau.

La mesure de la distribution (2D) est différente de la mesure des deux profils transverses (2x1D). En effet, la connaissance des deux profils ne permet pas de reconstruire la distribution exacte. La reconstruction partielle d'une distribution à partir des profils sera toujours de la forme d'une ellipse sans angle par manque d'informations sur la corrélation des deux axes.

Toutefois la distribution spatiale seule, même extrêmement précise, est insuffisante pour la dynamique faisceau. Pour connaitre les trajectoires des particules, il faut connaitre leurs angles de propagation  $x'$  et  $y'$ . Pour tenir compte de la tendance des particules à diverger, il est nécessaire d'effectuer des projections dans l'espace à quatre dimensions  $xx'yy'$ . La connaissance de cet espace est appelée émittance. Cette caractéristique est très importante et fera l'objet de plus de détails dans les chapitres suivants car elle est le sujet central de cette thèse.

# **D. Conclusion**

Les accélérateurs de particules sont donc un domaine très complexe en constante évolution. Les problématiques varient en fonction du type d'accélérateur, de ses fonctions et de ses caractéristiques fondamentales (énergie, courant et type de particules) et requiert des experts dans de nombreux domaines pour développer, réaliser et faire fonctionner ces grands instruments. La réalisation des instruments de mesure associés nécessite les mêmes qualifications car ils sont indispensables au bon fonctionnement des accélérateurs de particules.

Le rôle des diagnostics faisceau est de fournir toutes les informations nécessaires pour faire fonctionner une installation accélératrice suivant ses spécifications, de contrôler et de maintenir un fonctionnement « normal ». Ils ont aussi l'objectif de prévenir et protéger les équipements en cas de dysfonctionnement.

Enfin, les principales caractéristiques du faisceau que l'on souhaite mesurer à l'aide des diagnostics dans le cadre des injecteurs de protons sont son intensité, sa distribution spatiale, son émittance et sa composition ionique. Celles-ci doivent être strictement contrôlées pour permettre la progression du faisceau dans les autres étages de l'accélérateur

# II. Emittance et mesure d'émittance

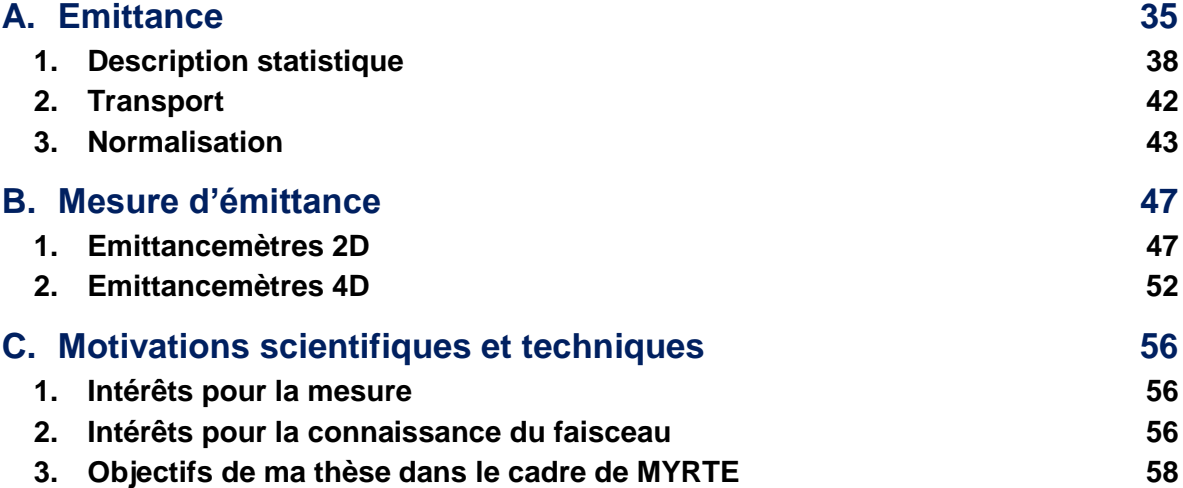

L'ensemble de ce chapitre gravite autour de l'émittance et de sa mesure, le sujet central de ce mémoire.

Dans la première partie, nous définirons la distribution du faisceau dans l'espaces des phases, autrement dit l'émittance. Nous évoquerons, d'abord la description déterministe, puis une description statistique qui nous mènera au calcul de l'émittance transverse et de ces paramètres.

Dans la seconde partie, nous dresserons l'état de l'art pour la mesure de l'émittance. Nous passerons en revue différents instruments permettant la mesure de l'émittance à deux dimensions. Puis les émittancemètres à quatre dimensions existants seront présentés. Nous verrons pour chaque système des avantages et des inconvénients.

La dernière partie est consacrée au projet EMIT4D et aux motivations scientifiques et techniques qui ont menés à son engagement. Nous verrons également l'intérêt du développement d'un tel diagnostic pour le projet MYRRHA Research and Transmutation Endeavour (MYRTE).

# **A. Emittance**

<span id="page-45-0"></span>La dynamique faisceau est l'étude du comportement individuel et général des particules d'un faisceau en mouvement. Elle décrit l'ensemble des effets et forces qui vont régir le comportement des particules au sein du faisceau. L'émittance est, pour la dynamique faisceau, un critère décisif car elle renseigne, entre autres, la dispersion spatiale et angulaire des particules du faisceau.

Il existe plusieurs méthodes pour décrire un faisceau. La première description est déterministe. Elle est définie par la position et la quantité de mouvement de chaque particule. De par le nombre de particules d'un faisceau, cette représentation du faisceau est chargée d'informations. La seconde description pour qualifier le faisceau est statistique. Elle est moins détaillée mais offre une vue d'ensemble du faisceau et de son comportement. Cette description statistique peut être abordée suivant trois méthodes. Chaque description du faisceau peut être transportée à travers les éléments composant la ligne accélératrice. Nous introduirons dans cette partie du chapitre les concepts d'espace des phases et d'émittance.

## **Référentiel**

Pour appréhender le comportement faisceau, il faut au préalable définir un référentiel ainsi que les différentes grandeurs qui le caractérisent.

La trajectoire de référence est la trajectoire d'une particule de référence subissant le transport idéal dans l'accélérateur. Cette trajectoire est souvent appelée  $\vec{s}$  en référence à la trajectoire curviligne dans les accélérateurs circulaires. Dans le domaine des accélérateurs linaires, dans lequel s'inscrit cette thèse, cet axe est appelé  $\vec{z}$  (voir [Figure 18\)](#page-45-1). Il est toujours considéré comme orthogonal aux axes  $\vec{x}$  et  $\vec{y}$ . Ainsi, les axes du référentiel orthonormé mobile utilisé dans un accélérateur linéaire sont :

- $\vec{z}$  L'axe de propagation du faisceau ou axe longitudinal
- $\vec{v}$  L'axe transverse vertical
- $\vec{x}$  L'axe transverse horizontal

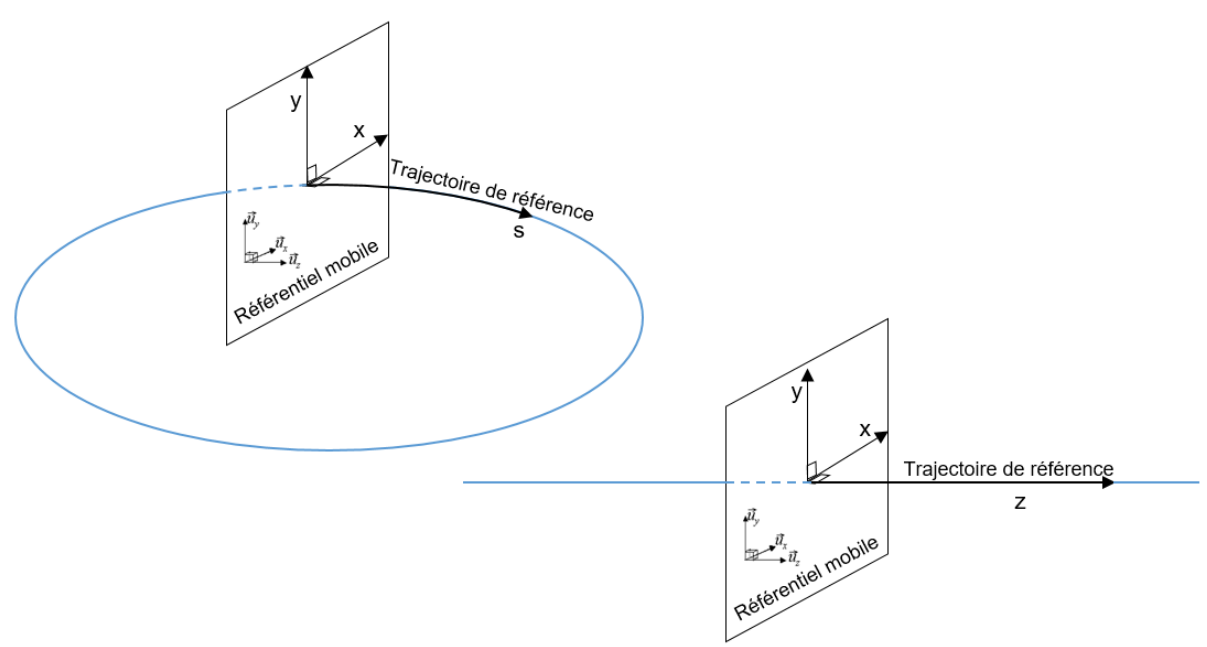

*Figure 18 : Schéma des référentiels des accélérateurs circulaires et linéaires*

<span id="page-45-1"></span>*À gauche, le référentiel des accélérateurs circulaires avec la trajectoire de référence courbe nommée « s ». À droite, le référentiel pour les accélérateurs linéaires avec la trajectoire de référence rectiligne nommée « z ». Le référentiel mobile est le même dans les deux cas.*

Pour décrire chaque particule dans ce référentiel, il faut considérer ses coordonnées et sa quantité de mouvement. Ces caractéristiques sont inscrites dans l'espace des phases à six dimensions. L'espace des phases est un espace abstrait dont les coordonnées sont les six variables dynamiques<sup>4</sup> du système étudié :  $x$ ,  $y$  et  $z$  sont les composantes de la position, et  $p_x$  ,  $p_y$  et  $p_z$  les composantes de la quantité de mouvement  $p$ . La [Figure 19](#page-46-0) montre une représentation schématique de ces données dans l'espace réel.

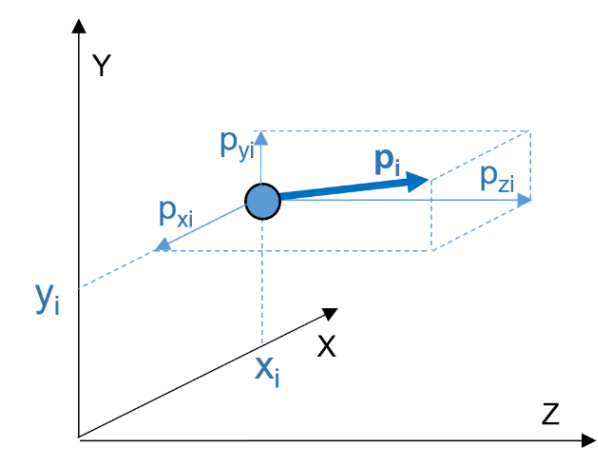

$$
\overrightarrow{X_i} = \begin{pmatrix} x_i \\ p_{x_i} \\ y_i \\ p_{y_i} \\ z_i \\ p_{z_i} \end{pmatrix}
$$

 $x_i$ ,  $y_i$  et  $z_i$  sont les coordonnées cartésiennes de la particule  $i$ , et  $p_{x_i}$  ,  $p_{y_i}$  et  $p_{z_i}$ les composantes de sa quantité de mouvement  $p_i$ .

*Figure 19 : Schéma d'une particule unique et de sa quantité de mouvement dans l'espace réel*

<span id="page-46-0"></span>Dans un accélérateur, on considère un faisceau comme un ensemble de particules dont l'impulsion dans une direction est supérieure à sa dispersion. Cela se traduit par le fait que les trajectoires des particules du faisceau obéissent à l'approximation paraxiale, c'est-à-dire que leurs vitesses transversales ( $v_x$  et  $v_y$ ) sont faibles devant la vitesse longitudinale ( $v_z$ ). Ce qui nous fait affirmer que :

$$
\langle p_z \rangle^2 > \langle p_x \rangle^2 + \langle p_y \rangle^2 + \langle (p_z - \langle p_z \rangle) \rangle^2
$$

Dans le cadre de cette thèse, nous nous intéresserons uniquement aux plans transverses dans lesquels le diagnostic réalise ses mesures. On peut obtenir une projection de l'ensemble des particules dans le sous-espace des phases quatre dimensions  $xp_xyp_y$ . Les caractéristiques transverses d'un faisceau sont toujours définies à une position longitudinale donnée  $z_i$ .

Dans le cadre d'une mesure singulière à un point donné de l'axe  $\vec{z}$  sans accélération, on peut remplacer les composantes  $p_x$  et  $p_y$  de la quantité de mouvement par leurs angles de propagation  $x'$  et  $y'$ . La [Figure 20](#page-47-0) montre que les angles  $x'$  et  $y'$  sont définis, dans le cas de l'approximation paraxiale par :

$$
x' = \frac{v_x}{v_z} = \frac{p_x}{p_z} \quad \text{et} \ \ y' = \frac{v_y}{v_z} = \frac{p_y}{p_z}
$$

1

<sup>4</sup> La masse étant constante, la quantité de mouvement est proportionnelle à la vitesse.

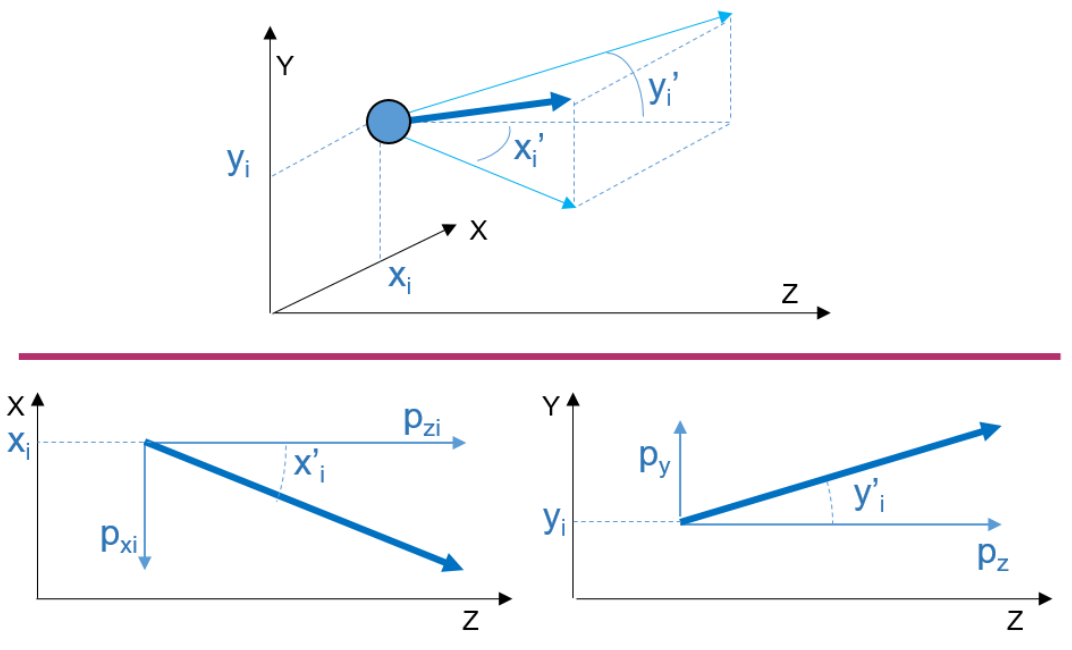

<span id="page-47-0"></span>*Figure 20 : Schéma d'une particule et des angles de propagation de la quantité de mouvement dans l'espace réel*

)

Le vecteur d'état d'une particule devient donc :  $\overrightarrow{X_{z}}$  =  $\overrightarrow{a}$  $x_i$  $x_i$  $y_i$  $y'$ i

La représentation graphique de ces composantes de ce vecteur deux à deux définit les projections 2D du sous espace des phases 4D. La projection dans le plan  $xy$  des positions de l'ensemble des particules correspondra au profil du faisceau. Les projections  $xx'$  et  $yy'$  d'un exemple de distribution de particules sont représentées sur la [Figure 21.](#page-47-1)

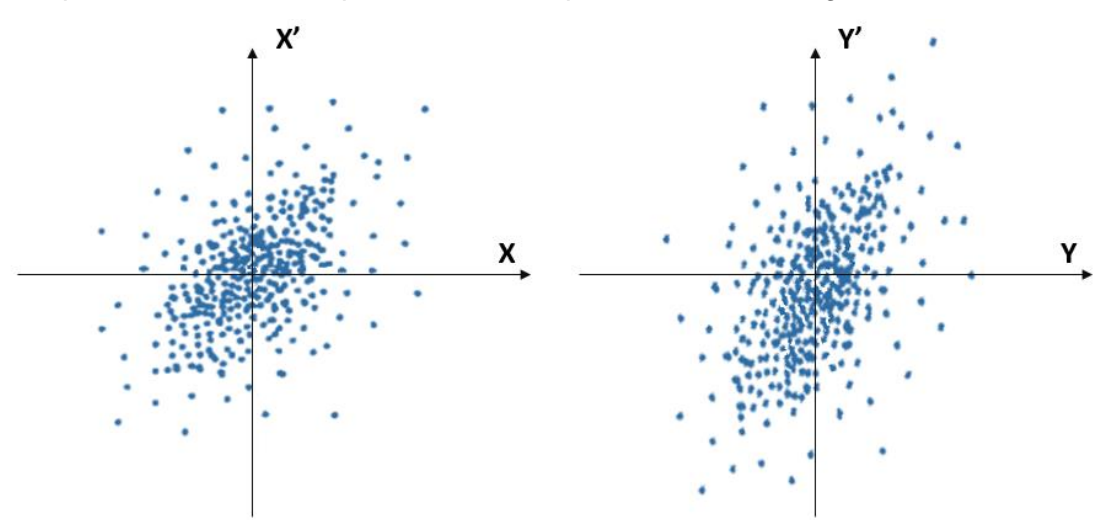

*Figure 21 : Exemple d'une distribution de particules dans les plans xx' et yy'*

<span id="page-47-1"></span>La connaissance du vecteur d'état $\overrightarrow{X_{z}}_{t}$  pour chaque particule du faisceau permet d'introduire le concept d'émittance. L'émittance totale est par définition l'hypervolume occupé par l'ensemble des particules dans l'espace des phases six dimensions. De même l'émittance transverse est associée à l'hypervolume  $A_{xx/yy}$ , dans le sous espace à quatre dimensions.

$$
A_{xx'yy'} = \iiint \int dx dx' dy dy'
$$

Cet hypervolume est dépendant de la distribution des particules. Cette définition de l'émittance

n'est pas pratique car elle ne peut pas s'appliquer à une distribution de particules ponctuelles impliquant un ensemble de mesures nulles dans l'espace des phases, et elle s'étend jusqu'à l'infini pour une distribution gaussienne non tronquée. C'est pourquoi nous utilisons l'émittance rms<sup>5</sup> du faisceau basée sur les moments des particules du faisceau et donc sur la description statistique du faisceau.

# **1. Description statistique**

<span id="page-48-0"></span>Un faisceau est constitué d'un grand nombre de particules. Si l'on utilise la description déterministe du faisceau, il est généralement impossible de calculer et mesurer les caractéristiques individuelles de chacune des particules. On réduit alors la description du faisceau à ses propriétés statistiques qu'il est possible de transporter dans l'accélérateur (voir [Figure 22\)](#page-48-1).

La représentation statistique du faisceau peut se faire de trois manières :

- Par une fonction de distribution continue,
- Par des macro-particules, moins nombreuses que le nombre réel de particules,
- Par des moments d'ordres plus ou moins élevés de la distribution.

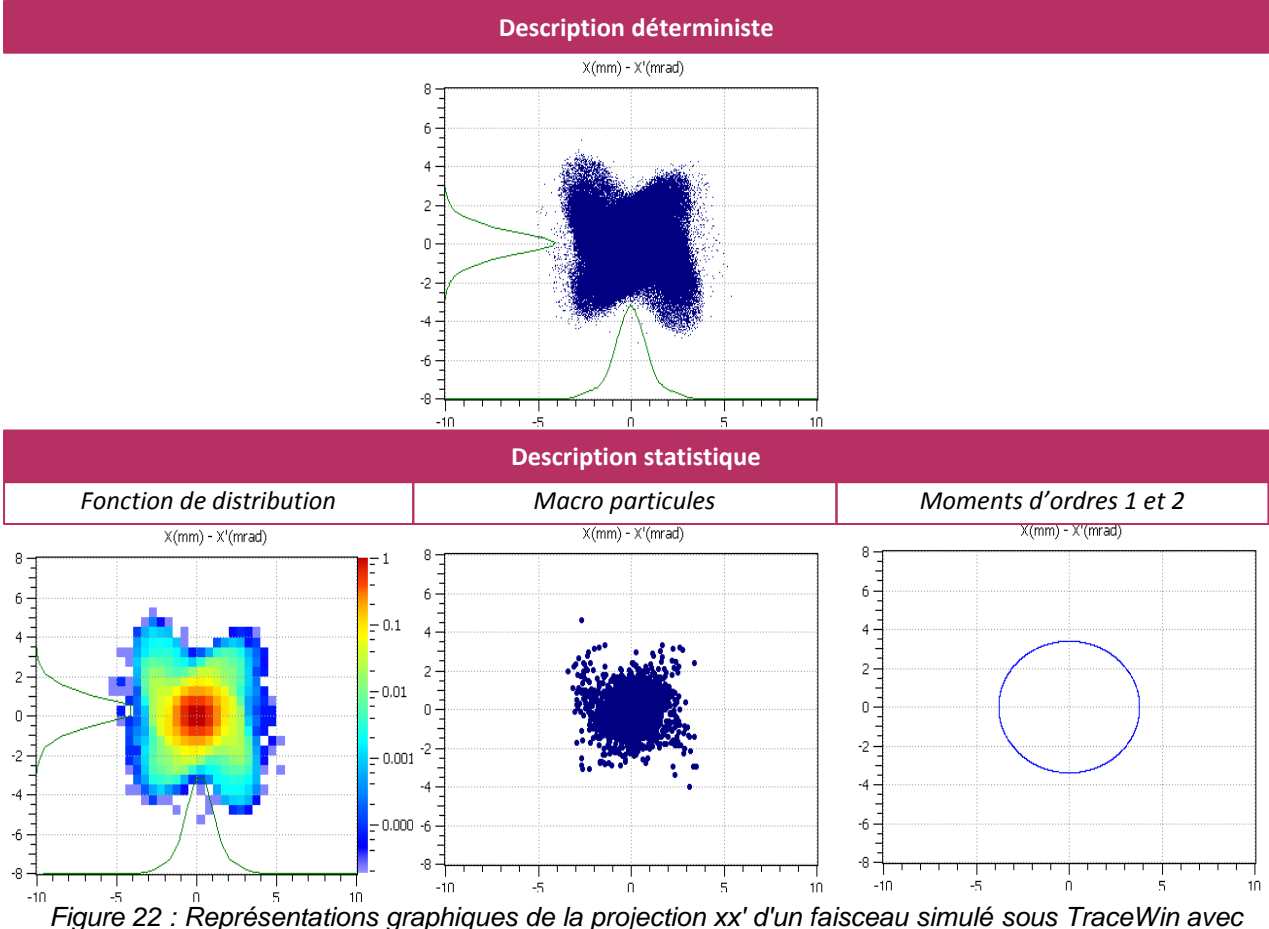

*des descriptions différentes*

<span id="page-48-1"></span>Dans la suite de ce document, nous utiliserons la description statistique des moments qui est la plus adaptée aux mesures.

<sup>&</sup>lt;u>.</u> 5 rms de l'anglais « root mean square » est la valeur efficace d'une grandeur. Elle correspond à la moyenne quadratique de la grandeur.

Suivant cette méthode de description du faisceau, les paramètres statistiques caractérisant la distribution des particules dans les plans  $xx'$  et  $yy'$  sont les moments d'ordre 1 et 2 des variables du mouvement. Avec  $x_i$  et  $y_i$  les positions transverses de chaque particule,  ${x^\prime}_i$  et  ${y^\prime}_i$ les angles de propagation correspondants et  $N$  le nombre de particules, les moments sont :

A l'ordre 1 :

Les positions et divergences moyennes du faisceau

$$
\langle x \rangle = \frac{1}{N} \sum_{i=1}^{N} x_i \qquad \langle y \rangle = \frac{1}{N} \sum_{i=1}^{N} y_i \qquad \langle x' \rangle = \frac{1}{N} \sum_{i=1}^{N} x'_{i} \qquad \langle y' \rangle = \frac{1}{N} \sum_{i=1}^{N} y'_{i}
$$

Et à l'ordre 2 :

1

• Les variances (carré de l'écart type  $\sigma$ <sup>6</sup>) de la taille du faisceau

$$
\langle x^2 \rangle = \sigma_x^2 = \frac{1}{N} \sum_{i=1}^N \left[ (x_i - \langle x \rangle)^2 \right] \qquad \langle y^2 \rangle = \sigma_y^2 = \frac{1}{N} \sum_{i=1}^N \left[ (y_i - \langle y \rangle)^2 \right]
$$

Les variances de la divergence du faisceau

$$
\langle x'^2 \rangle = \sigma_{x'}^2 = \frac{1}{N} \sum_{i=1}^N \left[ (x'_i - \langle x' \rangle)^2 \right] \qquad \langle y'^2 \rangle = \sigma_{y'}^2 = \frac{1}{N} \sum_{i=1}^N \left[ (y'_i - \langle y' \rangle)^2 \right]
$$

Les variances des corrélation xx' et yy' du faisceau

$$
\langle xx' \rangle = \sigma_{xx'}^2 = \frac{1}{N} \sum_{i=1}^N [(x_i - \langle x \rangle) \times (x'_i - \langle x' \rangle)]
$$
  

$$
\langle yy' \rangle = \sigma_{yy'}^2 = \frac{1}{N} \sum_{i=1}^N [(y_i - \langle y \rangle) \times (y'_i - \langle y' \rangle)]
$$

L'émittance rms dans les plans  $xx'$  et  $yy'$  est définie par :

$$
\varepsilon_{xx\prime} = \sqrt{\langle x^2 \rangle \langle x'^2 \rangle - \langle x x' \rangle^2} = \sqrt{\sigma_x^2 \sigma_{x\prime}^2 - \sigma_{xx\prime}^4}
$$

$$
\varepsilon_{yy\prime} = \sqrt{\langle y^2 \rangle \langle y'^2 \rangle - \langle y y' \rangle^2} = \sqrt{\sigma_y^2 \sigma_{y\prime}^2 - \sigma_{yy\prime}^4}
$$

Graphiquement, ces informations peuvent se présenter<sup>7</sup> sous la forme d'une ellipse dont l'aire est proportionnelle à l'émittance rms  $\varepsilon_{\text{x}\text{x}'}$ .

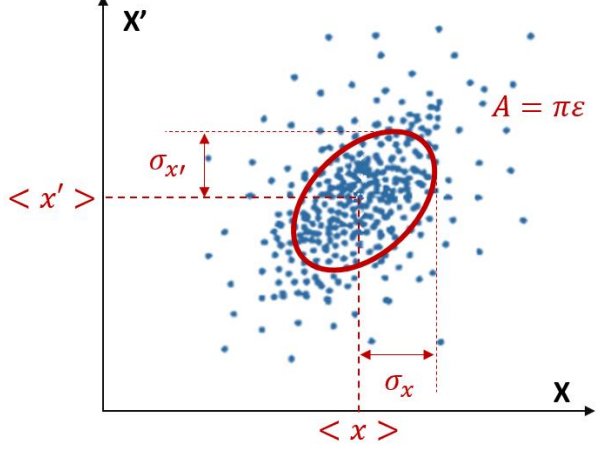

*Figure 23 : Ellipse d'émittance*

On établit l'équation de cette ellipse grâce aux paramètres de Twiss  $\alpha$ ,  $\beta$  et  $\gamma$  définis comme

<sup>&</sup>lt;sup>6</sup> L'écart type de la taille du faisceau  $\sigma_r$  est également appelée taille rms. De même,  $\sigma_{rr}$  est la divergence rms et  $\sigma_{\text{xz} \text{r}}$  la corrélation rms.

 $<sup>7</sup>$  Le formalisme de l'ellipse est pratique pour le transport mais dispensable lorsque l'on connait les</sup> moments d'ordre 1 et 2.

suit :

$$
\varepsilon_{xx\prime} = \gamma(x - \langle x \rangle)^2 + 2\alpha[(x - \langle x \rangle) \times (x' - \langle x' \rangle)] + \beta(x' - \langle x' \rangle)^2 = A/\pi
$$
  

$$
\varepsilon_{xx\prime} = \gamma x^2 + 2\alpha x x' + \beta x'^2 = A/\pi
$$
 dans le cas d'une ellipse centreé sur l'origine.

 $ε$  est exprimée en π.mm.mrad tandis que  $A$  l'est en mm.mrad. Les paramètres de Twiss peuvent être identifiés aux coefficients de l'ellipse. Ils sont associés à la projection des particules dans le plan  $xx'$  de l'espace des phases. Dans un soucis de clarté, les paramètres de Twiss seront notés  $\alpha$ ,  $\beta$  et  $\gamma$  au lieu de  $\alpha_{xx}$ ,  $\beta_{xx}$ , et  $\gamma_{xx}$ , lls s'appliquent de la même manière au plan  $yy'$ .

•  $\alpha = -\frac{\langle x.x' \rangle}{\sqrt{2}}$  $\frac{x'}{\varepsilon} = -\frac{\sigma_{xx'}}{\varepsilon}$  $\frac{cx'}{\varepsilon}$  .  $\alpha$  est sans dimension et relatif à la corrélation entre x et x'. Il est négatif pour les faisceaux divergents, nul au « waist » et positif pour les faisceaux convergents.

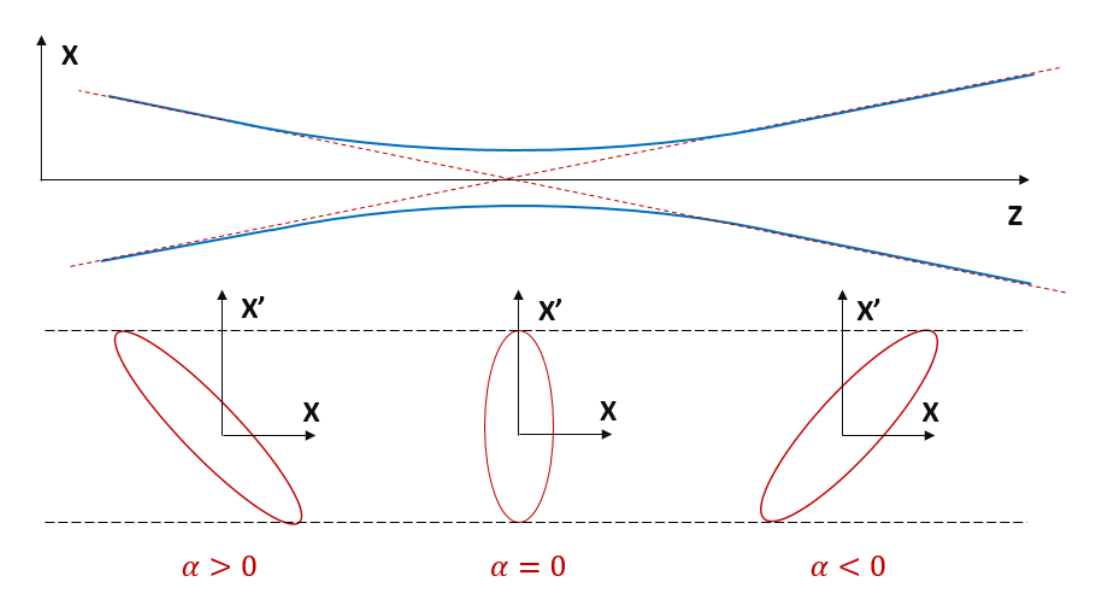

*Figure 24 : Ellipse d'émittance xx' en fonction de la vergence du faisceau*

- $\beta = \frac{\langle x^2 \rangle}{\langle x \rangle}$  $\frac{x^2}{\varepsilon} = \frac{\sigma_x^2}{\varepsilon}$  $\frac{x}{\varepsilon}$ . Le paramètre  $\beta$  est lié aux dimensions de l'ellipse. Il est strictement positif et défini en mm/mrad.
- $\gamma = \frac{\langle x'^2 \rangle}{\langle x'^2 \rangle}$  $\frac{\sigma_{x'}^{2}}{\varepsilon} = \frac{\sigma_{x'}^{2}}{\varepsilon}$  $\frac{x^{\prime}}{\varepsilon}$  .  $\gamma$  est également strictement positif et mesuré en mrad/mm.

La relation  $y = \frac{1+\alpha^2}{\alpha}$  $\frac{4\pi}{\beta}$  relie les trois paramètres de Twiss. Il existe de nombreuses autres relations entre les paramètres de Twiss et la géométrie de l'ellipse. Les principales sont représentées sur la [Figure 25.](#page-51-0)

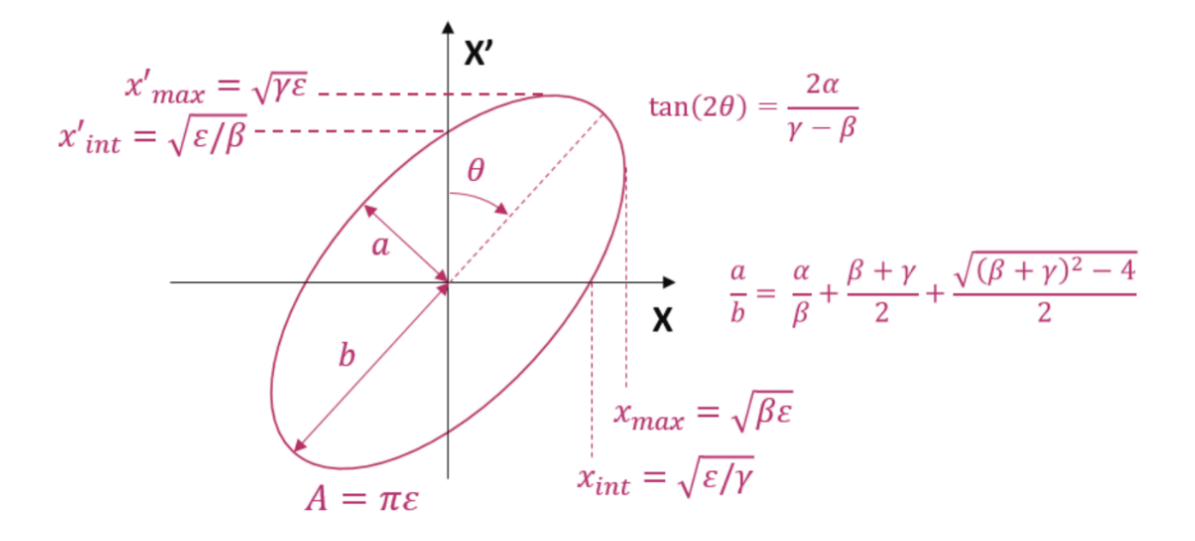

<span id="page-51-0"></span>*Figure 25 : Représentation graphique des relations entre les dimensions de l'ellipse et les paramètres de Twiss*

A partir des paramètres de Twiss, on peut également décrire le faisceau sous forme matricielle grâce à la matrice de couplage  $[\sigma]$  tel que:

 $\int_{\infty}^{\infty}$  $\begin{bmatrix} x \\ x' \end{bmatrix}^T \cdot [\sigma]^{-1} \cdot \begin{bmatrix} x \\ x' \end{bmatrix}$  $\begin{bmatrix} x \\ x' \end{bmatrix} = 1$  avec  $[\sigma] = \begin{bmatrix} \sigma_{11} & \sigma_{12} \\ \sigma_{12} & \sigma_{22} \end{bmatrix}$  $\begin{pmatrix} \sigma_{11} & \sigma_{12} \\ \sigma_{12} & \sigma_{22} \end{pmatrix} = \begin{pmatrix} \langle x^2 \rangle & \langle xx' \rangle \\ \langle xx' \rangle & \langle x'^2 \rangle \end{pmatrix}$  $\begin{pmatrix} \langle x^2 \rangle & \langle xx' \rangle \\ \langle xx' \rangle & \langle x'^2 \rangle \end{pmatrix} = \varepsilon \cdot \begin{bmatrix} \beta & -\alpha \\ -\alpha & \gamma \end{bmatrix}$  $\begin{bmatrix} P & \alpha \\ -\alpha & \gamma \end{bmatrix}$ 

Au-delà de l'ellipse définie pour l'émittance rms (ou à  $\pm 1\sigma$ ), on peut utiliser les ellipses à  $\pm 2\sigma$ et  $\pm 3\sigma$ . Dans le cas d'une distribution gaussienne deux dimensions, l'émittance rms définit une ellipse englobant 68,3% des particules. L'émittance à  $\pm 2\sigma$  contient 95,5% du faisceau, et l'émittance à  $\pm 3\sigma$  en contient 99,7%. De manière générale, quelle que soit la distribution, on définit simplement l'émittance à X% comme l'ellipse contenant X% des particules.

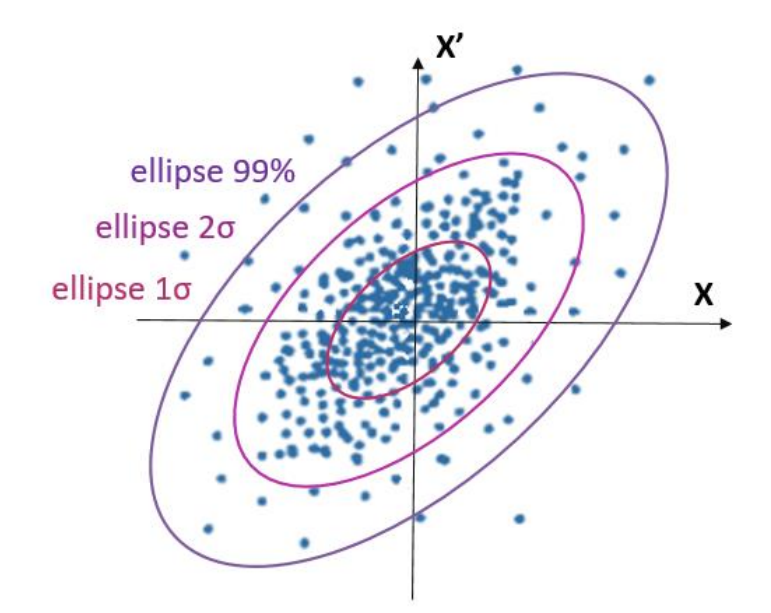

*Figure 26 : Proportion de particules contenue dans l'émittance en fonction de sa définition*

## **2. Transport**

<span id="page-52-0"></span>En connaissant la position et l'angle d'une particule unique, on peut définir sa trajectoire à travers une partie de l'accélérateur. De la même manière les paramètres de Twiss peuvent être transportés par le biais de la matrice de couplage. Le transport du faisceau de cette description statistique se base sur un formalisme matriciel.

La matrice de transfert  $R$  reflète les éléments optiques à travers lesquels passe le faisceau et permet de relier les vecteurs d'état de deux positions longitudinales. Cette matrice  $R$  peut correspondre à un seul élément ou plusieurs mis bout à bout et peut être décrite suivant un seul plan transverse de l'espace des phases ou suivant les deux [18].

La relation entre deux vecteurs d'état d'une particule dans le plan  $xx'$  est :

$$
\begin{bmatrix} x \\ x' \end{bmatrix}_{fin} = \begin{bmatrix} R \end{bmatrix} . \begin{bmatrix} x \\ x' \end{bmatrix}_{ini}
$$

Où les indices « ini » et « fin » indiquent les vecteurs d'états avant et après les sytèmes optiques décrits par la matrice [R].

Par exemple, les matrices correspondantes à un espace de glissement de longueur  *et une* lentille mince de distance focale  $f$  sont :

$$
R_L = \begin{bmatrix} 1 & L \\ 0 & 1 \end{bmatrix} \qquad \qquad R_f = \begin{bmatrix} 1 & 0 \\ -1/f & 1 \end{bmatrix}
$$

Les matrices de différents éléments mis bout à bout se multiplient pour former des matrices de transfert plus complexes. Si l'on a un espace de glissement, une lentille mince et un second espace de glissement, l'équation reliant les vecteurs d'état sera :

$$
\begin{bmatrix} x \ x' \end{bmatrix}_{fin} = [R_{L1}]. [R_f]. [R_{L2}] . \begin{bmatrix} x \ x' \end{bmatrix}_{ini}
$$

$$
\begin{bmatrix} x_{fin} \ x'_{fin} \end{bmatrix} = \begin{bmatrix} 1 & L1 \\ 0 & 1 \end{bmatrix} . \begin{bmatrix} 1 & 0 \\ -1/f & 1 \end{bmatrix} . \begin{bmatrix} 1 & L2 \\ 0 & 1 \end{bmatrix} . \begin{bmatrix} x_{ini} \\ x'_{ini} \end{bmatrix}
$$

Plutôt que de calculer individuellement la trajectoire de chaque particule, on peut transporter directement l'ellipse d'émittance à travers le système. Pour cela on utilise la matrice de couplage  $[\sigma] = \varepsilon$ .  $\begin{bmatrix} \beta & -\alpha \\ \alpha & \gamma \end{bmatrix}$  $\begin{bmatrix} \rho & u \\ -\alpha & \gamma \end{bmatrix}$  issue de la description statistique du faisceau dans le transport à travers les éléments :

$$
\begin{bmatrix} x \\ x' \end{bmatrix}^T \cdot [\sigma]^{-1} \cdot \begin{bmatrix} x \\ x' \end{bmatrix} = 1
$$

$$
\begin{bmatrix} x \\ x' \end{bmatrix}_{fin}^T \cdot [\sigma]^{-1} \cdot \begin{bmatrix} x \\ x' \end{bmatrix}_{fin} = \begin{bmatrix} x \\ x' \end{bmatrix}_{ini} \cdot [R \cdot \sigma_{ini} \cdot R^T] \cdot \begin{bmatrix} x \\ x' \end{bmatrix}_{ini}^T = 1
$$

On peut ainsi déterminer les paramètres de la matrice  $[\sigma]_z$  d'un point donné à une distance z à partir de la matrice connue  $[\sigma]_0$ .

$$
[\sigma]_z = R. [\sigma]_0. R^T
$$

Par exemple, pour un transport à travers un espace de glissement de longueur z on a :

$$
[\sigma]_z = \begin{bmatrix} 1 & z \\ 0 & 1 \end{bmatrix} \cdot \varepsilon_0 \cdot \begin{bmatrix} \beta_0 & -\alpha_0 \\ -\alpha_0 & \gamma_0 \end{bmatrix} \cdot \begin{bmatrix} 1 & 0 \\ z & 1 \end{bmatrix}
$$

$$
[\sigma]_z = \varepsilon_0 \cdot \begin{bmatrix} \beta_0 - 2\alpha_0 z + \gamma_0 z^2 & \gamma_0 z - \alpha_0 \\ \gamma_0 z - \alpha_0 & \gamma_0 \end{bmatrix}
$$

$$
\begin{bmatrix} \beta_z & -\alpha_z \\ -\alpha_z & \gamma_z \end{bmatrix} = \begin{bmatrix} \beta_0 - 2\alpha_0 z + \gamma_0 z^2 & \gamma_0 z - \alpha_0 \\ \gamma_0 z - \alpha_0 & \gamma_0 \end{bmatrix} \text{ si } \varepsilon_0 = \varepsilon_z
$$

La connaissance du faisceau suivant les deux plans  $xx'$  et  $yy'$  décorrélés est souvent suffisante pour utiliser la forme matricielle. Cependant, cela ne permet pas de relier les paramètres de Twiss et l'émittance de ces plans. Pour cela, il faut connaitre entièrement et simultanément les quatre dimensions  $xx'vv'$ . L'espace des phases à quatre dimensions contient tous les paramètres transverses du faisceau. Celui-ci nous permet d'établir non plus les deux projections à deux dimensions  $xx'$  et  $yy'$  mais six projections de l'espace des phases  $xx'$ ,  $yy'$ ,  $xy'$ ,  $yx'$ ,  $xy$  et  $x'y'$ . Ces projections de la distribution d'un faisceau simulé sont représentées dans la [Figure 27.](#page-53-1)

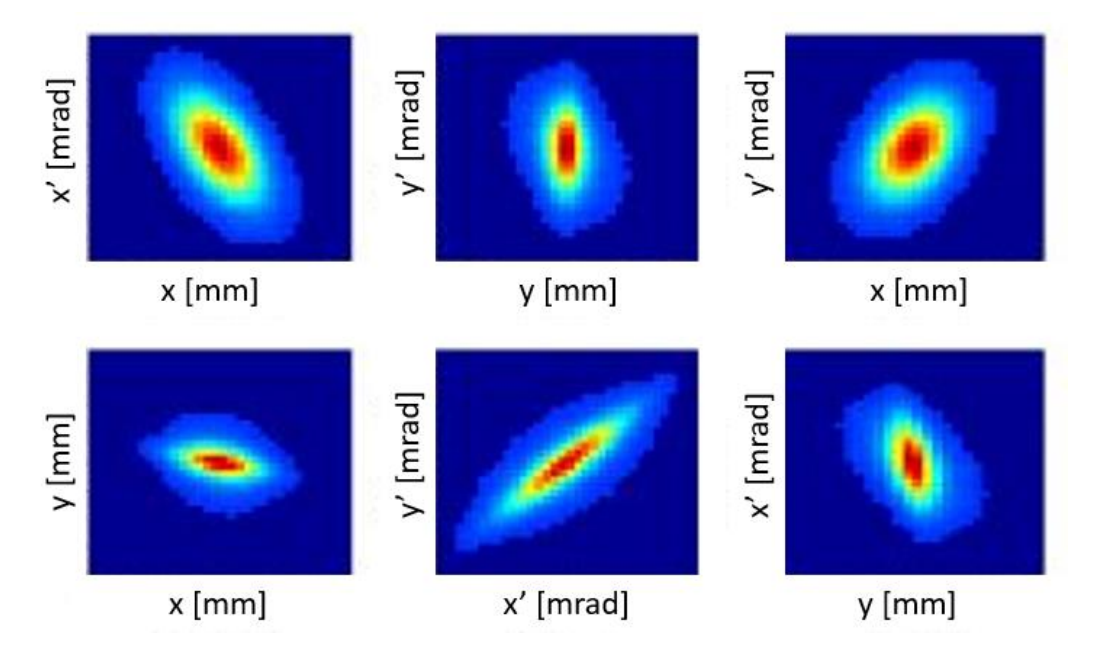

<span id="page-53-1"></span>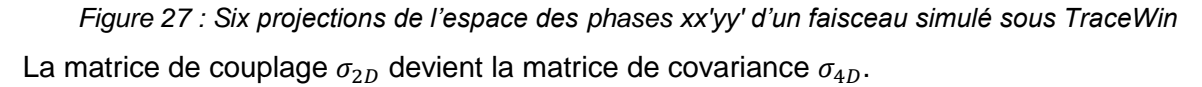

$$
\begin{bmatrix} x' \\ y' \\ y' \end{bmatrix}^T \cdot [\sigma_{4D}]^{-1} \cdot \begin{bmatrix} x \\ y' \\ y' \end{bmatrix} = 1
$$
\n
$$
\sigma_{4D} = \begin{bmatrix} < x^2 > < xx' > < xy > < xy' > \\ < xx' > < x^2 > < x'y > < xy' > \\ < xx' > < x^2 > < x^2 > < x^2y' > < x^2y > < x^2y' > \\ < xy > < x^2 > < x^2 > < y^2 > < y^2 > < x^2y > < x^2y' > \\ < xy > < x^2 > < x^2 > < x^2y' > < x^2y' > > & x^2y' > & x^2y' >
$$

#### **3. Normalisation**

<span id="page-53-0"></span>D'après le théorème de Liouville [19], sous l'influence de forces conservatives, la densité de particules dans l'espace des phases est constante. Comme l'émittance dépend de la densité de particules, elle est également constante sous l'influence de forces conservatives. Cela se traduit par le fait que l'hypervolume occupée par les particules dans l'espace des phases (de forme hyper ellipsoïdale) est constant. [20]

$$
\int \int \int \int dx \, dp_x \, dy \, dp_y = const.
$$

Pour une projection deux dimensions de l'espace des phases, l'aire de l'ellipse est définie telle que :

$$
A_{xp_x} = \frac{1}{p} \int \int dx \, dp_x = \frac{1}{\beta_{relVrel} m c} \int \int dx \, dp_x \qquad p = mv = m \beta_{relVrel} c
$$

1

S'il n'y a aucun couplage entre les plans  $xp_x$ ,  $yp_y$  et  $zp_z$  et à vitesse constante (ni accélération ni décélération) alors l'aire  $A_{xx} = \pi \varepsilon_{xx}$  est elle aussi conservée.

Si l'énergie change (et donc la vitesse) entre deux états 1 et 2, l'aire  $A_{xx}$ , et l'émittance  $\varepsilon_{xx}$ , varient telles que :

$$
\frac{A_1}{A_2} = \frac{\varepsilon_1}{\varepsilon_2} = \frac{\frac{1}{p_1}}{\frac{1}{p_2}} = \frac{\frac{1}{(\beta_{rel} \gamma_{rel})_1}}{\frac{1}{(\beta_{rel} \gamma_{rel})_2}} = \frac{(\beta_{rel} \gamma_{rel})_2}{(\beta_{rel} \gamma_{rel})_1}
$$
ainsi  $\varepsilon_1(\beta_{rel} \gamma_{rel})_1 = \varepsilon_2(\beta_{rel} \gamma_{rel})_2 \leftrightarrow \varepsilon_2 = \varepsilon_1 \frac{(\beta_{rel} \gamma_{rel})_1}{(\beta_{rel} \gamma_{rel})_2}.$ 

La variation de l'aire  $A_{xx}$ , et de l'émittance  $\varepsilon_{xx}$ , est donc inversement proportionnelle à la variation des paramètres relativistes  $\beta_{rel}\gamma_{rel}{}^8$ . La [Figure 28](#page-54-0) montre que l'accélération longitudinale des particules réduit la divergence du faisceau pour cette raison.

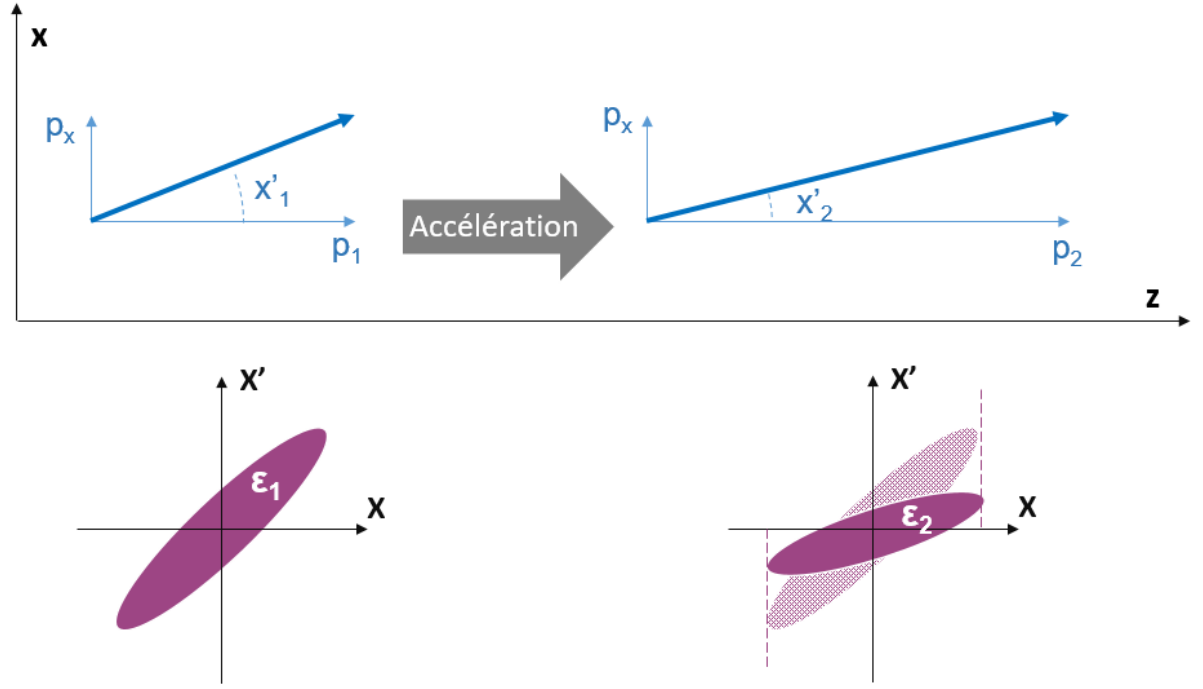

<span id="page-54-0"></span>*Figure 28 : Schéma de l'influence de accélération longitudinale sur l'émittance transverse*

Pour normaliser l'émittance et obtenir une définition invariante à l'accélération, il faudra la multiplier par les paramètres relativistes  $\beta_{rel} \gamma_{rel}$  associés à la vitesse des particules :  $\varepsilon_{norm} =$  $\varepsilon$ .  $\beta_{rel} \gamma_{rel}$ . Pour distinguer l'émittance non normalisée  $\varepsilon$  de l'émittance normalisée, elle est appelée émittance géométrique.

Par exemple, pour des faisceaux de protons de 20 keV et 3 MeV, une même émittance normalisée de 1 mm.mrad, les émittances géométriques seront de 12,5 mm.mrad pour 3 Mev et 152 mm.mrad pour 20 keV car

$$
\left\{\beta_{rel}\gamma_{rel}\right\}_{20\ keV} = \sqrt{\left(1 + \frac{0.02}{928,272}\right)^2 - 1} = 0.656\% \text{ et } \left\{\beta_{rel}\gamma_{rel}\right\}_{3\ MeV} = \sqrt{\left(1 + \frac{3}{928,272}\right)^2 - 1} = 8.046\%
$$

1

 $8 a_{rel}, \beta_{rel}, \gamma_{rel}$  sont les paramètres relativistes (également appelés paramètres de Lorentz) décrits dans l'encadrée page [35.](#page-56-0) Ils n'ont aucun rapport avec les paramètres de Twiss  $\alpha$ ,  $\beta$  et  $\gamma$ 

Pour conclure, la description du faisceau peut être abordée de manière déterministe ou statistique. L'émittance transverse correspond à la distribution des particules au sein de l'espace des phases  $xx'yy'$ . Par conséquent, à partir de la mesure de la distribution du faisceau dans cet espace on peut déterminer l'émittance. C'est la fonction des émittancemètres.

Tous les calculs et mesures suivants seront faits dans le cadre des injecteurs de protons. De ce fait, l'ensemble des calculs sera pondéré par l'énergie à laquelle sera amenée la particule et donc les valeurs d'émittance évoquées dans la suite de ce document seront liées à l'émittance rms normalisée sauf indication contraire.

#### <span id="page-56-0"></span>**Particule relativiste**

D'après la relativité restreinte, une particule sans masse se déplace à la vitesse de la lumière. Une particule qui a une masse non nulle se déplace toujours à une vitesse inférieure à celle de la lumière. Quand sa vitesse de déplacement est non négligeable par rapport à la vitesse de la lumière, alors cette particule est appelée particule relativiste, et lorsque sa vitesse est très proche de celle de la lumière elle est appelée particule ultra relativiste. La frontière entre vitesses non relativiste, relativiste et ultra-relativiste est conventionnelle ; les vitesses considérées comme relativistes sont celles pour lesquelles la mécanique newtonienne n'est plus suffisamment précise pour donner des résultats correspondants à la réalité observée. En prenant une limite à 1% d'erreur entre la mécanique newtonienne et la mécanique relativiste, la limite entre vitesse non relativiste et vitesse relativiste se situe à un dixième (10%) de la vitesse de la lumière (0,1 c). Les vitesses ultra-relativistes sont des vitesses atteintes par les particules dans des cas extrêmes, où elles peuvent atteindre des vitesses supérieures à 99% de la vitesse de la lumière (0,99 c).

Le calcul de certaines grandeurs mécaniques sera donc différent dans le cas d'une particule relativiste et dépendra de sa vitesse. De nombreux problèmes se traitent différemment dans les cas non relativiste ou relativiste, puisque la théorie à utiliser est différente. Par exemple l'énergie cinétique d'une particule non relativiste s'écrit simplement  $\frac{1}{2}mv^2\,$  , tandis que celle d'une particule relativiste vaut  $mc^2(\gamma_{rel} - 1)$ .

Les paramètres relativistes  $\alpha_{rel}$ ,  $\beta_{rel}$  et  $\gamma_{rel}$  sont respectivement le facteur de contraction, la vitesse réduite et le facteur de Lorentz.

$$
\beta_{rel}=\frac{v}{c}
$$

 $\nu$  est la vitesse relative de la particule

 $c$  est la vitesse de la lumière dans le vide

$$
\alpha_{rel} = \frac{\sqrt{c^2 - v^2}}{c} = \sqrt{1 - \frac{v^2}{c^2}} = \sqrt{1 - \beta_{rel}^2}
$$

$$
\gamma_{rel} = \frac{c}{\sqrt{c^2 - v^2}} = \frac{1}{\sqrt{1 - \frac{v^2}{c^2}}} = \frac{1}{\sqrt{1 - \beta_{rel}^2}} = \frac{1}{\alpha_{rel}}
$$

Le caractère relativiste de la particule dépend donc de sa vitesse. L'expression de  $\beta_{relYrel}$ peut être simplifiée pour correspondre aux données connues ainsi qu'au facteur recherché :

$$
\gamma_{rel}^{2} = \frac{1}{(1 - \beta_{rel}^{2})}
$$
  
\n
$$
\gamma_{rel}^{2} (1 - \beta_{rel}^{2}) = 1
$$
  
\n
$$
(\beta_{rel} \gamma_{rel})^{2} = \gamma_{rel}^{2} - 1
$$
  
\n
$$
\beta_{rel} \gamma_{rel} = \sqrt{\left(1 + \frac{E_{cin}}{mc^{2}}\right)^{2} - 1}
$$
  
\n
$$
\beta_{rel} \gamma_{rel} = 1 + \frac{E_{cin}}{mc^{2}}
$$

# **B. Mesure d'émittance**

<span id="page-57-0"></span>L'émittance peut être mesurée grâce à certains diagnostics. Elle peut être modifiée à l'aide de certains éléments de la ligne accélératrice tels que les solénoïdes. Elle est essentielle pour mieux appréhender la conduite du faisceau. Il existe de nombreuses manières de la mesurer en fonction des caractéristiques du faisceau (dimensions, intensité, énergie, type de particules). L'utilisation de diagnostics pour mesurer l'émittance du faisceau à certains points caractéristiques de l'accélérateur permet de contrôler la dynamique et de vérifier les données obtenues par simulation et de faire progresser celle-ci. De plus, la connaissance précise de l'émittance en plusieurs points longitudinaux permet de déduire l'émittance à d'autres localisations où l'installation d'un diagnostic n'est pas forcément possible.

<span id="page-57-1"></span>Généralement les émittances  $xx'$  et  $yy'$  sont mesurées séparément grâce à un ou plusieurs émittancemètres deux dimensions (2D), car les techniques de mesure sont plus nombreuses en deux dimensions qu'en quatre dimensions (4D). [15]

## **1. Emittancemètres 2D**

L'émittance du faisceau suivant un axe transverse est appelé émittance deux dimensions car elle renseigne sur la position et l'angle suivant un seul axe (ex.  $x$  et  $x'$ ). Il existe de nombreux systèmes de mesure d'émittance 2D tel que l'Allison scanner [21], le système à double fente, le système fente-grille ou encore la méthode des trois gradients (en anglais « quadrupole scan »).

#### **Allison scanner**

Le système de mesure d'émittance le plus fréquemment utilisé dans le cadre des injecteurs de protons haute intensité est l'Allison scanner. Il fonctionne de la manière suivante (voir [Figure 29\)](#page-58-0) :

- La sélection d'un échantillon de faisceau (appelé également pinceau) se fait par le biais d'une fente (appelée fente d'entrée) suivant un axe transverse, indépendamment de l'autre axe.
- Grâce à un champ électrique variable on dévie la trajectoire de l'échantillon afin que les charges des particules qu'il comporte soient récoltées dans une coupelle de Faraday, précédée d'une seconde fente. La mesure de l'intensité du faisceau dans la coupelle de Faraday pour chaque valeur de champ électrique permet d'établir un profil de l'échantillon en fonction de la tension appliquée.
- La corrélation entre le champ électrique appliqué et l'angle de propagation de l'échantillon à sa sélection permet ainsi d'obtenir la distribution angulaire du pinceau.

 $x' = \frac{\Delta V \cdot L_2}{4 \cdot H}$  $\frac{\Delta V \cdot L_2}{4 \cdot U \cdot g} \cdot \frac{L_2 + 2L_3}{L_1 + L_2 + L_3}$  $L_1 + L_2 + L_3$  $x'$  : l'angle de la particule ∆ : le différence de potentiel entre les plaques  $g:$  la distance entre les plaques  $qU$ : l'énergie cinétique de la particule

- $L_{1},\,L_{2}$  et  $L_{3}$  : les distances représentées sur la [Figure 29](#page-58-0)
- La mesure est répétée en déplaçant le dispositif le long de l'axe de mesure.

Dans la conception de cet émittancemètre, les critères les plus importants à respecter sont que la hauteur de la fente soit assez petite pour pouvoir considérer l'échantillon comme discret suivant l'axe de la mesure et que la largeur de cette même fente soit assez grande pour englober tout le faisceau suivant l'axe orthogonal.

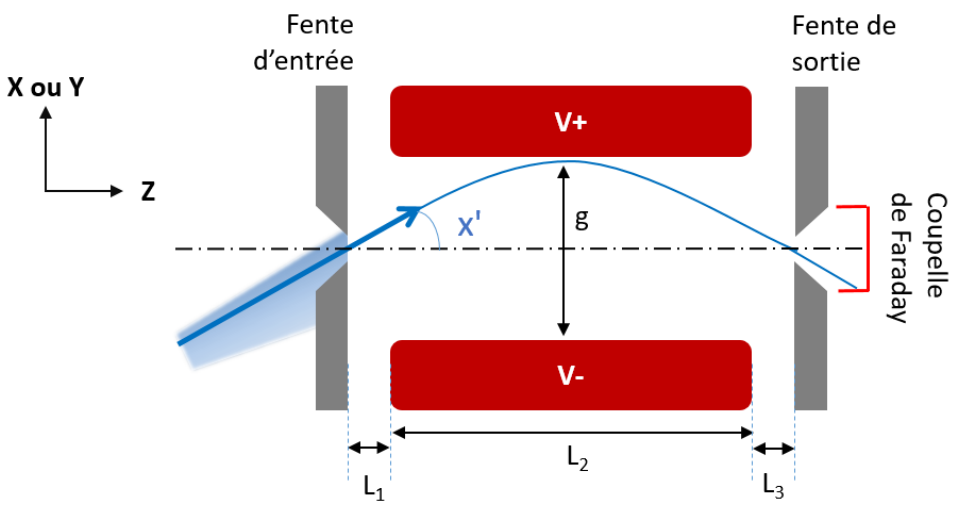

<span id="page-58-0"></span>*Figure 29 : Schéma de fonctionnement d'un Alison scanner*

Ce diagnostic a l'avantage d'être robuste aux forts courants et relativement rapide. Le balayage en tension induit par la variation de potentiel entre les plaques peut être très précis et très rapide.

#### **Double fente**

L'émittancemètre de type double fente consiste en un scanner uniaxial de profil des pinceaux de faisceau. Les deux fentes sont indépendantes. La première sélectionne un pinceau du faisceau suivant un axe transverse, la seconde établit, en se déplaçant, le profil précis de ce pinceau à l'aide d'une mesure de courant. Les fentes sont séparées uniquement par un espace de glissement de longueur L. La mesure est répétée en déplaçant l'ensemble le long de l'axe de mesure. Ce système est similaire à l'Alison scanner sauf qu'il utilise le mouvement relatif des fentes au lieu d'un champ électrique pour obtenir la distribution angulaire du pinceau.

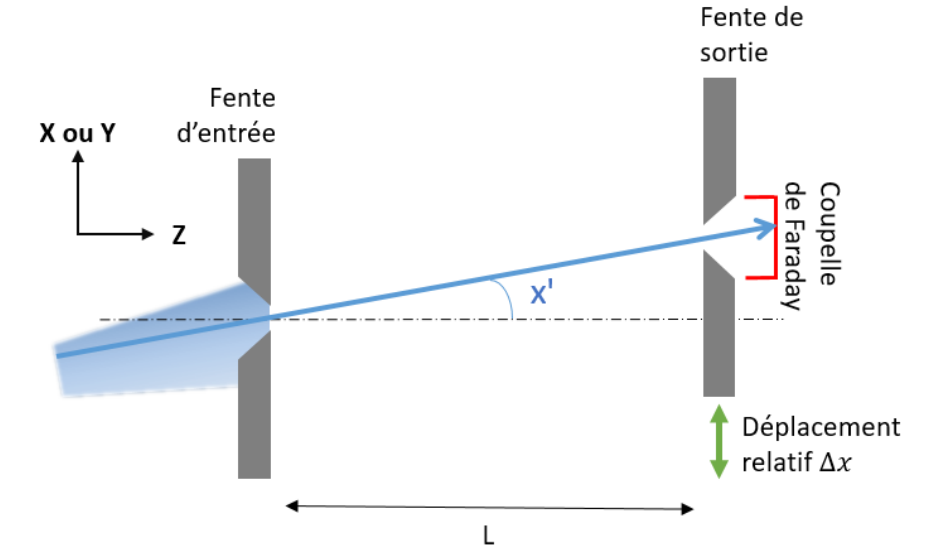

*Figure 30 : Schéma de principe de l'émittancemètre fente-fente pour l'injecteur du projet Chinese accelerator driven systems [22]*

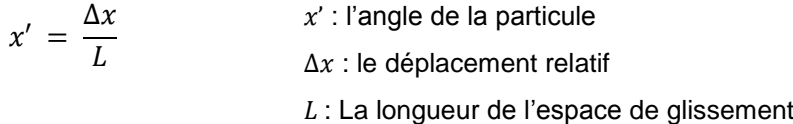

Cet émittancemètre peut être aussi précis que l'Allison scanner, mais sa rapidité dépend de la vitesse du déplacement relatif des deux fentes. Il a l'avantage de ne nécessiter aucun système magnétique ou électrique (exceptée la mesure réalisée par la coupelle de Faraday).

#### **Fente grille**

Un autre système de mesure de l'émittance utilise une fente et une grille (slit-grid en anglais). Le principe de sélection de l'échantillon est le même que pour les deux systèmes précédents. Ensuite l'échantillon se propage dans un espace de glissement sans champ. La mesure de la distribution angulaire est assurée par un ensemble de fils parallèles (voir [Figure 31\)](#page-59-0). L'angle de l'échantillon est lié à la position du fil qui l'a collecté.

$$
x' = \frac{X}{L}
$$
\n
$$
x' : l'angle de la particule
$$
\n
$$
x' = \frac{X}{L}
$$
\n
$$
x : le position du fil par rapport à l'axe de propagation
$$

: La longueur de l'espace de glissement

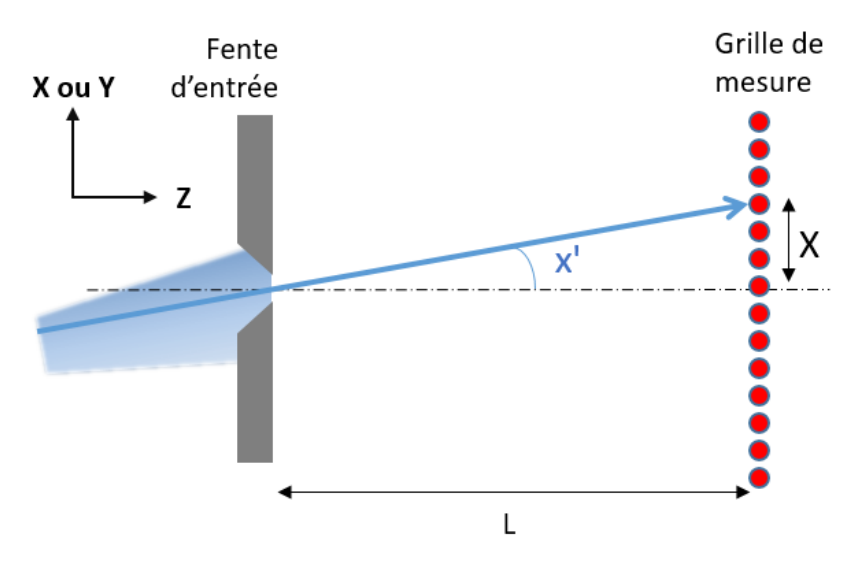

*Figure 31 : Schéma de fonctionnement d'un émittancemètre type fente grille*

<span id="page-59-0"></span>La grille mesure le courant sur chaque fil dû aux émissions d'électrons secondaires engendrés par l'interaction du faisceau avec ceux-ci. De la même manière que le système deux fentes, ce diagnostic repose sur le principe de l'espace de glissement et donc n'a besoin d'aucun champ (électrique ou magnétique) pour fonctionner. En revanche sa résolution est totalement dépendante de l'entraxe des fils et de la longueur de l'espace de glissement. Par conséquent, pour une même distance L que dans un Allison scanner, la résolution est généralement moindre que celles des systèmes précédents.

## **Trois gradients**

La méthode de mesure d'émittance trois gradients (en anglais quadrupole scan) est basée sur le lien entre la force focalisante du quadrupôle et la taille du faisceau mesurée à une certaine distance. Cette méthode utilise le formalisme matriciel du transport du faisceau. Un détecteur mesurant le profil est placé à une distance L du quadrupôle. [23]

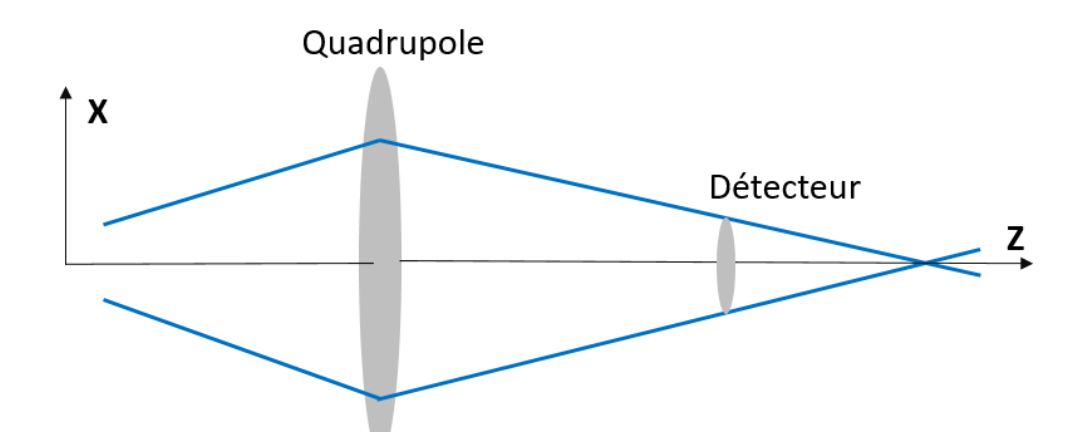

*Figure 32 : Schéma de principe de la mesure d'émittance par la méthode des trois gradients*

La forme matricielle du transport de la matrice de couplage  $[\sigma] = \begin{bmatrix} \langle x^2 \rangle & \langle xx' \rangle \ \langle xx' \rangle & \langle xx' \rangle \end{bmatrix}$  $\begin{pmatrix} \langle x^2 \rangle & \langle xx' \rangle \\ \langle xx' \rangle & \langle x'^2 \rangle \end{pmatrix} = \varepsilon \cdot \begin{bmatrix} \beta & -\alpha \\ -\alpha & \gamma \end{bmatrix}$  $\begin{bmatrix} P & u \\ -\alpha & \gamma \end{bmatrix}$ nous permet d'établir l'équation suivante :

$$
[\sigma]_{d\acute{e}tecteur} = R. [\sigma]_{quad}. R^T
$$

En considérant la matrice de transfert R composée des matrices correspondantes du quadrupole<sup>9</sup> et d'un espace de glissement telle que :

 $R = [gliss][quad] = \begin{bmatrix} 1 & L \\ 0 & 1 \end{bmatrix}$  $\begin{bmatrix} 1 & L \\ 0 & 1 \end{bmatrix} \begin{bmatrix} 1 & 0 \\ kl & 1 \end{bmatrix}$  $\begin{bmatrix} 1 & 0 \\ kl & 1 \end{bmatrix} = \begin{bmatrix} 1 + Lkl & L \\ kl & 1 \end{bmatrix}$  $\begin{bmatrix} k & k \\ k & k \end{bmatrix}$   $L$  la longueur de l'espace de glissement  $l$  la longueur effective du quadrupôle  $k$  sa force

On peut établir l'équation :

1

$$
\langle x^2 \rangle_{\text{d\textit{etecteur}}} = (1 + Lkl)^2 \langle x^2 \rangle_{\text{quad}} + 2(1 + Lkl)L \langle xx' \rangle_{\text{quad}} + L^2 \langle x'^2 \rangle_{\text{quad}}
$$
\n
$$
\langle x^2 \rangle_{\text{d\textit{etecteur}}} = (\langle x^2 \rangle_{\text{quad}} l^2 L^2) k^2 + (2Ll \langle x^2 \rangle_{\text{quad}} + 2L^2l \langle xx' \rangle_{\text{quad}}) k + (\langle x^2 \rangle_{\text{quad}} + 2L \langle xx' \rangle_{\text{quad}} + L^2 \langle x'^2 \rangle_{\text{quad}})
$$
\n
$$
\langle x^2 \rangle_{\text{d\textit{etecteur}}} = Ak^2 + Bk + C
$$

Ainsi le carré de la taille du faisceau au niveau du détecteur varie selon une parabole de coefficients  $A$ ,  $B$  et  $C$  en fonction de la force  $k$  du quadrupôle.

Les trois coefficients sont obtenus en mesurant le profil sur le moniteur pour trois réglages de la force  $k$  du quadrupôle.

Les coefficients nous donnent ensuite :

$$
\varepsilon_{quad} = \sqrt{\langle x^2 \rangle_{quad} \langle x'^2 \rangle_{quad} - \langle xx' \rangle_{quad}} \qquad \langle x^2 \rangle_{quad} = \frac{A}{L^2 l^2}
$$
\n
$$
\langle xx' \rangle_{quad} = \frac{B - 2L l \langle x^2 \rangle_{quad}}{2L^2 l}
$$
\n
$$
\langle x'^2 \rangle_{quad} = \frac{B - 2L l \langle x^2 \rangle_{quad}}{2L^2 l}
$$
\n
$$
\langle x'^2 \rangle_{quad} = \frac{C - \langle x^2 \rangle_{quad} - 2L \langle xx' \rangle_{quad}}{L^2}
$$

Ce principe de diagnostic est simple mais il est basé sur plusieurs approximations dont l'absence de charge d'espace car elle assume une optique linéaire. Il a l'inconvénient d'être encombrant longitudinalement en comparaison des autres diagnostics de mesure d'émittance.

Les émittancemètres 2D permettent de mesurer les distributions dans les plans  $xx'$  et/ou  $yy'$ 

<sup>9</sup> On utilise la matrice d'un quadrupôle dans l'approximation d'une lentille mince.

<span id="page-61-0"></span>et d'en déduire les moments d'ordre 2 qui composent les matrices de couplage  $[\sigma_{xx\prime}]$  et  $[\sigma_{yy\prime}]$ . Mais la distribution dans l'espace  $xx'yy'$  et les autres paramètres de la matrice de covariance  $[\sigma_{xx/yy'}]$  restent inconnus. Pour mesurer les paramètres croisés des deux plans, il faut utiliser un émittancemètre 4D. Cependant il existe peu de moyens de connaitre l'espace des phases  $xx'yy'$  directement.

# **2. Emittancemètres 4D**

Les possibilités pour mesurer l'émittance 4D sont plus restreintes que pour l'émittance 2D. Le principe du poivrier est majoritairement utilisé. Il existe cependant des systèmes marginaux tel que le ROtating System for 4d Emittance measurements (ROSE) [24] qui utilise un banc de mesure rotatif muni d'émittancemètres 2D. Son fonctionnement est similaire au principe de la tomographie. Par acquisition de plusieurs mesures 2D avec des angles différents on peut reconstruire la distribution 4D. Cependant la mesure indirecte par reconstruction implique des erreurs caractéristiques en comparaison d'un système de mesure directe.

## **Principe du poivrier** [25]

Il s'agit d'un diagnostic optique interceptif. Son fonctionnement [\(Figure 33\)](#page-62-0) est donc simple car il ne nécessite aucun champ électrique ou magnétique. Il est basé sur la propagation naturelle d'un échantillon du faisceau dans un espace de glissement. La sélection de l'échantillon de faisceau est faite par un trou considéré comme discret dans le plan  $xy$ . Le plan de l'échantillonneur est communément appelé « poivrier ». L'échantillon ou « pinceau » de faisceau se propage jusqu'à un écran sur lequel les dimensions et la position de ce pinceau sont mesurées.

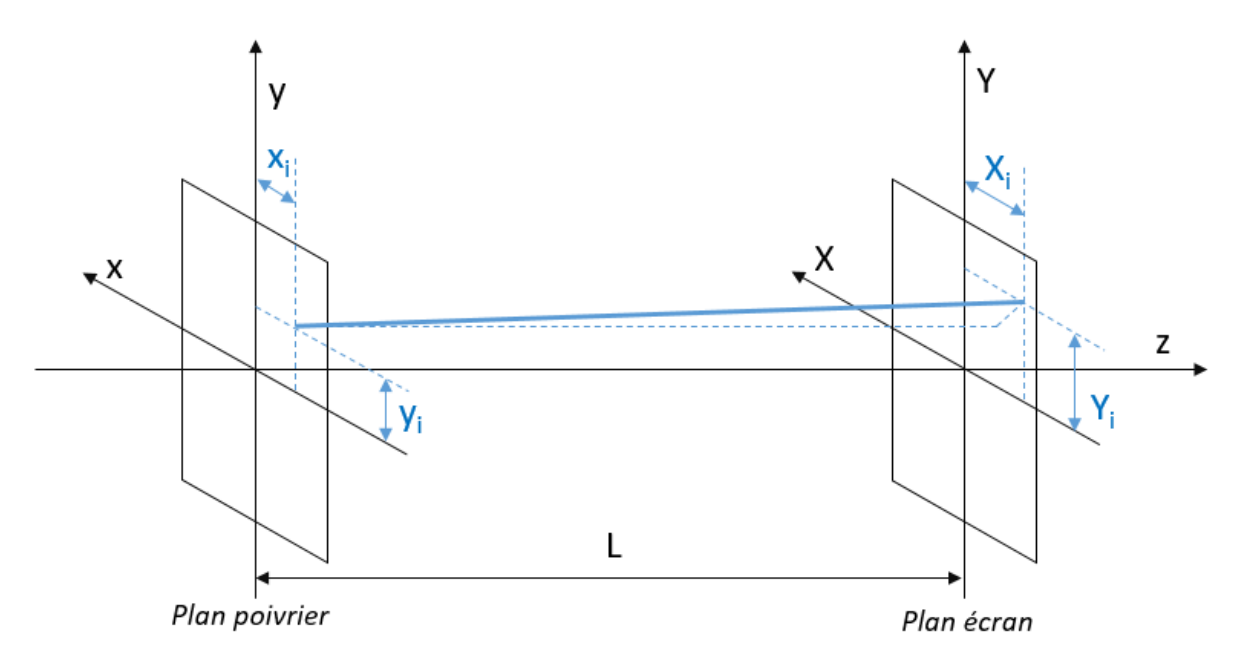

*Figure 33 : Schéma de principe de la mesure d'émittance par poivrier*

<span id="page-62-0"></span>La différence des dimensions de l'échantillon sur les plans écran et poivrier permet d'établir les quatre données nécessaires au calcul de l'émittance :  $x, x', y$  et  $y'.$ 

$$
x'_{i} = \tan^{-1}\left(\frac{x_{i} - x_{i}}{L}\right) \qquad \qquad y'_{i} = \tan^{-1}\left(\frac{Y_{i} - y_{i}}{L}\right)
$$

Pour obtenir la distribution du faisceau dans l'espace des phases 4D et donc l'émittance correspondante, il faut réaliser cette mesure sur plusieurs échantillons du faisceau stratégiquement répartis sur le plan  $xy$ . Ceci implique de faire plusieurs trous de sélection sur le plan poivrier. Nous remarquons que la méthode repose sur quatre hypothèses :

- *Nous devons considérer l'ouverture des trous comme étant très inférieure à la taille du faisceau*. Ceci garantit un échantillonnage ponctuel. Ainsi, on peut considérer que l'intensité et la dispersion angulaire est constante sur la taille du trou.
- *L'ouverture des trous doit être inférieur à la taille des taches de faisceau observées sur le plan écran.* Pour pouvoir considérer la position unique de toutes les particules d'un même trou et donc que la position et les dimensions de chaque tache ne dépendent

que de la divergence de l'échantillon.

- *L'épaisseur de l'échantillonneur ne doit pas être trop grande en comparaison du diamètre des trous*. Dans le cas contraire, l'effet de collimation serait trop important. La perte des particules de grande divergence biaiserait la mesure de l'émittance en la diminuant. Cependant, la vitesse longitudinale est considérée par approximation paraxiale comme très supérieure à la vitesse transverse. Ainsi, les particules décrochées de très grandes divergences (exclues de l'approximation paraxiale) ne sont pas à tenir en compte pour le calcul de l'émittance.
- *L'entraxe des trous doit être bien plus petit que le diamètre du faisceau*, pour avoir suffisamment de points d'échantillonnage. Cependant l'étendue des échantillons sur le plan écran empêche une trop grande multiplicité des échantillons sur le plan poivrier et de réduire la distance entre les trous. En effet, si les taches de deux échantillons se superposent la mesure est impossible. Il est donc primordial que les taches des échantillons soient distinctes sur le plan écran.

#### **Architecture commune**

Matériellement, l'échantillonnage se fait par un bloc métallique percé de trous calibrés appelé communément « poivrier ». Les trous sont disposés aux nœuds d'une grille. Sa fonction d'échantillonneur est accompagnée de contraintes techniques. Il doit à la fois arrêter la partie du faisceau qui n'est pas sélectionnée, conserver ses dimensions de sélection sans déformation et avoir une acceptance angulaire suffisante pour que la mesure soit possible.

Le plan écran est généralement assuré par un écran scintillant qui émet de la lumière proportionnellement au nombre de charges interceptées. Ses contraintes associées sont que la réponse lumineuse ne sature pas et qu'il ne se dégrade pas par l'interaction des particules du faisceau car la mesure doit être reproductible. Enfin la visualisation et la mesure des images des pinceaux de faisceau se font par le biais d'une caméra et de l'analyse adaptée.

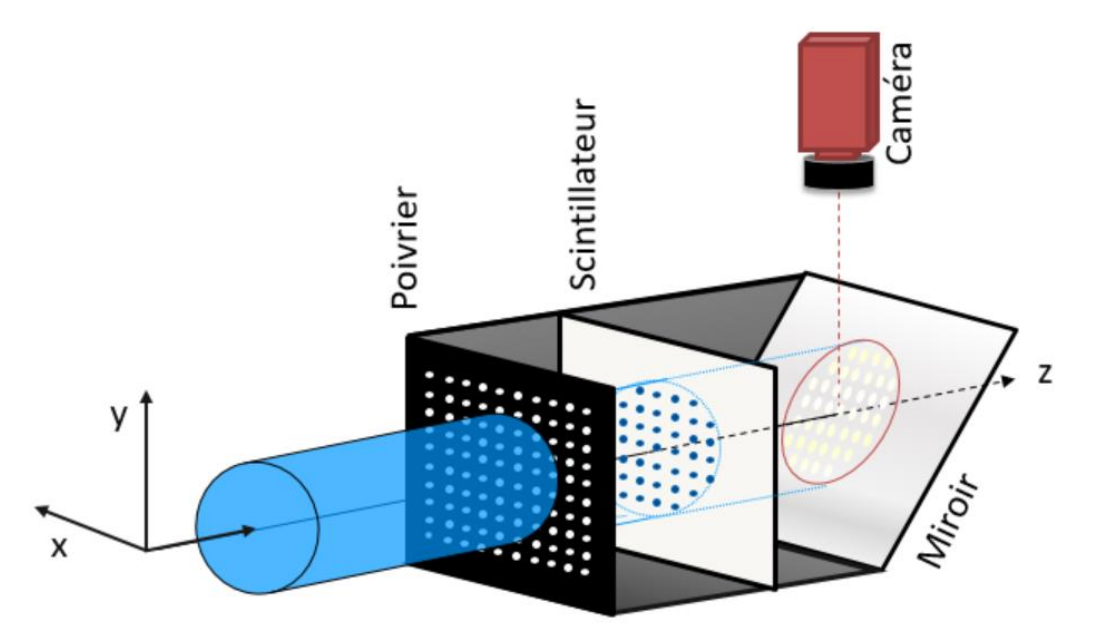

*Figure 34 : Schéma de l'architecture standard d'un émittancemètre type poivrier*

*La disposition relative du poivrier (noir), de l'écran scintillant (blanc) et de la caméra (rouge) est sensiblement la même pour tous les modèles. Un scintillateur transparent est placé face au poivrier et un miroir (gris clair) à 45° permet l'acquisition des données par la caméra est placée à l'extérieur de la chambre.*

De nombreux laboratoires développent et utilisent des émittancemètres à quatre dimensions de ce type. C'est notamment le cas du Brookhaven National Laboratory aux Etats-Unis [26], du Nishina Center for Accelerator Based Science au Japon [27] et de l'Institut für Angewandte Physik en Allemagne [28]. Ce système est même commercialisé par l'entreprise Dreebit en Allemagne [29].

## **Variantes**

Il existe des variantes de ce type de diagnostic où le poivrier ne possède qu'une ligne de trous. Le système effectue un balayage du faisceau suivant l'autre axe pour compenser le manque de mesures. C'est le cas du KVI-4D emittance meter du Versneller Instituut au Pays bas [30] testé au centre de recherche sur les ions lourds GSI (Gesellschaft für Schwerionenforschung mbH) en Allemagne.

Une variante possible testée par le Institute of Modern Physics en Chine [31] a été de créer une mesure unique. L'écran scintillant y est remplacé par un écran papier qui capture la mesure et est analysé après le démontage.

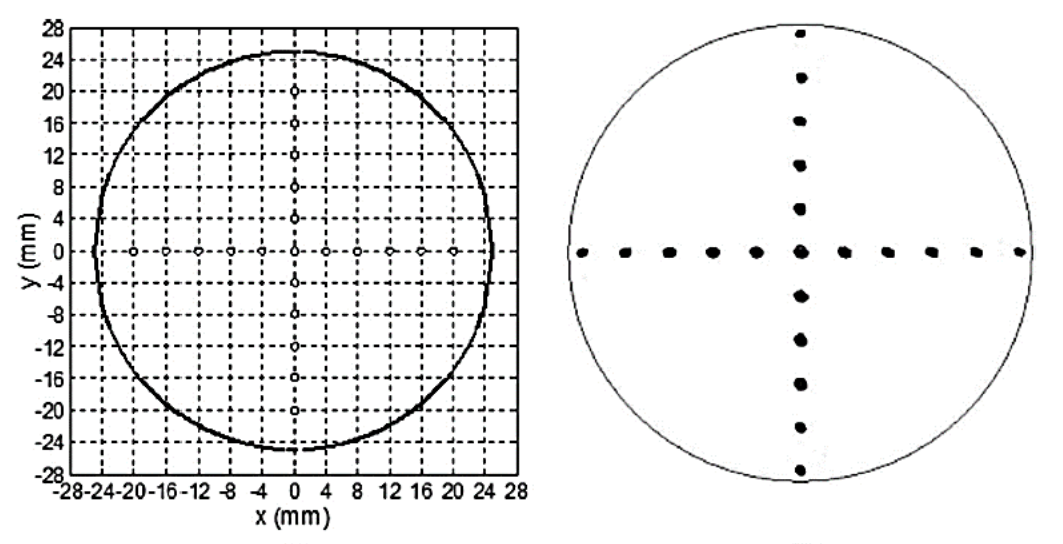

*Figure 35 : Masque du poivrier et image du faisceau obtenu sur du papier de l'émittancemètre développé par l'Institute of Modern Physics, Chine*

Dans certains projets, l'agencement des éléments principaux est différent. Par exemple l'Argonne National Laboratory aux Etats unis [32] a décidé d'aligner la caméra dans l'axe poivrier scintillateur. Ce choix implique également que l'ensemble est plus encombrant donc le diagnostic est placé en fin de ligne avec un arrêt faisceau amovible en aval. Au S-EBIT Laboratory en Suède [33], le caractère optique du scintillateur a été remplacé par un détecteur de courant 2D précédé d'un Multi Channel Plate (MCP).

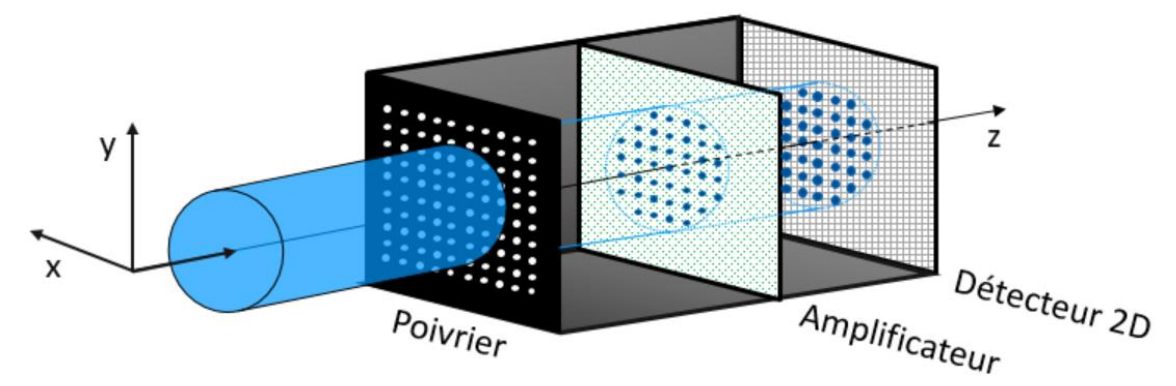

*Figure 36 : Schéma du Pepperpot emittancemeter du S-EBIT Laboratory en Suède*

Tous ces émittancemètres 4D ont été testés sur des faisceaux de faible courant. Comme la méthode est valide pour tout type de particules, les faisceaux pour lesquels ont été développés ces diagnostics sont très divers, notamment des faisceaux de O, Ar, He, H, D, et de Ne. Pour les tests des différents émittancemètres de type poivrier, l'énergie des faisceaux variait de 6,52 keV à 144 keV et le courant de 0,1 pA à 5 mA, pour une puissance maximale de 150 W.

Pour conclure, quelle que soit l'architecture du diagnostic, cette méthode de mesure de l'émittance à quatre dimensions, nous apporte les informations nécessaires sur la dynamique transverse, cependant sa précision est grandement limitée par l'échantillonnage (voir [Figure](#page-65-0)  [37\)](#page-65-0). Celui-ci est directement lié au nombre de pinceaux sélectionnés et donc au nombre de trous dont dispose le poivrier. En effet cette méthode ne décrit pas tout le faisceau contrairement aux systèmes à deux dimensions qui balayent l'ensemble du faisceau grâce à une sélection successive. Dans le cas d'un poivrier, seuls les parties du faisceau sélectionnées par l'échantillonneur sont analysées.

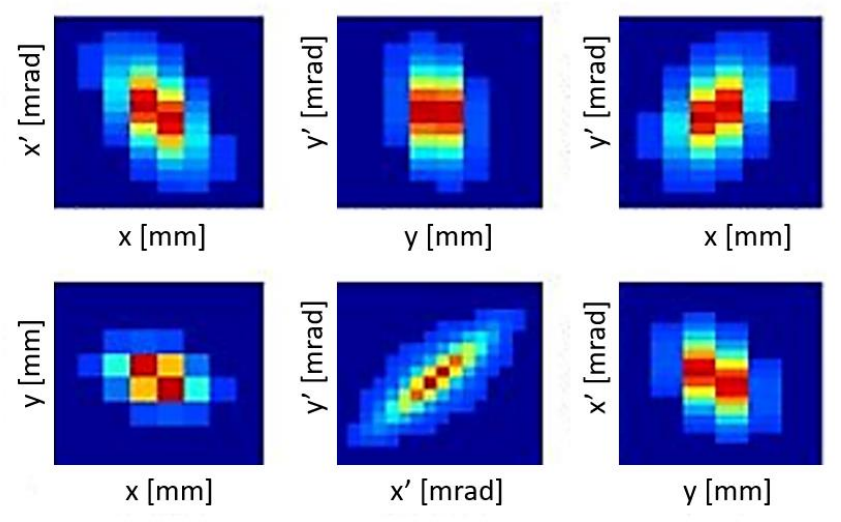

<span id="page-65-0"></span>*Figure 37 : Projections de l'espace des phases xx'yy' obtenu par simulation sous TraceWin d'une mesure par la méthode poivrier.*

# **C. Motivations scientifiques et techniques**

<span id="page-66-0"></span>L'objectif premier du projet EMIT4D est de réaliser un émittancemètre innovant alliant la méthode de mesure à quatre dimensions d'un poivrier à la précision d'un diagnostic deux dimensions de type scanner. Pour ce faire, ce nouveau type de diagnostic dispose d'un système de déplacement deux dimensions  $(XY)$  pour mesurer successivement tout le faisceau, et ainsi obtenir une mesure totale de l'émittance transverse avec une grande précision. La multiplication des pinceaux analysés permet d'obtenir la distribution dans l'espace des phases  $xx'yy'$  et de calculer l'ensemble des propriétés statistiques du faisceau (émittances, centres de gravité, tailles rms, divergences rms et totales …) avec une précision liée au nombre d'observations, donc à la fois au nombre de trous et au nombre de déplacements effectués. En effet, l'ajout d'un système de déplacement deux axes permet de pallier le manque de précision imposé par l'entraxe des trous. Le nombre de déplacement équivaut à multiplier le nombre de trous sans risque de recouvrement des taches.

# **1. Intérêts pour la mesure**

<span id="page-66-1"></span>De manière générale, l'utilisation d'un émittancemètre 2D est la plus répandue. Cependant la connaissance des deux émittances 2D est fréquemment requise. Pour pallier ce manque, deux méthodes peuvent être mises en place. Soit on utilise le même diagnostic implanté successivement sur les deux axes transverses, soit on implante deux diagnostics que l'on fait fonctionner en alternance. Ces méthodes sont répandues mais sont couteuses.

Il existe plusieurs intérêts à l'utilisation d'un émittancemètre 4D au lieu de deux diagnostics 2D. Les premiers sont d'ordre financier et temporel. En effet, l'utilisation d'un unique diagnostic pour réaliser les mesures horizontale et verticale  $(xx'$  et  $yy'$ ) simultanément est un gain de temps et de moyens certain. La seconde raison est davantage dimensionnelle. L'encombrement des diagnostics peut être problématique. Il faut bien souvent privilégier la compacité [34].

De plus, l'utilisation d'émittancemètre(s) 2D ne permet pas une connaissance complète de la dynamique transverse du faisceau. Pour ce faire, il faut récolter les informations contenues dans les plans  $xx'$  et  $yy'$  simultanément. C'est le principe de fonctionnement des émittancemètres quatre dimensions.

Enfin, les mesures d'émittance pour des faisceaux haute intensité (autour de 100 mA) ne sont assurées que par des émittancemètres à deux dimensions actuellement. Une mesure 4D de l'émittance telle que la propose le projet EMIT4D amènerait des performances inégalées sur faisceau intense.

## **2. Intérêts pour la connaissance du faisceau**

<span id="page-66-2"></span>Les informations contenues dans la matrice de covariance seraient indispensables pour approfondir la connaissance du faisceau et améliorer les simulations. Sans connaitre les informations corrélant les plans  $xx'$  et  $yy'$ , il nous faut faire des hypothèses simplistes pour réaliser des simulations valides. Actuellement, on utilise des mesures deux dimensions de l'émittance comme paramètres d'entrée et on impose des valeurs pour les termes croisés de la matrice de covariance.

On peut voir sur la [Figure 38](#page-67-0) que les projections  $xy'$ ,  $yx'$ ,  $xy$  et  $x'y'$  sont très différentes en fonction du couplage des plans  $xx'$  et  $yy'$  de l'espace des phases. Le manque d'informations au sujet de la matrice de covariance  $[\sigma_{4D}]$  dans la simulation sans corrélation ne permet pas d'établir de manière rigoureuse ces projections. Même si l'on connait les deux profils de chaque projection, sans la corrélation les projections sont forcément symétriques.

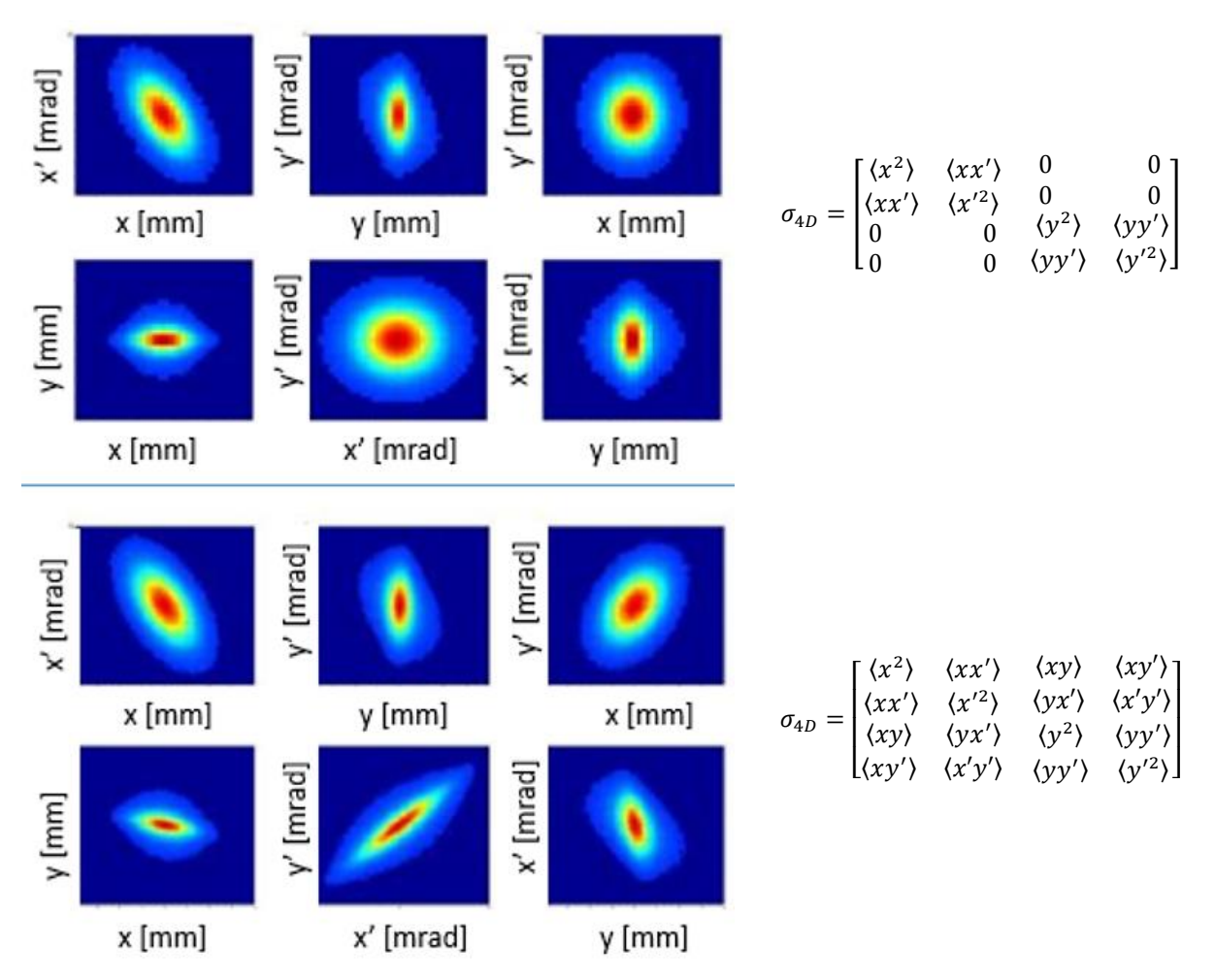

<span id="page-67-0"></span>*Figure 38 : Simulations TraceWin des six projections de l'espace des traces xx'yy' sans (en haut) et avec (en bas) corrélation entre les plans xx' et yy'*

La mesure de ces projections et donc de la distribution du faisceau dans l'espace  $xx'yy'$ permet de retrouver toutes les valeurs de la matrice de covariance. Cette matrice complète permet d'améliorer significativement les simulations de transport du faisceau dans l'accélérateur. Cependant il existe peu de moyens pour connaitre l'espace des phases  $xx'yy'$  complétement et simultanément.

Le tableau suivant résume les différents avantages que présente le projet EMIT4D par rapport à des méthodes de mesures d'émittance plus communes.

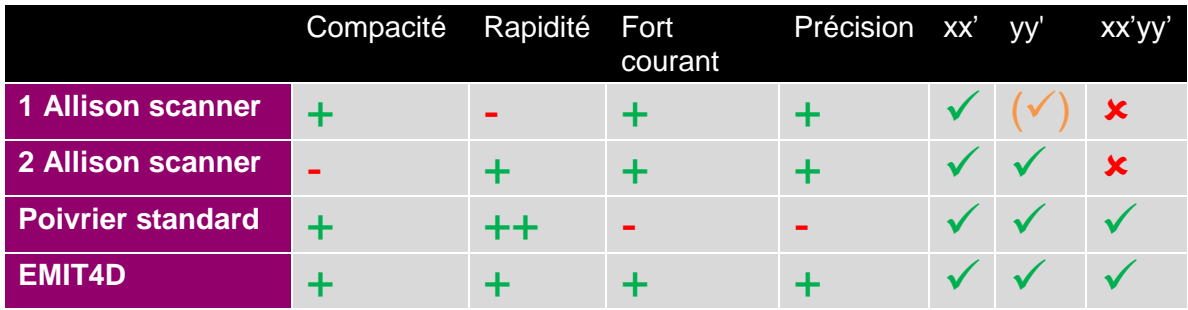

## **3. Objectifs de ma thèse dans le cadre de MYRTE**

<span id="page-68-0"></span>L'objectif du projet MYRTE (MYRRHA Research and Transmutation Endeavour) est de poursuivre les recherches nécessaires pour démontrer la faisabilité de la transmutation des déchets nucléaires de haute activité à l'échelle industrielle via le développement du réacteur de recherche MYRRHA et de son accélérateur associé. En soutenant ce projet de réacteur « hybride », MYRTE répond ainsi à la nécessité de trouver des moyens durables de gestion des déchets radioactifs à vie longue. [35]

Le projet MYRTE est donc un projet de soutien et de lancement de l'accélérateur MYRRHA. Dans le cadre de la tâche 2.4 attribuée à la recherche et au développement de diagnostics faisceau, un projet de banc mobile pour les diagnostics à été développé : le « moveable diagnostic bench » représenté sur la [Figure 39.](#page-68-1)

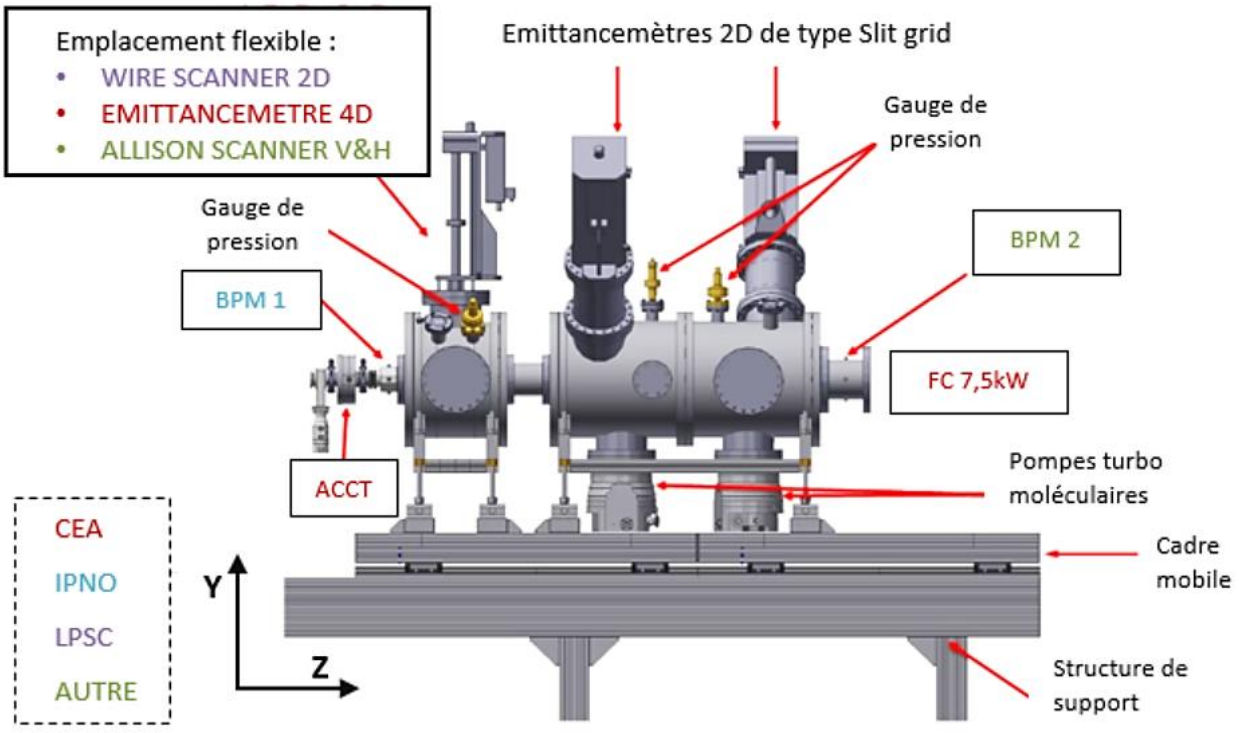

*Figure 39 : Plan fonctionnel du moveable diagnostic bench MYRTE tâche 2.4*

<span id="page-68-1"></span>Ce banc diagnostic a été développé pour pouvoir être placé et utilisé sur la première section accélératrice de 1,5 MeV (après le RFQ) à 5,9 MeV (après la ligne moyenne énergie). Il possède son propre support réglable et un système de pompage et de contrôle de la pression. Il dispose également de systèmes de mesure de courant (ACCT et Faraday Cup) et de position du faisceau (Beam Position Monitor). Il a également été conçu pour pouvoir accueillir deux émittancemètres 2D de type slit-grid et possède un emplacement flexible. Pour cet emplacement, trois diagnostics ont été envisagés. Le Projet EMIT4D fait partie de ceux-ci.

Pour conclure, les objectifs du projet EMIT4D sont variés et le diagnostic doit donc réunir des qualités fonctionnelles diverses. En premier lieu, il s'agit d'un objet multifonction qui doit remplacer l'utilisation de deux autres émittancemètres de même gabarit. Il doit avoir un encombrement minimum pour pouvoir s'intégrer dans le « moveable diagnostic bench » de MYRTE mais également être testé sur d'autres lignes accélératrices. La gamme d'énergie qu'il doit mesurer est très large pour un diagnostic de ce type. De plus, le courant à mesurer est considéré comme intense, ce qui requiert également des qualités thermiques et structurelles.

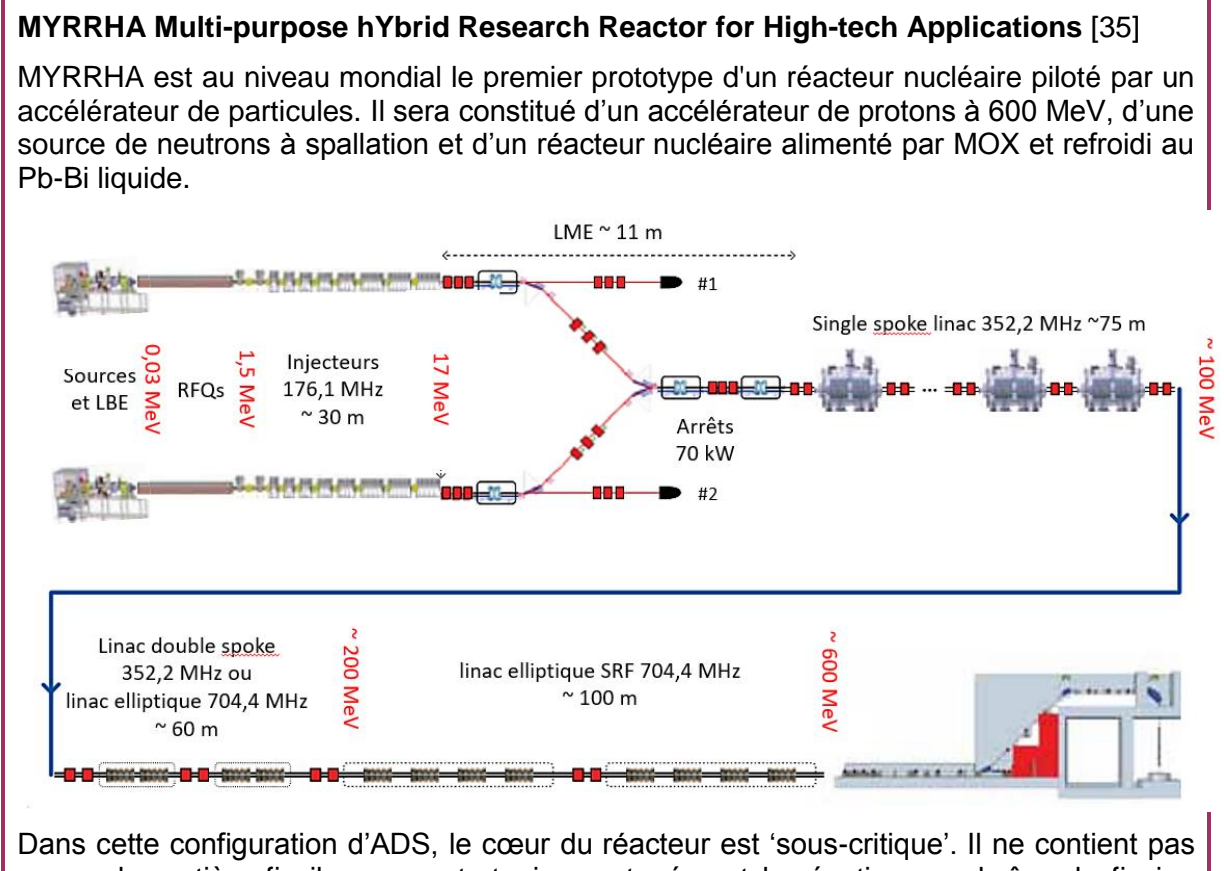

assez de matière fissile pour entretenir spontanément la réaction en chaîne de fission nucléaire. Il doit donc être constamment alimenté par une source neutronique externe créée par un accélérateur de particules. En coupant l'accélérateur, le réacteur s'arrête automatiquement et instantanément.

Les champs d'application de cette structure unique sont très variés et apporteront des réponses aux besoins sociétaux suivants :

- Le développement des technologies permettant le traitement des déchets radioactifs par la transmutation.
- La production de nouveaux radio-isotopes pour le diagnostic et le traitement de certaines maladies comme le cancer.
- La recherche scientifique fondamentale sur le plan de la physique nucléaire, la physique atomique, les interactions fondamentales, la physique du solide, la médecine nucléaire, …
- Le développement de matériaux innovants et les tests de composants pour les nouveaux réacteurs destinés à la fission et à la fusion nucléaires.

# III. De la conception à la réalisation d'un prototype

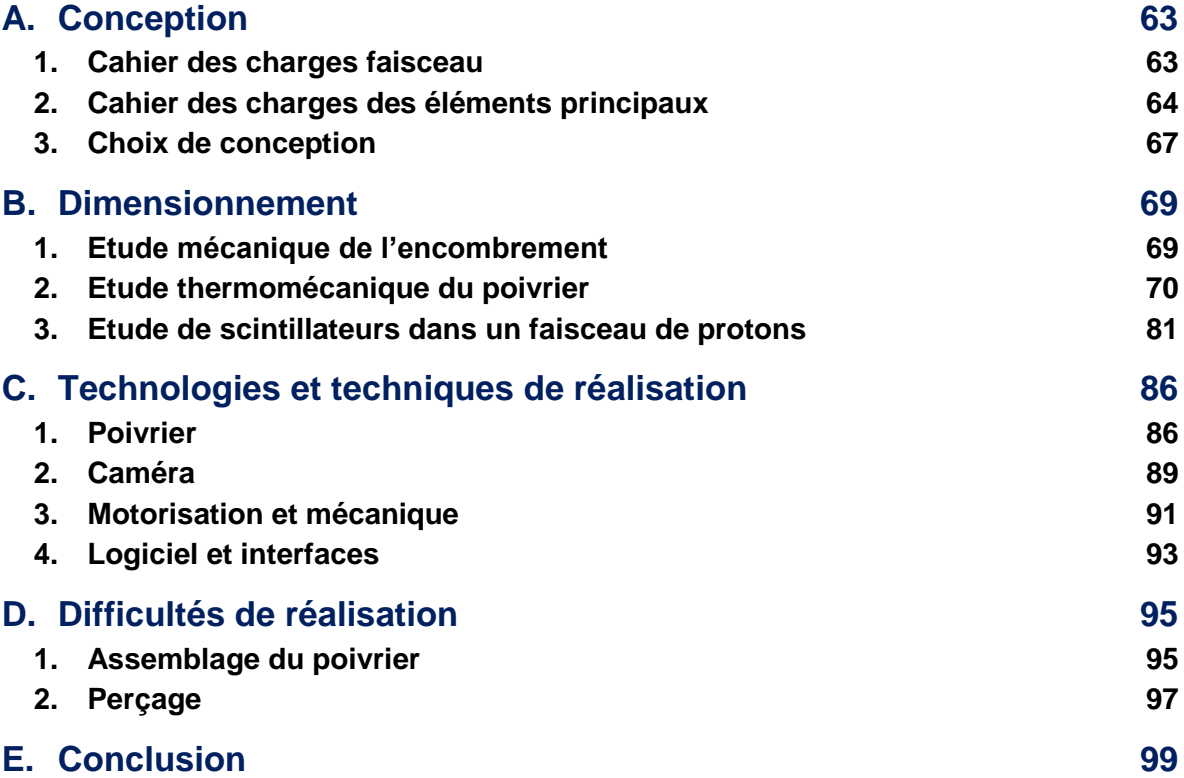
Ce chapitre représente le déroulement du projet jusqu'à la réalisation du prototype fonctionnel.

Dans l'ordre, nous verrons la conception, le dimensionnement théorique, les technologies et techniques choisies pour la réalisation, le design final avant réalisation et enfin les obstacles rencontrés et leurs conséquences.

Tous les éléments du diagnostic ne sont pas concernés par l'ensembles de ces étapes. Certains composants ont été complétement développés pour le projet et sont présents dans chaque partie, tandis que d'autres ont été achetés directement selon le cahier des charges et n'apparaissent donc pas dans chaque étape du développement.

Le projet EMIT4D a donc pour objectif de créer un émittancemètre nouvelle génération pour des faisceaux intenses de protons dans le cadre des injecteurs. Dans cette optique, le choix de la gamme d'énergie a été fait pour pouvoir mesurer des faisceaux de la sortie d'une source de protons à la fin d'un RFQ. Cette gamme a été déterminée avant l'implication du projet MYRTE, c'est pourquoi l'énergie dans le cahier des charges est de 100 keV à 3 MeV. Ces valeurs correspondent à celle des injecteurs développés au DACM.

L'idée initiale du projet était d'adapter le principe du poivrier à la fois à la haute intensité et de l'amener à un bon niveau de précision. La majorité des choix techniques et technologiques ont été faits en fonction de ces deux critères. Toutes les études et la réalisation décrites dans ce chapitre portent sur la création d'un prototype fonctionnel afin de montrer la faisabilité d'un tel système. Le projet n'a pas vocation à l'industrialisation en l'état du produit et reste dans le cadre d'un projet de recherche et développement.

D'un point de vue plus général, l'environnement dans lequel s'introduisent les diagnostics faisceau est complexe. D'une part, parce que le domaine des accélérateurs de particules est multiphysique et nécessite des compétences dans plusieurs domaines de la physique et de l'ingénierie. D'autre part, les diagnostics de ce type doivent s'adapter à des conditions d'utilisation variées. Ceci ajoute de la complexité à ces systèmes qui ont de larges gammes de mesure et des dimensions particulières pour correspondre mécaniquement aux installations existantes.

Le caractère interceptif du diagnostic développé par le projet EMIT4D peut également être une contrainte. En effet, les méthodes de mesures d'émittance sont majoritairement interceptives. A basse énergie et basse intensité, les diagnostics interceptifs sont beaucoup plus fréquents qu'à haute énergie et haute intensité en raison de la puissance et donc de la thermique. Or, l'EMIT4D est destiné à mesurer des faisceaux de protons de forte intensité donc la thermomécanique du système a été critique dans le développement de cet émittancemètre.

Dans ce chapitre, le développement correspond au déroulement du projet. Le cahier des charges du faisceau à mesurer a été établi, puis les fonctions primaires du diagnostic et la disposition des éléments principaux. Ensuite plusieurs études ont été réalisées au sujet de l'encombrement, la thermomécanique du poivrier et les performances de différents scintillateurs. Celles-ci ont contraint certaines dimensions du diagnostic. Par la suite, le choix des techniques de réalisation nous a mené à un design final du prototype. Les défauts de réalisation ont mené le projet à réaliser d'autres modifications sur le système.

# **A. Conception**

### **1. Cahier des charges faisceau**

Les caractéristiques du faisceau type et les limites de fonctionnement ont été déterminées en fonction des faisceaux des injecteurs disponibles in situ. La gamme de fonctionnement du diagnostic en énergie est très large pour pouvoir réaliser des mesures avant ou après un RFQ. Le critère le plus contraignant de ce cahier des charges est l'intensité car la mesure précise d'un faisceau de 100 mA de protons par un diagnostics interceptif nécessite une très bonne résistance thermique. Les autres critères faisceau correspondent aux faisceaux existants :

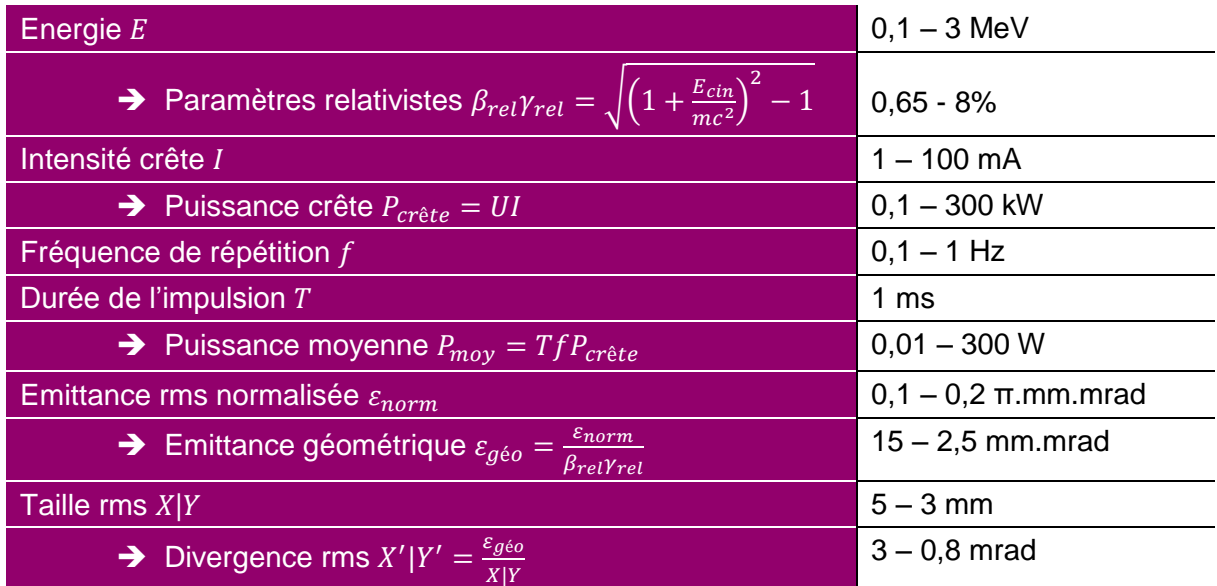

Les données sont toutes dans l'ordre limite basse - limite haute. Les calculs établissent donc les cas les plus critiques : Haute énergie-haut courant contre basse énergie-bas courant.

Ce cahier des charges faisceau imposera des contraintes sur les différents éléments composant le diagnostic. Les critères les plus décisifs seront la taille rms, la divergence rms et la puissance.

# **2. Cahier des charges des éléments principaux**

Les principaux éléments touchés par les critères de faisceau choisis sont le poivrier, le scintillateur et la caméra.

- Le poivrier qui entre en contact directement avec le faisceau doit tout d'abord assurer l'intégrité du système. Il doit donc être dimensionné en prenant en compte une épaisseur suffisante pour arrêter les particules non sélectionnées, mais qui n'empêchera pas de conserver l'acceptance angulaire. L'épaisseur est donc directement corrélée avec le diamètre des trous de sélection. Ceux-ci doivent à la fois limiter l'énergie transmise à l'écran scintillant et transmettre un maximum d'informations.
- L'entraxe des trous et la distance entre le poivrier et le scintillateur sont intimement liées et ont plusieurs fonctions : empêcher le recouvrement des taches, maximiser le nombre d'échantillons par prise et les dimensions des taches pour obtenir suffisamment d'informations.
- L'étalement des taches, le temps de réponse du scintillateur ainsi que sa réponse lumineuse (en photons/keV) influencent l'ouverture angulaire de la caméra pour avoir à la fois suffisamment de signal et une bonne résolution de chaque tache.

Ce dimensionnement préliminaires des éléments principaux a été réalisé par Nicolas Pichoff [36].

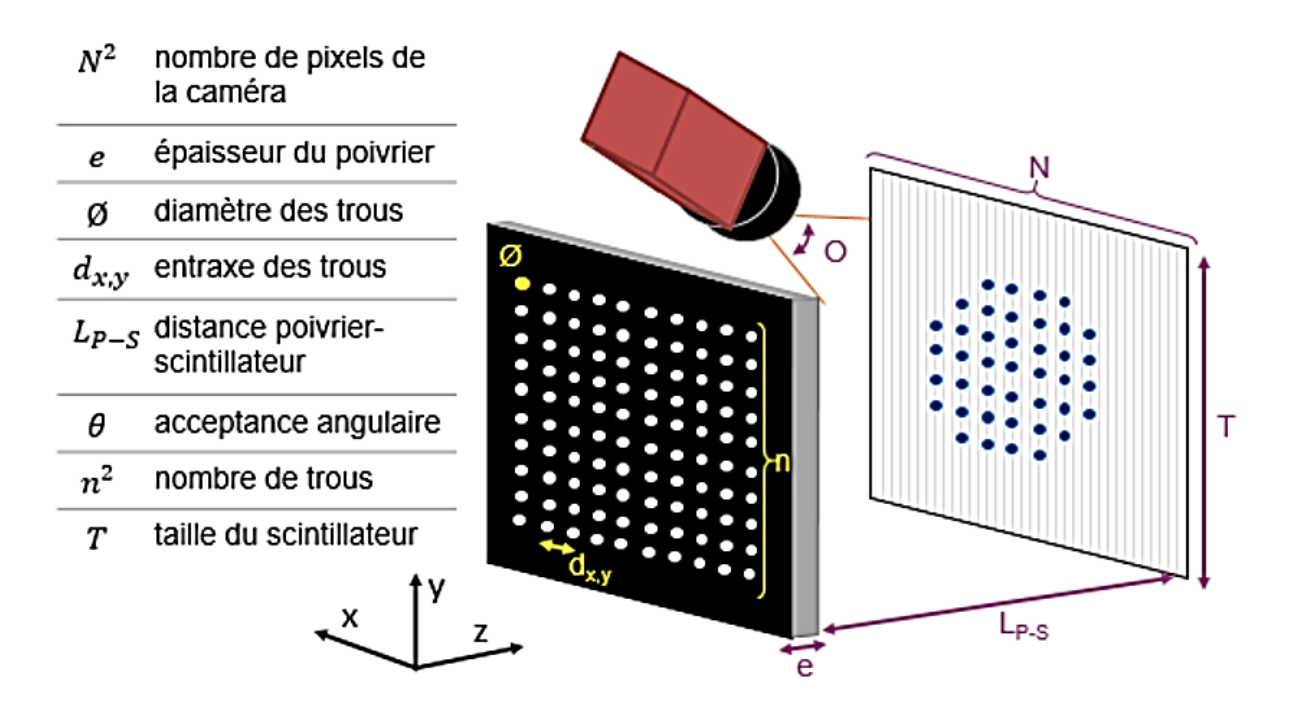

*Figure 40 : Schéma des dimensions à définir de l'émittancemètre par poivrier*

Les différents critères étudiés pour dimensionner le système sont liés. Il faut trouver un compromis pour que chaque élément puisse réaliser ses fonctions, afin que l'ensemble soit équilibré et fonctionne.

- Le premier critère abordé dans le dimensionnement du système est la quantité d'information reçue par la caméra. Il faut que le diagnostic reçoive ni trop ni trop peu d'informations sur chaque image. Pour une caméra de  $N^2$  pixels et  $p^2$  prises de mesures la quantité d'information reçue (QI) sera le produit de ces deux grandeurs tel que :  $QI = N^2 \times p^2$  avec N le nombre de pixels par ligne sur la caméra et  $p^2$  le produit du nombre de déplacements et du nombre de trou. Il faut ménager des marges dans la conception telles que le faisceau soit dans le champs d'observation et les taches ne se superposent pas. La quantité d'information utile est estimée à  $QIU = 0.1QI$ . De plus avec une répartition optimale de ces informations dans les 4 dimensions, il faut prendre en compte que  $\text{QIU}_{\text{/dim}} = \text{QIU}^{1/4}.$  Par exemple, pour une caméra de 1000x1000 pixels et 100 mesures (réparties en 10 positions par axe) la quantité d'informations utile par axe revient à environ 56. Si la répartition est uniforme sur toutes les dimensions chaque projection 2D de l'espace des phases  $xx'yy'$  sera détaillée en 56x56 unités. Ainsi, toutes les déductions suivantes sont faites pour que chaque dimension dispose d'environ 60 unités de détail.
- D'autre part, il faut que l'entraxe d soit supérieur ou égal à la taille des taches  $t$  sur le scintillateur.  $t < d$  (= X|Ymax = 5mm)
- Le nombre de trous n<sup>2</sup> a été défini à 139 répartis en une grille de 13x13.
- La non superposition des taches est déterminée par la distance entre le poivrier et le scintillateur  $L_{P-S}$  et la divergence rms du faisceau  $X'|Y' = 3 - 0.8$  mrad (voir [Figure 41\)](#page-76-0). Avec l'étalement de chaque tache inférieur à l'entraxe d, la dimension déterminante est la distance  $L_{P-S}$ . De ce fait et pour éviter toute superposition des taches même partielle, on fixe l'étalement des taches à  $\pm 5\sigma \leq d$ . Avec  $\sigma = (\tan(X'|Y'), L_{P-S}) \approx$  $(X'|Y'.L_{P-S})$  il faut  $L_{P-S} \le d/(10|X'|Y')$ . Par calcul, il faut que la distance  $L_{P-S}$  n'excède pas 375 mm à haute énergie et 160 mm à basse énergie pour que les taches sur le scintillateur ne se superposent pas. Donc la valeur à basse énergie est dimensionnante car plus restrictive :  $L_{P-S}$  ≤160 mm (Annexes[.A](#page-152-0) [.2.](#page-153-0)).

Par conséquent, la taille du scintillateur  $T^2$  doit être plus grande que la surface occupée par les 139 taches :  $T > (n, d)$ 

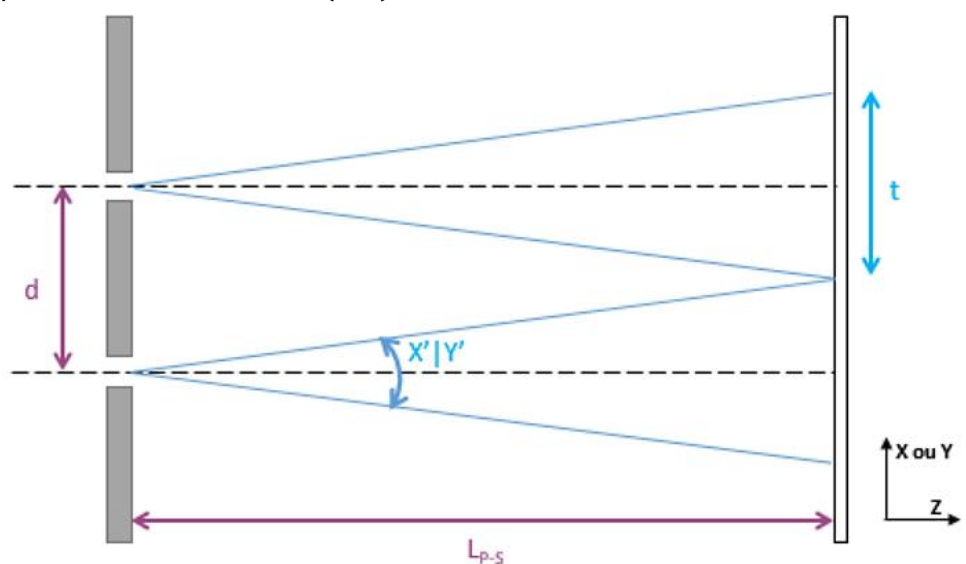

*Figure 41 : Schéma de la géométrie de étalement de la tache*

- <span id="page-76-0"></span> Le diamètre des trous du poivrier a été fixé à 70 µm pour que l'échantillonnage puisse être considéré comme discret à l'échelle du diagnostic mais également que les trous transmettent suffisamment d'informations à quatre dimensions. En correspondance, le pas de mesure doit être au moins au dixième de l'entraxe d.
- L'acceptance angulaire des trous a été déterminée pour des faisceaux de différentes divergences allant jusqu'à 100 mrad et a été doublée pour permettre une erreur d'alignement entre le système et le faisceau.  $θ = ±100$  mrad. Pour conserver cette acceptance angulaire, l'épaisseur du poivrier e ne doit pas excéder 700 µm.
- La [Figure 42](#page-76-1) montre que l'ouverture  $0$  de la caméra dépendra de la distance entre le milieu du scintillateur et la caméra  $L_{s-r}$  et de l'angle  $\alpha$  tel que

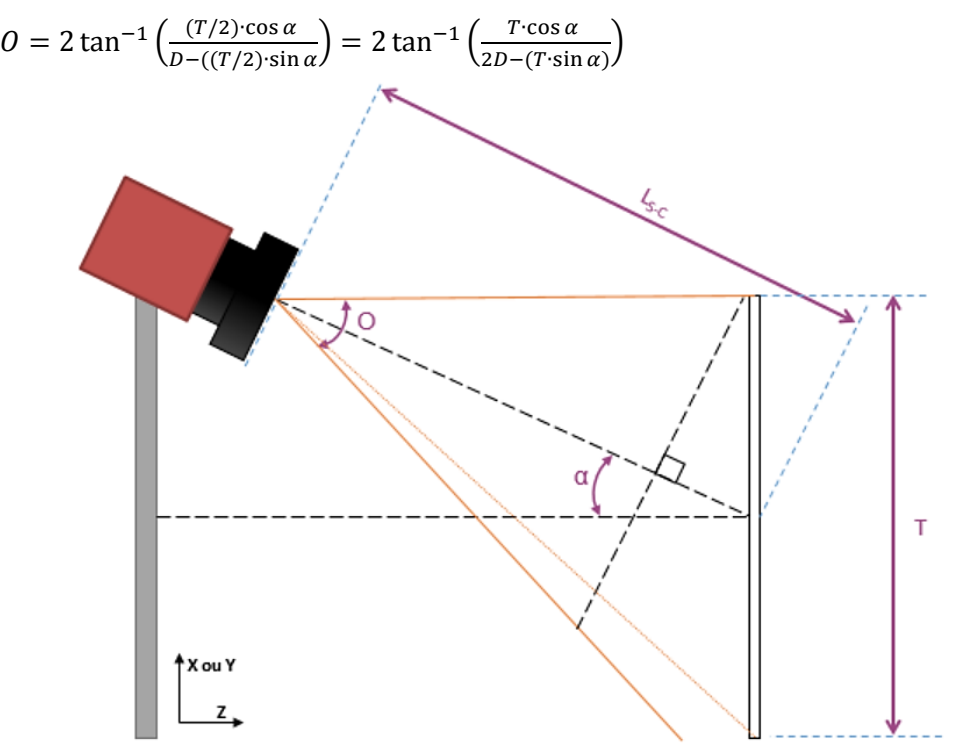

<span id="page-76-1"></span>*Figure 42 : Schéma de la géométrie de l'ouverture de la caméra*

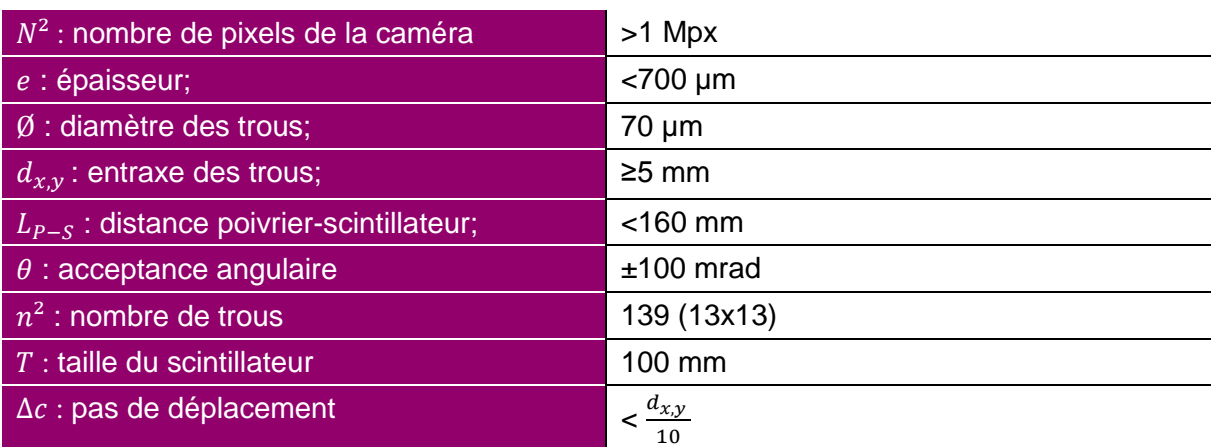

Le tableau suivant résume donc les critères décisifs concernant les éléments principaux du projet EMIT4D.

Pour que le diagnostic puisse être installé sur des lignes faisceau, il faut également que les différentes parties du système respectent certaines contraintes. Les deux contraintes les plus importantes sont :

- Le diagnostic étant interceptif, il faut qu'il possède des dimensions adéquates pour se retirer du faisceau en dehors du temps de mesure. Le déplacement hors et en faisceau se fera par le biais d'un manipulateur de grande course suivant l'axe vertical  $\vec{y}$ .
- L'ensemble diagnostic doit être également adapté à un format de chambre diagnostic. Une chambre CF250 a été choisie pour permettre de placer le diagnostic sur des lignes accélératrices basse et moyenne énergie.

# **3. Choix de conception**

Au-delà du cahier des charges du faisceau que doit mesurer le diagnostic, nous avons dans un premier temps envisagé la disposition des éléments d'un point de vue général, sans prendre en compte les spécificités de chaque partie. L'encombrement était un critère décisif. Nous avons dû faire des choix quant à l'emplacement des différents composants [37].

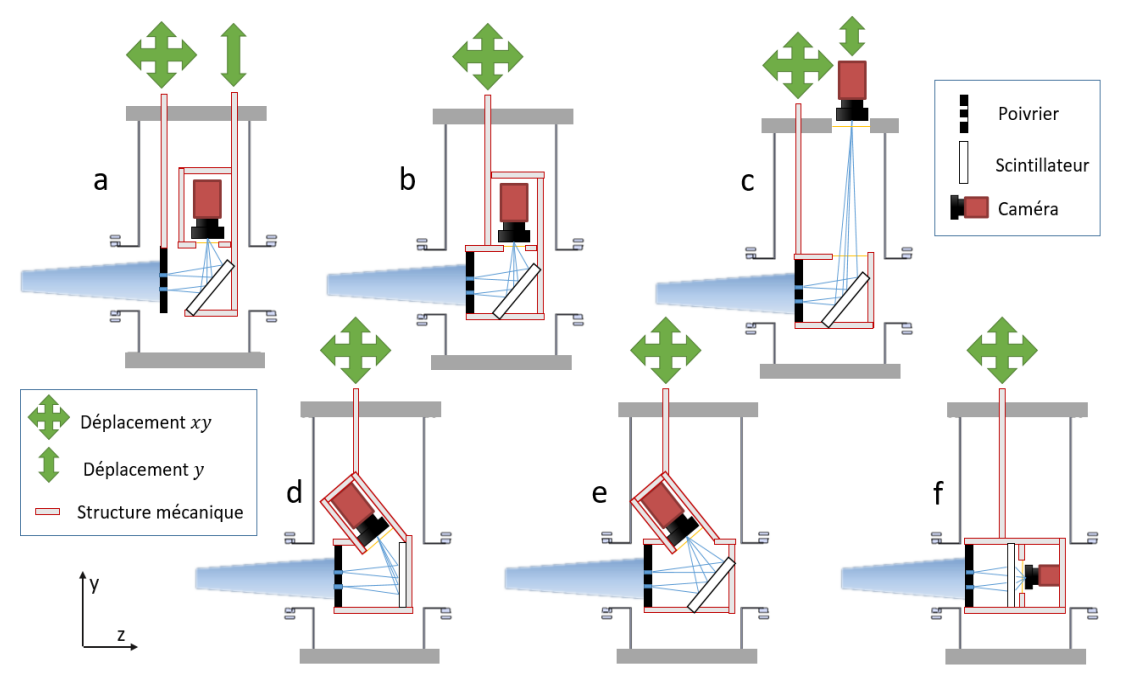

<span id="page-77-0"></span>*Figure 43 : Croquis des différentes dispositions envisagées pour les éléments de l'EMIT4D*

Les principaux critères entrant en jeu étaient la position du scintillateur et sa transparence, la position de la caméra à l'intérieur ou à l'extérieur de la chambre faisceau, les angles entre le poivrier, la caméra et le scintillateur, et le nombre de manipulateur nécessaire pour assurer les fonctions primaires de l'émittancemètre. Nous étions cependant limités par le fait que la caméra devait être à la pression atmosphérique.

- La solution la plus simple concernant le nombre de manipulateurs était d'en avoir un seul mais la grande course pour retirer le système de l'axe faisceau et les petits déplacements de mesure fait par le même manipulateur ne nous assuraient pas une précision suffisante. En revanche, un système de déplacement alloué au poivrier [\(Figure 43a](#page-77-0)) aurait empêché le faisceau d'impacter toujours les mêmes zones sur le scintillateur.
- Une caméra extérieure [\(Figure 43c](#page-77-0)) à la chambre aurait permis un accès facile pour les réglages, et limité l'encombrement dans la chambre diagnostic. Toutefois pour suivre la mise au point faite sur le scintillateur il aurait fallu soit avoir un système de mise au point automatique (à chaque déplacement), soit ajouter un système de déplacement vertical attribué à la caméra. De plus, l'ajout d'un hublot sur la bride aurait été trop encombrant.
- Si nous avions choisi d'utiliser un scintillateur transparent [\(Figure 43f](#page-77-0)), tous les éléments auraient été alignés et nous aurions donc évité toute déformation induite par l'angle entre le poivrier, le scintillateur et la caméra. Cependant, l'ensemble aurait été trop grand pour une chambre diagnostic de ce type, avec caméra et poivrier de part et d'autre du scintillateur.
- La position du scintillateur était primordiale car il fallait : éviter le recouvrement des taches, limiter l'étalement et les déformations des taches et limiter les déformations de mise au point dues à la disposition des éléments. [\(Figure 43b](#page-77-0) c et e). Donc il nous fallait au moins deux éléments parallèles entre le poivrier, le scintillateur et la caméra.

Nous avons donc opté pour le modèle [Figure 43d](#page-77-0) dont les critère sont résumés dans le tableau suivant. Le scintillateur est opaque et parallèle au poivrier et la caméra est placée au-dessus du poivrier dans un emplacement dédié. Nous avons dû également trouver un moyen pour que cet emplacement soit à pression atmosphérique et que le passage des câbles soit possible.

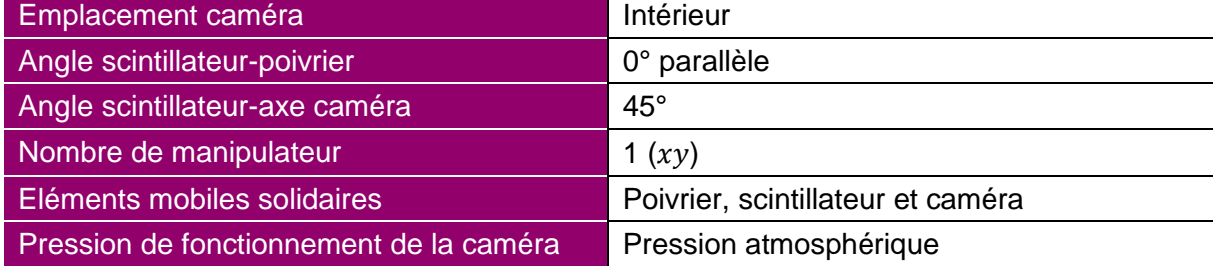

# **B. Dimensionnement**

Avec un cahier des charges précis et une disposition générale validée, nous avons pu débuter le dimensionnement de chaque élément et les études du scintillateur et du poivrier.

### **1. Etude mécanique de l'encombrement**

Le cahier des charges fonctionnel a été fortement influencé par l'agencement du diagnostic et les dimensions de la chambre diagnostic choisie. En effet, le dimensionnement de chaque élément impactait celui des autres. La [Figure 44](#page-79-0) montre que la chambre choisie possède deux brides CF250 horizontales (une bride de support en bas et l'emplacement du diagnostic en haut) et quatre brides verticales (deux brides CF160 pour le passage du faisceau et deux brides CF200 pour l'installation éventuelle d'un hublot d'une part et d'un système de pompage supplémentaire d'autre part).

L'encombrement général du diagnostic dans cet environnement peut se résumer en quelques points critiques :

- L'ensemble sous vide doit entrer dans un espace cylindrique vertical de diamètre 250 mm et de hauteur 600 mm (distance entre les brides CF250).
- La partie mobile de hauteur h doit pouvoir se rétracter dans le cylindre hors axe faisceau de diamètre 250 mm et de hauteur 325 mm (distance bride-tube) :  $h < 325$  mm.
- La bride supérieure CF250 doit pouvoir accueillir le manipulateur sur une bride de jonction CF100 et disposer de piquages CF16 supplémentaires pour l'installation éventuelle d'équipements de contrôle (thermocouple, manomètre).

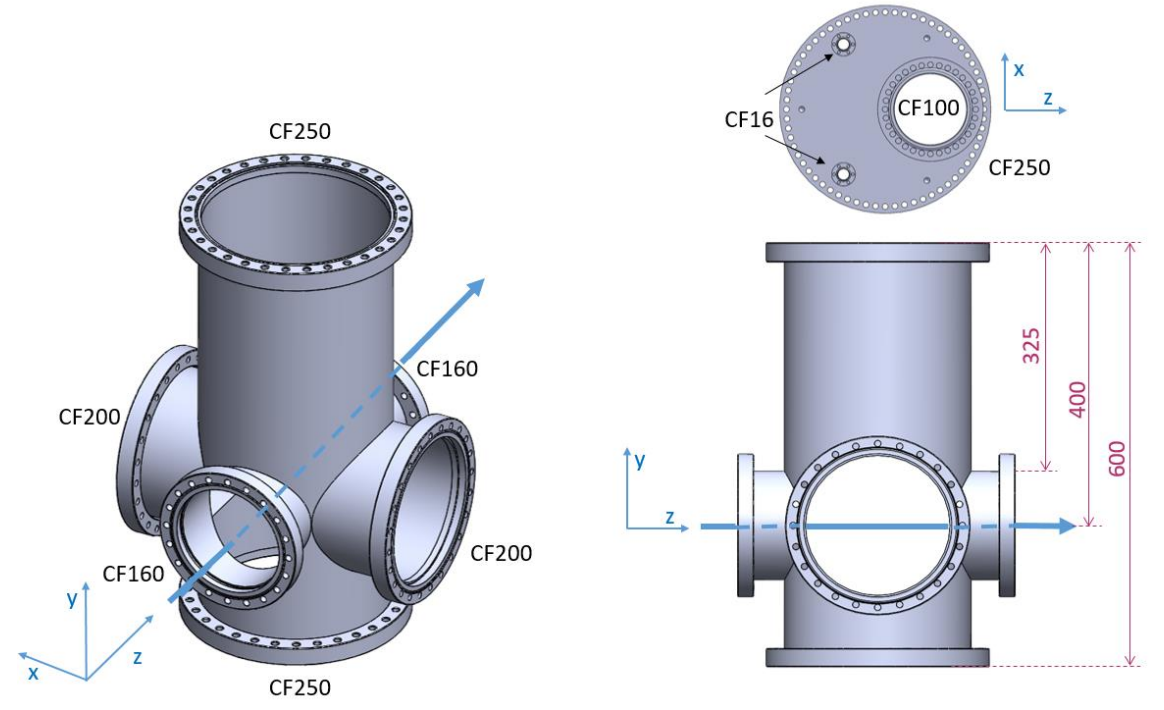

*Figure 44 : Modèle 3D annoté de la chambre diagnostic BETSI et de la bride d'adaptation*

<span id="page-79-0"></span> La course du manipulateur permettant à la partie mobile du diagnostic de se rétracter C doit être suffisante. Cette course marque la différence entre la position « home » et la position de mesure. La course minimale est la différence entre la position centrée sur l'axe et la position où la partie mobile de hauteur h est totalement hors du tube accélérateur : C > 400 – (325 –  $\frac{h}{a}$  $\frac{1}{2}$ ).

 La longueur Lo de la partie mobile est contrainte par la distance entre le poivrier et le scintillateur  $L < 160$  mm ajoutée à leur épaisseur respective  $e_n$  et  $e_s$  et la largeur du système La. L'ensemble doit être compris dans le diamètre de la chambre et permettre un déplacement latéral durant la mesure  $\mathsf{c}_\mathbf{x}.$ 

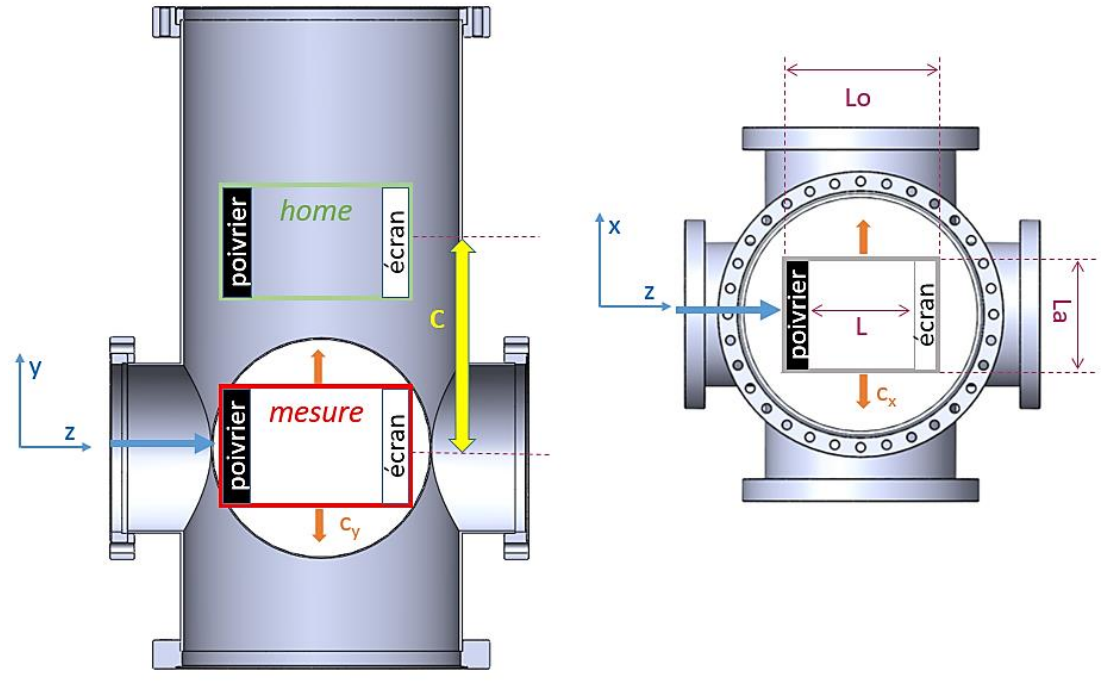

*Figure 45 : Plan de la chambre diagnostic associée au projet et dimensions importantes*

- Le déplacement vertical pour la mesure  $c_v$  doit être ajouté à la course de rétractation.
- Les courses de déplacements de mesures verticaux et horizontaux doivent être supérieures à l'entraxe des trous :  $c_x = c_x > 5$ mm.

Le tableau suivant résume les critères dimensionnant qu'a apporté l'étude de l'encombrement.

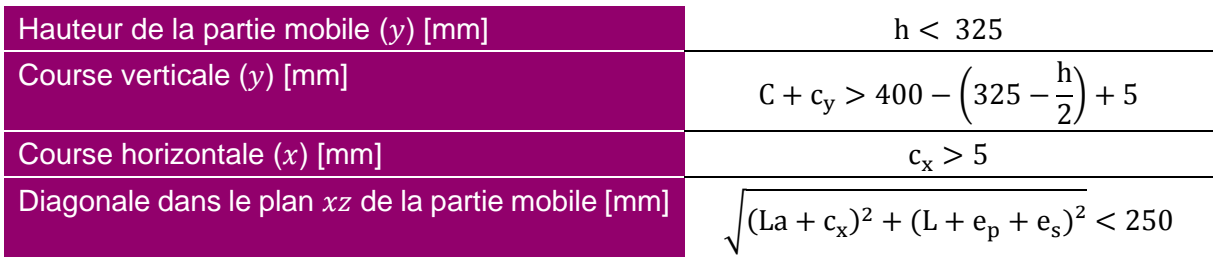

# **2. Etude thermomécanique du poivrier**

<span id="page-80-0"></span>Le diagnostic étant interceptif, le poivrier est l'élément qui doit accepter la puissance du faisceau. Pour définir ses caractéristiques, une étude thermomécanique a été réalisée par simulation.

D'après le cahier des charges matériel, le « poivrier » ne doit pas excéder 700 µm d'épaisseur. En réalité, en effectuant des trous en deux parties, il est possible de réaliser un poivrier beaucoup plus épais tout en conservant l'acceptance angulaire. Par la suite, on fera une distinction entre les trous « échantillonneurs » de diamètre 70 µm à l'arrière du poivrier et les

trous traversants à l'avant dont le diamètre dépend de l'épaisseur.

Remarque : Durant cette étude, de nombreux ajustements ont été faits sur l'entraxe des trous, leur nombre, leur forme, l'emplacement des canaux, etc. Car les caractéristiques du poivrier ont été dictées principalement par les techniques d'assemblage et de perçage adaptées. Les simulations thermiques ont été refaites après chacune des modifications. Durant toutes ces étapes, le design du système mécanique a été modifié pour correspondre parfaitement aux autres éléments et assurer l'étanchéité au vide et la solidité du système complet.

L'étude thermomécanique a été réalisée par simulation en parallèle sur deux logiciels de simulation multiphysiques : Comsol [38] et Ansys [39].

Pour débuter cette étude, il fallait fixer les critères limitants du modèle à simuler et les variables possibles. Ces critères sont que :

- Ees dimensions maximales du poivrier sont  $200x140x25$  mm<sup>3</sup>
- L'entraxe des trous initial est de 5 mm
- La déformation thermique<sup>10</sup> maximale tolérée est de 10  $\mu$ m
- L'acceptance angulaire des trous ±100 mrad
- Le faisceau est de 1 kW continu. Sa puissance est déposée suivant une distribution gaussienne à deux dimensions sur le front d'impact.
- Le poivrier possède un circuit de refroidissement adapté

Suivant ces critères, sept variables sont possibles : les matériaux et leur assemblage, l'épaisseur du modèle, la forme, la position et les dimensions du circuit de refroidissement, la forme des trous et enfin le support et la fixation du poivrier sur le système mécanique.

#### *a) Modèle simplifié*

Un modèle simplifié a été simulé dans un premier temps pour appréhender le comportement thermique du système sans alourdir les calculs (voir [Figure 46\)](#page-82-0). Les conditions initiales du modèle simplifié étaient les suivantes :

- Un bloc de  $100x100x8$  mm<sup>3</sup>
- Un assemblage ou un alliage de cuivre et de tungstène
	- o La conductivité thermique du front d'impact doit permettre au refroidissement d'évacuer en grande partie la puissance. Le cuivre remplira cette fonction dans le cas d'un assemblage.
	- o La dilatation thermique arrière doit être grandement limitée pour éviter la déformation des trous échantillonneurs. Le tungstène sera utilisé pour cette partie dans le cas d'un assemblage.
- $\bullet$  12 canaux de refroidissement parallèles ( $\varnothing$  1,4 mm, entraxe 5 mm), flux laminaire, débit total = 3 l/min, pression d'entrée = 5 bar. Le circuit se situe dans l'épaisseur du cuivre dans le cas d'un assemblage.
- Faisceau : flux de chaleur dont  $99\%$  ( $\pm 3\sigma$ ) de la puissance (1 kW) est répartie suivant une distribution gaussienne sur un disque dont le diamètre varie de 80 mm à 10 mm.
- Absence de trous

1

Le relevé des températures simulées via le logiciel est représenté sur le modèle de droite de la [Figure 46.](#page-82-0) Ce relevé est fait sur trois profils suivant X et centré en Y : un sur le front d'impact du faisceau, un second sur la liaison entre les deux matériaux (s'il y a lieu d'être) et un dernier

<sup>&</sup>lt;sup>10</sup> Cette limite est fixée uniquement pour la taille et le déplacement des trous échantillonneurs.

Flux de chaleur Profil front d'impact (Profil liaison) Refroidissement Profil arrière

à l'arrière, au niveau des trous échantillonneurs.

*Figure 46 : Modèle simplifié de simulation Comsol et schéma des conditions de test*

<span id="page-82-0"></span>*A gauche on peut voir la représentation du flux de chaleur et du refroidissement sur le modèle de simulation. A droite sont représentés les profils de mesure choisis.*

De nombreux paramètres ont été étudiés sur ce modèle et le temps de calcul était très influencé par les dimensions du système (le maillage peut être complexe s'il y a plusieurs ordres de grandeurs entre le plus petit et le plus grand élément). Sont présentés, uniquement les résultats obtenus lors de la variation de deux paramètres : les matériaux et l'épaisseur du système.

#### **Variation des matériaux**

Pour cette caractéristique, nous comparons un assemblage de cuivre et de tungstène (Cu-W) (système le plus utilisé pour les échantillonneurs faisceau refroidis) et deux nouveaux alliages de ces mêmes matériaux (W75Cu25 et W90Cu10), proposés par notre sous-traitant. On utilise aussi un bloc tout cuivre comme référence. Le profil thermique deux dimensions à la surface du poivrier est représenté sur la [Figure 47.](#page-82-1)

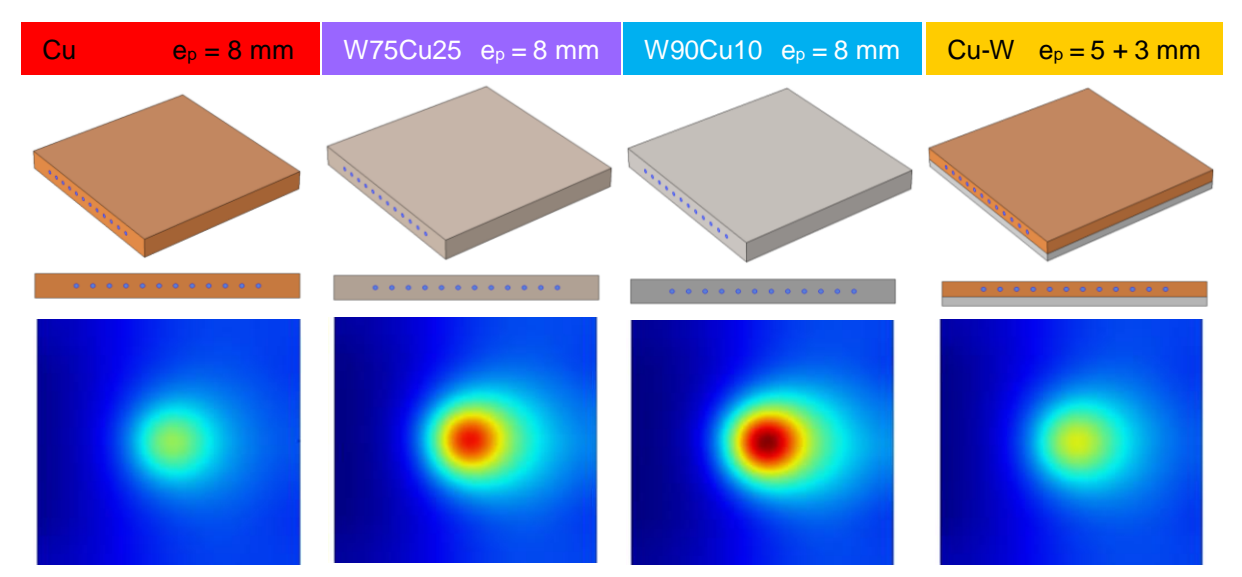

<span id="page-82-1"></span>*Figure 47 : Vue isométrique et de profil des différents matériaux testés et vue plan des résultats de simulations thermiques d'un faisceau 1 kW et diamètre 40 mm à ±3σ*

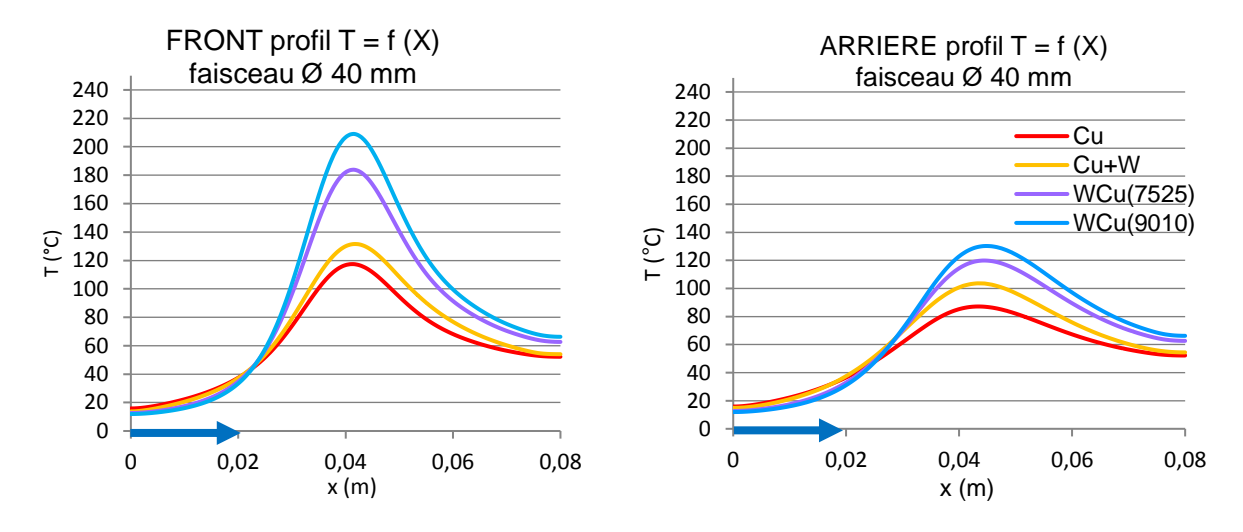

<span id="page-83-0"></span>*Figure 48 : Comparaison des profils thermiques du front d'impact et à l'arrière pour chaque matériau*

*Les profils de température obtenus sur le front d'impact sont dans le graphique de gauche, les profils obtenus à l'arrière du poivrier (sur le tungstène) sont dans le graphique de droite. Les flèches bleues représentent le sens d'écoulement du refroidissement. Les profils ne sont pas symétriques en raison de cet écoulement.*

La [Figure 48](#page-83-0) montre que, bien que moins performant que le bloc de cuivre pur, il apparait clairement que l'assemblage Cu-W présente de bien meilleurs résultats en terme de refroidissement que les alliages : jusqu'à 80 °C de différence pour un faisceau de diamètre 40 mm. Ainsi pour éviter que l'eau du système de refroidissement, placé davantage vers le front d'impact, n'atteigne son point d'ébullition, le modèle en assemblage a été favorisé pour la suite de l'étude. Le bloc de cuivre pur n'est pas choisi car il ne remplit qu'un rôle thermique, il ne possède pas les qualités thermomécaniques du cahier des charges de l'étude, à savoir ne pas se dilater pour éviter la déformation des trous.

#### **Epaisseur du poivrier**

Comme le cuivre a une meilleure conductivité thermique et que le tungstène du système est utilisé pour ses qualités mécaniques, pour faire varier l'épaisseur du système on augmente uniquement le cuivre.

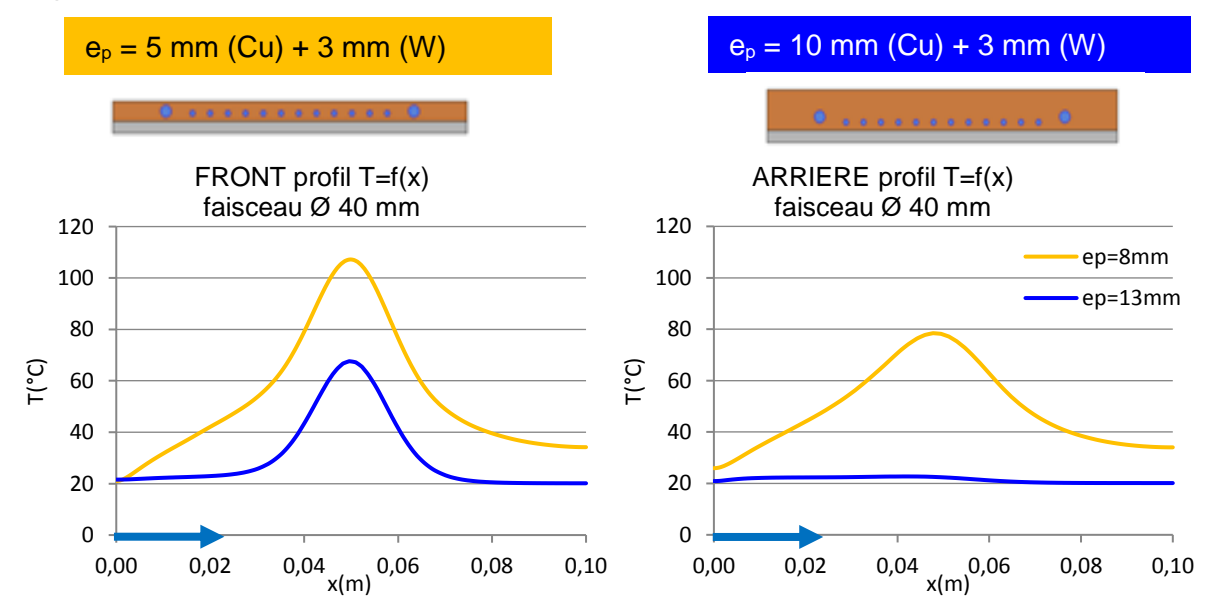

*Figure 49 : Comparaison des profils thermiques avant et arrière pour les deux modèles d'épaisseurs différentes*

L'épaisseur de cuivre influence fortement la thermique du système. Le modèle de 13 mm permet à la fois d'améliorer l'échange thermique avec le refroidissement (différence de température entre le front et l'arrière) et de conserver une température plus basse au niveau des trous échantillonneurs, évitant ainsi leur déformation.

*b) Modèle détaillé*

Pour déterminer les caractéristiques des trous, nous avons étudié un second modèle de simulation, similaire au modèle simplifié, percé de 121 trous. Le maillage de ce modèle est plus complexe car les dimensions des trous sont plusieurs ordres de grandeurs en dessous des autres dimensions.

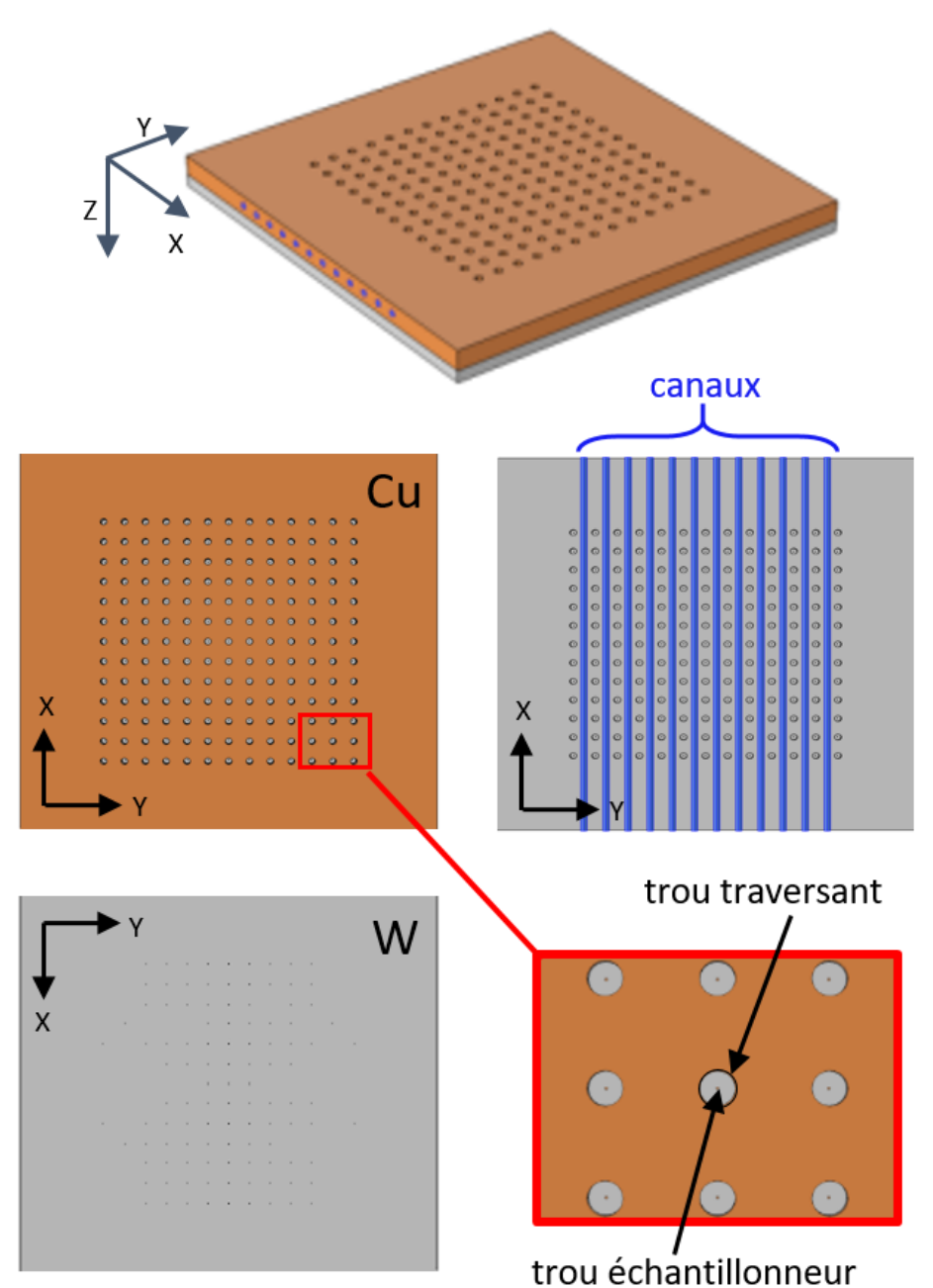

*Figure 50 : Vues du modèle de simulation du poivrier utilisé pour les simulations thermiques*

*Sur cette figure on peut voir les vues isométrique, avant (avec et sans le cuivre) et arrière du modèle. En bas à droite, le gros plan de neuf trous traversants en vue avant, par lesquels on peut voir les trous échantilloneurs dans le tungstène. En haut à droite, la vue des canaux d'eaux, en vue avant, par transparence du cuivre.*

Dans ce modèle, la distribution du flux de chaleur n'est plus seulement appliquée sur le front d'impact (face avant du poivrier en cuivre) mais également à l'intérieur des trous. C'est pourquoi plusieurs « formes » de trous traversants ont été envisagées. Il fallait surtout protéger la face arrière et les trous échantillonneurs du flux de chaleur.

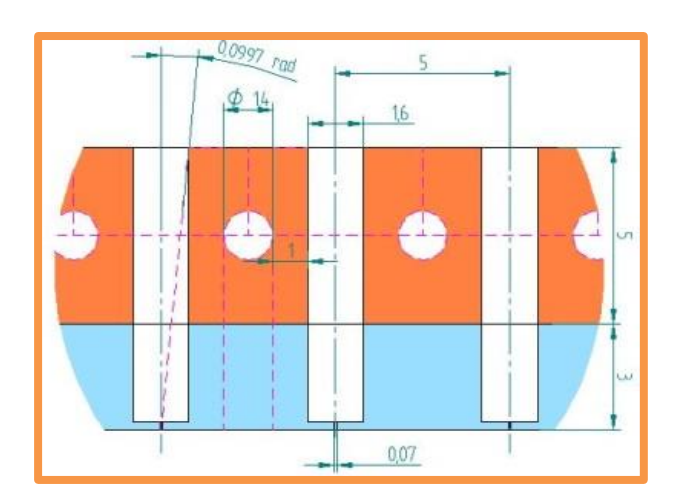

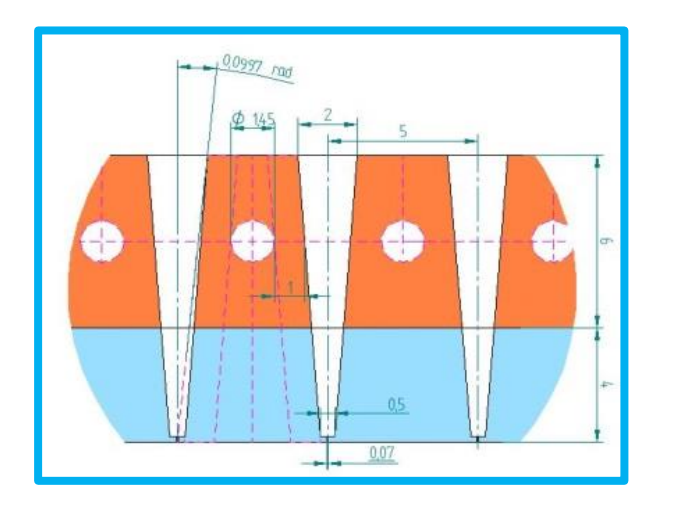

 $\overline{5}$  $0.07$ 

Trous étagés (ou multicylindrique)

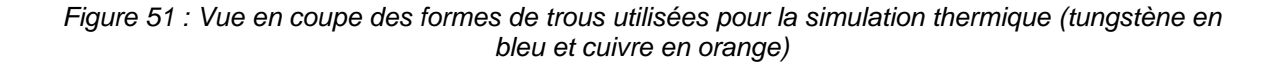

Trous cylindriques

Trous coniques

Conception et réalisation d'un émittancemètre 4 dimensions - Aurore Dumancic 75

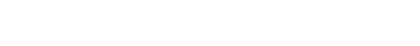

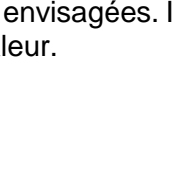

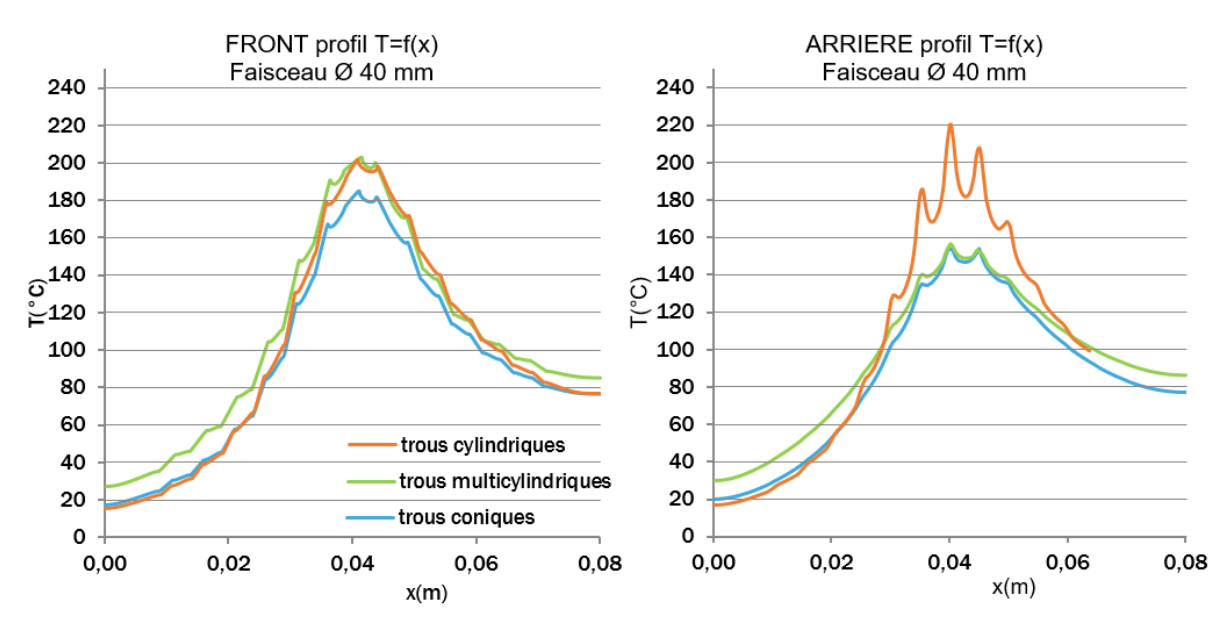

*Figure 52 : Profils de température avant et arrière pour les trois formes de trous traversant (faisceau de 40 mm à ±3σ)*

#### Les profils de température présentent des pics au niveau de chaque trou.

Le profil de température le plus intéressant ici est le profil arrière dans le tungstène. Il nous renseigne sur la température au niveau des trous échantillonneurs et nous permettra d'en déduire les déformations de ces derniers. Ce test par simulation de l'influence de la forme des trous traversants sur la thermique du système montre que les trous cylindriques ne permettent pas une bonne absorption de la chaleur avant les trous échantillonneurs. Les trous coniques sont meilleurs d'un point de vue thermique. Malheureusement, ils sont difficilement réalisables. Les trous étagés ont à la fois les qualités thermiques nécessaires et une réalisation technique maitrisée (voir [III.C.1.b\).](#page-98-0)

Suite aux simulations purement thermiques, un modèle a été retenu pour les simulation thermomécaniques. Les dimensions du système et du modèle de simulation ont été modifiées en conséquence. Le circuit de refroidissement a été complété par des collecteurs de part et d'autres des 12 canaux de refroidissement. La convection forcée est appliquée à l'écoulement de l'eau.

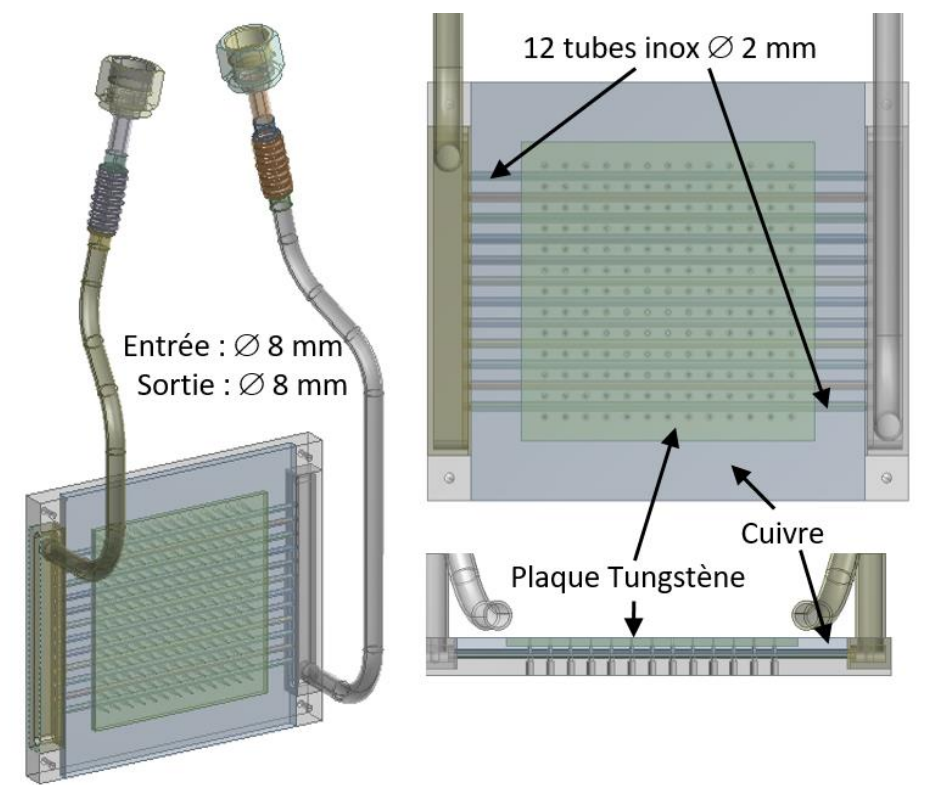

*Figure 53 : Modèle de poivrier retenu pour les simulations thermomécaniques sous Ansys* Les calculs liés à ce nouveau modèle de simulation sont détaillés en Annexes[.A.](#page-152-0)[2.](#page-153-0)

*c) Etude mécanique*

Nous avons ensuite réalisé des calculs et des simulations pour déterminer l'influence de la thermique sur cet assemblage en termes de déformations et de contraintes mécaniques. En effet, le tungstène et le cuivre ont des coefficients de dilatation thermique différents donc l'ensemble aura tendance à se courber. De plus les fixations ajouteront des contraintes non négligeables. Enfin, il faut déterminer la dilatation des trous eux-mêmes. Car pour une mesure efficace, il faut que les trous échantillonneurs soient le plus constants et statiques possible. La dilatation maximale admise pour assurer la mesure est de 10 µm [40].

Les simulations thermomécaniques sont faites grâce au logiciel Ansys par Patricia Duchesne (IPNO). Comme pour la partie thermique, le dépôt de puissance est à distribution gaussienne de 1 kW dont la puissance est répartie sur un disque de 80 mm à 10 mm de diamètre.

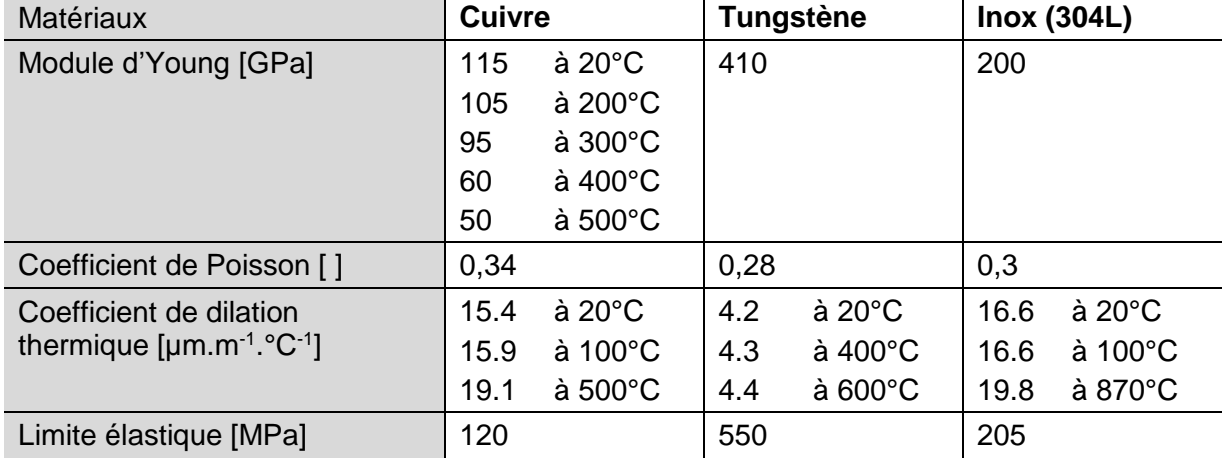

Les caractéristiques matériaux utilisées pour l'étude mécanique sont dans le tableau suivant.

Dans un premier temps, nous avons simulé la déformation du système. La déflexion (Z) de l'ensemble puis la déformation du cuivre et du tungstène suivant X et Y (voir [Figure 54\)](#page-88-0).

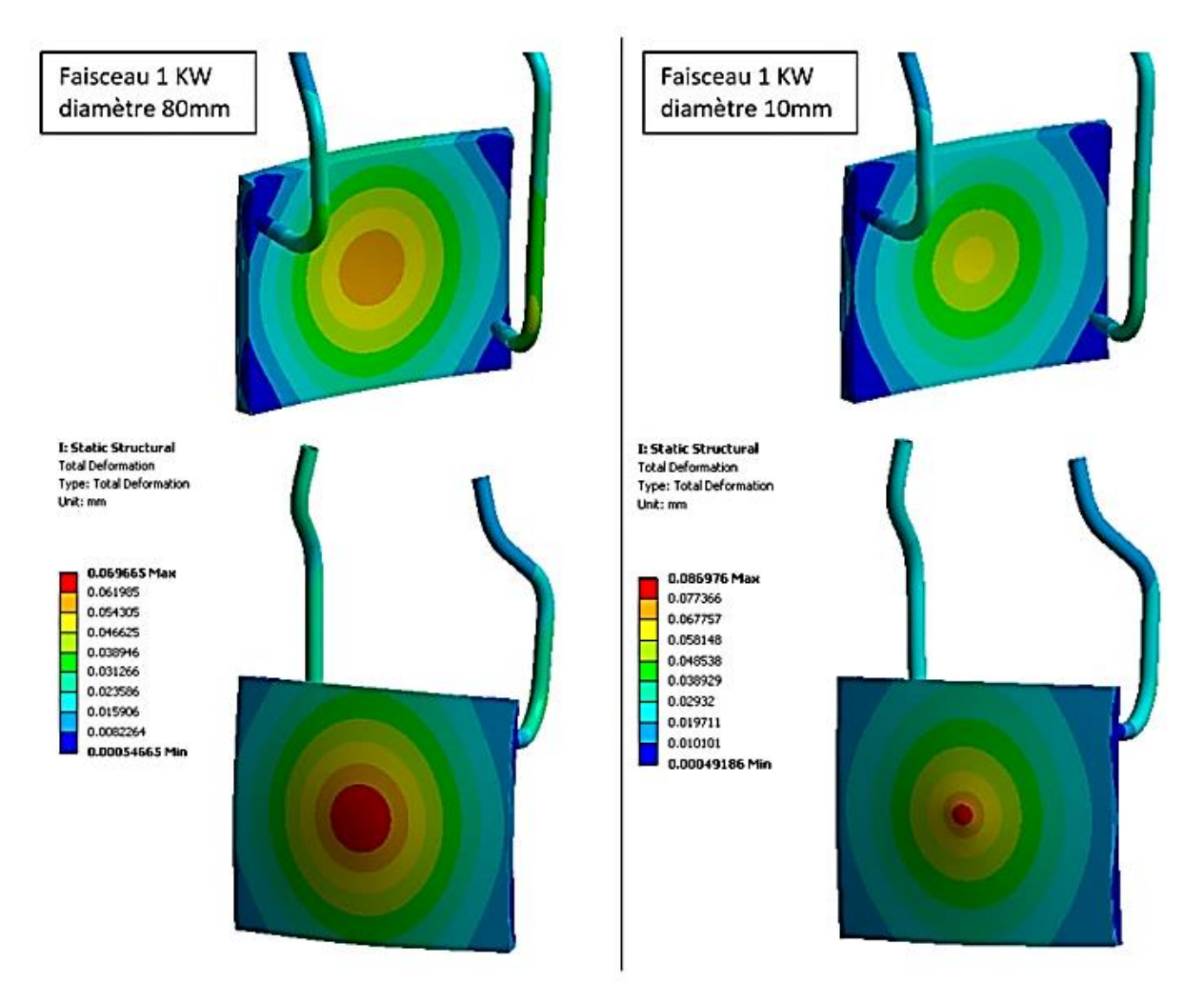

<span id="page-88-0"></span>*Figure 54 : Résultats des simulations sous Ansys de la déformation totale induite par l'effet thermique d'un faisceau 1 kW sur le modèle du poivrier (vue arrière en haut, vue avant en bas)*

*En haut, les vues arrières et en bas les vues avant des simulations pour des faisceaux de 80 et 10 mm de diamètre.*

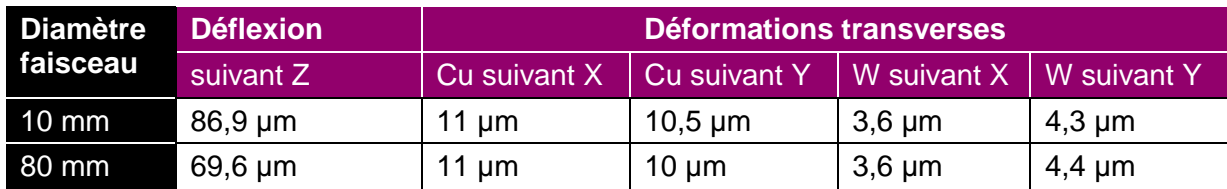

La déflexion maximale relevée est de 87 µm pour un faisceau de 10 mm, ce qui est acceptable vis-à-vis des dimensions totales du système.

La déformation transverse (suivant X et Y) est sensiblement la même pour les différentes densités de puissance.

Par la suite, nous avons étudié l'influence des déformations du système sur la position des trous. Cette caractéristique doit être maitrisée pour permettre à la mesure du diagnostic d'être précise.

Pour ce faire, nous avons également estimé le déplacement horizontal et vertical des trous. Les simulations sont faites sur trois lignes horizontales de trous : une au centre et deux aux extrémités, que l'on peut voir sur la [Figure 55.](#page-89-0)

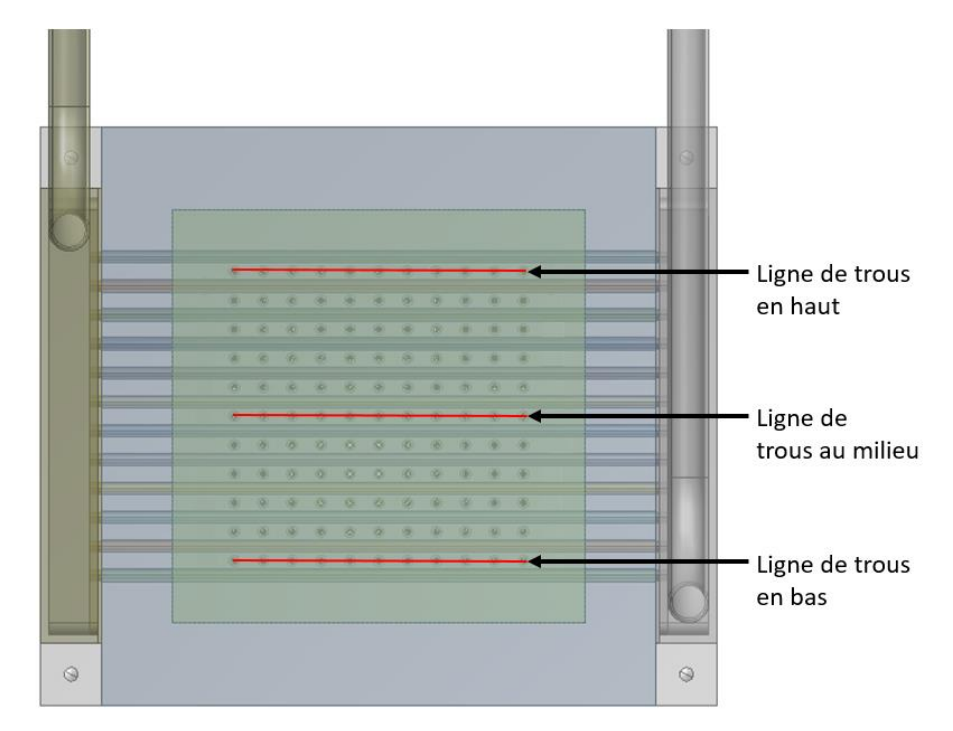

<span id="page-89-0"></span>*Figure 55 : Profils utilisés pour la simulation de déplacements des trous sous Ansys*

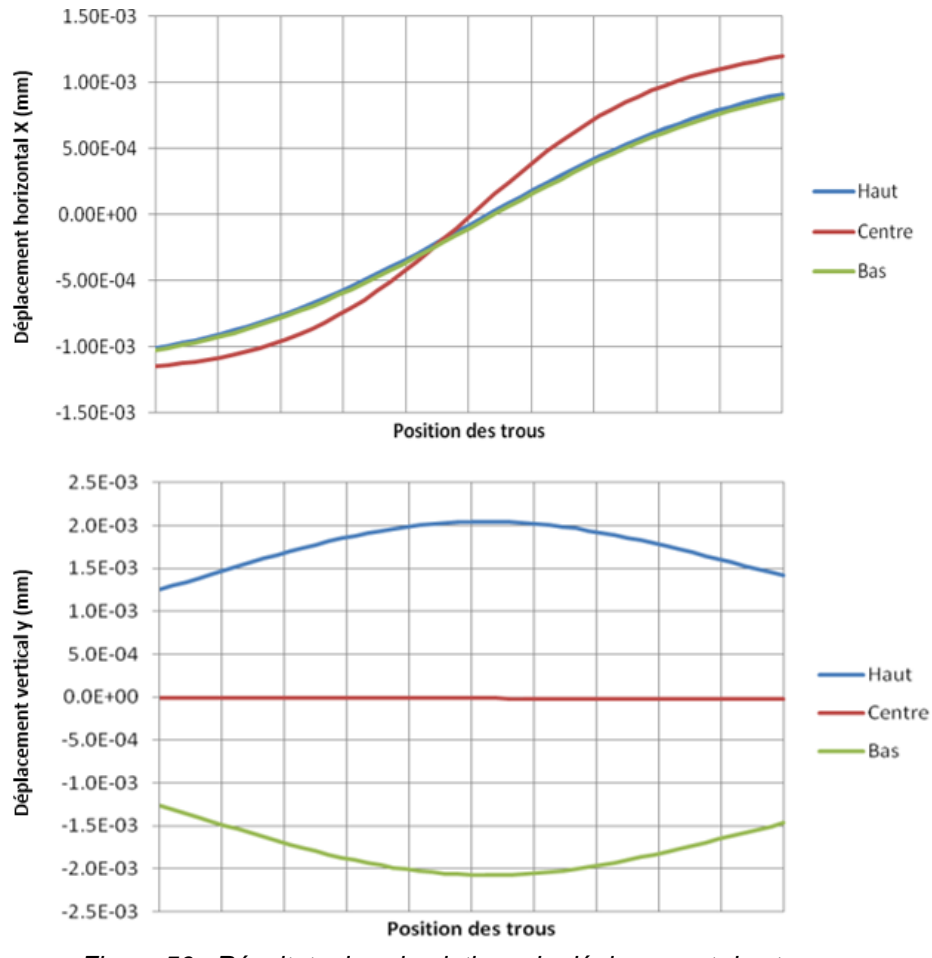

*Figure 56 : Résultats des simulations de déplacement des trous*

<span id="page-89-1"></span>Comme on peut le constater sur les graphiques [\(Figure 56\)](#page-89-1), le déplacement maximum dû aux contraintes induites par la montée en température du système est de 2,1 µm verticalement et 1,3 µm horizontalement par rapport à sa position initiale. Ces déplacements sont acceptables en comparaison de la taille des trous calibrés : 70 µm.

Ensuite nous avons fait d'autres simulations avec les mêmes caractéristiques de faisceau, pour connaitre les contraintes de Von Mises maximales subies sur l'ensemble et en particulier sur les deux pièces en cuivre, les tuyaux et la pièce en tungstène [\(Figure 57\)](#page-90-0).

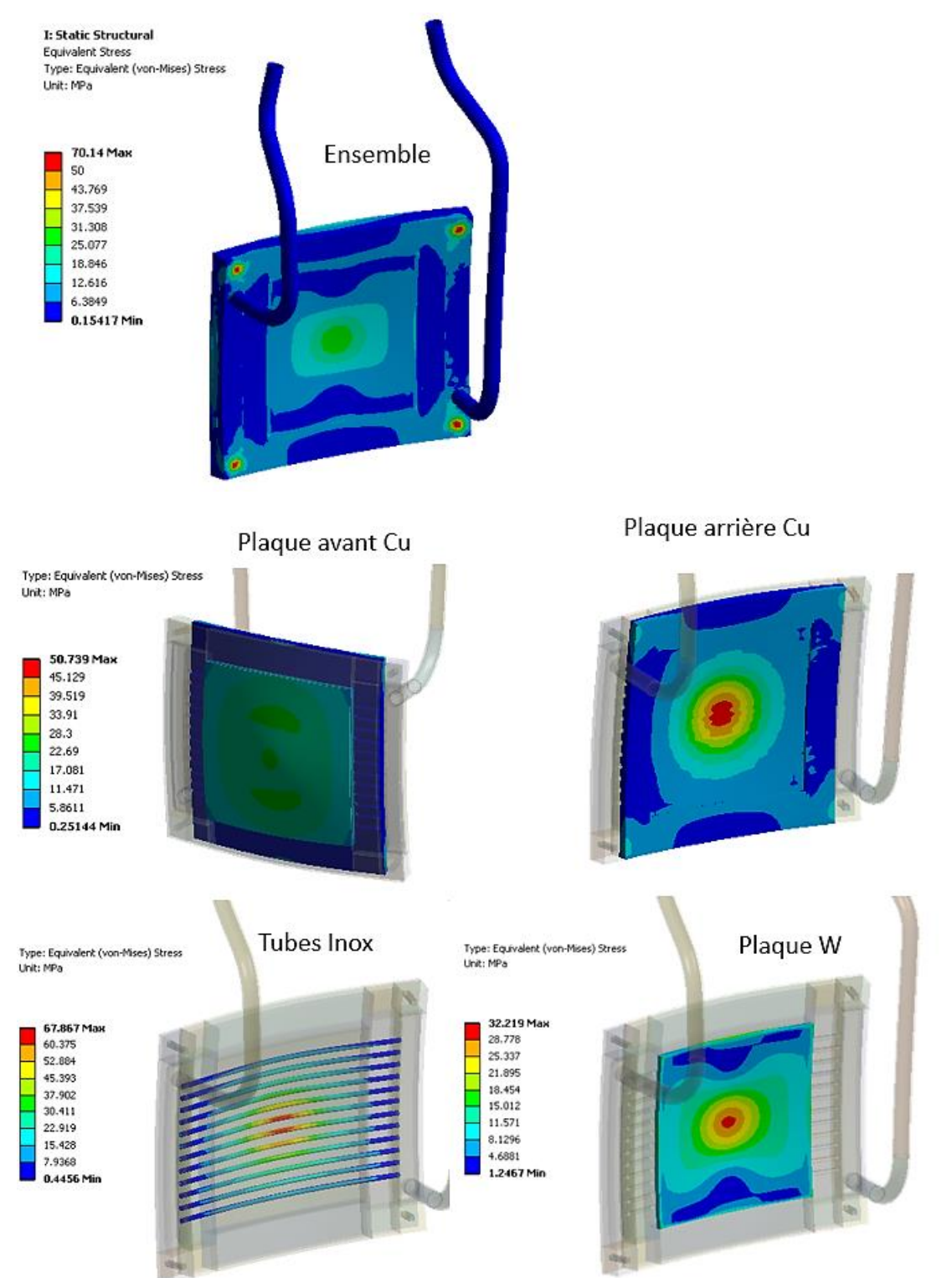

<span id="page-90-0"></span>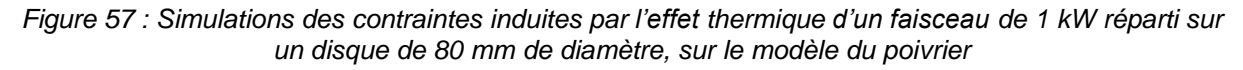

*On voit sur le modèle d'ensemble que les contraintes de Von Mises sont maximales sur les points de fixations. Sur les pièces séparées les contraintes sont localisées au centre (sur l'axe de référence propagation du faisceau).* 

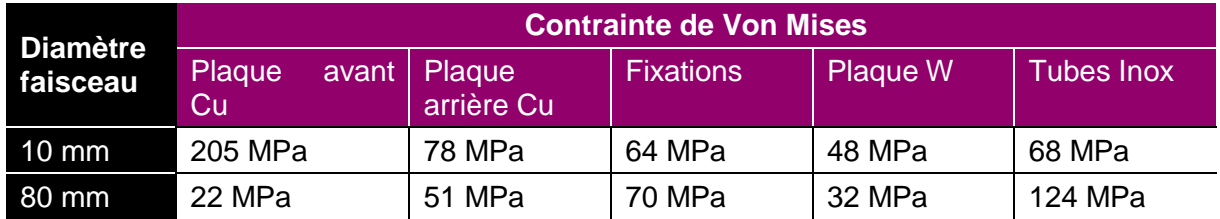

Contrairement aux dilatations des matériaux, les contraintes dépendent fortement de la taille du faisceau. En effet, grâce au système de fixation (plans et points d'appui dans les simulations) les matériaux sont maitrisés et se déforment peu. En contrepartie, plus ils sont retenus, plus les contraintes augmentent. Les contraintes de Von Mises de la plaque avant cuivre calculées dépassent la limite élastique du matériau pour des faisceaux de moins de 20 mm de diamètre. Il y a un risque d'endommagement de la pièce dans ces conditions<sup>11</sup>.

Pour conclure, cette étude thermomécanique a permis de dimensionner le poivrier et d'estimer ses limites de fonctionnement. Le modèle montre que le design n'est donc pas valide pour les faisceaux de diamètre inférieur à 20 mm. Nous avons dû effectuer des recherches concernant les techniques de réalisation du poivrier se rapprochant au mieux du modèle développé par ces simulations. Ces techniques sont détaillées dans le sous chapitre suivant [III.C.](#page-96-0)

### **3. Etude de scintillateurs dans un faisceau de protons**

Un scintillateur est un élément composé d'un matériau émettant de la lumière lorsqu'il interagit avec des ions. Les scintillateurs sont communément utilisés comme diagnostics dans les accélérateurs de particules car ils émettent généralement dans le domaine du visible par l'interaction avec des particules chargées. Ainsi on peut mesurer ces émissions lumineuses grâce à de simples caméras. Des recherches importantes sont réalisées pour permettre de mesurer le profil transverse d'un faisceau par l'intermédiaire de scintillateurs [41].

Pour notre système, le scintillateur est l'élément réagissant aux pinceaux de faisceau sélectionnés par le poivrier. On mesurera, grâce au système d'acquisition, la lumière émise par celui-ci, sa distribution d'intensité, la position et la forme des taches. En comparant avec les dimensions des trous échantillonneurs, l'analyse de ces taches nous renseignera sur la propagation des particules entre ces deux plans. Pour ce faire, les qualités recherchées sont :

- L'absence de déformation des taches, c'est-à-dire pas d'étalement.
- Une intensité suffisante aux quelques µA de l'échantillon de faisceau.
- Une réponse rapide pour que la caméra puisse les mesurer. Il faut éviter le phénomène de rémanence.
- Un vieillissement limité. Il faut également qu'il ne se détériore pas trop rapidement, son emplacement le rendant très difficile à remplacer.

Afin d'étudier plus en détails les caractéristiques de différents types de scintillateurs, nous avons mis en place une étude de scintillateurs sous impact de particules sur deux injecteurs de protons d'énergies différentes. Cette étude a été motivée en premier lieu par le développement du projet EMIT4D mais pourra être utile dans d'autres projets. L'étude a été menée par Claire Simon, notre collègue de l'Irfu [42].

### *a) Conditions de tests*

Les conditions des tests sont similaires pour les deux bancs de mesures respectivement à

1

<sup>11</sup> Le calcul réalisé ne tient pas compte du comportement élasto-plastique du cuivre

30 keV et 3 MeV. Les dimensions faisceaux et leurs intensités ont été adaptées pour correspondre aux conditions du projet EMIT4D, c'est-à-dire pour reproduire le dépôt de puissance que devrait recevoir le scintillateur après sélection du poivrier.

Dans une chambre diagnostic, un diaphragme refroidi de 1,1 mm de diamètre permet d'échantillonner le faisceau et de réduire son intensité entre 0,1 et 0,2 µm. Une mesure de courant est réalisée lorsque le scintillateur est hors faisceau pour corréler l'intensité lumineuse et le courant.

Les scintillateurs testés sont placés sur un translateur linéaire pour pouvoir changer la zone d'impact sur ceux-ci. Ils ont également un angle de 50° par rapport à l'axe faisceau pour permettre de placer une caméra à l'extérieur de la chambre diagnostic, approximativement à 400 mm du point d'interaction. La configuration du banc est présentée sur la [Figure 58](#page-92-0) cidessous.

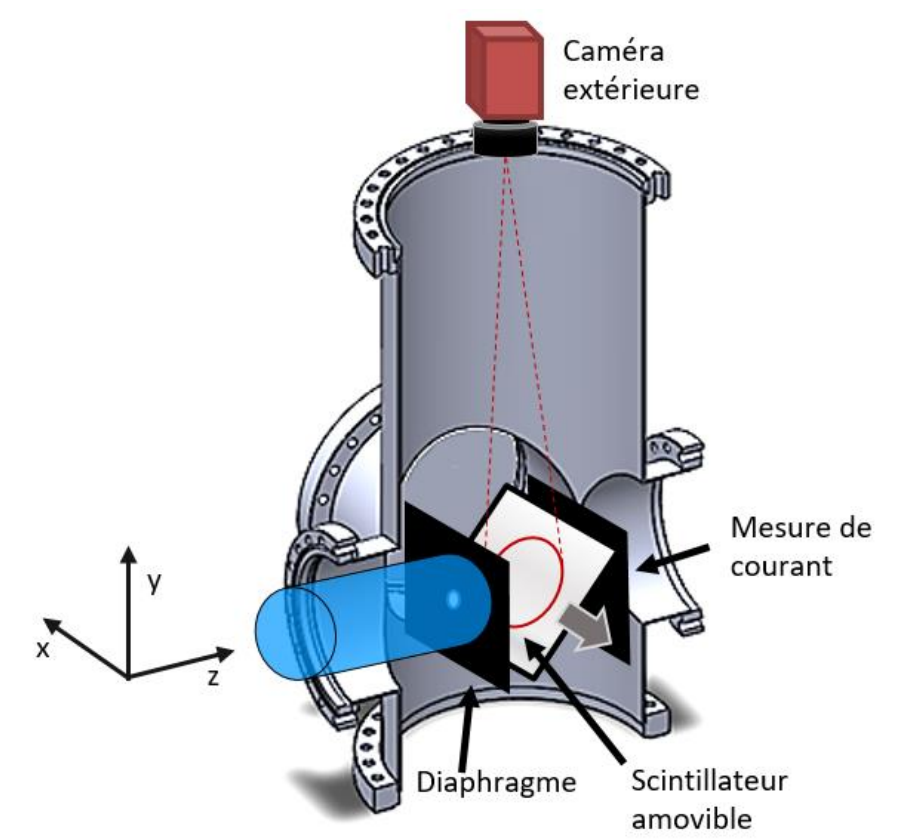

<span id="page-92-0"></span>*Figure 58 : Configuration de test de l'étude scintillateur menée sur le banc BETSI et sur la ligne accélératrice de JANNUS*

La sélection des scintillateurs testés est basée sur les disponibilités des différents matériaux et de leur utilisation pour des faisceaux de protons. Plusieurs types de scintillateurs ont été utilisés : des cristaux, des écrans de poudre déposée et des céramiques. Le tableau suivant présente la sélection de scintillateur pour l'étude, leurs compositions, leurs rendements lumineux (en photons par keV) et les épaisseurs de produits scintillants. Les scintillateurs à poudre proviennent du CEA excepté pour le  $BaF<sub>2</sub>$  fourni par le centre de recherche sur les ions lourds GSI. Pour les scintillateurs cristallins, les YAG:Ce ont été achetés auprès de Crypur, le BGO et le prélude 420 chez St Gobain.

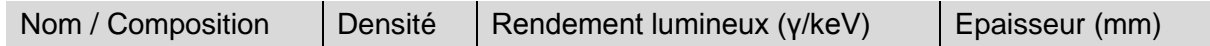

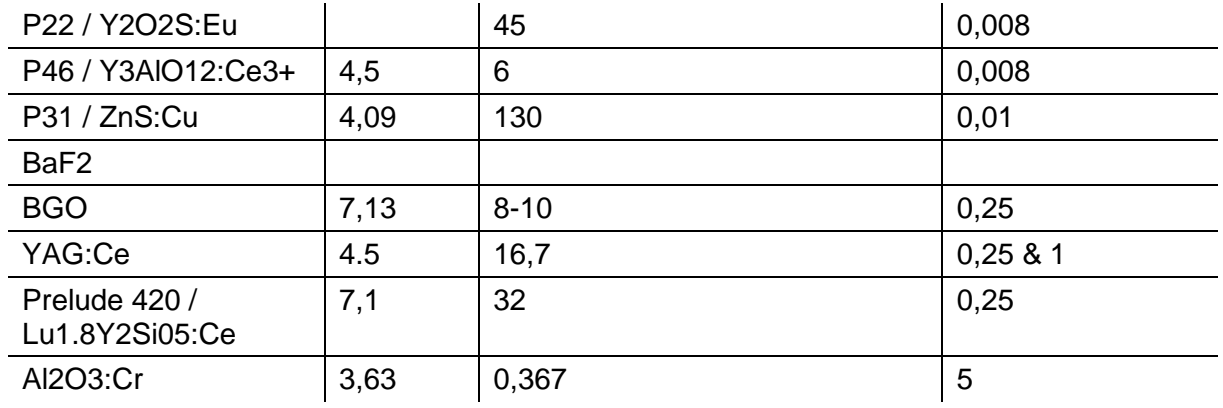

### **Test à 30 keV**

La source en place sur le Banc d'Etude et de Test des Sources d'Ions (BETSI) est ALISES v2. Il s'agit d'une source développée au centre CEA de Saclay. Elle peut produire un faisceau de protons de 34 mA à une énergie de 50 kV. Le faisceau extrait est transporté à travers des chambres diagnostic et deux solénoïdes jusqu'à la chambre de test comme ci-dessous.

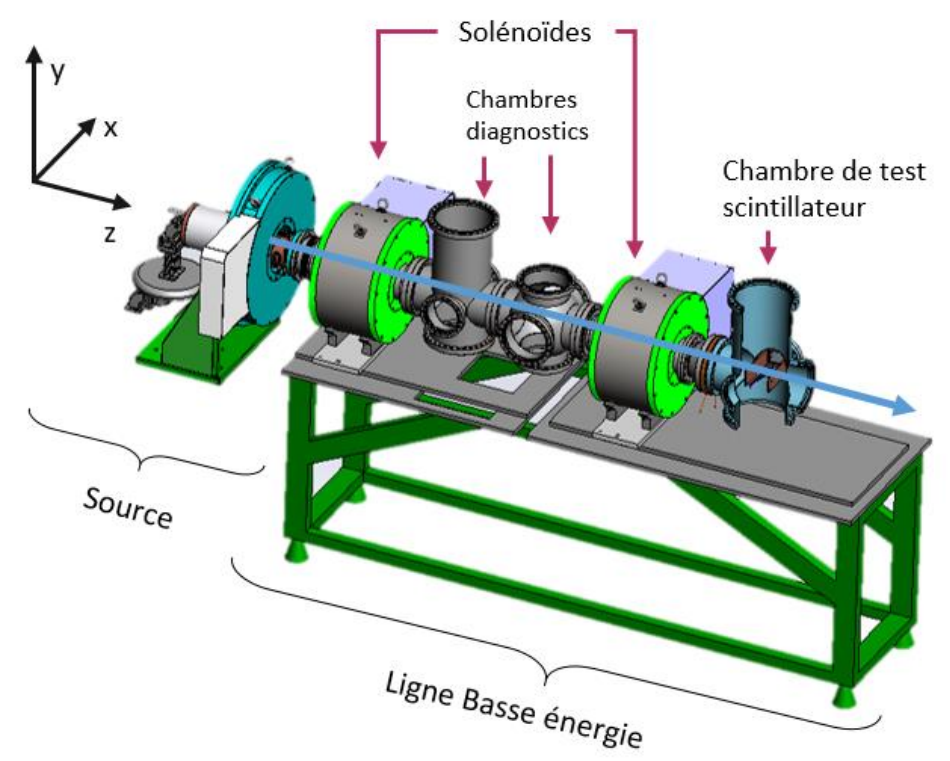

*Figure 59 : Source Alises2 et ligne de transport BETSI en configuration pour le test des scintillateurs*

Conditions des tests :

- Faisceau : 34 mA à 35 kV pulsé à 4% de cycle utile (10 ms, 4 Hz) 35 µW et  $6,24.10<sup>9</sup>$  protons déposés à chaque pulse (densité 14,7 mW/cm<sup>2</sup>).
- Diaphragme : 1,1 mm de diamètre à 50 mm du scintillateur donc entre 0,1 µA et 0,2 µA collecté. Surface d'interaction sur le scintillateur  $9,5.10^{3}$  cm<sup>2</sup>.
- Caméra : 50° par rapport à l'axe faisceau à 400 mm du scintillateur, acquisition 10 ms.

#### **Test à 3 MeV**

Pour la mesure à 3 MeV, le banc de mesure a été installé sur la ligne accélératrice de Joint Accelerators for Nano-science and Nuclear Simulation (JANNUS) à Saclay [43]. Le faisceau est produit et accéléré par un nouvel équipement Pelletron à 3 MV avec une source ECR d'ions multichargés. Sur cette machine la densité de courant peut varier de 25 nA/cm<sup>2</sup> à quelques µA/cm<sup>2</sup>.

Pour ce banc, les conditions sont semblables excepté le diaphragme de 2 mm de diamètre pour correspondre au 0,1 µA de faisceau impactant le scintillateur.

Pour les deux bancs de test, l'acquisition des images se fait par le biais d'une caméra CMOS Allied Vision proche de celle utilisée pour le projet EMIT4D. L'interface logicielle est programmée sous LabVIEW.

Les caractéristiques mesurées durant le test sont le flux lumineux en fonction de l'intensité du faisceau de protons, le temps de réponse et enfin le vieillissement et la dégradation lumineuse du système, qui s'est avérée être le point critique pour le choix du scintillateur.

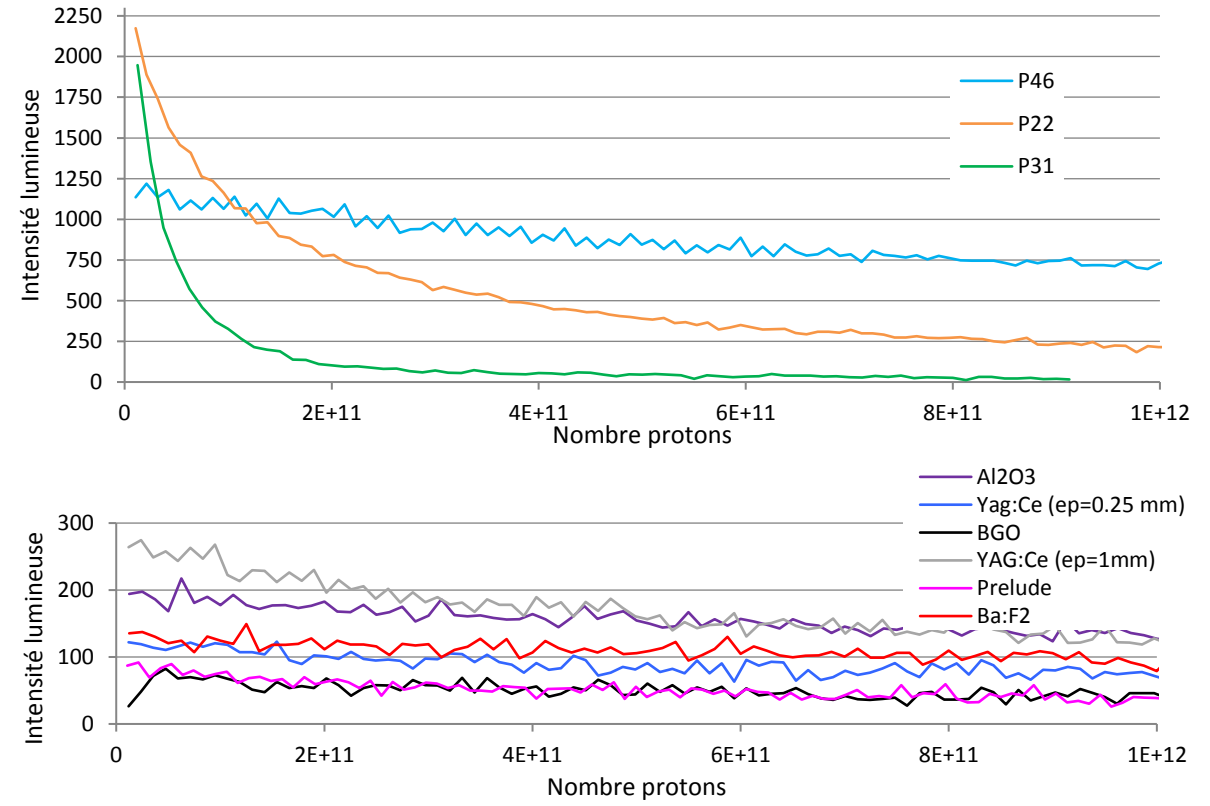

*b) Résultats*

La [Figure 60](#page-94-0) montre la réponse lumineuse des scintillateurs en fonction du nombre de protons déposés lors du test sur BETSI à 35 keV.

<span id="page-94-0"></span>*Figure 60 : Réponses lumineuses des huit scintillateurs en fonction du nombre de protons déposés à 35 keV*

A 35 keV, le scintillateur GSI présente les moins bons résultats<sup>12</sup>. En revanche, les scintillateurs à poudre P22, P31 et P46 produisent les plus fortes intensités lumineuses. Mais les intensités de P22 et P31 diminuent fortement en fonction du nombre de protons intégrés, contrairement à P46 dont la réponse lumineuse diminue plus lentement.

Pour le test à 3 MeV, seuls trois scintillateurs ont été testés car les autres avaient fortement

<u>.</u>

<sup>12</sup> Le scintillateur GSI a nécessité un temps d'exposition 128 fois plus important que les autres scintillateurs pour obtenir une intensité lumineuse à l'échelle du graphique.

été endommagés par le test précédent. La [Figure 61](#page-95-0) montre la réponse lumineuse en fonction du nombre de protons déposés lors du test sur JANNUS à 3 MeV.

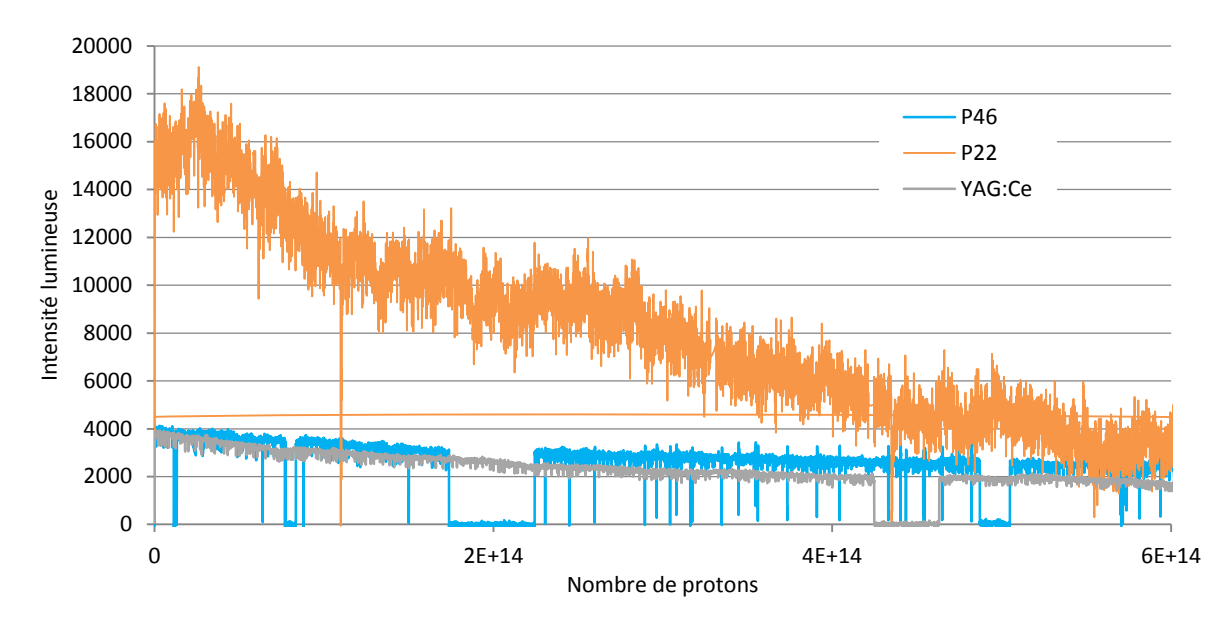

<span id="page-95-0"></span>*Figure 61 : Réponse lumineuse de trois scintillateurs en fonction du nombre de protons déposés à 3 MeV*

Pour ce test également, le P46 présente le meilleur rapport d'intensité lumineuse et de stabilité.

Pour son utilisation pour le projet EMIT4D, aucun scintillateur testé ne correspond encore parfaitement à nos besoins. En effet, dans notre diagnostic, le scintillateur est fixe par rapport au poivrier donc ce seront toujours les mêmes zones qui seront impactées par le faisceau. Il nous est impossible de les déplacer l'un par rapport à l'autre pendant la mesure pour pallier l'usure d'une zone sur le matériau. Il nous faut un scintillateur dont la réponse est constante dans le temps et suffisamment importante pour ne pas évoluer au moins pendant la durée d'une mesure d'émittance (5 à 40 min en fonction de la précision). Pour ne pas bloquer l'avancement du projet, le scintillateur présentant le moins de perte d'intensité lumineuse est choisi : P46 [\(Figure 62\)](#page-95-1).

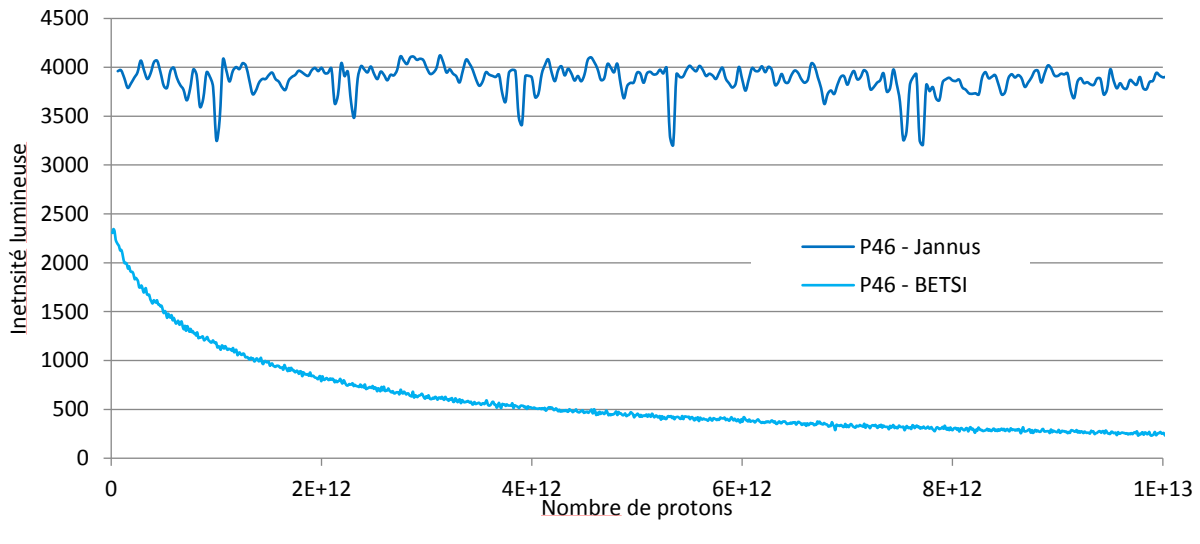

<span id="page-95-1"></span>*Figure 62 : Comparaison des tests à 35 keV et à 3 MeV du P46*

# **C. Technologies et techniques de réalisation**

<span id="page-96-0"></span>Le cahier des charges et les études fournissent un grand nombre d'éléments décisifs pour la réalisation du prototype fonctionnel. Cependant les techniques et technologies disponibles pour réaliser certains de ces éléments étaient limitées, notamment pour le poivrier. Ce sous chapitre définit les choix technologiques et leur impact sur le design général pour les parties poivrier, motorisation, caméra et mécanique. Enfin la programmation du contrôle commande a été influencée par l'encombrement général. Nous avons fait des choix stratégiques de trajectoire de mesure, d'adaptabilité du programme et de synchronisation des équipements commandés par ce programme.

# **1. Poivrier**

Le poivrier est une partie cruciale du projet. En effet, le fonctionnement et nombre de caractéristiques du diagnostic en dépendent. Son étude a été menée pour répondre au mieux au cahier des charges. Tous ces points font de ce dispositif un défi technologique nous imposant des techniques de fabrication limitées, complexes et couteuses.

En respectant le cahier des charges faisceau défini précédemment, l'encombrement et l'étude thermomécanique réalisée [\(III.B.2\)](#page-80-0), les dimensions maximales du poivrier étaient fixées. Cependant, les techniques d'assemblages des matériaux sont limitées. La plus performante en terme de surface de contact pour ce type de matériaux est l'assemblage par Compression Isostatique à Chaud (CIC).

En effet, il s'est avéré que l'assemblage par CIC et les dimensions du four nous empêchaient de faire un poivrier trop grand. De plus, l'étude thermique et la taille minimale des canaux ont prouvé que 5 mm d'entraxe entre les trous (de même pour les canaux) était insuffisant. Nous avons étendu cette distance à 7 mm et diminué le nombre de trous de 139 à l'origine à 121. En contrepartie pour assurer une thermique optimale au système, un poivrier de 13 mm d'épaisseur a été choisi.

# *a) Assemblage*

Le poivrier se compose [\(Figure 63\)](#page-97-0) d'une première pièce de cuivre (CuC2-OFHC), une boîte à eau en inox, une seconde pièce de cuivre et une plaque de tungstène (W95%-(NiCu) 5%), assemblées par CIC. Le système total mesure 164x140x13 mm. Le principe de CIC est détaillé dans l'encadré page [87.](#page-97-1)

Comme détaillé dans la partie [B.2](#page-80-0) de ce chapitre, le cuivre a été choisi pour sa conductivité thermique élevée. Elle permet, à l'aide du refroidissement adapté, une très bonne dissipation de la chaleur engendrée par le dépôt de puissance du faisceau. Le système de refroidissement est naturellement inséré dans la partie en cuivre du poivrier. Le tungstène est mis en place au niveau des trous échantillonneurs. Sa dilatation thermique limitera leurs déformations. Les différentes pièces de l'assemblage sont usinées pour s'ajuster. Le circuit de refroidissement est une boîte à eau en inox insérée directement pendant l'assemblage. Elle se compose de douze canaux de refroidissement parallèles de diamètre 2 mm, des collecteurs rectangulaires de chaque côté de ces canaux et des entrées et sorties d'eau de diamètre 8 mm équipées de flexibles. Elle permet d'assurer l'étanchéité du système. Compte tenu des dimensions disponibles pour faire passer les canaux (7 mm d'entraxe entre les trous) et des risques qui en découlent de créer une fuite entre le circuit de refroidissement et la chambre sous vide de la ligne, nous avons opté pour la solution de la boîte étanche intégrée dans l'assemblage.

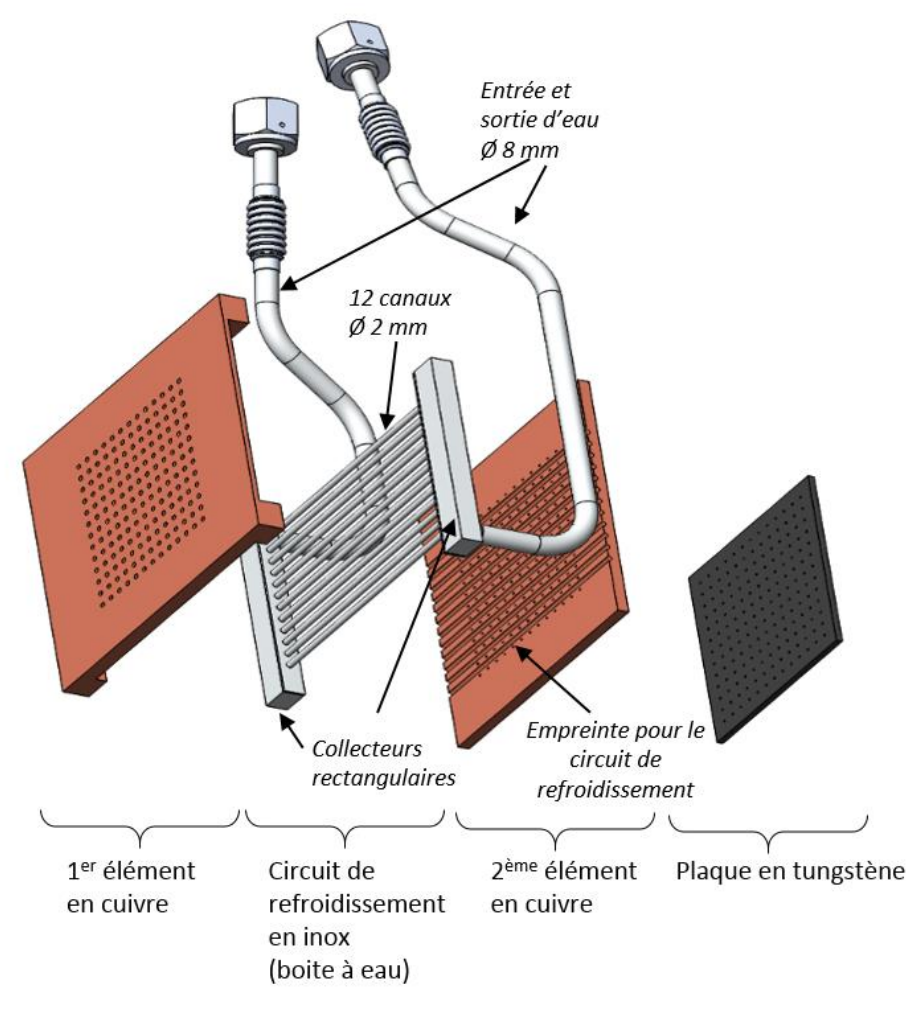

*Figure 63 : Vue éclatée des éléments composant le poivrier*

<span id="page-97-1"></span><span id="page-97-0"></span>**Compression Isostatique à Chaud** (en anglais High Isostatic Pressure)

La technique consiste à soumettre des pièces à l'action simultanée de hautes pressions (de 50,7 MPa à 310 MPa) et de températures élevées (de 482°C à 1320°C), dans une atmosphère inerte d'argon [44]. Cette technique trouve des applications dans des domaines tels que l'aéronautique, l'énergie et le médical. Elle permet quatre utilisations : l'élimination des porosités des composants métalliques, l'amélioration des propriétés mécanique (fatigue, allongement, dureté), la fabrication de pièces de géométrie complexe issues de la métallurgie des poudres et l'assemblage par diffusion de matériaux différents sans métal d'apport [45].

Pour l'assemblage par diffusion, le principe est simple. L'ensemble des pièces usinées et ajustées sont placées dans un conteneur métallique. Les pièces sont isolées du conteneur par une couche de graphite pour éviter leur jonction durant le processus d'assemblage. Si les pièces sont creuses, un circuit étanche doit être amené à l'extérieur du conteneur, à la pression du four. Le conteneur est ensuite vidé (vide primaire) et scellé. Il est ensuite placé dans un four haute pression-haute température pour une durée dépendant du volume de l'assemblage et de ses composants [46]. Des traitements de surface sont parfois nécessaires pour obtenir la rugosité attendue.

La CIC d'assemblage du poivrier a été réalisée par le Laboratoire d'Innovation pour les Technologies des Energies Nouvelles et les nanomatériaux (Liten) du centre CEA de Grenoble.

La [Figure 64](#page-98-1) montre les différents éléments de l'assemblage prévus pour le cycle de CIC.

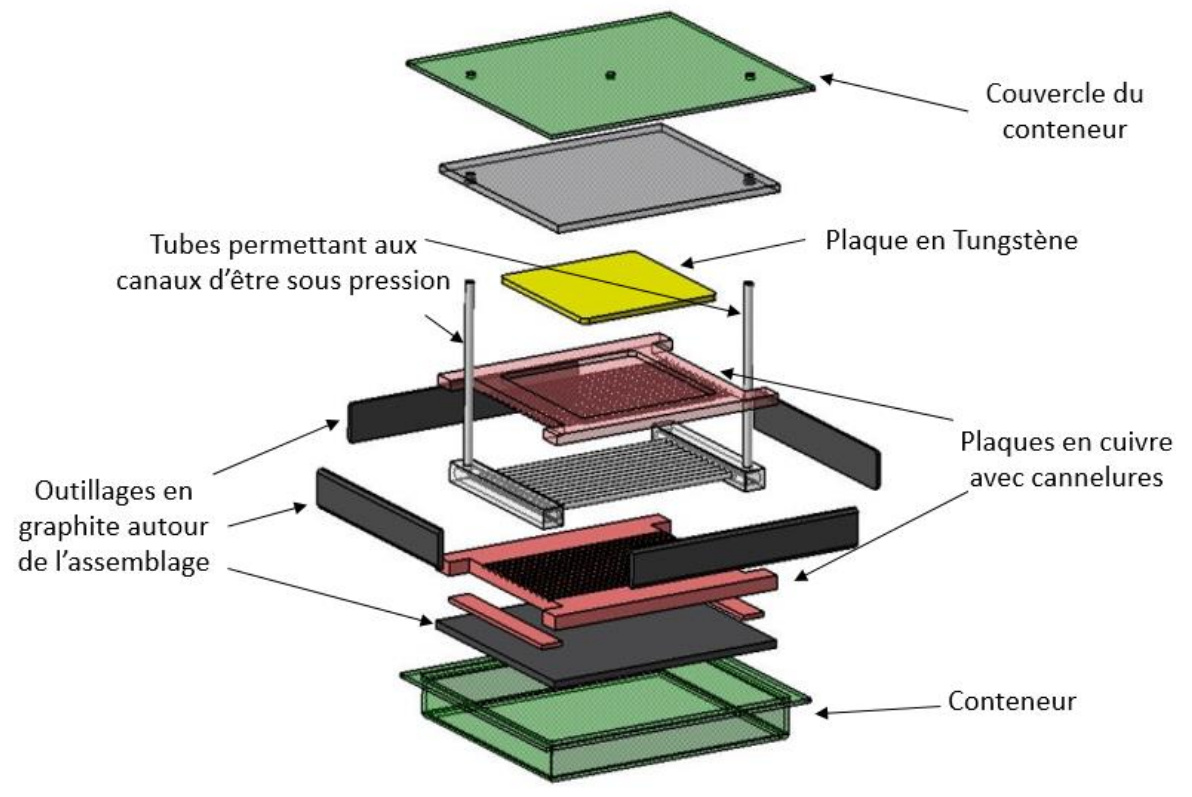

<span id="page-98-1"></span>*Figure 64 : Vue éclatée des éléments de l'assemblage par CIC du poivrier*

Des tuyaux provisoires sont soudés sur le circuit de refroidissement en inox pour permettre à la pression du four d'y accéder à travers le conteneur sous vide. Les paramètres du cycle d'assemblage sont fixés à 140 MPa et 900°C pendant 2h. Un usinage de surface final est nécessaire.

### *b) Perçage*

<span id="page-98-0"></span>Le perçage des trous est réalisé après l'assemblage du poivrier. La forme des trous traversants a été définie pour conserver l'acceptance angulaire, pour absorber un maximum de la puissance avant les trous échantillonneurs et avec une réalisation technique possible. Des trous coniques auraient été meilleurs en terme de thermique tout en conservant l'acceptance angulaire, malheureusement, ils sont extrêmement difficiles à réaliser à l'échelle donnée. Des trous étagés [\(Figure 65\)](#page-99-0) ont à la fois les qualités thermiques nécessaires (absorption de chaleur maximale), l'acceptance nécessaire et une réalisation technique maitrisée. La puissance est déposée partiellement sur les contours de chaque diamètre, ainsi elle est répartie sur toute la longueur.

Les micro-perçages échantillonneurs de diamètre 70 µm et de profondeur 200 µm, sont effectués avec une technologie spécifique : le perçage laser guidée par jet d'eau (LaserJet [47]). Nous avons choisi cette technique de perçage car c'est une des seules permettant d'obtenir les dimensions demandées, l'usinage de précision du tungstène étant complexe. De plus, il nous faut maîtriser la position de chaque perçage pour éviter d'endommager les canaux de refroidissement. Une erreur de ce type rendrait inutilisable le poivrier car l'étanchéité entre le vide de la ligne accélératrice et le circuit de refroidissement ne serait pas respectée.

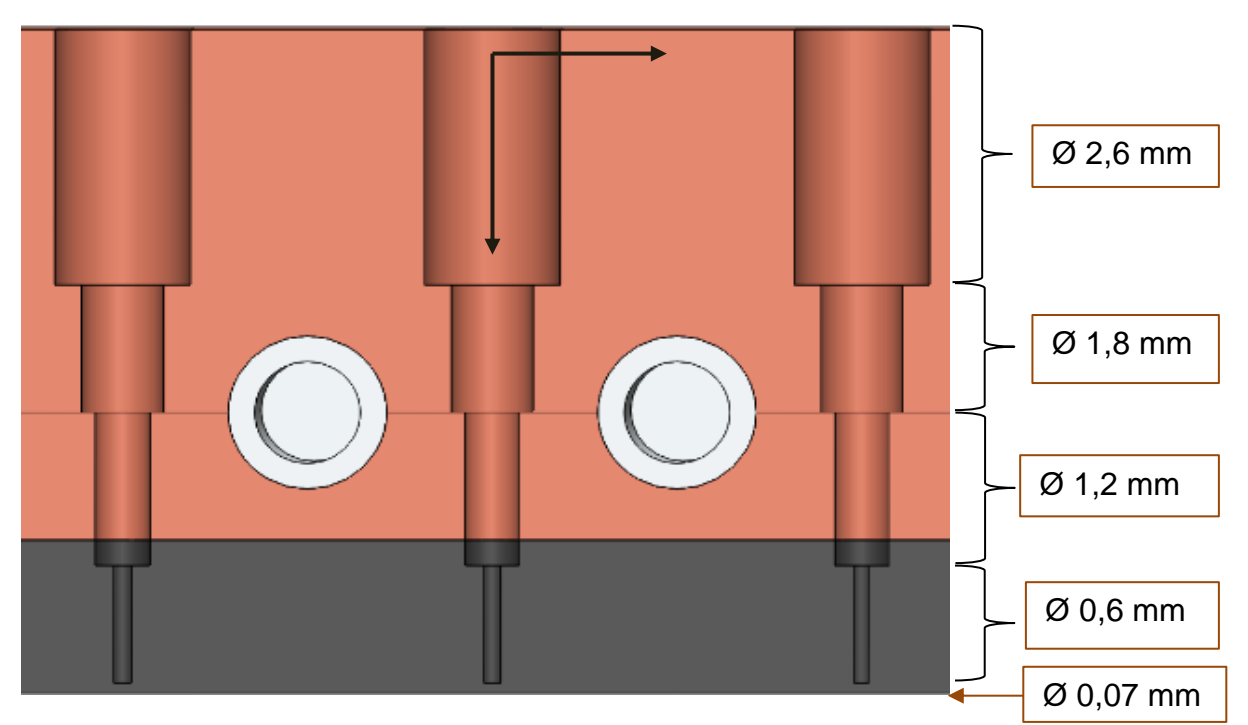

<span id="page-99-0"></span>*Figure 65 : Vue en coupe de la forme des trous de modèle SolidWorks du poivrier*

Le perçage des trous traversants et échantillonneurs est effectué par l'entreprise AcalBFI.

A la suite du perçage des trous, les tuyaux d'entrée et sortie du circuit de refroidissement sont soudés sur les collecteurs du poivrier. Ces tuyaux traverseront le diagnostic jusqu'à l'extérieur de la chambre diagnostic. Deux thermocouples seront placés à l'arrière du poivrier pour contrôler la température du système durant la mesure. Les mesures de température sont faites en bas du poivrier, une centrée et une sur le bord.

### **2. Caméra**

Le système d'acquisition du diagnostic a pour but de récolter les images des taches dues à l'interaction des pinceaux de faisceau impactant le scintillateur.

Un des critères de choix du système d'acquisition est sa réactivité. En effet, il faut que la caméra visualise les taches émises par le scintillateur qui, en fonction de la rémanence du scintillateur et du cycle utile du faisceau, ne seront visibles que quelques centièmes de seconde. Les taches seront plus ou moins lumineuses en fonction du type de scintillateur, de sa distance et des perturbations de l'environnement. La mesure des taches devra être très précise donc la résolution de la caméra doit être élevée (>1 Mpx selon le cahier des charges).

De plus, ses dimensions doivent être minimales pour s'intégrer au système avec un minimum d'encombrement. L'emplacement disponible est restreint à un cylindre de diamètre 70 mm et de longueur 110 mm. Le passage des câbles n'est disponible que par un tube de diamètre 16 mm. Les commandes doivent donc être externes pour permettre son utilisation car son accès est très limité.

Nous avons comparé les différents modèles proposés par le catalogue AlliedVision correspondants à nos attentes. Deux modèles se sont distingués avec pour seule différence leurs dimensions. Nous avons choisi la plus petite des deux caméras car elle est plus facile à intégrer à l'ensemble : AVT MAKO G-419B PoE.

C'est une caméra de type CMOS 64 MByte de 4 Mpx (résolution de 2048 x 2048 px) et de

cadence d'image maximale de 26,3 fps alimentée par Ethernet (PoE). Les pixels carrés mesurent 5,5 µm de côté. La caméra mesure 60,5 x 29,2 x 29,2 mm. L'efficacité en longueur d'onde de la caméra est représentée sur la [Figure 66.](#page-100-0)

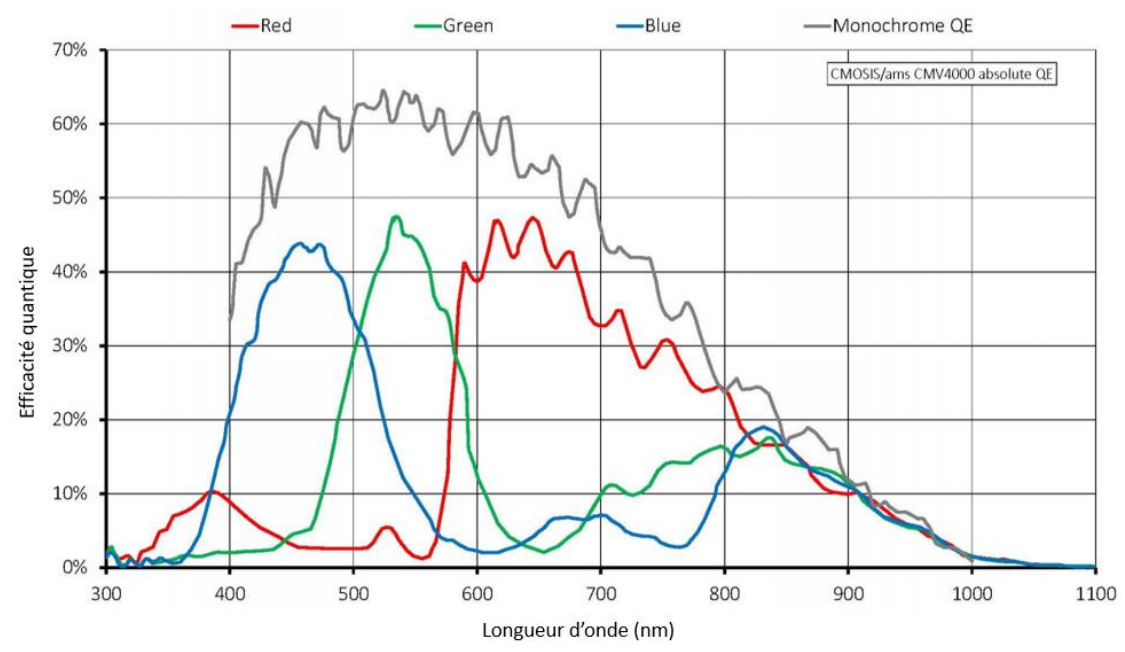

*Figure 66 : Graphique de réponse de l'AVT Mako G-419B en fonction de la longueur d'onde*

<span id="page-100-0"></span>*Les courbes rouge, verte et bleue ne sont pas à prendre en compte car elles s'appliquent pour le modèle couleur de Mako. On peut voir sur le graphique, que la caméra choisie fonctionne pour le domaine du visible avec une meilleure efficacité de 450 à 650 nm*

La caméra est placée dans un chambre spéciale. Celle-ci est incluse dans la chambre diagnostic sous vide et solidaire de l'ensemble poivrier-scintillateur. Elle possède un hublot pour visualiser le poivrier. Cette chambre caméra est à la pression atmosphérique par le biais d'un tuyau qui traverse la bride supérieure et le système de déplacement permettant également le passage de sa connectique.

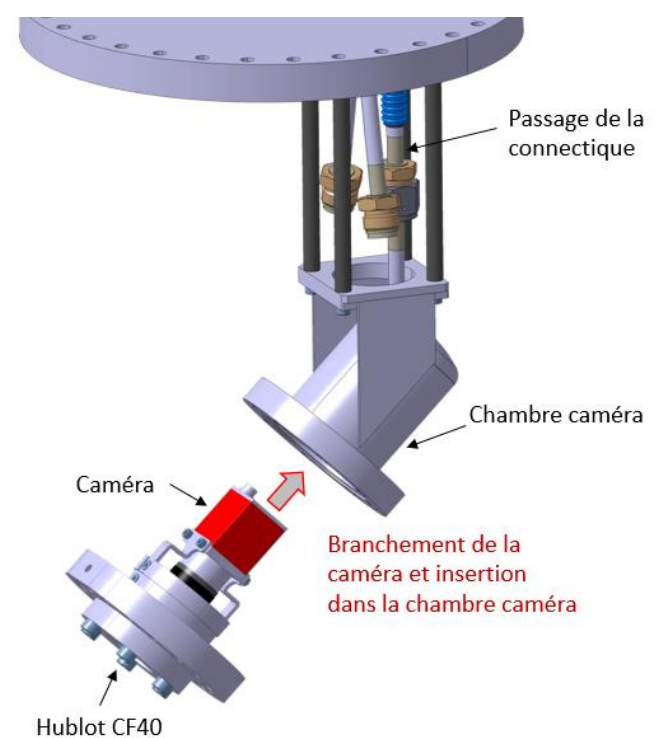

<span id="page-100-1"></span>*Figure 67 : Représentation annotée du modèle 3D pour le montage de la caméra dans sa chambre*

# **3. Motorisation et mécanique**

Le système de déplacement du diagnostic a fait l'objet d'une attention particulière. Il a été développée en lien avec les choix de conception et l'étude de l'encombrement. Le système de déplacement permet de placer le diagnostic en position de mesure et de se rétracter en cas de dysfonctionnement (déplacement vertical y). Cet élément doit également assurer les micro déplacements durant la mesure (x et y). Le système de déplacement est également l'interface entre l'intérieur et l'extérieur de la chambre de mesure. Il doit donc permettre le passage des canaux de refroidissement et des câbles de la caméra, tout en assurant l'étanchéité au vide au niveau des différentes brides.

Pour répondre à notre demande, l'entreprise Neyco a développé un modèle unique de système de déplacement à action sous vide commandable par le logiciel IMS Terminal. Il s'agit d'un assemblage de plusieurs éléments préexistants ou sur mesure. Neyco a fait appel à Thermionics pour le contrôleur et la table trois axes. La motorisation, elle, provient de Schneider Electric.

Le système de déplacement se compose donc d'un manipulateur deux axes (seul un des deux axes horizontaux sera utilisé) et des moteurs correspondants. Il y a un troisième moteur pour l'axe vertical auquel s'ajoute une vis sans fin pour nous permettre d'effectuer à la fois la grande course nécessaire à la mise en faisceau et une plus réduite mais précise pour la mesure. Un soufflet effectue l'étanchéité au vide en dessous du manipulateur. Sur le système de déplacement, une bride est associée à un mât permettant le passage des tuyaux d'eau et des câbles, et la mise à la pression atmosphérique de la caméra. Tous ces éléments sont visibles sur la [Figure 68.](#page-102-0)

Tout le système de déplacement est monté sur une bride d'adaptation (CF100 et CF250) sur laquelle il y a également deux piquages supplémentaires (CF16). Pour pouvoir manœuvrer le diagnostic et l'installer sur une chambre verticalement, trois points d'attache pour le système de levage ont été ajoutés à la bride.

Le système mécanique lie et complète toutes les autres pièces mécaniques. Il assure la solidarité des mouvements et est intimement lié aux choix de conception. Il garantit également l'étanchéité au vide de certaines parties. De plus, il doit permettre un montage le plus simple possible.

Le boitier contenant le poivrier et le scintillateur est fixé directement sur la chambre caméra liée au mat du système de déplacement par quatre barres et le conduit de passage de la connectique (voir [Figure 67\)](#page-100-1). Le boitier est entièrement traité anti reflet pour assurer une obscurité maximale et limiter les parasites liés aux réflexions du faisceau sur les parties métalliques. Le traitement anti reflet est un traitement appelé « Black Meudon » et a été réalisé par Protection des Métaux.

La conception 3D du système mécanique a été assurée par Patricia Duchesne et Sébastien Blivet de l'IPNO [48].

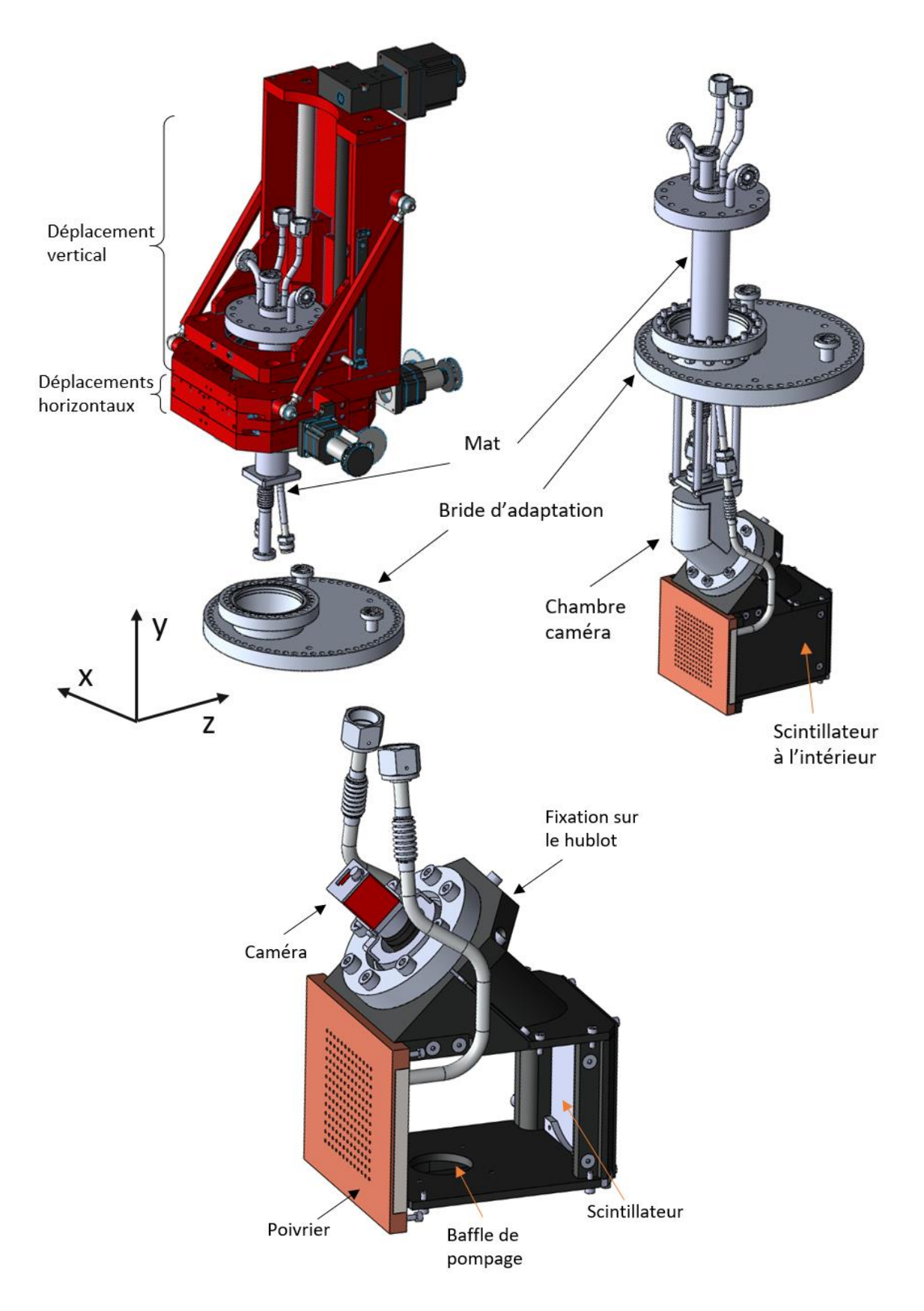

*Figure 68 : Représentations annotées du modèle 3D de l'EMIT4D* 

<span id="page-102-0"></span>*A gauche, le système de déplacement en position basse (soufflet écrasé) avec le mat qui le traverse et la bride d'adaptation. A droite, le diagnostic en position haute sans le système de déplacement. En bas la partie mobile comprenant, le poivrier, le scintillateur et la caméra.*

## **4. Logiciel et interfaces**

La motorisation, la caméra et les thermocouples sont contrôlés par USB et Ethernet. L'ensemble est géré via un hub par le programme de contrôle-commande. Celui-ci a été développé sur LabVIEW [49] et doit à la fois commander la motorisation et faire l'acquisition des mesures avec la caméra de manière synchrone avec le faisceau pulsé, tout en contrôlant la température du poivrier via deux thermocouples. Il doit également contenir des procédures d'arrêt et de mise hors faisceau sécurisé. La mesure effectuée avec ce programme doit être adaptable (mesure asymétrique, faisceau décentré, précision élevée, etc.).

Le programme de contrôle commande fonctionne de la manière suivante (voir [Figure 69\)](#page-103-0) : après calibration, l'utilisateur peut dans un premier temps régler les paramètres de la caméra pour correspondre au mieux au faisceau en cours de mesure (temps d'exposition, gain, délai, …). Ensuite il faut régler la trajectoire de mesure, l'étendue, le pas de mesure et le centre de référence suivant les deux axes. Le programme vérifie la compatibilité de ces données avec les fins de courses et autorise la mesure. Deux types de mesures sont possibles : unique ou multiple. La mesure unique permet la descente en faisceau, le déplacement à la position demandée, la prise d'une image et la remontée du système en sécurité. La mesure multiple suit le même processus excepté que le système réalise tous les déplacements et les prises d'image demandées avant la remontée. En cas de surchauffe du poivrier (détectée par les thermocouples), le système remonte automatiquement en sécurité.

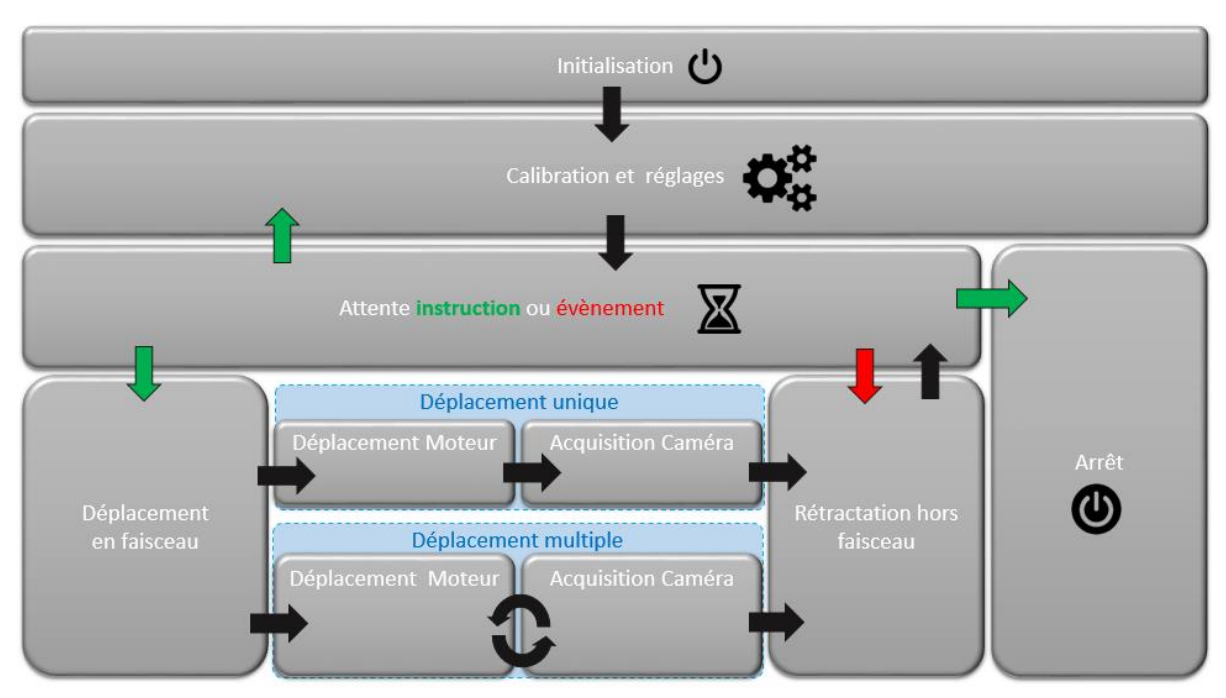

*Figure 69 : Logigramme de fonctionnement du programme de commande-contrôle*

<span id="page-103-0"></span>Le programme enregistre les données sous forme d'images en nuance de gris au format bitmap 8 bits. Les informations relatives aux conditions de mesures sont contenues dans le nom d'enregistrement du fichier.

Suite aux différentes études et aux techniques et technologies disponibles, la conception est terminée. Le design final est représenté dans la [Figure 70.](#page-104-0)

Pour résumer, le diagnostic est composé de sept parties distinctes :

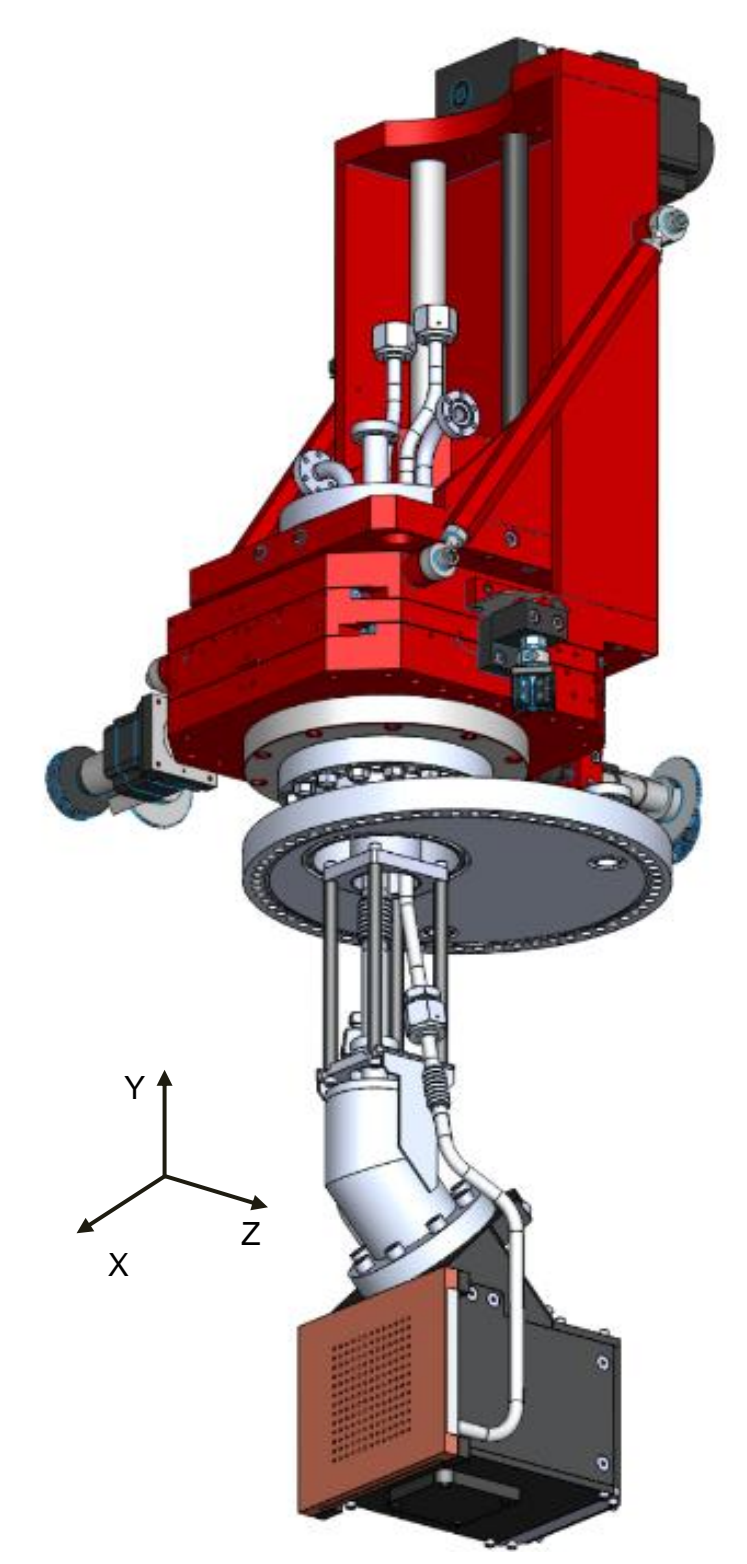

 **Le système de déplacement, ou manipulateur,**  se compose d'une table 3 axes, équipés chacun d'un moteur pas à pas et de fins de course. L'ensemble est monté sur un système d'étanchéité au vide avec des brides et un soufflet.

 **Le poivrier.** C'est un assemblage métallique percé de 121 trous calibrés, qui sélectionneront des pinceaux de faisceau. Il est refroidi par une boîte à eau intégrée dans l'assemblage métallique.

 **Le scintillateur** situé à l'intérieur du boitier. Le scintillateur P46 est constitué d'un matériau émettant de la lumière en réaction à des protons.

 **Le système d'acquisition.** C'est une caméra visant le scintillateur qui mesurera la lumière émise par chaque pinceau de faisceau.

 **Le système mécanique, ou boitier.** Il maintient l'ensemble des éléments ci-dessus. Il garantit l'unité des déplacements créés par le manipulateur.

 **Les interfaces.** Ce sont les alimentations de chacun des éléments ainsi que tous les convertisseurs de communication avec la partie logicielle.

 **La partie logicielle.** Elle se compose de la commande contrôle de la motorisation et de l'acquisition par caméra par LabVIEW, et du traitement des données et calcul par Matlab.

*Figure 70 : Modèle 3D de l'émittancemètre EMIT4D avant la réalisation*

<span id="page-104-0"></span>Le sous chapitre suivant présente deux difficultés survenues lors de la réalisation du poivrier. Ces difficultés ont impacté la suite de sa réalisation et les performances du diagnostic.

# **D. Difficultés de réalisation**

# **1. Assemblage du poivrier**

Lors de l'assemblage par CIC du poivrier, un manque de spécification au niveau des soudures de la boite à eau a engendré un incident. En effet, lors de la montée en pression du four, la différence de pression entre l'intérieur et l'extérieur des canaux était trop importante pour les soudures. Lors de la CIC, l'ensemble des pièces à assembler est enfermé dans un conteneur et mis sous vide, tandis que le circuit de refroidissement est débouchant (il sort du conteneur) pour être à la pression du four (1400 bars) pour qu'il ne s'écrase pas. Ce manque de résistance au niveau des soudures s'est soldé par une déflagration pendant le cycle d'assemblage qui, par conséquent a été interrompu. Le conteneur et l'ensemble des pièces à l'intérieur ont été déformés.

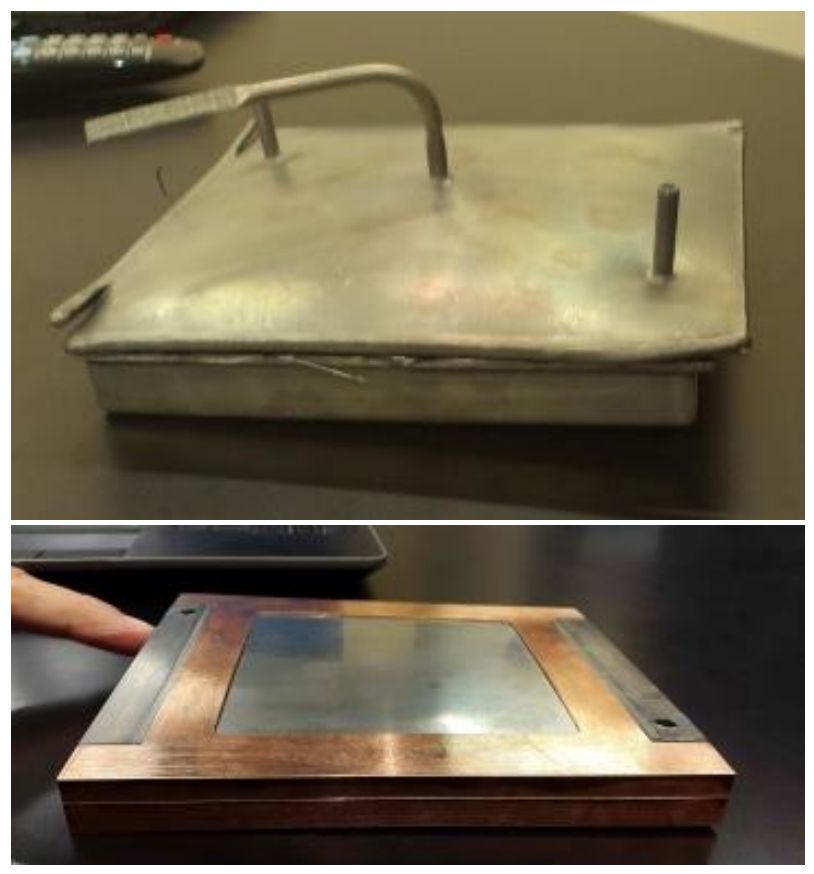

*Figure 71 : Photographies du conteneur et du poivrier déformés suite à l'incident durant le cycle d'assemblage par CIC*

Les différentes pièces du poivrier sont partiellement soudées, ce qui permet son unité. Cependant il *présente des déplacements relatifs des pièces et l'ensemble est déformé.*

Au niveau technique, la résolution s'est faite par la remise en état relative du premier assemblage pour s'en servir comme prototype en attendant la réalisation d'un potentiel second poivrier. Pour ce faire différents éléments sont à prendre en compte :

- Les pièces se sont déformées donc le poivrier a perdu sa planéité (5 mm d'inflexion).
- L'assemblage ayant échoué, la conduction thermique entre les pièces n'est pas assurée.
- A cause des contraintes crées lors de la CIC, la position des canaux entre les deux pièces de cuivre n'est pas garantie.

Dans un premier temps, le poivrier a été mécaniquement redressé. Ensuite des tuyaux provisoires ont été soudés pour réaliser des tests d'étanchéité (test de mise en pression du circuit de refroidissement et test du système sous vide). Pour caractériser l'impact de la déformation du circuit, nous avons également procédé à un test de perte de charge (pressions différentielles des entrées et sortie d'eau). Puis un surfaçage a été réalisé par l'Atelier Mécanique de Deuil pour avoir deux surfaces de références (nécessaires au perçage) ; le redressage ne permettant pas d'avoir une planéité parfaite. Ils ont également réalisé les trous de fixation. Le poivrier réhabilité (sans les tuyaux définitifs) est représenté sur la [Figure 72.](#page-106-0)

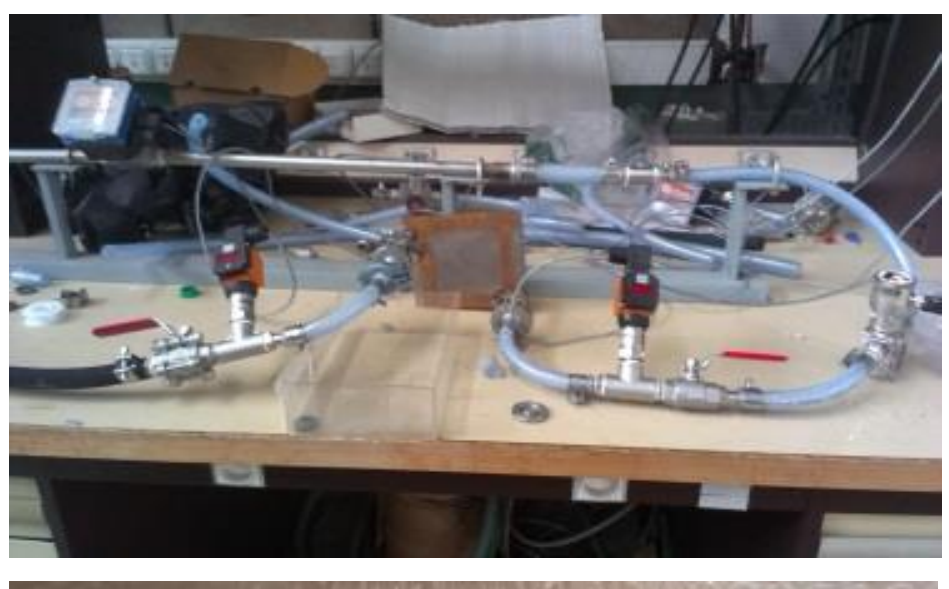

<span id="page-106-0"></span>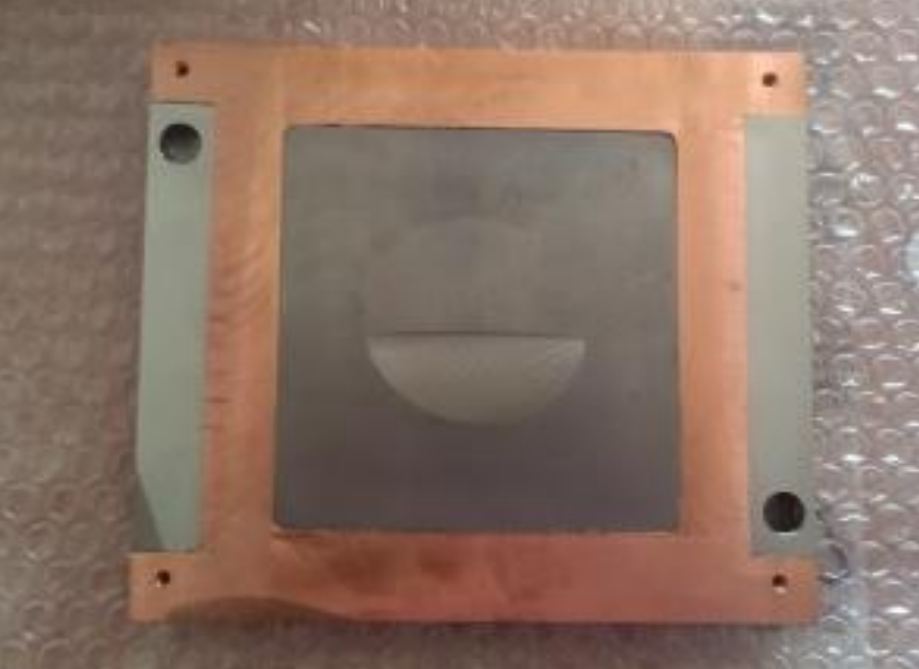

*Figure 72 : Photographies du test de pertes de charges et du poivrier surfacé*

# **2. Perçage**

Suite à la réhabilitation partielle du poivrier, nous avons décidé de le faire percer d'un nombre restreint de trous. Le système n'assurant pas un fonctionnement « normal », le cout élevé des perçages nous a empêché de réaliser les 121 trous prévus initialement. De plus la réalisation des perçages était risquée sans garantie de l'emplacement des canaux de refroidissement.

L'entreprise AcalBFI a procédé au perçage des trous traversants et échantillonneurs. Cependant les conditions de perçage étaient perturbées par la planéité imparfaite du système. Suite aux micro perçages et leur vérification, AcalBFI a décidé de reprendre ces perçages pour assurer leurs dimensions car le diamètre était en moyenne inférieur au 70 µm demandés. Malheureusement, une erreur sur les surfaces de références a légèrement déplacé l'ensemble, entrainant ainsi une erreur sur la position des perçages. Les micro perçages ont été ensuite contrôlés et mesurés au microscope [\(Figure 73\)](#page-107-0).

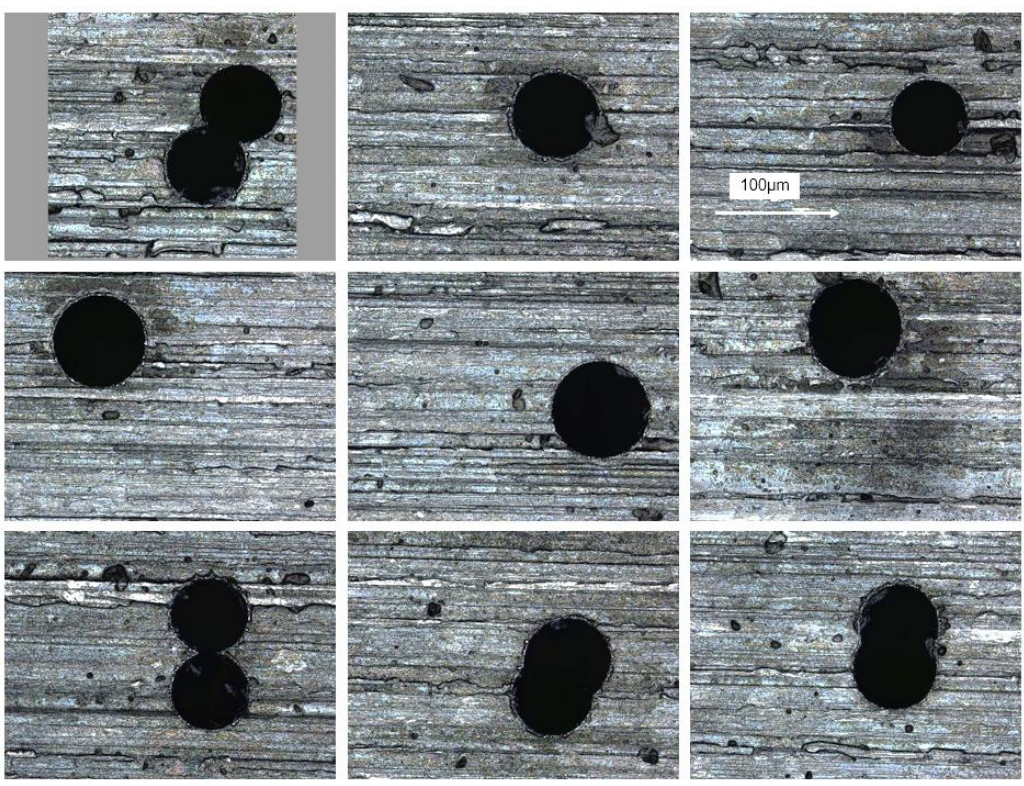

*Figure 73 : Vue au microscope des neuf micro perçages (x500)*

<span id="page-107-0"></span>*Quatre micro perçages ne sont pas ronds à cause de l'erreur de position lors de la reprise de perçage.*

Les doubles perçages risquent de modifier l'apparence des taches sur le scintillateur lors de la mesure.

Le diamètre des perçages varie entre 65,5 et 85,2 µm et mesurent en moyenne 72,6 µm. L'erreur de position sur les reprises de perçages moyenne est de 49,9 µm (comprise entre 34,5 et 66,3 µm). La position absolue des perçages sur le poivrier n'a pas pu être établie en raison du manque de planéité de l'ensemble, même si les surfaces de références et le plan de perçage sont orthogonaux.
Pour caractériser l'influence de ces erreurs de perçage et de l'inflexion du poivrier sur l'acceptance angulaire du système, nous avons mis en place un banc de mesure de cette caractéristique. Pour ce faire, le poivrier a été monté sur le diagnostic. Le faisceau est remplacé par un laser de positions  $(xy)$  et d'angles  $(x'y')$  variables. L'acquisition des taches est réalisée de la même manière que si le diagnostic réalisait une mesure en faisceau.

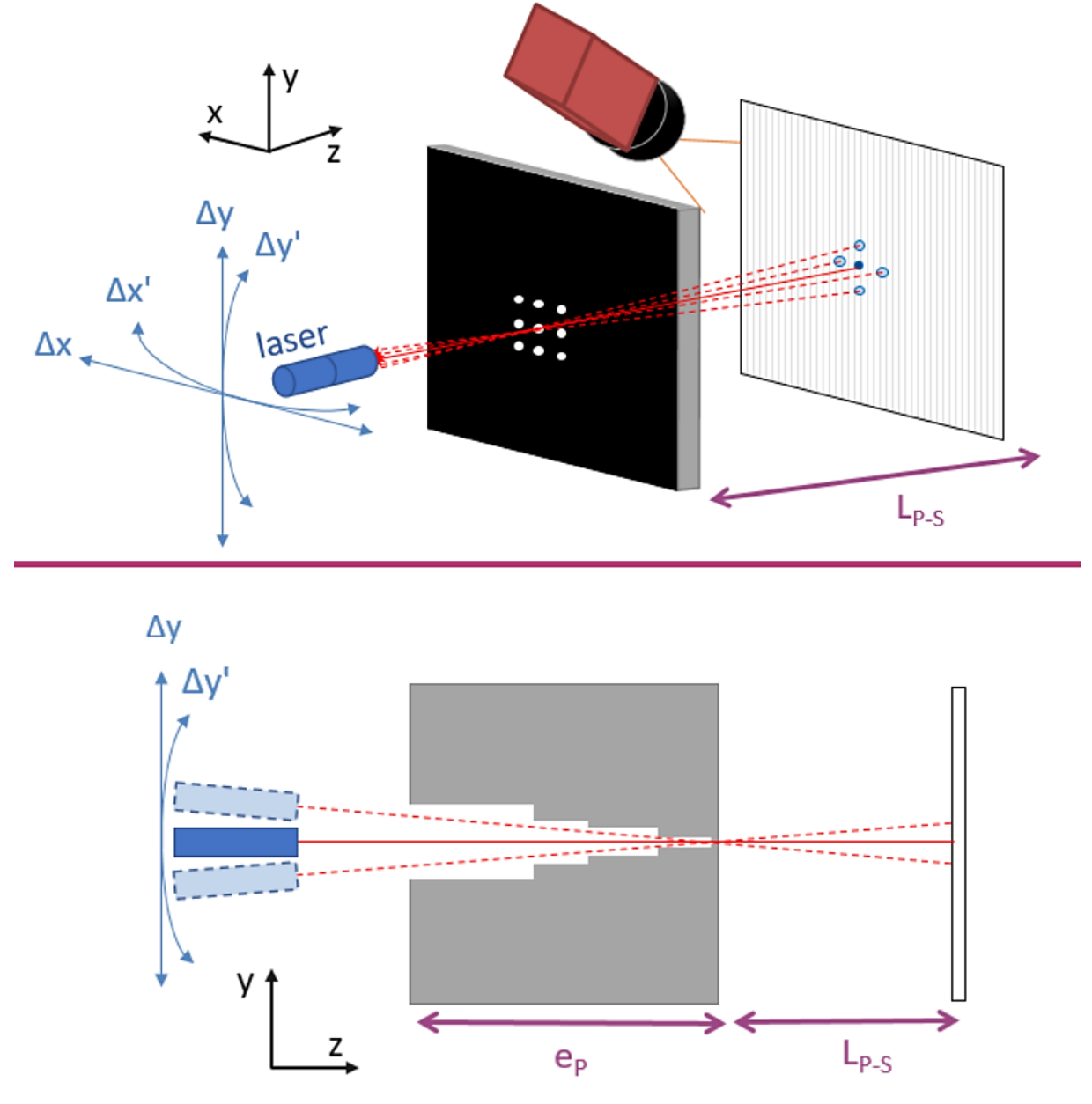

*Figure 74 : Schémas de principe de la calibration laser de l'acceptance angulaire des trous*

<span id="page-108-0"></span>Pour chaque trou on réalise cinq acquisitions (voir [Figure 74\)](#page-108-0). La première acquisition est définie comme centre relatif. Ensuite on fait varier l'angle et la position suivant un axe transverse pour trouver les limites de collimation (angle le plus grand à partir duquel la tache du laser n'apparait plus). On revient au centre relatif et on réalise la même étape pour l'autre axe transverse. On obtient ainsi 5 taches qui définissent l'angle solide maximal du trou. Les angles maximaux mesurés sont -5°  $< \Delta x' < 2$ ° et -2° $< \Delta y' < 5$ °. On a donc un angle solide de 0,012 sr correspondant à une acceptance angulaire de  $\pm 3.5^\circ = \pm 61$ mrad. L'inflexion du poivrier et l'erreur de position des perçages ont donc diminué l'acceptance angulaire du poivrier.

Le poivrier réhabilité est utilisé comme prototype pour valider le fonctionnement du diagnostic sans assurance de mesure précise. Les tests devront également être effectués avec des faisceaux de courant et à bas cycle utile. La liaison entre les composants n'étant pas fiable, le refroidissement risque d'être insuffisant, et l'étanchéité du système n'est assuré qu'à température ambiante. Le nombre de trous restreint limite également l'étendue de mesure horizontale.

## **E. Conclusion**

Le développement du diagnostic nous a mené à un design final pour le prototype [\(Figure 70\)](#page-104-0). Malheureusement, l'assemblage du poivrier n'a pas fonctionné comme prévu et a entrainé des changements dans les choix de réalisation. Les conséquences de cette erreur de réalisation sont particulièrement gênantes pour le fonctionnement du diagnostic. Le poivrier étant un élément décisif pour l'ensemble de la mesure, ses défauts ont pour effet de modifier les conditions de tests du diagnostic. Deux éléments sont à prendre en compte pour les tests :

- Le fonctionnement du diagnostic n'est pas assuré à 1 kW moyen de faisceau : le courant et le cycle utile du faisceau devront être réduits.
- Le poivrier devra être surveillé tout au long des tests, pour contrôler les fuites potentielles lors de la montée en température du système.
- Les trous échantillonneurs sont fortement déformés. La mesure et le calcul de l'émittance en seront influencés.
- Le nombre de trous est fortement restreint, ce qui a pour effet de tronquer la mesure suivant  $x$ . La petite étendue de mesure suivant  $y$  peut être palliée par la grande course du manipulateur suivant cet axe. En revanche, l'étendue de mesure maximale suivant  $x$  est de 34 mm au lieu de 150 mm initialement prévue. Le calcul de l'émittance sera faussé par ce défaut d'information.

Cependant, les tests sont une démonstration de faisabilité du diagnostic. Même dans des conditions restreintes, des tests à 95 keV et 3 MeV ont été réalisés.

# IV. Campagnes de mesures

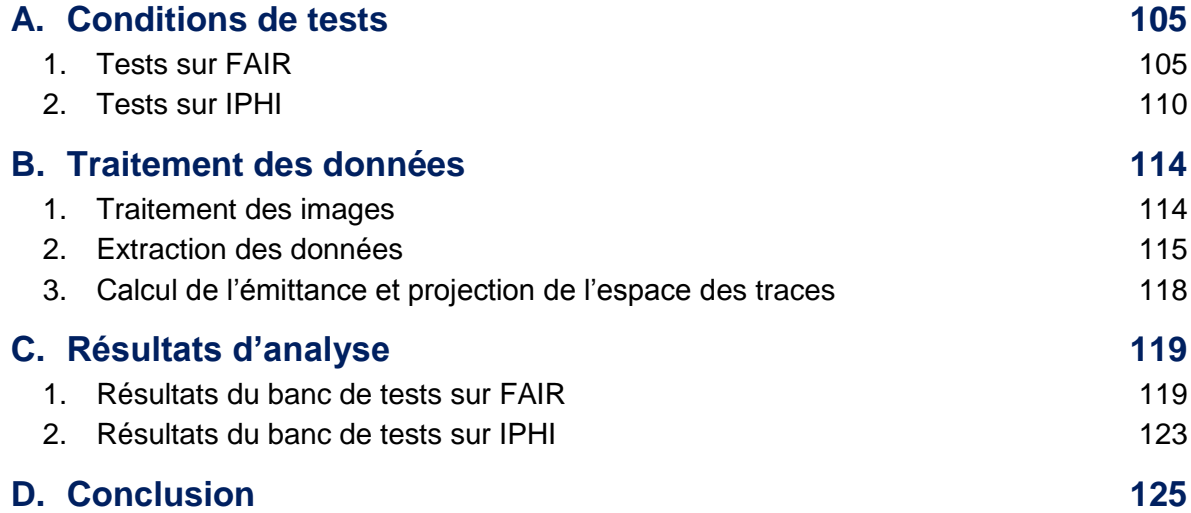

Après la réalisation du prototype d'émittancemètre 4D nouvelle génération, nous avons mené deux campagnes de mesure pour démontrer la mise en œuvre du diagnostic et valider son fonctionnement.

Dans ce chapitre, seront présentées les conditions des deux campagnes de mesures, le traitement des données récoltées et les résultats préliminaires.

Les deux campagnes ont eu lieu sur des injecteurs de protons présents sur site. L'injecteur du projet FAIR était en développement dans le département dans lequel se déroule ma thèse, le DACM. Et l'injecteur IPHI est un projet issu de notre institut, l'Institut de Recherche sur les lois Fondamentales de l'Univers (IRFU).

Les deux campagnes et le développement du programme de traitement des données ont eu lieux à quelques mois d'intervalle. C'est pourquoi le traitement et les résultats d'analyses sont présentés en communs pour les deux bancs de mesures.

Les faisceaux très différents ont engendré des contraintes différentes et par conséquent des résultats très différents.

La volonté de tester les limites en énergie du diagnostic a mené le projet à réaliser les tests du prototype de l'EMIT4D sur deux lignes très différentes. Ces tests ont eu lieu sur l'injecteur du projet Facility for Antiproton and Ion Research (FAIR) à 95 keV et sur la ligne déviée de l'Injecteur de Protons Haute Intensité (IPHI) à 3 MeV. Les deux installations sont actuellement en fonctionnement au sein du DACM sur le centre CEA de Saclay.

# <span id="page-115-0"></span>**A. Conditions de tests**

#### **1. Tests sur FAIR**

<span id="page-115-1"></span>Le test sur l'injecteur de FAIR a débuté en mars 2018. L'installation du diagnostic sur la ligne a eu lieu lors d'un arrêt faisceau et a nécessité de légères adaptations du diagnostic.

Dans un premier temps, le diagnostic a été installé directement sur une chambre diagnostic existante pour ne pas perturber les autres tests en cours sur l'injecteur et ne pas modifier la ligne accélératrice en place et calibrée. La chambre utilisée est similaire à la chambre BETSI du diagnostic excepté la distance à l'axe qui est de 375 mm au lieu de 400 mm.

Cette chambre <sup>13</sup> est placée en aval de deux solénoïdes qui permettent de modifier la focalisation du faisceau à la position de mesure. Le pompage placé à l'aplomb de la chambre permet de limiter le niveau de gaz résiduel.

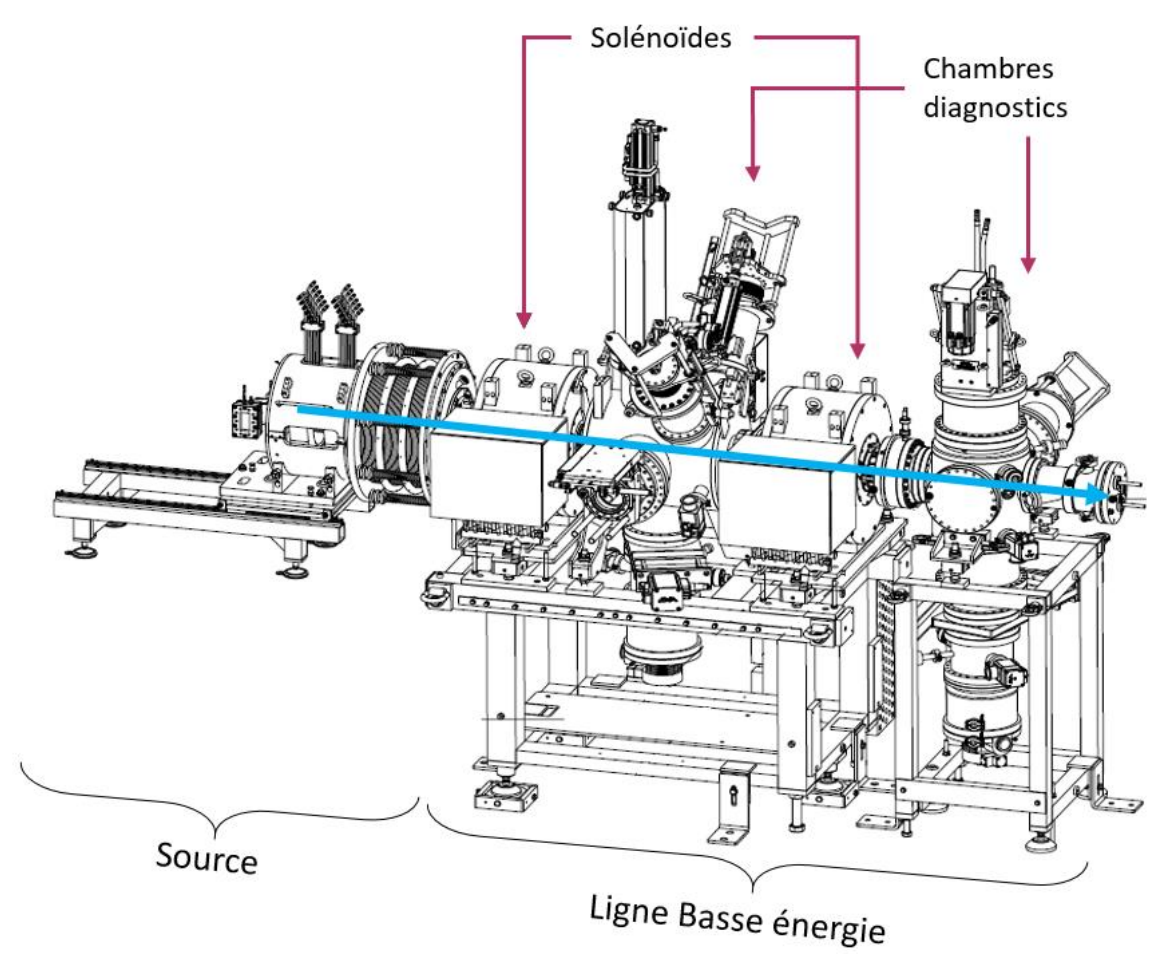

*Figure 75 : Modèle 3D de l'injecteur du projet FAIR.*

<sup>&</sup>lt;u>.</u> <sup>13</sup> Les dimensions intérieures de la première chambre (chambre intermédiaire) ne permettent pas un test de l'EMIT4D à cette localisation.

*La source (à gauche) fournit un faisceau de protons jusqu'à 130 mA à 95 keV. Les mesures de composition du faisceau révèlent qu'il est composé à 90% de H+. La LBE est composé de deux solénoïdes et deux chambres diagnostics intercalées. Des mesures de courants sont réalisées grâces à une ACCT à la sortie de la source, une coupelle de Faraday peut être insérée au niveau de la première chambre diagnostic et l'arrêt faisceau réalise également une mesure continue à la fin de la ligne. Des émittancemètres 2D (placés horizontalement ou verticalement) permettent de connaitre l'émittance au niveau de chacune des chambres. L'ensemble de la ligne est équipé d'un système de pompage permettant d'atteindre un vide de l'ordre de 10-5 mbar.*

#### *a) Réglages*

Malgré une bride d'adaptation utilisée pour rattraper la distance à l'axe du diagnostic hors faisceau, le programme de commande contrôle a subi quelques changements pour pallier cette différence et permettre au diagnostic de se positionner en sécurité hors faisceau en dehors des périodes de mesure. L'installation mécanique du diagnostic à son emplacement de mesure et ses branchements (hydraulique, électrique et de communication) ont nécessité deux jours [\(Figure 76\)](#page-116-0). Ensuite, la remise en route du faisceau et des problèmes de pompage ont décalé le début des tests d'une semaine. Les réglages hors faisceau du diagnostic, notamment les vérifications liées à la motorisation et la modification de l'axe de mesure ont été faits durant cette période.

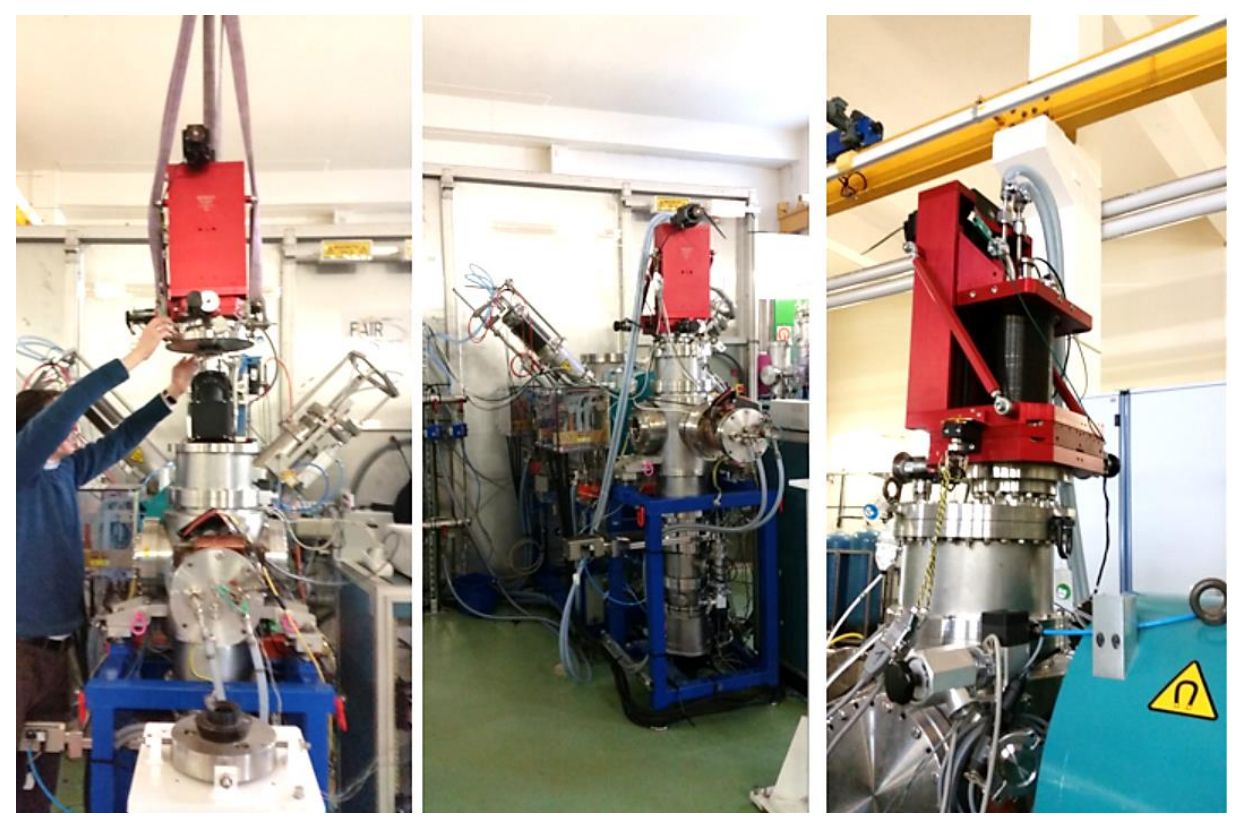

*Figure 76 : Photographies d'installation de l'EMIT4D pour les tests sur l'injecteur de FAIR*

<span id="page-116-0"></span>La première descente en faisceau du diagnostic a eu lieu le 22 mars 2018 et a fourni une première image non calibrée du faisceau.

<u>.</u>

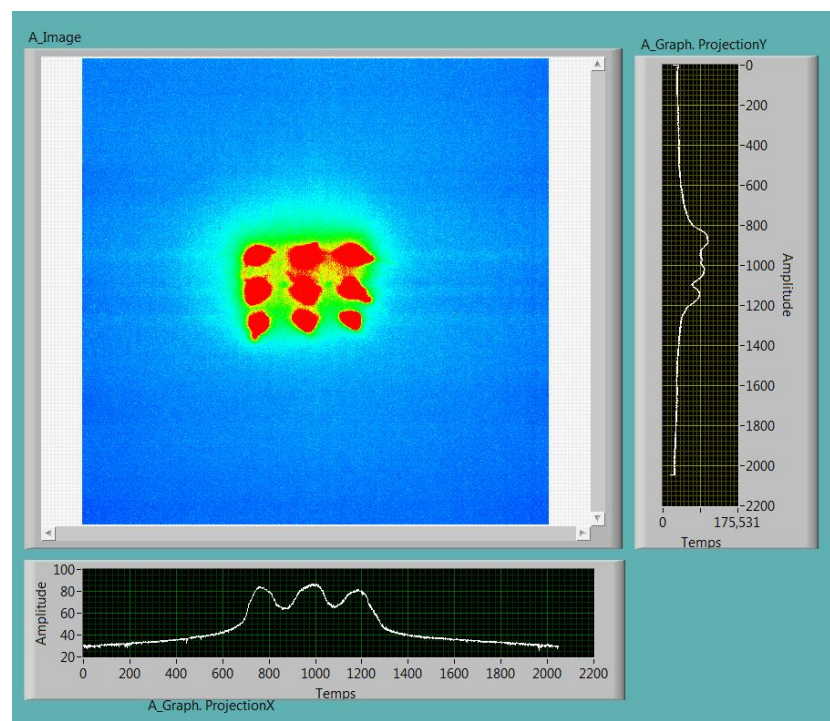

*Figure 77 : Impression écran de la première image produite par l'EMIT4D lors de sa première descente en faisceau pour réglage*

*Cette première image est saturée (échelle d'affichage maximale en rouge) mais présente un premier résultat encourageant puisque même en l'absence de réglage on peut distinguer les neuf taches attendues. Les graphiques attenants représentent les profils cumulatifs de l'image entière. La durée en faisceau de la mesure été limitée pour éviter une surchauffe.*

Le faisceau utilisé pour la première mesure correspondait au faisceau classique de FAIR à savoir 95 keV, 80 mA, 4 Hz, 5 ms. Les solénoïdes sont réglés à 160 A et 0 A. Ce qui correspond à un faisceau légèrement convergent à l'emplacement du diagnostic (le faisceau est visible depuis un hublot sur la deuxième chambre diagnostic).

Durant la mesure, la température augmente significativement (> 80°C à l'arrière du poivrier). Pour éviter les risques de fuite, nous avons décidé de limiter autant que possible la montée en température du poivrier. Par conséquent, le cycle utile du faisceau est modifié pour toute la durée des tests sur FAIR. Le temps de pulse est divisé par deux, ainsi le système se stabilise en température autour de 50°C.

La recherche du centroïde du faisceau est réalisé une première fois avec cette configuration faisceau. On obtient  $y_0 = 115$   $mm$ ,  $x_0 = 3$   $mm$ <sup>14</sup>.

Pour avoir une première approche du comportement de la mesure, la focalisation est modifiée. Le deuxième solénoïde est réglé à 100 A, correspondant à un faisceau divergent. On peut voir sur la [Figure 78](#page-118-0) que les taches sont plus allongées que sur la première acquisition.

<sup>14</sup> Les positions sont relatives au déplacement moteur. C'est pourquoi l'échelle des déplacements est inversée pour l'axe y. L'origine de cet axe est en position hors faisceau appelée « home ».

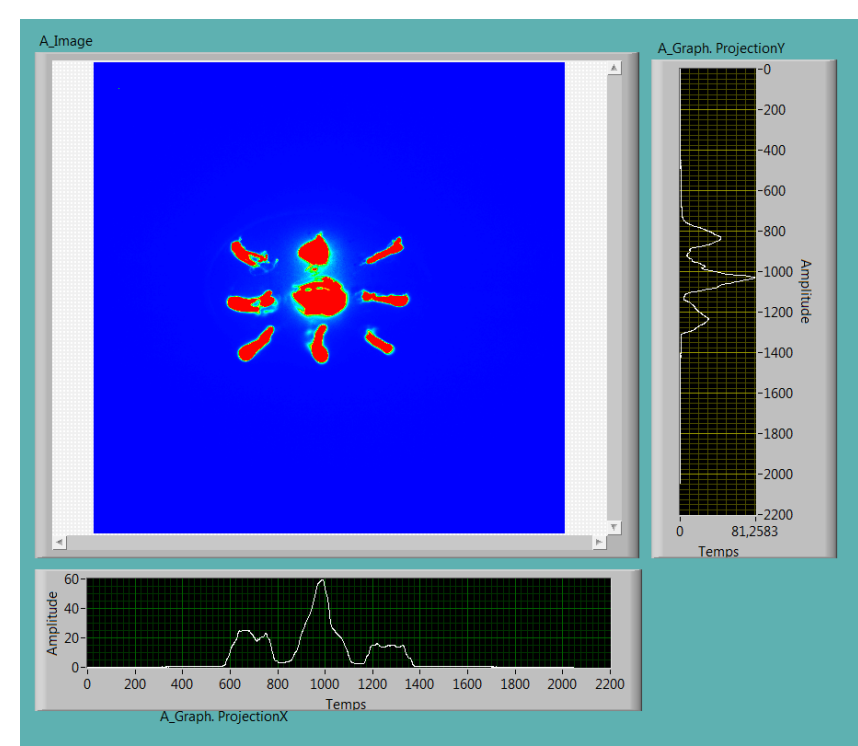

<span id="page-118-0"></span>*Figure 78 : Impression écran de l'interface du programme d'acquisition de l'EMIT4D avec le second réglage des solénoïdes (divergent)*

D'autres évènements inhérents au pompage et à la sécurité ont nécessité l'arrêt du faisceau et des mesures durant trois jours. Pendant ce délai, des adaptations mineures ont été faites sur le programme de commande contrôle pour limiter la saturation des images (temps d'exposition, délai de déclenchement de la caméra par rapport au pulse faisceau et gain).

#### *b) Tests*

Les mesures sont réalisées en deux phases. La première avec cette configuration de la caméra, où l'ensemble des mesures sont saturées. De plus, certaines zones du scintillateur se sont trop dégradées et ne permettent plus de distinguer parfaitement les taches. Cette phase permet de faire un repérage des configurations solénoïdes optimales. Une seconde phase est réalisée par la suite avec un nouveau scintillateur et le diaphragme de la caméra fermé au maximum pour limiter la saturation des images. Le diaphragme étant inaccessible depuis l'extérieur, le système a dû être démonté de la ligne pour le réglage. L'arrêt faisceau, le réglage et la remise en faisceau ont duré deux jours.

Trois configurations des solénoïdes sont choisies pour mesurer des faisceaux et des émittances variées. Le processus de mesure lors de la première phase est :

- La recherche du centroïde pour obtenir la position de référence
- Un balayage de l'axe y pour connaitre la taille du faisceau et régler l'étendue de mesure correspondante. L'étendue de mesure suivant x est réglée par défaut au maximum<sup>15</sup>.
- La mesure 2D par un balayage  $xy$  de la zone de mesure.

<u>.</u>

<sup>&</sup>lt;sup>15</sup> Dans ce cas de figure le déplacement maximum autorisé horizontalement est de  $±4$ mm, car la chambre diagnostic dans cette configuration ne le permet pas mécaniquement.

Les tableaux suivants présentent les mesures réalisées en fonction du réglage des solénoïdes. Le centroïde  $y_0$  est déterminé au point le plus intense du faisceau. L'étendue des mesures et la résolution sont présentées sous forme « minimum : pas : maximum ». L'ensemble des données est en mm, excepté le réglage des solénoïdes en A.

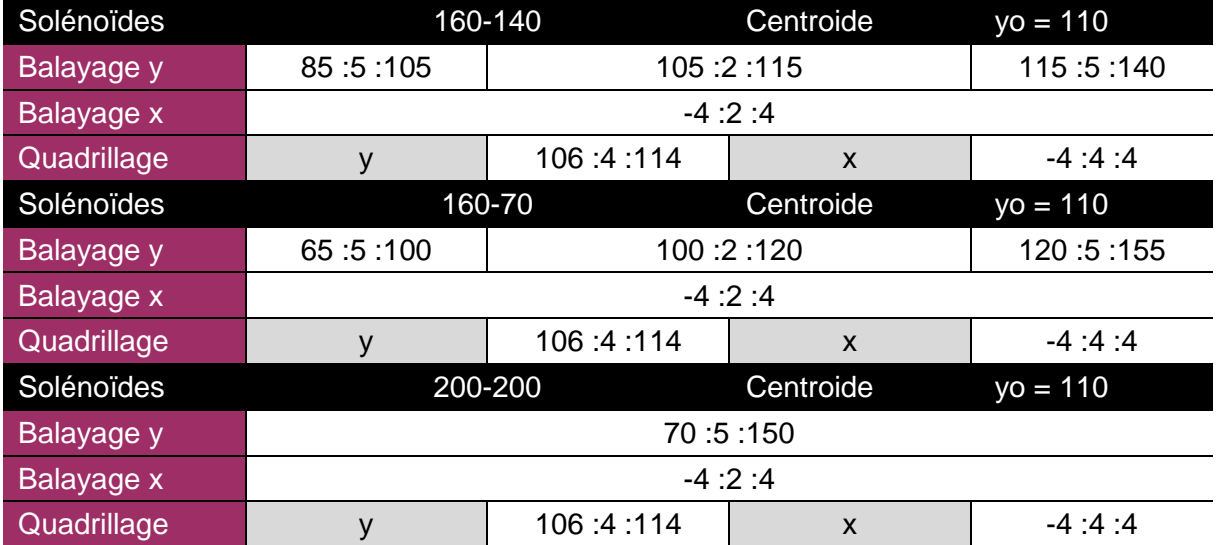

La première phase de mesure a fourni des mesures volontairement peu précises (pas de mesure  $= 4$  mm).

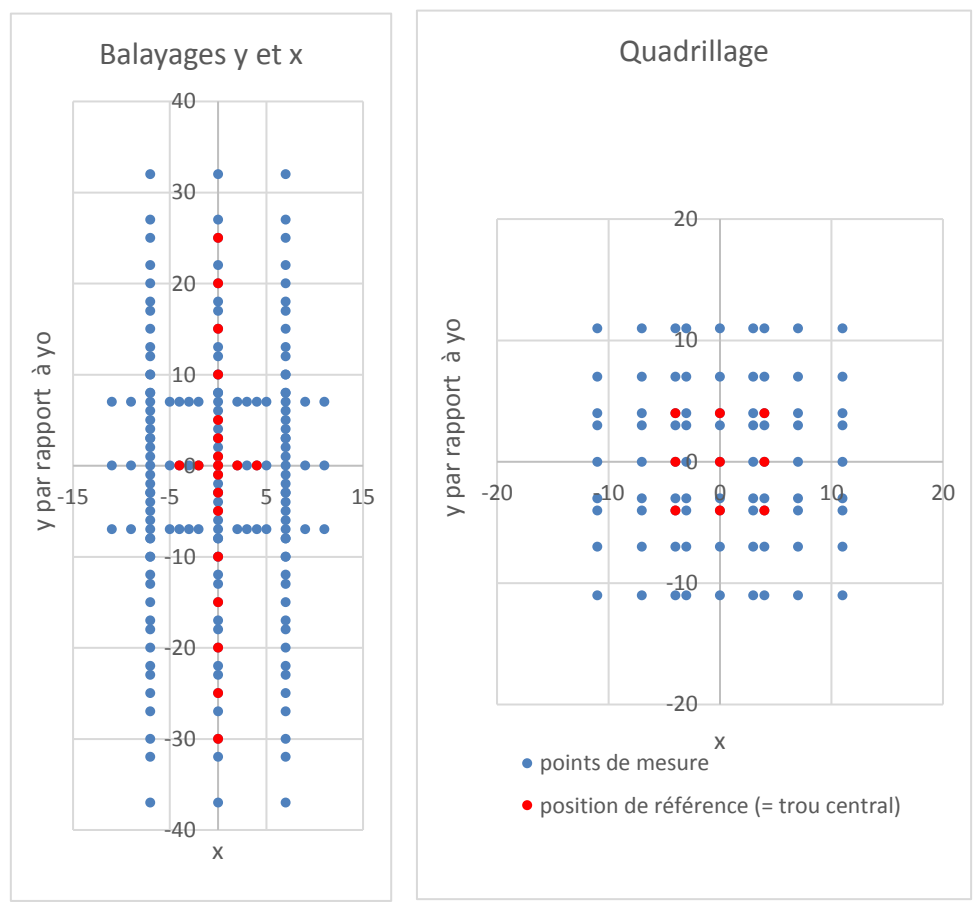

*Figure 79 : Positions de mesures des neuf trous par rapport à l'axe faisceau avec le premier réglage solénoïdes de la première phase de mesures de la campagne sur FAIR*

Lors de la seconde phase de mesure, deux configurations utilisées précédemment ne sont pas répétables (faisceau trop dense et claquages) mais les mesures ont été réalisées avec un pas plus petit pour permettre d'obtenir un grand nombre de relevés. Deux nouvelles configurations solénoïdes ont été choisies. Cependant elles ont des divergences très proches.

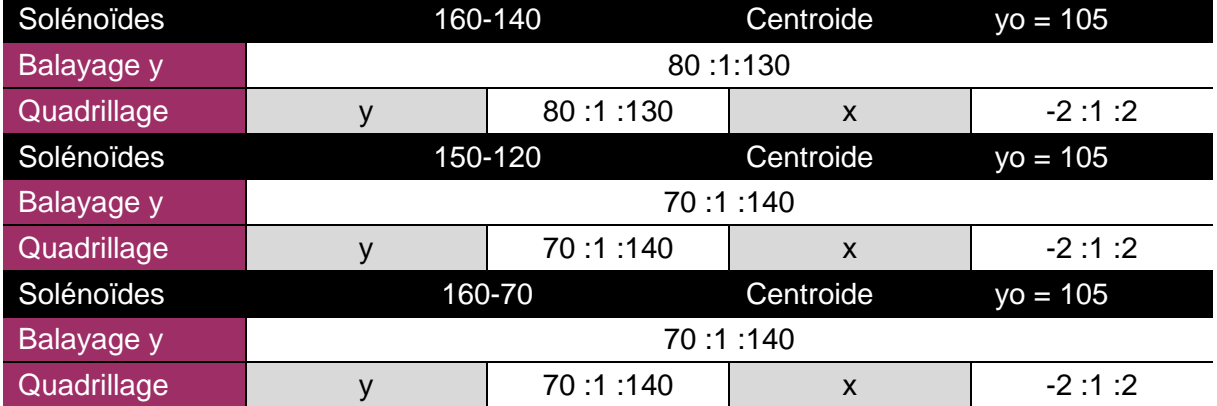

Ces mesures ont été réalisées avec différents temps d'exposition, car la luminosité du scintillateur diminuait visiblement au cours du temps. Durant toute les mesures le courant était contrôlé par les détecteurs de courant en place sur la ligne. Ce banc de mesure a permis l'acquisition de 1822 images, dont 224 durant la première phase (diaphragme ouvert). Malheureusement, la majorité présente des irrégularités (démultiplication des taches, absence de taches, déformations dû à la dégradation du scintillateur) et ne sont pas utilisables. Seules 600 images sont réellement valides et peuvent être traitées.

<span id="page-120-0"></span>Le traitement des données est décrit dans la partie [B](#page-124-0) car il est commun aux deux bancs de mesure. De la même manière les résultats de mesures sont analysés dans la partie [C.](#page-129-0)

#### **2. Tests sur IPHI**

Le test sur IPHI a eu lieu lors de la campagne utilisateur de septembre-octobre 2018 sur la ligne déviée de l'injecteur. Cependant la campagne de mesure étant commune à d'autres utilisateurs, certaines modifications ont été nécessaires pour y participer. L'EMIT4D était le seul diagnostic interceptif et a naturellement été placé en fin de ligne (voir [Figure 80\)](#page-121-0). Mais le support disponible n'était pas suffisant. Le diagnostic dans sa chambre a alors été placé sur un support provisoire réglable. Un système de pompage a été ajouté sur la chambre de l'émittancemètre, pour permettre un vide optimum (<2.10-7mbar) pour l'ensemble des expériences en cours. L'arrêt faisceau était monté sur la bride de sortie faisceau. La période dédiée aux mesures de l'EMIT4D était d'une semaine.

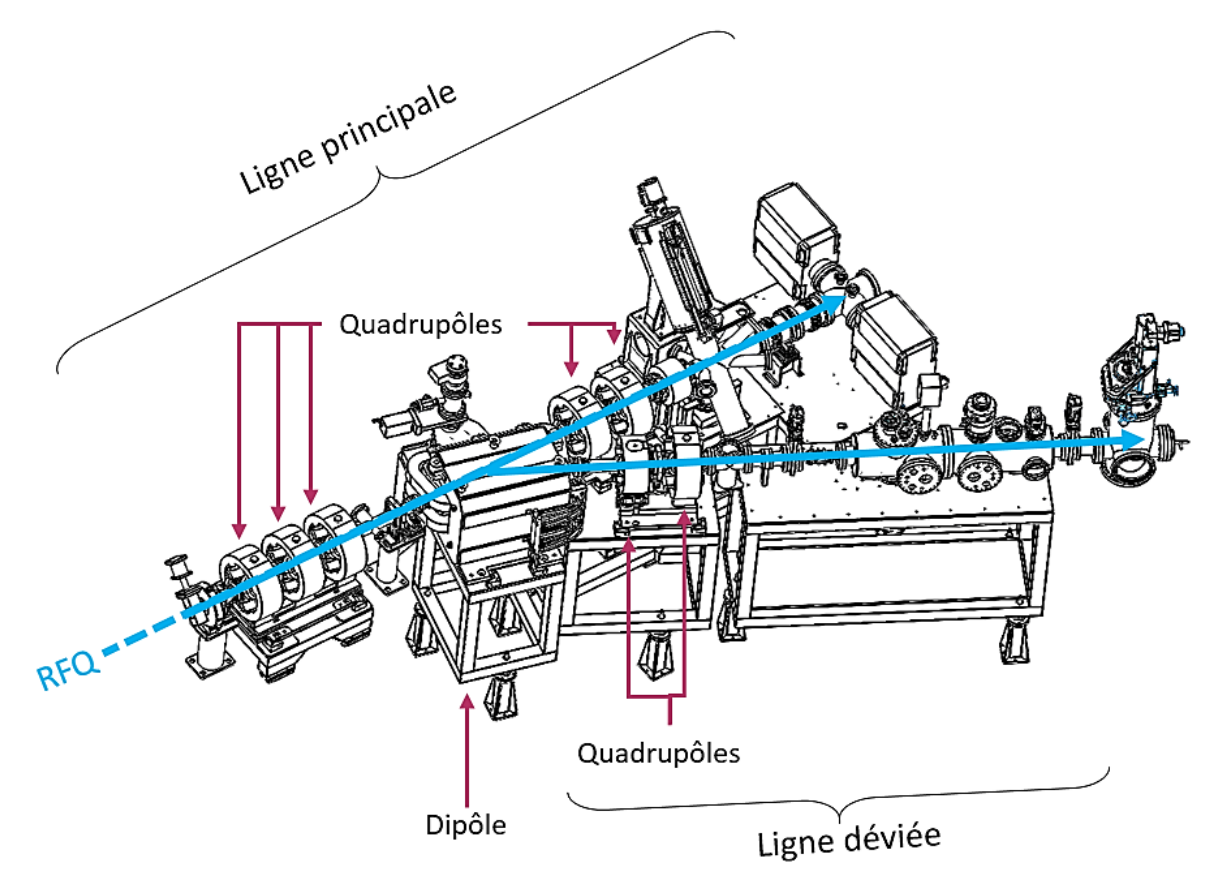

<span id="page-121-0"></span>*Figure 80 : Modèle 3D de la ligne moyenne énergie (post RFQ) de IPHI : lignes principale et déviée.*

*On peut voir l'émittancemètre (tout à droite de l'image) qui marque la fin de la ligne déviée. Le faisceau est dévié de la ligne principale par un dipôle. Le faisceau est mise en forme pour les utilisateurs grâce aux cinq quadrupôles (focalisation) et déviateurs (position).*

En raison du mode faisceau maximal admis par la radioprotection, le courant moyen de la ligne déviée était limité à 9 µA. Les réglages faisceaux typiques correspondant sont f =1 Hz,  $T = 1$  ms,  $I_{\text{crête}} = 9$  mA.

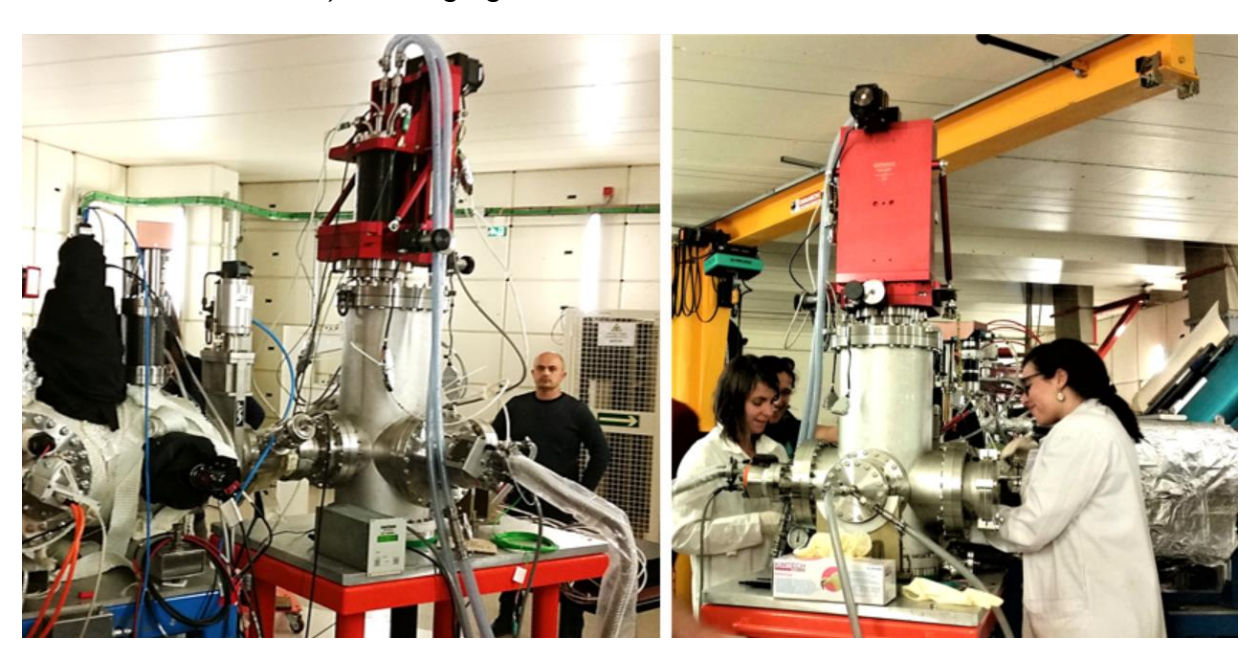

*a) Réglages*

*Figure 81 : Photographies d'installation de l'EMIT4D pour les tests sur la ligne déviée de l'injecteur IPHI* 

L'installation de tous les utilisateurs de la campagne de mesure a eu lieu en septembre 2018 et a duré deux semaines, notamment pour l'alignement de tous les équipements et le pompage de l'ensemble de la ligne déviée (voir [Figure 80\)](#page-121-0).

La phase de réglage du diagnostic durant ce test a été plus courte. Les réglages hors faisceau étaient déjà calibrés. Pour les réglages en faisceau, la première descente a été faite avec un faisceau peu intense (1Hz-100µs-10mA) pour pouvoir détecter et contrôler les fuites potentielles du poivrier. La [Figure 82](#page-122-0) montre la première image acquise lors des réglages en faisceau. Les éléments de la ligne (quadrupôles et dipôle) étaient réglés en condition nominale à Q1D=-63 A; Q2F=79 A ; Q3D=-33 A ; Dipôle=-67,1 A ; Q4D=-6,8 A ; Q5D=28 A. Le temps d'exposition de la caméra était de 150 µs pour acquérir l'image du pulse complet. Le gain était réglé à 10.

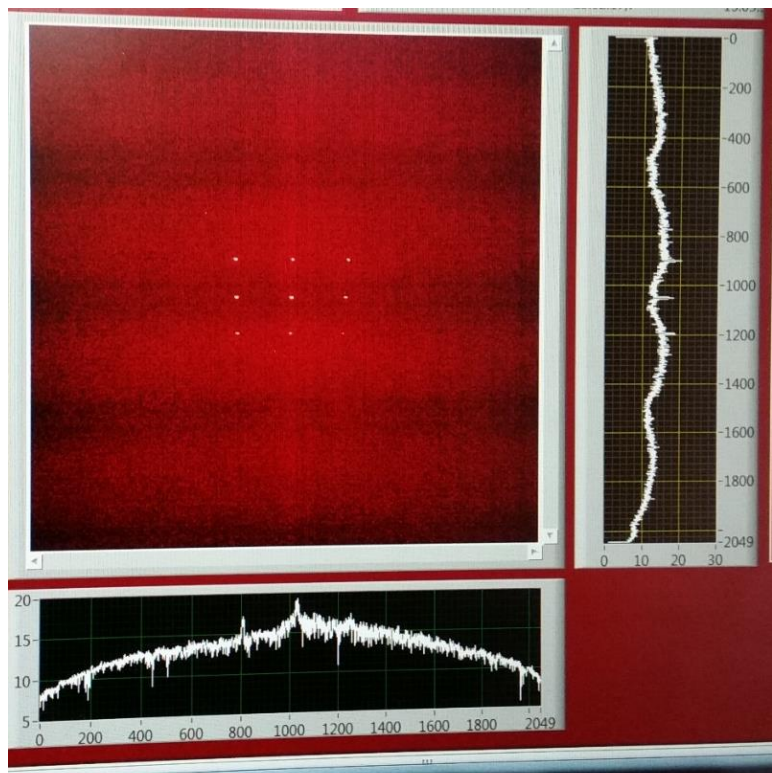

<span id="page-122-0"></span>*Figure 82 : Impression écran de la première image produite par l'EMIT4D lors de la campagne de mesures sur IPHI*

*On distingue les neuf taches. Les taches produites à 3 MeV sont beaucoup plus petites qu'à 95 keV. Sur cette image chaque tache est comprise dans un carré de 50 px de côté. Toutes les taches sont saturées (échelle d'affichage maximale en blanc).*

Les paramètres de la caméra sont réglés au minimum (temps d'exposition 41 µs, Gain 0) pour éviter la saturation des taches. Malgré tout la saturation persiste.

*b) Tests*

Comme pour le test sur FAIR, les mesures sont réalisées en deux phases. La première, dans les conditions précédentes, permet de faire un repérage des configurations des quadrupôles Q4D et Q5F optimales. Pour la seconde phase, un filtre optique est ajouté devant l'objectif de la caméra pour empêcher la saturation. De la même manière que pour le réglage du diaphragme, cette modification nécessite l'ouverture de la ligne et retarde l'acquisition des mesures suivantes. L'arrêt faisceau, le réglage et la remise en faisceau ont duré deux jours.

Les tableaux suivants présentent les mesures réalisées en fonction du réglage des quadrupôles. Le centroïde  $yo$  est déterminé au point le plus intense du faisceau. L'étendue des mesures et la résolution sont présentés sous forme « minimum : pas : maximum ». L'ensemble des données est en mm, excepté le réglage des quadrupôles.

La première phase a permis la mesure de deux configurations de quadrupôles.

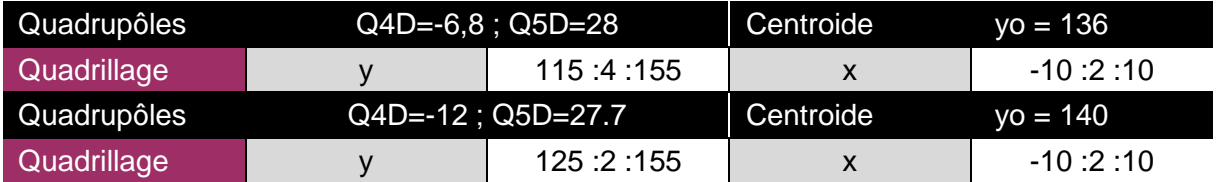

La seconde phase a débuté après l'installation du filtre 1/1000 devant la caméra. Avec ce nouvel élément dans la chaine de mesure, nous avons dû augmenter le courant du faisceau pour détecter les taches. Le courant et le cycle utile ont été augmentés jusqu'à la limite autorisée par la radioprotection : 1Hz-1ms-9mA. Les paramètres caméra ont été modifiés en conséquence. Les instabilités du faisceau ont conduit à réaliser les mêmes mesures plusieurs fois. Les paramètres inchangés sont Q1D=-63 A ; Q2F=79 A ; Q3D=-33 A ; Dipôle=-67,1 A.

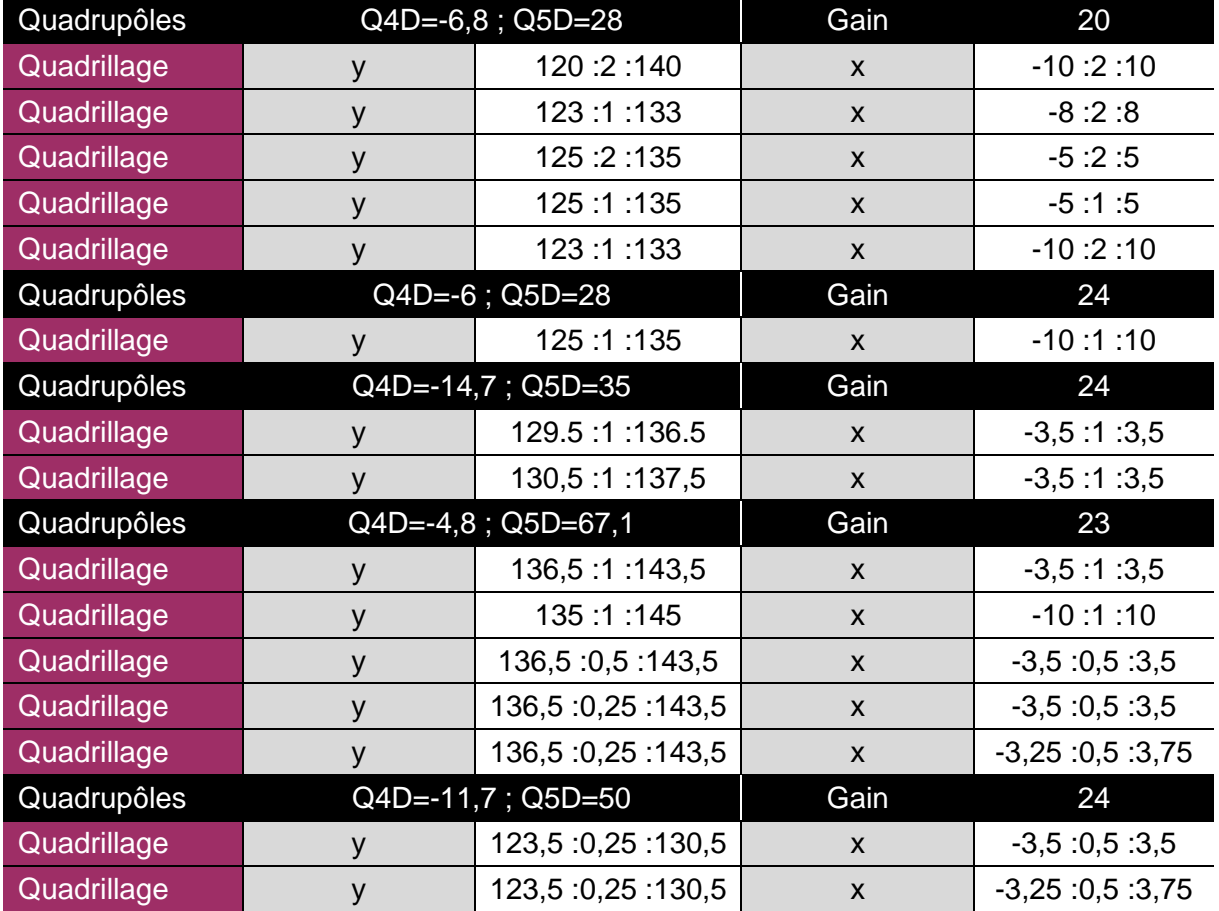

Certaines mesures ont été réalisées en deux temps, car le système de refroidissement de l'installation a entrainé des arrêts faisceau imprévisibles. Pour segmenter les mesures, le pas suivant un axe est doublé et deux mesures décalées d'un demi pas sont réalisées.

Cette campagne de mesures a permis l'acquisition de plus de 4000 images. En soustrayant les 600 images de la première phase et les 250 images de calibration, il reste environ 3200 images à traiter.

## **B. Traitement des données**

<span id="page-124-0"></span>Le programme de traitement des données a été écrit durant toute la période des tests. Il a été conçu pour des mesures composées d'images ne présentant pas d'irrégularités et qui ne se superposent pas. Chaque image correspond à un pulse faisceau à une position donnée. Le développement du programme et le dépouillement des données acquises est encore en cours à l'heure actuelle. Le traitement des données est constitué de trois parties distinctes : le traitement des images, l'extraction des données brutes et le calcul de l'émittance.

## **1. Traitement des images**

<span id="page-124-1"></span>Les images acquises durant les mesures sont déformées en raison de l'angle de 50° entre la caméra et le scintillateur. La première étape est donc le redressement des images.

Le redressement des images se fait par rapport à l'image de calibration acquise hors faisceau où une mire remplace le scintillateur (voir [Figure 83\)](#page-124-2). On procède à un redressement trapézoïdal dont les critères de validation sont que la cible centrale doit correspondre à un cercle [\(Figure 84\)](#page-124-3) et que les bords verticaux doivent être parallèles.

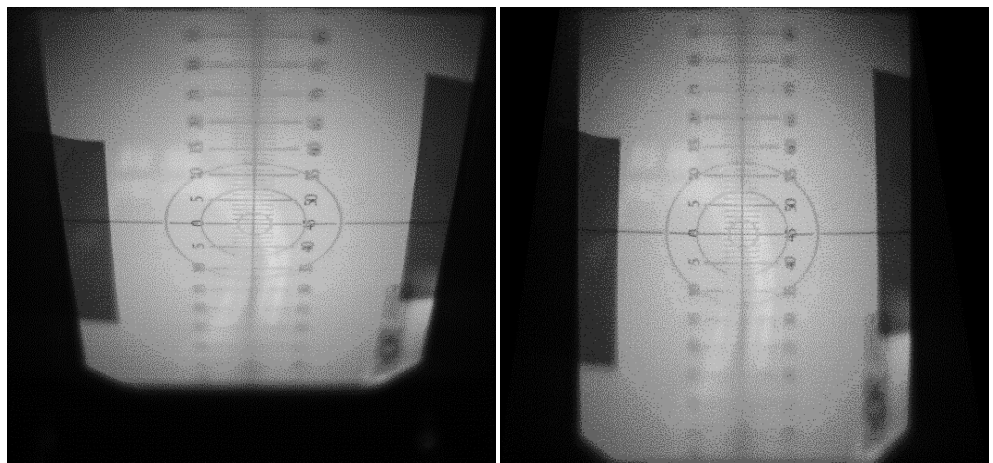

<span id="page-124-2"></span>*Figure 83 : Image acquise lors de la calibration et sa copie ayant subi le redressement nécessaire*

Le redressement a pour effet de modifier la taille de l'image sans modifier la résolution de la mesure. L'image passe de 2048x2048 px à 2801x2801 px. Toutes les images acquises subissent le même traitement. Par ailleurs, cette image de la mire redressée permet le calcul du rapport pixel-mètre utilisé lors des conversions dans tout le programme de traitement.

<span id="page-124-3"></span>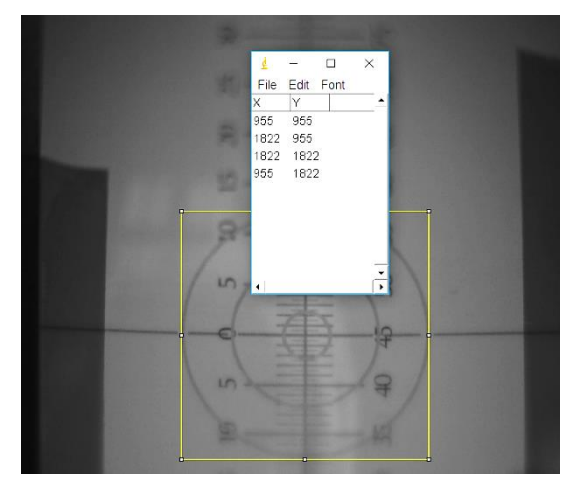

*Figure 84 : Vérification de la linéarité de la mire de calibration*

<u>.</u>

Sur l'image de la mire redressée, 704 px correspondent à 20 mm. On a donc 35,2 px/mm (35200 px/m) et 28,7  $\mu$ m/pxl (2,87.10<sup>-5</sup> m/pxl). Cette conversion permet d'établir le masque du poivrier. Le traitement des données sera réalisé par rapport à ce dernier. En effet le principe du poivrier repose sur la comparaison entre la position des trous et les dimensions des taches correspondantes. Pour ce faire il faut établir une projection du poivrier sur le plan du scintillateur.

Le diamètre des trous échantillonneurs est de 70 µm, ce qui correspond approximativement à la longueur de deux pixels. Dans un esprit de simplicité, on fait correspondre un pixel à un trou. L'erreur de déplacement maximale suivant chaque axe, correspondra ainsi à un demi pixel (soit 35 µm).

Les images acquises sont de formats .bmp<sup>16</sup>. Donc l'emplacement des trous du poivrier peut être résumé en neufs couplets de coordonnées (horizontal, vertical).

[1080 1220; 1330 1220; 1580 1220; Masque = 1080 1470; 1330 1470; 1580 1470; 1080 1720; 1330 1720; 1580 1720];

Ensuite, le formalisme a beaucoup influencé la programmation du traitement des données. Il a été défini lors de la programmation de la commande contrôle. Les images de mesures contiennent toutes les informations du plan écran tandis que le nom de chaque fichier contient les conditions d'acquisition. Le nom de chaque fichier est de format :

« (Date)-(Heure)-(numéro)-X(position horizontale)mmZ(position verticale)mm.bmp »

Par exemple l'image « 1012-17h11min00-85-X0mmZ140mm.bmp » a été acquise le 12 octobre à 17h11 à la position X=0 mm et Y=140 mm et elle est la 85ème d'une série de mesure. Dans le cas d'une mesure unique ce numéro est remplacé par le mot « SHOT ». Le préfixe « r » correspond à une image redressée.

## **2. Extraction des données**

<span id="page-125-0"></span>L'extraction des données est la partie du traitement la plus critique. Le but est d'obtenir les coordonnées et l'intensité de chaque pixel d'une tache et de les faire correspondre à un trou d'un poivrier. Les taches se déplacent, ont des dimensions variables et sont parfois absentes, donc l'attribution est difficile.

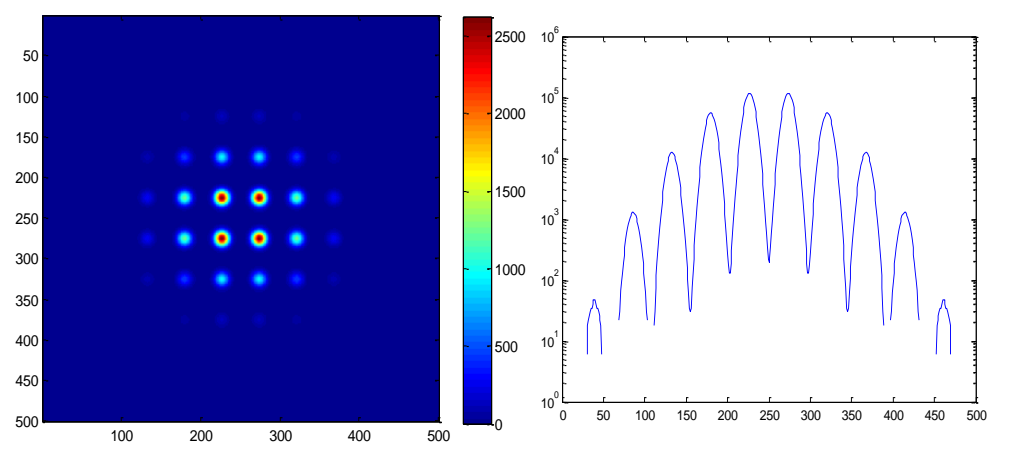

<span id="page-125-1"></span>*Figure 85 : Simulation Matlab d'une mesure faite par un poivrier parfait à gauche, profil cumulatif des taches à droite*

<sup>&</sup>lt;sup>16</sup> Contrairement à la plupart des formats d'images, les pixels de l'image sont codés en partant de la ligne inférieure de l'image. Chaque ligne est codée de gauche à droite.

En théorie, il suffit de faire le profil cumulatif suivant un axe, de déterminer la position des pics et leur entraxe moyen et de reporter cet entraxe sur l'image d'origine pour la sectionner en zones attribuées. Le résultat de cette méthode est décrit sur la [Figure 85](#page-125-1) pour une image simulée résultant d'un poivrier parfait et d'un faisceau de distribution gaussienne sans bruit.

Ce principe fonctionne sur les mesures dont le rapport signal sur bruit est très grand. C'est le cas des mesures du banc de test sur FAIR. En revanche dans le cas d'un rapport peu élevé tel que sur IPHI, la détection automatique des taches n'est pas possible. Même cumulatifs, les profils ne permettent pas à la détection automatique de distinguer les taches du bruit (voir [Figure 86\)](#page-126-0).

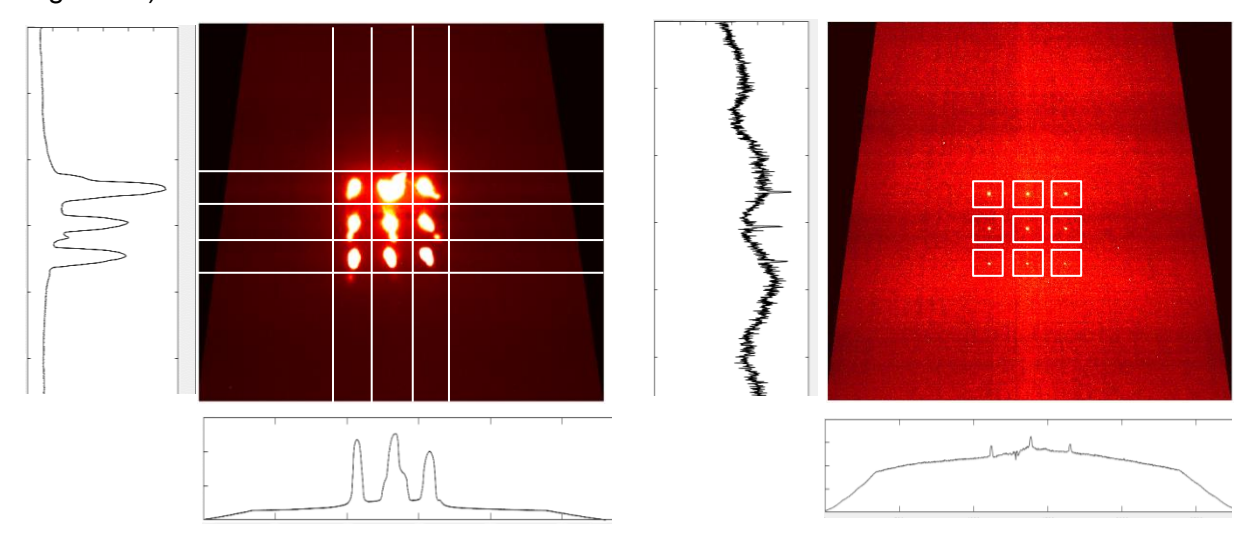

<span id="page-126-0"></span>*Figure 86 : Comparaison des premières images et des profils cumulés obtenues durant les campagnes de mesures sur FAIR et sur IPHI*

*On peut voir sur la photo de gauche que les pics sont bien distincts. Sur l'image de droite, les pics (correspondant chacun au cumul des trois taches verticales) sont visibles mais difficiles à distinguer du bruit.* 

Le programme d'extraction des données est donc différent pour les deux bancs de mesure. Sur FAIR, les taches se déplacent fortement en raison de la grande divergence du faisceau à faible énergie. Les zones correspondantes à deux taches distinctes peuvent se recouper d'une image sur l'autre. La détection automatique des taches est nécessaire. En revanche, sur IPHI, les taches ont une petite amplitude de déplacement. Donc les zones de recherche des différentes taches ne se recoupent pas. Cela permet de définir neufs zones distinctes lors du traitement des données de ce type.

Lorsque la tache est sélectionnée le processus redevient commun. Pour une image d'indice **m** d'une mesure à M images, la tache d'indice **k** est composée d'un ensemble de q pixels d'indice j et d'amplitude  $a_{mkj}$ <sup>17</sup>. L'indice du pixel sur l'image générale correspond à sa position  $X_{kj}$  sur le plan écran. La position  $x_{mkj}$  sur le plan poivrier, qui est la même pour tous les pixels d'une même tache ( $x_{mk} = x_{mkj}$ ), est donnée par le masque auquel s'ajoute le déplacement du système donné par le titre du fichier. On peut alors calculer l'angle  $x'_{mkj}$  tel que  $x'_{mkj}$  =  $\tan^{-1}\left(\frac{X_{mkj}-x_{mk}}{I}\right)$  $\frac{1}{L}$ .

1

<sup>17</sup> On considère que chaque particule d'indice i sélectionnée par le même trou k et impactant le même pixel j a la même position d'origine  $x_{mkji} = x_{mkj}$ et la même position  $X_{mkji} = X_{mkj}$ . Ainsi l'amplitude du pixel  $a_{mki}$  est proportionnelle au nombre de particules avec ces caractéristiques.

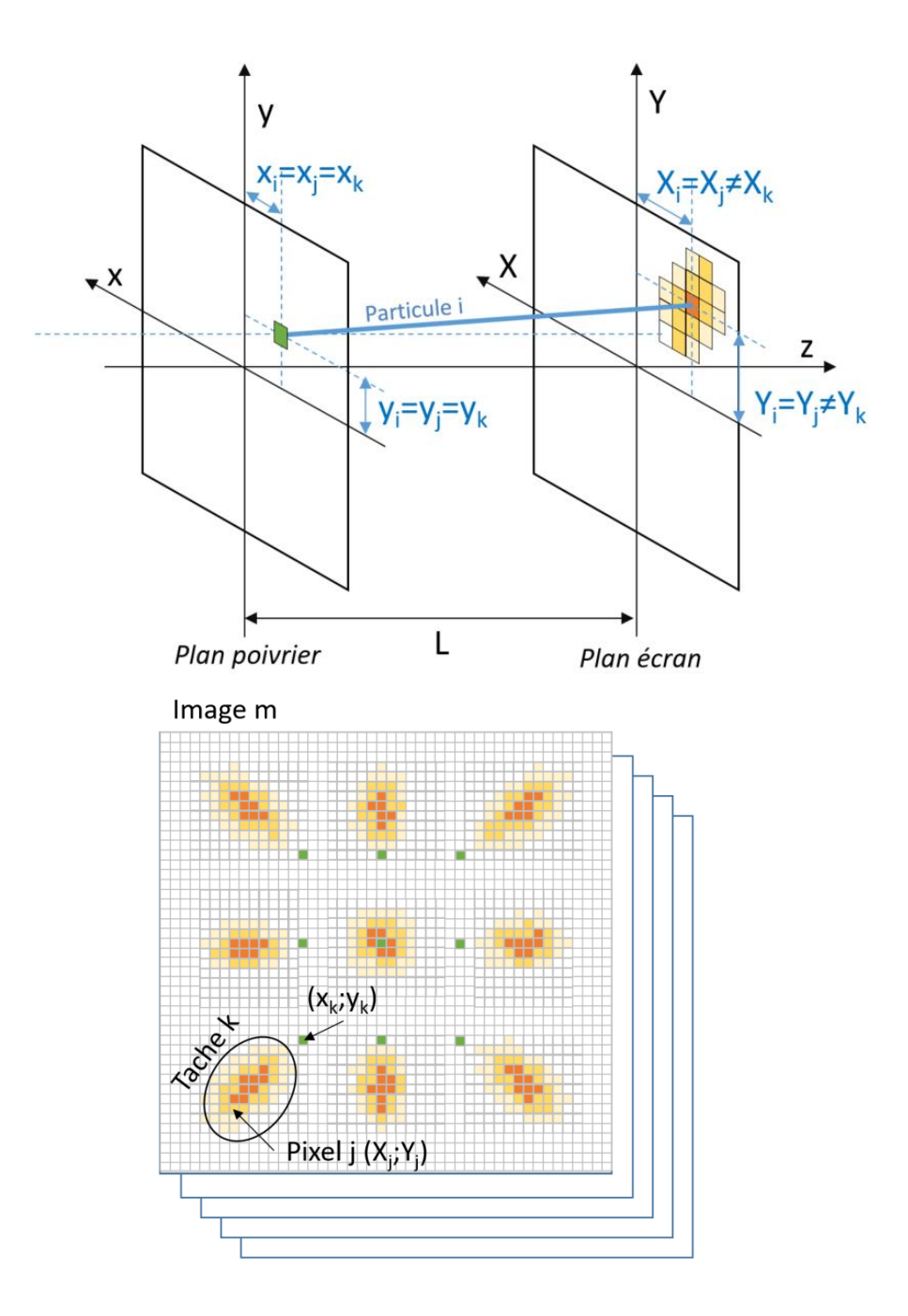

*Figure 87 : Schéma de l'extraction des données de l'émittancemètre*

L'extraction des données revient alors à établir le tableau ci-dessous pour chaque tache k (de  $q$  pixels) de chaque image m de la mesure où chaque ligne correspond à un pixel.

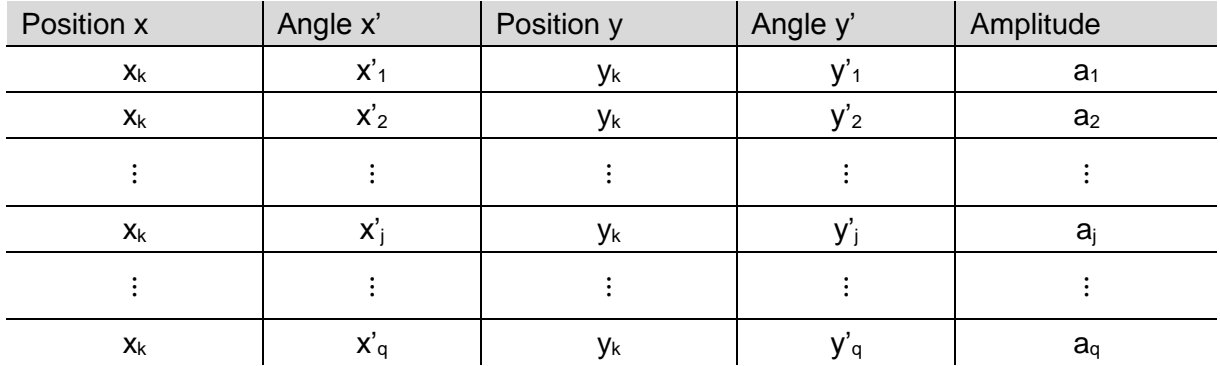

La quantité de donnée que représente ces tableaux est très grande. Les mesures sur FAIR sont comprises entre 1 et 250 images et les taches sont typiquement détectées dans une zone de 250x250 pixels. La taille du tableau d'une mesure comprend donc entre 2 812 500 et 703 125 000 valeurs (250 px \* 250 px \* 9 taches \* 5 valeurs \* 1 à 250 images). Tandis que les mesures sur IPHI sont comprises entre 1 et 800 images et les zones des taches sont de 100x100 pixels. Le nombre de valeurs varie entre 450 000 et 360 000 000 par mesure. Chaque valeur étant codée sur 8 octets, la quantité de donnée correspondant à une mesure, varie entre 3 600 000 et 5 625 000 000 octets.

#### **3. Calcul de l'émittance et projection de l'espace des traces**

<span id="page-128-0"></span>Le calcul des valeurs de l'émittances est dérivé du calcul réalisé par Min Zhang [50] adapté à un échantillonnage de l'émittance par des pixels (voir Annexes [A](#page-152-0)[.3.](#page-157-0)) [51]. La notion de mesure multiple est ici associée à un poivrier dont le nombre de trous tendrait vers l'infini (en fonction du nombre de mesures) sans superposition des taches. C'est pourquoi l'indice m de l'image n'apparait pas dans le calcul. Ce calcul est juste à condition que la position d'un même trou dans le faisceau ne soit pas reproduit deux fois.

Le nombre de particules vues par un pixel est proportionnel à son intensité  $a_j$ . On fait l'approximation que toutes les particules représentées sur un même pixel j (d'une même image et d'un même trou) ont le même angle et la même position tel que :  $x_{kj} = \frac{1}{a}$  $\frac{1}{a_j} \sum_{i=1}^{a_j} x_{kji}$  $\sum_{i=1}^{a_j} x_{kji}$  et  $x'_{kj}$  =

$$
\frac{1}{a_j} \sum_{i=1}^{a_j} x'_{kji}
$$

Avec  $A_k$  l'intensité cumulée des  $q$  pixels d'une tache, la position et l'angle associés à cette tache sont  $x_k = \frac{1}{4k}$  $\frac{1}{A_k} \sum_{j=1}^q a_j x_{kj}$  $_{j=1}^{q} a_j x_{kj}$  et  $x'_{k} = \frac{1}{4k}$  $\frac{1}{A_k} \sum_{j=1}^q a_j x'_{kj}$  $j=1$ 

Avec  $AA$  l'intensité cumulée de  $p$  taches, le calcul de l'émittance est réalisé grâce à :

- la position moyenne  $\lt x > = \frac{1}{4}$  $\frac{1}{AA}\sum_{k=1}^{p}[A_k \times x_k]$  $k=1$
- la divergence moyenne  $\langle x' \rangle = \frac{1}{4}$  $\frac{1}{AA}\sum_{k=1}^p[A_k \times x'_k]$  $k=1$
- L'écart type de la divergence  $\sigma_{x'k} = \sqrt{\frac{1}{A_k}}$  $\frac{1}{A_k} \sum_{j=1}^q a_j \left[ \left( x'_{kj} - x'_k \right)^2 \right]$  $j=1$
- La variance de la position  $\langle x^2 \rangle = \frac{1}{4}$  $\frac{1}{AA} \sum_{k=1}^{p} A_k [(x_k - )^2]$  $k=1$
- La variance de la divergence  $\langle x'^2 \rangle = \frac{1}{4}$  $\frac{1}{4A} \sum_{k=1}^{p} [A_k \times (\sigma_{x_k}^2 + (x_k' - \langle x' \rangle)^2)]$  $k=1$
- La variance de la corrélation  $\lt x x' \gt = \frac{1}{x}$  $\frac{1}{AA} \sum_{k=1}^{p} [A_k x_k x'_{k}] - \langle x \rangle \langle x' \rangle$

L'émittance géométrique rms est  $\varepsilon_{xx\prime} = \sqrt{(\times )} - ^2$ 

Ensuite les paramètre de Twiss peuvent être déduit directement à partir de :

$$
\alpha = -\langle x x' \rangle / \varepsilon \,, \qquad \beta = -\langle x^2 \rangle / \varepsilon, \qquad \gamma = -\langle x'^2 \rangle / \varepsilon
$$

La projection directe du tableau de données d'une mesure dans l'espace des traces quatre dimensions produit les projections 2D de l'espace des phases, à savoir XX', YY', XY', YX', XY et X'Y'. Chaque figure correspond à la projection de deux colonnes parmi x, x', y et y' et de l'amplitude correspondante. Seules les figures XX' et YY' sont sujettes à tracer les ellipses de paramètres  $\alpha$ ,  $\beta$  et  $\gamma$ .

## **C. Résultats d'analyse**

<span id="page-129-0"></span>Les résultats obtenus grâce au prototype de l'emit4D tel que réalisé sont et seront toujours conditionnés par :

- Le fait que les trous échantillonneurs sont fortement déformés. La position, la taille et la forme des trous ne sont pas justes.
- $\bullet$  Le nombre de trous fortement restreint. La mesure est tronquée suivant x.

<span id="page-129-1"></span>Le calcul de l'émittance sera faussé par ces défauts d'informations.

#### **1. Résultats des tests sur FAIR**

Certaines des mesures d'émittance 4D sur FAIR, majoritairement lors de la première phase (diaphragme ouvert), présentent des irrégularités et sont par conséquent inutilisables pour le traitement des données établi précédemment.

La première irrégularité est la saturation de toutes les taches. Si une tache est saturée le calcul de l'émittance est faussé. La pondération associée à chaque pixel en fonction du nombre de particules à cette localisation sur le scintillateur et donc à cet angle est complétement fausse.

La seconde irrégularité observée sur certaines images est l'absence d'au moins une ligne de trous qui empêche de faire correspondre un trou à une tache par la détection (voir [Figure 88](#page-129-2)<sup>18</sup>). Pour utiliser ce type d'image, il faudrait réaliser un suivi dynamique (tracking) de chaque tache au cours d'une séquence d'image. Ce qui n'est pas envisageable avec ces images et n'apporterait que peu d'informations supplémentaires dans les conditions actuelles.

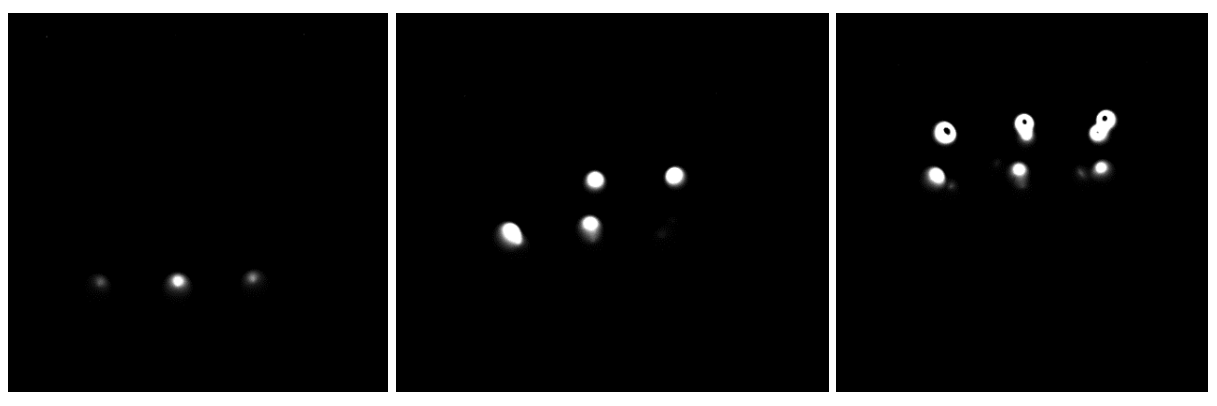

<span id="page-129-2"></span>*Figure 88 : Séquence de trois images acquises lors de la première phase de mesure sur FAIR présentant un nombre insuffisant de taches pour permettre leurs traitements*

*De gauche à droite, les mesures sont prises à 25, 20 et 15 mm du centroïde du faisceau avec un réglage des solénoïdes à 160 A et 140 A. Il est impossible de déterminer à quels trous correspondent les taches présentes sans contexte. On obtient ce genre d'image sur le bord du faisceau car tous les trous ne sont pas encore en contact avec le faisceau.* 

La troisième irrégularité est la présence de plus de neufs taches sur certaines images. Ces taches supplémentaires pourraient correspondre aux  $H_2^+$  et  $H_3^+$  présents dans la LBE et qui suite à leurs passages dans les deux solénoïdes n'ont pas la même divergence que les H+. On voit particulièrement les taches démultipliées sur les trois images de la [Figure 89.](#page-130-0)

<sup>&</sup>lt;u>.</u> <sup>18</sup> Toutes les images présentées dans cette partie sont tronquées pour visualiser la zone active, mais sont à la même échelle.

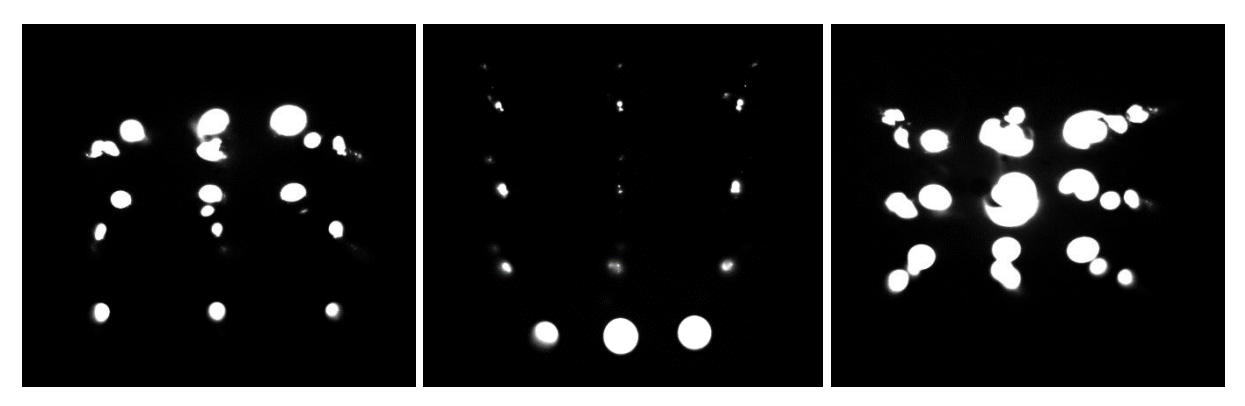

*Figure 89 : Images acquises lors de la première phase de mesures sur FAIR présentant plus de 9 taches*

<span id="page-130-0"></span>Il serait possible de déterminer l'émittance si la détection des taches pouvait intégrer les différentes taches correspondant à un même trou. Pour ce faire, il faut que les taches d'un même trou ne croisent pas celles d'un autre trou tel que sur l'image de droite de la [Figure 89.](#page-130-0) De plus, si les taches d'un même trou sont trop distantes, la détection automatique des taches ne permet pas de les associer au bon trou.

La quatrième irrégularité observée est la présence de défauts de lumière au sein des taches. Celles-ci sont visibles sur la [Figure 90](#page-130-1) et sont dues à la saturation du scintillateur et à sa dégradation hétérogène.

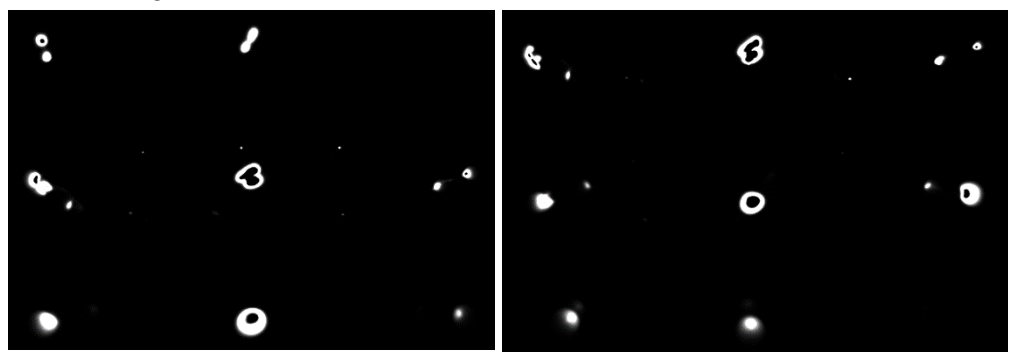

<span id="page-130-1"></span>*Figure 90 : Images acquises lors de la première phase de mesure sur FAIR présentant des taches avec un défaut au centre.*

Sur l'ensemble des images acquises lors du banc de mesure sur FAIR, la majorité des images présente au moins deux des irrégularités. Sur les 1822 images acquises 600 n'ont pour défaut que la saturation des taches. Cependant peu d'entre elles font parties des séquences de mesures détaillées. Le programme de traitement des données a été appliqué principalement à des séquences de 5 à 45 images.

L'émittance du faisceau (dans les mêmes conditions) a été mesuré par un émittancemètre 2D de type Alison Scanner suivant les deux axes transverses pour pouvoir comparer les mesures réalisées avec le prototype EMIT4D. Avec un réglage des solénoïdes à 160 et 140 A, les émittances 2D normalisées mesurées valent approximativement 0,5 π.mm.mrad. Ce réglage des solénoïdes est celui qui a fourni le plus d'images valides pour l'EMIT4D. On retrouve des émittances relativement proches en fonction du nombre d'images de la séquence. Les résultats de ces mesures sont présentés dans le tableau suivant et la [Figure 91](#page-132-0) :

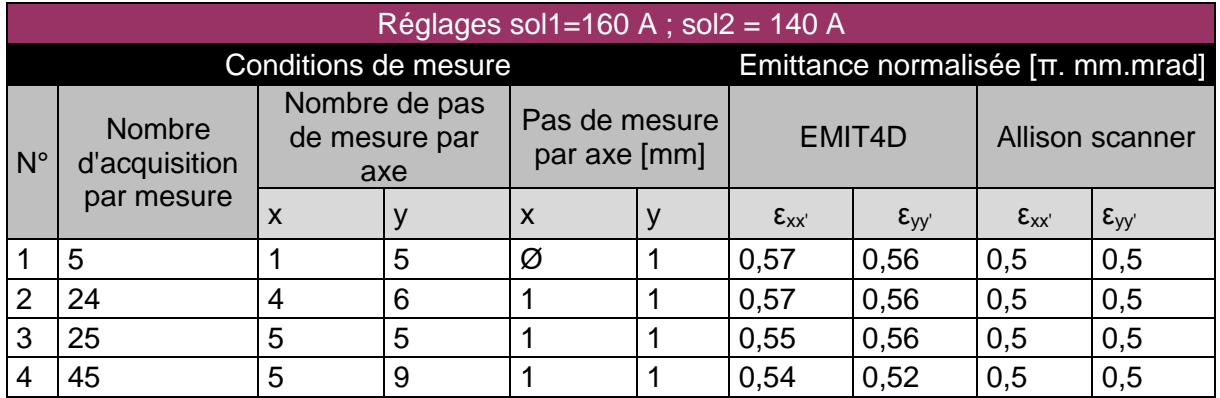

Il faut prendre en compte le fait que la mesure était tronquée et que l'émittance en est faussée. Par conséquent on ne peut assurer que les valeurs obtenues grâce à l'EMIT4D et au traitement des données soit réalistes.

On peut cependant voir que l'émittance mesurée par l'EMIT4D a tendance à diminuer en fonction du nombre d'acquisition et de la répartition des pas suivant les axes.

Les projections de l'espace  $xx'yy'$  de la deuxième et de la quatrième mesures sont présentées dans la [Figure 91.](#page-132-0)

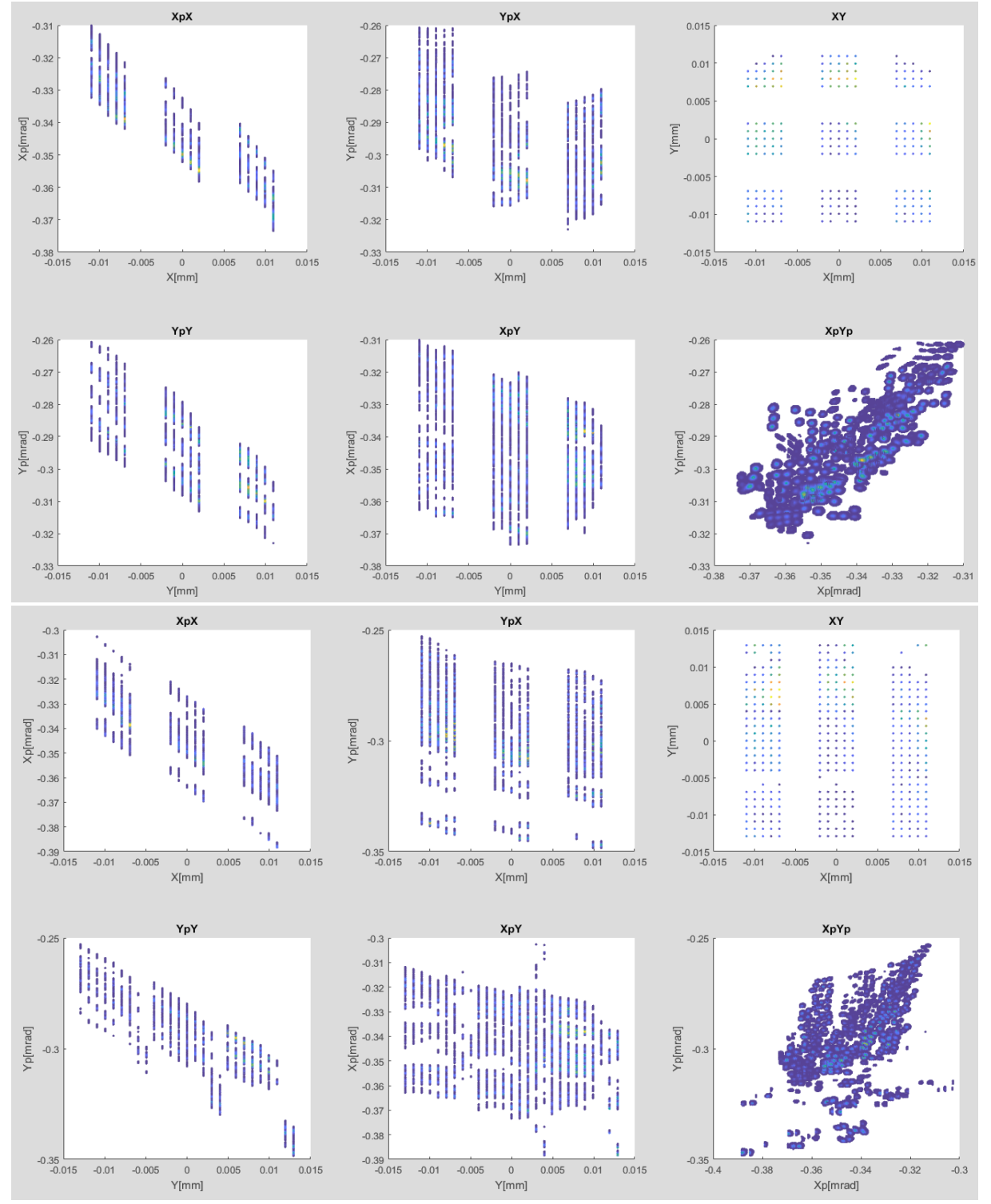

<span id="page-132-0"></span>*Figure 91 : Projections 2D de l'espace xx'yy' pour des mesures de 25 et 45 images par l'EMIT4D*

*On peut voir sur les projections xy la répartition des mesures. L'émittance étant tronquée suivant x, les projections xx', yx' et xy' ne sont pas très représentatives. En revanche les projections yy' devraient être complètes or on peut voir sur la projection xy que ce n'est pas le cas. Les mesures ne balayaient pas l'ensemble du faisceau.*

## **2. Résultats des tests sur IPHI**

<span id="page-133-0"></span>Sur les images acquises lors des tests sur IPHI, celles de la première phase présentent une saturation générale contrairement à celles de la seconde phase. Cependant, les instabilités du faisceau étaient très visibles lors de cette campagne de mesure. Ce qui produit des images et des mesures non reproductibles. Dans le cadre des mesures de très forte précision (> 400 images) cette instabilité est négligeable. On observe cependant dans certains cas, la présence de deux projection xx' décalées dues aux instabilités du faisceau en position.

Pour les conditions de test sur IPHI, il n'y a pas de mesures comparative d'émittance. Les mesures sont uniquement comparées entre elles. Seule la simulation de la ligne déviée d'IPHI dans les conditions de tests pourrait nous permettre d'obtenir des valeurs comparatives. Pour donner un ordre d'idée, l'émittance du faisceau à la sortie du RFQ est actuellement de l'ordre de 0,2 π.mm.mrad. De plus, la mesure du faisceau de IPHI dans certaines conditions n'était pas reproductible. La mesure a montré des instabilités en position et en intensité.

Conditions d'acquisition Emittance normalisée [mm.mrad] N° Nombre d'acquisition par mesure Nombre de pas de mesure par axe Pas de mesure par axe [mm]  $\mathsf{x}$  | y | x | y |  $\boldsymbol{\epsilon}_{\mathsf{x}\mathsf{x}'}$  |  $\boldsymbol{\epsilon}_{\mathsf{y}\mathsf{y}}$ Réglages Q4D=-4,8 1 | 64 | 8 | 8 | 1 | 1 | 0,95 | 0,6 2 435 15 29 0,5 0,25 1,13 0,47 3 | 435 | 15 | 29 | 0,5 | 0,5 | 1,29 | 0,63 Réglages Q4D=-6,8 4 | 121 | 11 | 11 | 2 | 1 | 2,05 | 0,78 5 | 121 | 11 | 11 | 2 | 1 | 2,26 | 0,72 6 231 21 11 1 1 2,52 0,75 7 | 225 | 15 | 15 | 0,5 | 0,5 | 0,9 | 0,55 Réglages Q4D=-11,7 8 435 15 29 0,5 0,25 1,39 0,37 9 | 435 | 15 | 29 | 0,5 | 0,25 | 1,42 | 0,37 Réglages Q4D=-12 10 | 121 | 11 | 11 | 2 | 3 | 1,23 | 0,19 Réglages Q4D=-14,7 11 | 64 | 8 | 8 | 1 | 1 | 2,14 | 0,82

Les calculs des émittances rms normalisées  $\epsilon_{xx}$  et  $\epsilon_{yy}$  en fonction des conditions de tests sont présentées dans le tableau suivant :

Dans la majeure partie des mesures traitées, l'émittance  $xx'$  est très grande à cause de la mesure tronquée horizontalement qui fausse le calcul de l'émittance. Cette valeur n'est donc pas représentative de la vraie valeur de l'émittance. En revanche, l'émittance  $vv'$  est toujours inférieure à 1 π.mm.mrad.

12 64 8 8 1 1 1 1 1,84 0,69

Les six projections 2D de la distribution obtenue par la mesure apportent également des informations intéressantes. La [Figure 92](#page-134-0) montre les projections des mesures n°7 et 9.

On peut voir la différence de précision entre les deux mesures, notamment sur les projections  $xy$  qui correspondent à la distribution du faisceau dans l'espace réel. Les projections  $xx'$  et  $yy'$ 

nous permettent d'affirmer que le faisceau était divergent dans les deux cas (angle de l'ellipse). Sur les projections de la mesure n°9, on peut voir que la mesure est tronquée. En effet, les projections  $xx'$ ,  $xy$  et  $yx'$  sont visiblement incomplètes.

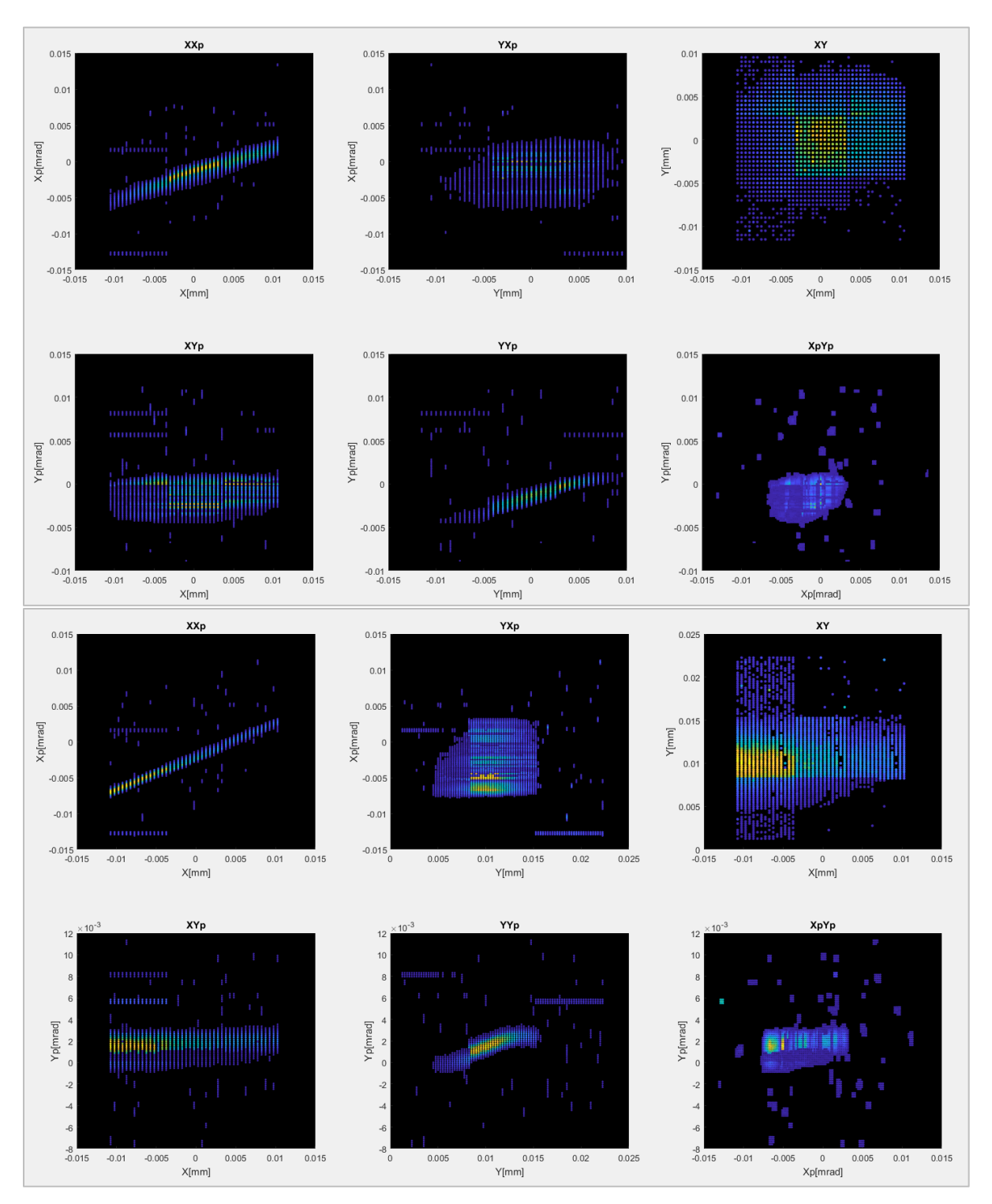

<span id="page-134-0"></span>*Figure 92 : Projections 2D des mesures n°7 et 9 En haut, les projections de la mesure n°7 à Q4D = -6,8 A composée de 226 images En bas, les projections de la mesure n°9 à Q4D = -11,7 A composée de 435 images*

## **D. Conclusion**

<span id="page-135-0"></span>Pour conclure ce chapitre, les tests aux limites de la gamme en énergie du diagnostic ont été réalisés avec le prototype de poivrier. Ils ont montré que le prototype de poivrier réhabilité pouvait supporter une puissance moyenne de faisceau de plus de 150 W. Le programme de contrôle-commande fonctionne. Cependant la qualité des données recueillies n'était pas totalement satisfaisante, notamment à cause de la saturation de la caméra.

La première campagne de mesures sur l'injecteur FAIR n'a pas permis de mesurer complètement l'émittance. Mais la seconde campagne sur IPHI a été plus bénéfique. Lors de la prochaine campagne de mesure, il faudrait porter plus d'attention à la qualité des données avant de réaliser de grandes séries d'acquisitions (des mesures très précises ou très étendues).

Comme les caractéristiques du poivrier ne correspondaient pas au cahier des charges, il a été impossible de mesurer la totalité du faisceau et les calculs de l'émittance à partir de ces mesures sont tous limités par l'état du poivrier non conforme.

L'algorithme de traitement des données a été développé et est encore en cours d'amélioration. Il a fourni, à partir des mesures, des résultats qui sont difficilement interprétables. Il est impossible de confronter les valeurs obtenues sur IPHI avec la simulation. Les seules simulations effectuées dans les conditions de tests ne reflétaient pas la réalité à la position du diagnostic.

Cependant ces tests ont validé le fonctionnement du prototype EMIT4D. Malgré un poivrier défectueux, les calculs de l'émittance sont possibles.

# V. Futur du projet

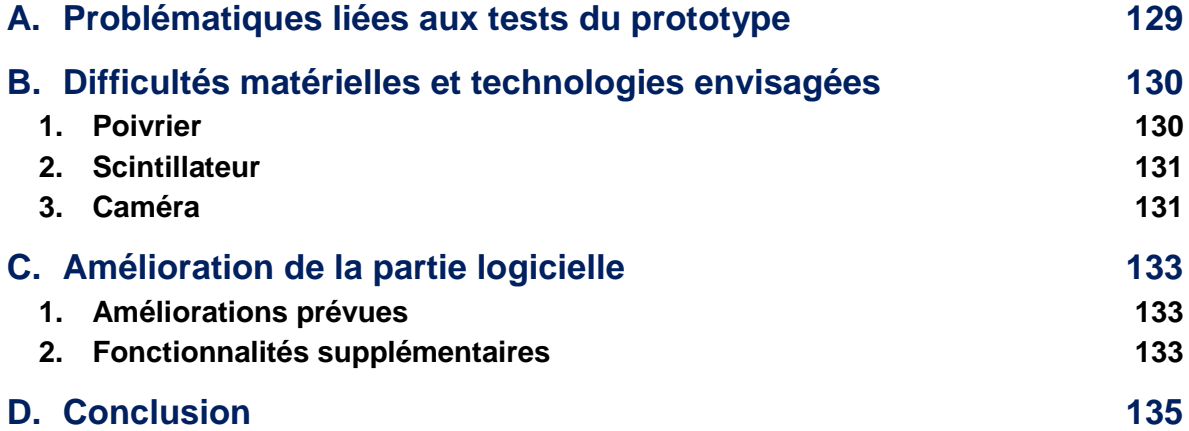

Dans ce chapitre, nous ferons un constat complet pour le projet EMIT4D afin d'envisager les étapes suivantes de son développement.

D'abord, nous verrons les éléments qui ont posé problème durant les tests du prototype.

Dans l'optique d'effectuer des tests complémentaires, nous passerons en revue les composants matériels qui peuvent être améliorés pour garantir les conditions de tests optimales.

Enfin, nous verrons le plan de développement de la partie logicielle : les éléments indispensables et les fonctionnalités optionnelles.

Les tests réalisés avec le prototype et le poivrier réhabilité ont démontré la faisabilité du diagnostic. Cependant les tests ont également montré un besoin de réaliser un poivrier selon le cahier des charges pour valider le fonctionnement et la précision du système. En effet, sans un poivrier avec une réalisation maitrisée et un nombre suffisant de trous, il est impossible de réaliser des mesures totalement valides. D'autres éléments matériels et logiciels du diagnostic peuvent être améliorés ou envisagés différemment. Au-delà de ces améliorations, les conditions de tests doivent être maitrisés pour une utilisation optimale et précise de l'émittancemètre.

## <span id="page-139-0"></span>**A. Problématiques liées aux tests du prototype**

Durant les tests effectués sur les lignes de FAIR et IPHI, le premier problème de réglage entrevu est le manque de cohérence entre la réponse lumineuse du scintillateur et les qualités du système d'acquisition. En effet, l'intensité lumineuse mesuré par la caméra sur le scintillateur était trop importante. Même avec le temps d'exposition, le gain et l'ouverture de la caméra au minimum, il était impossible de visualiser une variation au sein des taches. Or cette distribution est indispensable au calcul de l'émittance. L'installation d'un filtre est nécessaire pour tout autre test. Il serait intéressant d'étudier la réponse lumineuse du scintillateur en aval des tests du diagnostic pour déterminer le type de filtre à installer. Pour ce faire, il faut envisager le montage d'un support de filtre dans le diagnostic, sachant que les possibilités d'emplacement et l'espace disponible sont restreints.

De plus, lors d'un prochain test en faisceau du diagnostic, il faudrait porter plus d'attention à l'emplacement du diagnostic sur la ligne. Durant la campagne sur IPHI, le diagnostic n'a pas pu mesurer l'ensemble du faisceau car il était placé très loin des derniers éléments de focalisation.

D'autres part, le poivrier a été partiellement activé par les tests à 3 MeV sur IPHI. Compte tenu du fait que la face avant du poivrier est en cuivre, l'activité décelée à 400 c/s en γ est due au radionucléide <sup>65</sup>Zn. En conséquence, le poivrier est retenu dans la zone de stockage des pièces activées pour une durée de 10 demi vie du radionucléide ( $t_{1/2}=243.9$ ) soit 6 ans à partir de la fin des tests. Le reste du diagnostic est disponible car il n'a subi aucune sorte d'activation. Aucune mesure d'activité supérieure au bruit de fond (40 c/s) n'a été observée. Pour réaliser d'autres tests, nous n'avons que deux possibilités :

- Utiliser le prototype de poivrier dans des structures habilitées par l'ASN à recevoir et utiliser des éléments activés.
- Réaliser un autre poivrier pour pouvoir utiliser le diagnostic sans spécification de l'ASN. L'ajout de tungstène sur le front d'impact permettrait de limiter le risque d'activation pour les prochaines campagnes de mesure.

Quoi qu'il en soit, il serait nécessaire de réaliser des tests complémentaires pour valider le fonctionnement normal du diagnostic. Une campagne de tests est envisagée sur la ligne de l'accélérateur MYRRHA.

## **B. Difficultés matérielles et technologies envisagées**

<span id="page-140-1"></span><span id="page-140-0"></span>Des difficultés matérielles majeures et mineures ont été rencontrées sur l'ensemble du diagnostic. Cette partie décrit ces difficultés et les solutions techniques envisagées pour les pallier.

## **1. Poivrier**

Les difficultés de réalisation du poivrier sont majoritairement dues aux nombre limité de technologies possibles pour le réaliser suivant les spécifications du cahier des charges. Certaines techniques ne sont pas encore totalement maitrisées vis-à-vis de la demande très spécifique. De plus les reprises successives (voir [Figure 93\)](#page-140-2) pour réhabiliter le poivrier ont engendré d'autres difficultés imprévues et entrainé de nombreuses modifications sur le fonctionnement du système.

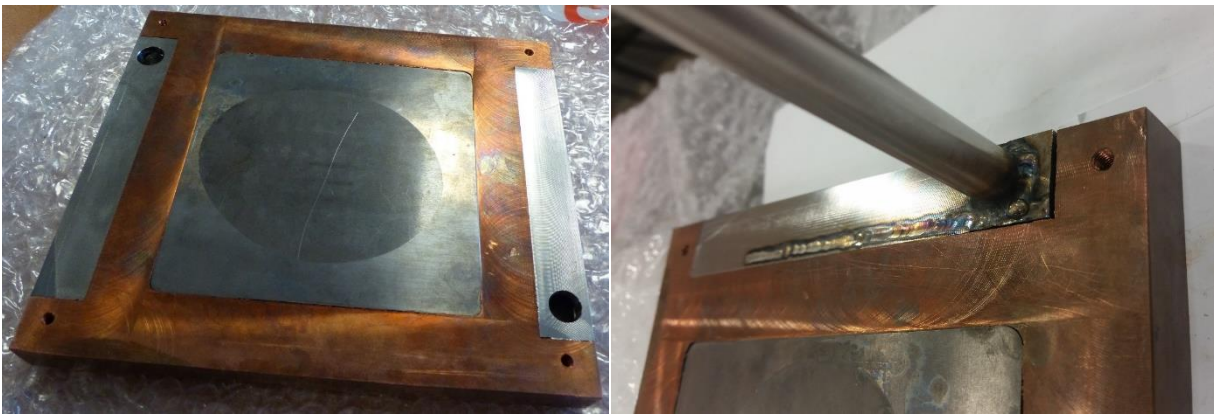

*Figure 93 : Exemples de reprises nécessaires au fonctionnement du poivrier*

<span id="page-140-2"></span>*En dehors des vérifications d'étanchéité du poivrier à chaque modifications, plusieurs étapes ont été nécessaires pour l'utiliser. A savoir :*

- *un redressage mécanique de 5 mm de l'ensemble,*
- *la soudure du tuyaux provisoires d'entrée et sortie du circuit de refroidissement,*
- *un surfaçage grossier pour assurer la planéitée,*
- *le perçage des collecteurs latéraux du circuit d'eau pour garantir l'emplacement des canaux et permettre la réalisation des surfaces de référence,*
- *un surfaçage précis du tungstène pour permettre le perçage des trous échantillonneurs,*
- *la fermeture des perçages de vérifications des collecteurs*
- *et enfin la soudure des tuyaux définitifs.*

Depuis la réalisation du poivrier, le laboratoire ayant réalisé l'assemblage par CIC a prouvé la faisabilité de blocs échantillonneurs refroidis similaires par la réalisation des fentes pour les émittancemètres Allison scanner du projet ESS [52]. L'erreur de spécification sur la profondeur des soudures du circuit de refroidissement à l'origine du problème a été étudiée et corrigée. La profondeur nécessaire à un circuit intérieur en inox doit être supérieur à 0,6 mm.

En revanche, la trop grande difficulté de perçage des trous échantillonneurs a poussé l'entreprise AcalBFI à ne pas renouveler le marché. Les difficultés de perçage du tungstène avec cette précision sont avérées et nécessitent une autre technologie. Pour la réalisation d'un second poivrier, nous avons envisagés deux solutions : réaliser les mêmes dimensions de perçage par électroérosion ou modifier le cahier des charges et envisager des trous de plus grandes dimensions. La première solution est beaucoup plus onéreuse tandis que la seconde impliquerait une modification du dimensionnement du poivrier. Les trous devraient être plus espacés pour éviter le recouvrement des taches et par conséquent moins nombreux. De plus, durant la mesure, la distance correspondante à l'entraxe des trous doit pouvoir être balayée par la motorisation. Le système de déplacement actuel permet de balayer 20 mm horizontalement. En négociant des marges de sécurité, il faut considérer une limite d'entraxe à 14 mm. Enfin l'augmentation potentielle du diamètre des trous impliquerait que la puissance moyenne reçue par le scintillateur augmenterait. Actuellement, la puissance est de 1 kW déposé sur 12 cm² suivant une distribution gaussienne donc le scintillateur reçoit au maximum 0,05 W pour 9 trous. Avec l'entraxe actuel de 7 mm le nombre maximum de trous est de 121. Une augmentation du diamètre des trous à 140 µm augmenterait l'entraxe à 14mm et diviserait le nombre de trous possibles par 4 et multiplierait la puissance par trou par 4 également pour les mêmes caractéristiques faisceau. En imaginant un faisceau de 100 mm de diamètre qui engloberait tous les trous (36 dans une bonne répartition sur le poivrier) à ±3σ, la puissance totale reçue par le scintillateur ne dépasserait pas 0,04 W.

Pour la réalisation d'un nouveau poivrier, plusieurs choix s'offrent à nous : réaliser exactement le même système redimensionné ou envisager un autre montage avec des techniques maitrisées. La CIC, au-delà de son aspect coûteux, reste une technique de pointe encore peu maitrisée dans des cas spécifiques et donc potentiellement risquée. La possibilité de réaliser un autre type d'assemblage ou de montage permettrait d'éliminer ce risque mais influencerait la thermique du système complet.

## **2. Scintillateur**

<span id="page-141-0"></span>Durant les tests, plusieurs scintillateurs P46 ont été endommagés. Comme certaines zones du scintillateur sont plus exposées, la dégradation du signal lumineux était hétérogène. Par conséquent, la possibilité de pondérer les résultats par rapport à leur taux d'exposition au faisceau est difficilement envisageable. Ce problème est plus important à basse énergie car l'énergie et donc la puissance de faisceau sont déposées dans les première couches du matériau. Une solution partielle serait d'irradier uniformément le scintillateur avant les tests à basse énergie. Ainsi le P46 atteindrait une réponse lumineuse moindre mais plus stable (voir  $III.B.3$ ).

De surcroît, il serait nécessaire de réaliser une qualification totale du scintillateur P46. Il faudrait mener une étude complémentaire pour déterminer à la fois sa réponse lumineuse initiale et sa dégradation en fonction de l'énergie et de l'intensité du faisceau. Ainsi, il serait possible d'ajuster au mieux les paramètres de la caméra et de choisir le filtre le plus adapté avant la mise en faisceau du diagnostic. Pour réaliser la caractérisation complète du scintillateur, il faudrait accéder à un banc de test sur un ou plusieurs injecteurs à énergie et intensité variables.

En outre, à cause de son emplacement, l'accès au scintillateur est limité lors des phases de mesures. La dégradation de celui-ci est un frein durant les mesures. Il faudrait envisager la possibilité de remplacer complètement le scintillateur par un autre système. Pour cela, il faudrait un détecteur 2D avec la même résolution. Actuellement la résolution est de 4 Mpx sur  $1.10<sup>-2</sup>$  m<sup>2</sup>. Cependant il existe peu de systèmes de cette résolution capables de supporter la densité de puissance maximale au centre du faisceau de 4 W/mm² (voir Annexes[.A](#page-152-0)[.4.](#page-164-0)).

#### **3. Caméra**

<span id="page-141-1"></span>De la même manière que le scintillateur, l'accès à la caméra est très limité. Durant les phases de calibrations, son réglage est difficile. Ainsi, un seul réglage physique de la caméra (diaphragme et objectif) est possible lors des tests.

Cette difficulté repose sur l'emplacement de la caméra. En effet la chambre caméra étant interne à la chambre diagnostic, plusieurs problématiques en découlent :

- L'accès est limité pour tous les réglages physiques
- Le démontage est complexe car l'ensemble poivrier-scintillateur est fixé directement sur le hublot de la chambre caméra.
- La température au sein de la chambre caméra a tendance à augmenter car la caméra ne dispose pas d'assez d'espace pour refroidir et le seul accès de la pression atmosphérique se fait par le tuyau pour sa connectique.
- L'espace de la chambre caméra est trop restreint pour envisager des systèmes tels que l'autofocus ou le diaphragme contrôlé à distance.

Toutes ces observations, permettent d'affirmer que la disposition de la caméra, au premier abords, était la meilleure pour améliorer la qualité de la mesure du diagnostic mais que d'un point de vue technique, elle a engendré de trop grande difficultés. Dans le cas d'un changement total d'architecture, il faudrait envisager un jeu de miroir pour utiliser une caméra extérieure similaire aux système d'émittancemètres 4D plus standards. Cependant il faudrait également traiter l'ensemble de la chambre diagnostic antireflet pour obtenir des mesures avec un niveau de bruit limité.

## **C. Amélioration de la partie logicielle**

<span id="page-143-0"></span>Dans un premier temps, le programme de traitement des données doit être finalisé pour permettre d'analyser complétement les données récoltées durant les campagnes de mesures effectuées précédemment. Ensuite, plusieurs améliorations sont envisageables pour toute la partie logicielle (contrôle-commande et traitement). Un certain nombre d'améliorations sont déjà prévues pour améliorer directement la qualité des mesures et le temps de calcul du traitement. D'autres fonctionnalités peuvent être ajoutées par la suite.

#### **1. Améliorations prévues**

<span id="page-143-1"></span>Pour commencer, il faut normaliser l'ensemble des données sur le même référentiel pour éviter les erreurs de calculs et de compréhension. Actuellement, le faisceau, les images et la motorisation ont trois référentiels distincts. Or, la distinction entre la motorisation et le faisceau pourrait être éliminée soit en considérant l'axe faisceau comme l'origine des déplacements, soit en réalisant un premier balayage vertical du faisceau pour trouver le point le plus intense et en allouant cette position comme centre du faisceau. Ainsi toutes les images seraient prises avec un déplacement relatif à cette position de référence. En revanche, le référentiel des images ne pourra pas être normalisé de la même manière en raison du codage de l'image. L'origine des images sera toujours différente.

Dans un second temps, il faudrait fusionner les programmes de commande contrôle et de traitement des données. Pour cela, il faudrait soit appeler le programme Matlab de traitement durant l'acquisition des données via LabVIEW, soit intégrer directement le traitement sur LabVIEW. Un programme unique géré uniquement par LabVIEW présente quatre avantages majeurs :

- Eviter l'enregistrement des données brutes et limiter la mémoire nécessaire à leur stockage.
- Mieux maitriser les temps de calculs et limiter le risque de perte d'information ou les erreurs d'écriture et de lecture des fichiers.
- Utiliser des régions d'intérêt (ROI en anglais) qui limitent la taille des données brutes à stocker avant le traitement.
- Utiliser un référentiel unique et un facteur de conversion internes au programme permettant d'éviter les erreurs de conversion des données (changement de référentiel et conversion pixel-mètre).

<span id="page-143-2"></span>Avec ce type de programme, il est également possible d'ajouter des fonctionnalités supplémentaires qui permettent d'améliorer les conditions de mesure mais aussi le calcul luimême.

#### **2. Fonctionnalités supplémentaires**

Plusieurs fonctionnalités pour le programme d'acquisition et de traitement des données peuvent être développées :

- Réaliser un prétraitement de sélection des images pour déterminer si les réglages permettent par exemple de détecter et distinguer les taches ou que le bruit n'est pas trop important.
- Proposer un réglage optimal de filtrage en fonction des caractéristiques du faisceau de manière automatique (balayage rapide du faisceau) pour récolter les premières informations telles que la position du centroïde et la taille du faisceau et ainsi proposer
une étendue et une trajectoire optimales pour les mesures.

 Réaliser une reconstruction gaussienne de l'emplacement exacte du centroïde du faisceau pour chaque image.

Au sein du programme les fonctions acquisition et calcul de l'émittance doivent être découplés car le traitement n'est pas appliqué à une image unique mais à un ensemble d'images correspondant à une mesure. Cependant les phases de traitement des images (filtrage et redressement) peuvent être associés directement à l'acquisition. Il faudra cependant limiter les traitements images par images pour ne pas influencer le rythme d'acquisition.

La [Figure 94](#page-144-0) représente le processus d'un programme d'acquisition et de traitement des données intégrant toutes ces fonctionnalités.

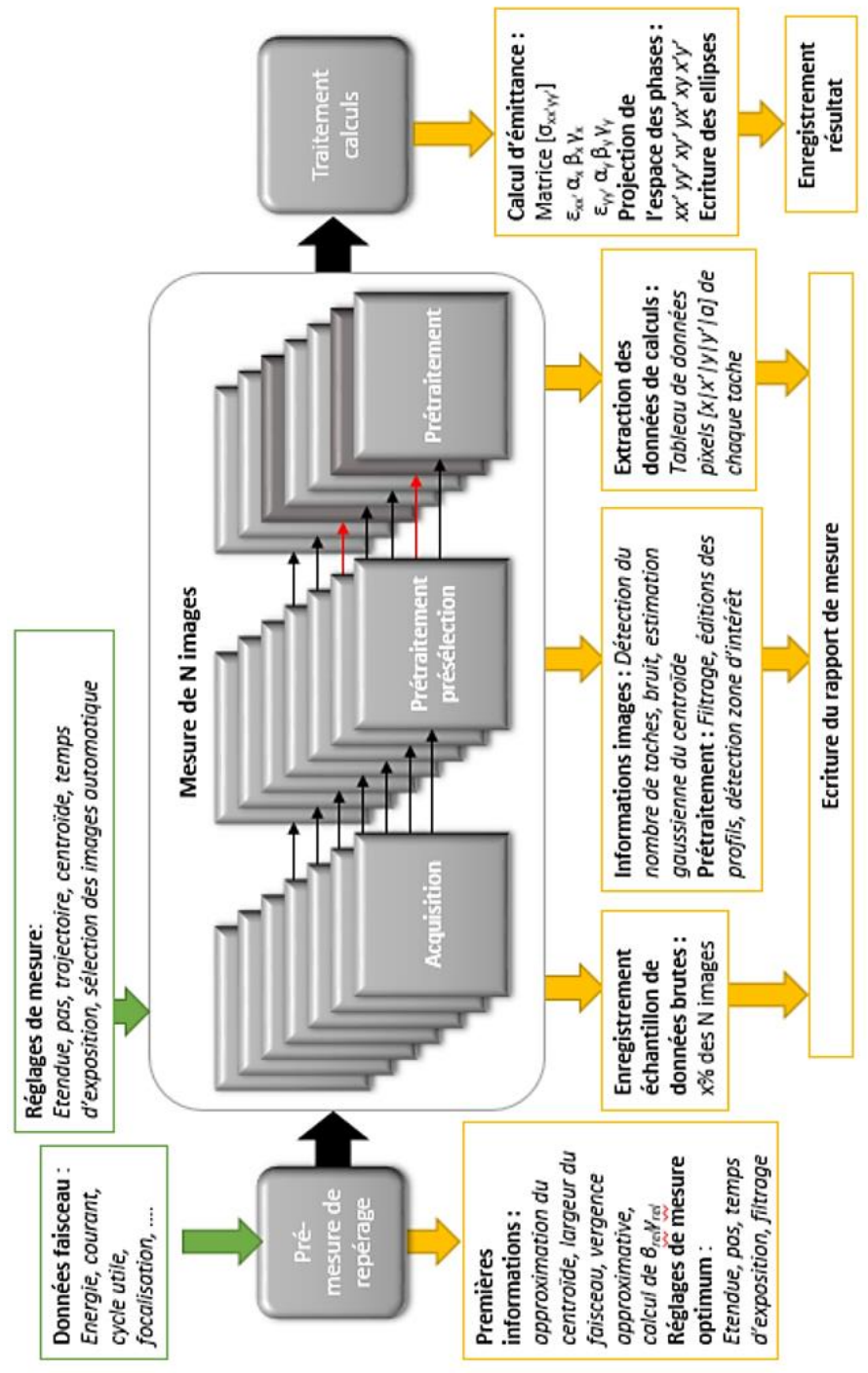

<span id="page-144-0"></span>*Figure 94 : Schéma de fonctionnement du programme amélioré*

## **D. Conclusion**

Les développements possibles pour le projet EMIT4D sont nombreux. Dans un premier temps, il faut obligatoirement réaliser un second poivrier avec les qualités requises pour obtenir une mesure précise de l'émittance. Celui-ci peut se faire avec les mêmes caractéristiques et des techniques similaires que le prototype de poivrier ou en changeant le cahier des charges pour faciliter sa réalisation.

Les parties scintillateur et caméra ne peuvent pas être améliorées en l'état actuel du système. Cependant, l'ajout d'un filtre parait indispensable pour la suite. Et, à l'avenir, il faudra prévoir la caractérisation complète du scintillateur choisi.

Avec ces modifications apportées au poivrier, il faudra organiser une nouvelle campagne de mesures pour valider le fonctionnement de l'émittancemètre et le calibrer. Pour le calibrer, il faudra [\(Figure 95\)](#page-145-0) :

- Comparer les mesures des valeur d'émittances xx' et yy' à des mesures 2D réalisées avec un autre matériel de même précision (par exemple un Allison scanner)
- Réaliser des simulations de faisceau avec tous les paramètres xx'yy' obtenues par mesure
- Vérifier à plusieurs positions longitudinales le transport de ces paramètres de simulations en mesurant à nouveau toutes les valeurs xx'yy'.

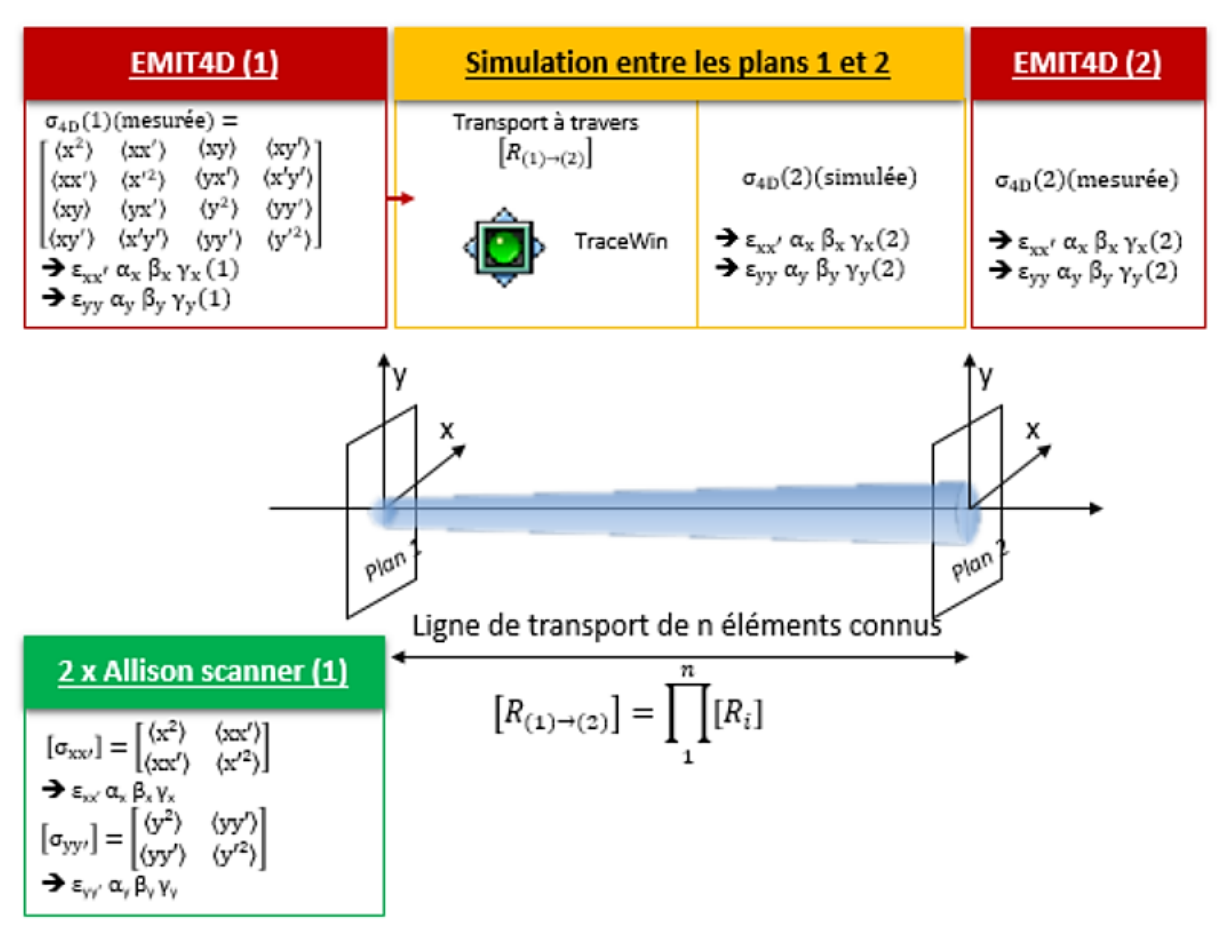

*Figure 95 : Processus de calibration de l'EMIT4D*

<span id="page-145-0"></span>Pour ces prochaines campagnes de mesures les modifications de certains éléments logiciels sont déjà prévues. Ensuite un certain nombre de fonctionnalités supplémentaires peuvent être ajoutées lors de la fusion des programmes d'acquisition et de traitement des données.

Conclusion générale

Les diagnostics faisceau sont essentiels aux programmes théoriques et expérimentaux menés sur les accélérateurs de particules. L'intégration de diagnostics dans les injecteurs de protons de haute intensité est particulière, notamment pour les diagnostics interceptifs. La caractérisation des faisceaux et en particulier les mesures de distributions spatiales et angulaires sont importantes aussi bien dans le commissionnement des accélérateurs que dans la connaissance de la dynamique faisceau. La mesure de l'émittance transverse à quatre dimensions apporterait un progrès significatif dans notre compréhension des phénomènes physiques présents dans le faisceau et donc pour les simulations de la dynamique faisceau.

Dans le domaine des émittancemètres, il existe plusieurs technologies de mesure à deux dimensions très performantes. Ces diagnostics permettent la mesure des distributions dans les projections xx' et yy' de l'espace des phases avec une grande précision. De plus, la simulation du transport du faisceau sous toute ses formes (macro particules, fonction de distribution et moment d'ordre 1 et 2) permet de prédire de façon précise le comportement du faisceau dans ces plans. Cependant, la corrélation entre les plans xx' et yy' est encore incertaine.

Peu d'instruments sont capables de mesurer l'émittance à quatre dimensions xx'yy'. Ces émittancemètres, majoritairement des poivriers, permettent d'obtenir quelques indications sur la matrice de covariance qui lie les deux plans. Il n'existe que des systèmes à prise de mesure unique dont la résolution est mécaniquement limitée par le nombre de trous du poivrier. Qui plus est, ces diagnostics ne sont pas utilisables sur des faisceaux intenses car la limitation mécanique implique également un manque de résistance à la puissance déposée. La puissance des faisceaux intenses peut être un frein pour le développement de diagnostics interceptifs.

Ce sont ces enjeux scientifiques et techniques qui ont conduit au projet EMIT4D. Ce projet a proposé le développement d'un diagnostic à la fois pour pallier le manque d'informations et de précision au sujet de l'émittance xx'yy' et pour permettre ce type de mesure sur des faisceaux à fort courants.

Des études théoriques et de R&D ont permis la conception d'un modèle d'émittancemètre à quatre dimensions haute résolution pour faisceau de protons intenses. La conception et le cahier des charges ont révélé plusieurs défis techniques. Malgré tout, les techniques de réalisation et les technologies utilisées pour ce modèle réunissent quasiment tous les critères de fonctionnement définis. Seule la partie scintillateur ne répond pas de manière effective à toute la gamme en énergie proposée pour la mesure, à savoir de 100 keV à 3 MeV. Par conséquent, le modèle développé est fonctionnel pour la mesure seulement dans la partie haute en énergie.

Durant ce projet, les différents composants du diagnostic ont été réalisés sans difficultés particulières, excepté le poivrier. En effet, les exigences de réalisation du poivrier, l'élément crucial sur lequel repose le principe de mesure, n'ont pas été satisfaites. Un poivrier dont les caractéristiques sont fortement restreintes a été fabriqué. Pour permettre l'avancement du projet, ce poivrier avec des caractéristiques limitées (refroidissement moins performant, nombre de trous divisé par 13, planéité imparfaite, dimensions des trous variables) a été utilisé. Par conséquent, les performances attendues du diagnostic ont été remises en cause.

Néanmoins, des tests de validation fonctionnelle ont été organisés aux limites en énergie de mesure du diagnostic. Deux campagnes de mesures ont été menées, la première à 100 keV sur l'injecteur du projet FAIR et la seconde à 3 MeV sur l'injecteur IPHI. L'état du poivrier a influencé le déroulement de ces tests. Les conditions de tests étaient limitées, par rapport au cahier des charges initiales, notamment le courant moyen du faisceau et l'étendue de mesure horizontale. D'autre part, à basse énergie (quelques keV), la faible profondeur de dépôt de puissance dans le scintillateur a empêché le prototype d'atteindre les performances attendues. Cependant, les premiers tests ont permis de définir les conditions de mesures qui doivent être mises en place pour permettre l'utilisation de ce diagnostic au meilleur de ses performances.

De plus, le prototype fonctionnel du projet EMIT4D a permis de démontrer la faisabilité d'un émittancemètre à quatre dimensions haute résolution pour faisceaux de protons intenses. La haute résolution apportée par l'aspect répétitif de la mesure a ouvert des perspectives nouvelles pour la mesure quatre dimensions de l'espace des phases.

Les développements possibles pour ce projet sont nombreux mais il faut, dans un premier temps,

valider le fonctionnement et les performances de l'émittancemètre en réalisant un second poivrier avec les caractéristiques attendues et en organisant d'autres campagnes de tests. Ces campagnes rendront possibles la qualification des performances du diagnostic. L'émittancemètre doit être comparé avec des émittancemètres à deux dimensions pour vérifier ses mesures sur les plans xx' et yy' dans plusieurs configurations de faisceaux et de lignes accélératrices. Enfin la mesure des termes croisés de la matrice de covariance, en comparaison avec la simulation de leur transport, permettra de déterminer l'influence de certains éléments de la ligne accélératrice sur la relation entre les plans xx' et yy'.

Par la suite, d'autres améliorations pourront être apportées, soit pour répondre aux limitations que présente l'émittancemètre à l'heure actuelle, soit pour augmenter ses performances et l'étendue de ses mesures. Des développements sont à envisager pour faciliter la mesure, pour la rendre plus rapide, pour faciliter la calibration du diagnostic, pour réduire les coûts de réalisation de certains éléments et pour rendre ce type de diagnostic plus accessible à des utilisateurs d'émittancemètres deux dimensions.

Annexes

## **A. Calculs complémentaires**

## **Grandeurs caractéristiques et unités**

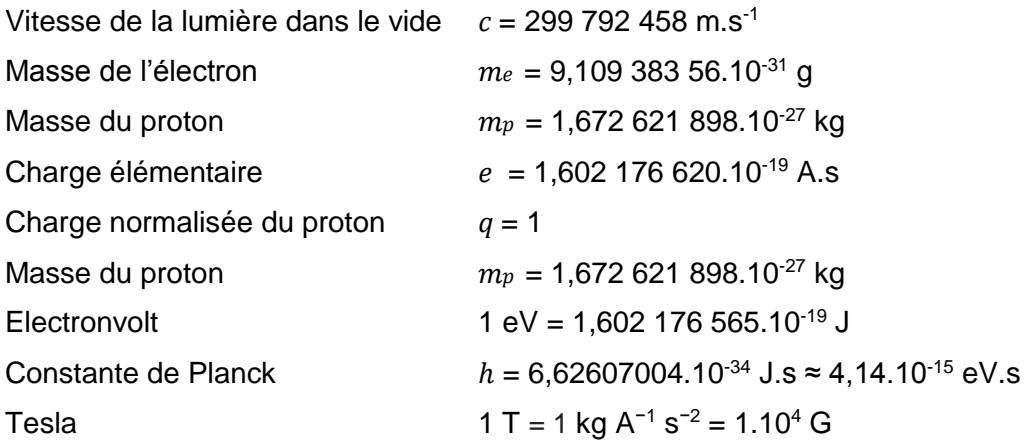

## **1. Chapitre I et II**

#### **Relativité restreinte**

Soit m la masse au repos de la particule et v sa vitesse, on pose :  $\beta = \frac{v}{2}$  $\mathcal{C}$ 

 $c$  est une vitesse limite indépassable, atteinte uniquement pour les particules de masse nulle (comme le photon). Pour toutes les particules massives, on a forcément  $\beta \in [0;1]$ .

Dit autrement : masse nulle  $\Leftrightarrow \beta = 1 \Leftrightarrow v = c$ .

On définit également le facteur de Lorentz :  $\gamma = \frac{1}{\sqrt{2}}$  $\sqrt{1-\beta^2}$ 

 $\gamma \geq 1$  : le facteur de Lorentz vaut 1 pour  $\beta = 0$  et tend vers +∞ quand  $\nu \rightarrow c$  (ou, de manière équivalente,  $\beta \rightarrow 1$ ).

L'impulsion  $\vec{p}$  d'une particule de masse m est donnée par  $\vec{p} = m v \vec{v}$ 

Et la formule d'Einstein "générale" définissant l'énergie E de la particule est :  $E^2 = m^2c^4 + p^2c^2$ 

On en déduit les relations :  $E = mc^2 \gamma$  et  $\frac{E}{pc} = \frac{1}{\beta}$ β

Pour une particule de masse nulle, d'énergie  $E$  et impulsion  $p$  sont reliées par la relation

$$
E = pc \qquad (m = 0 \text{ et } \beta = 1).
$$

A petite vitesse,  $\beta \ll 1$ , l'équation générale donne :  $E \approx mc^2 \left[1-\frac{1}{2}\right]$  $rac{1}{2}$  $\left(-\left(\frac{v}{c}\right)$  $\left[\frac{v}{c}\right)^2\bigg]\n\approx mc^2 + \frac{1}{2}$  $rac{1}{2}mv^2$ 

On retrouve donc l'expression de l'énergie cinétique "classique".

## **Electronvolt**

L'électronvolt (eV) est l'énergie gagnée par un électron accéléré par une différence de potentiel de 1 volt. 1 eV= 1,602 176 565.10 $^{-19}$  J

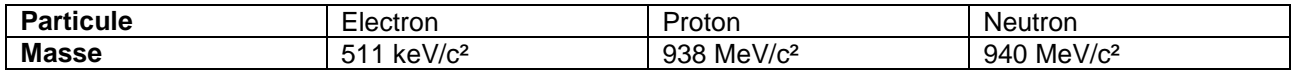

« L'électronvolt/c<sup>2</sup> » (eV/c<sup>2</sup>) est homogène à une masse : 1 eV/c<sup>2</sup> = 1,783.10<sup>-36</sup> kg

#### **Nombre de particule par paquet d'un faisceau de 100 mA à une fréquence RF de 352 MHz**

Un coulomb est composé de 6,241 509 629 152 65 × 10<sup>18</sup> charges élémentaires.

$$
Npart_{paquet} = \frac{0.1 \text{C}}{352,10^6} = \frac{0.1}{352,10^6} \times 6,2415,10^{18} \text{particles} = \frac{6,2415,10^{11}}{3,52,10^2} = 1,77.10^9 \text{ particles}
$$

## **2. Chapitre III**

#### **Cahier des charges faisceau**

Le calcul de dimensionnement du diagnostic initial a été réalisé à partir des grandeurs du faisceau dont on veut mesurer l'émittance. Les calculs sont réalisés à différentes énergies et différents courants, parfois au-delà des limites du cahier des charges du diagnostic lui-même.

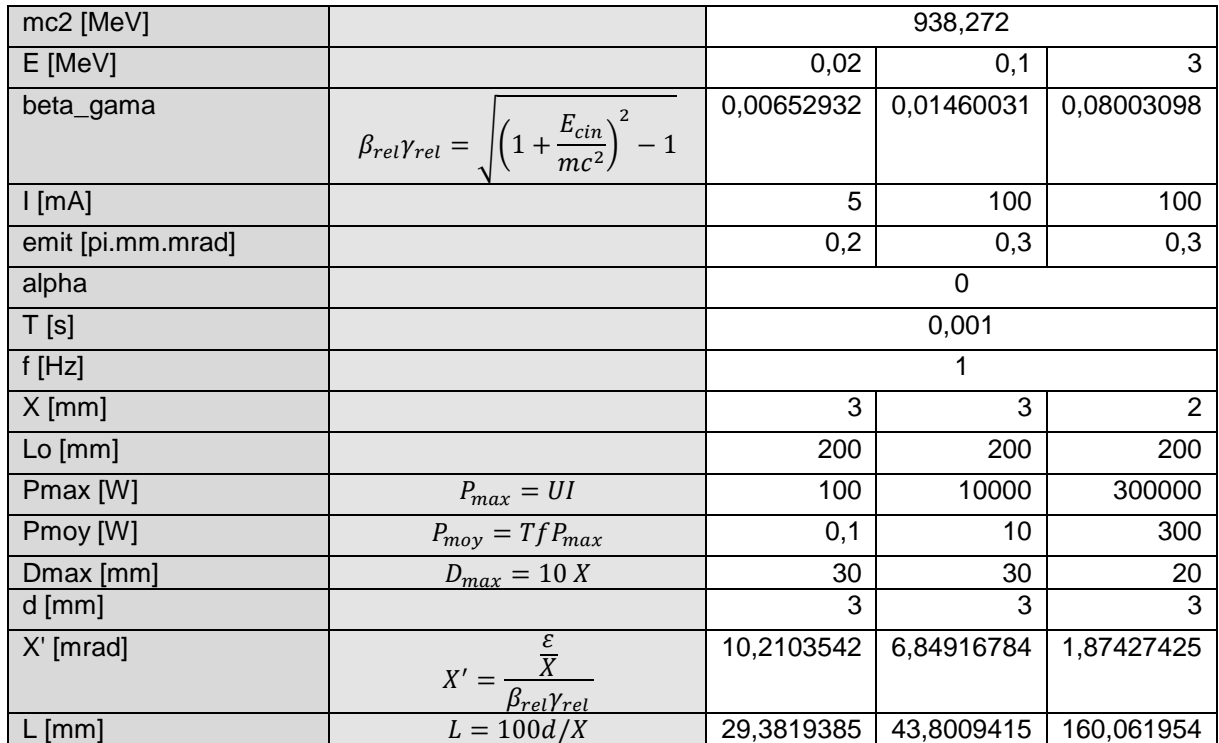

Pour que le système fonctionne et mesure efficacement l'émittance à 3 MeV il faut que la distance entre le poivrier et le scintillateur soit supérieur à 160 mm. C'est la grandeur limitante.

#### **Etude thermomécanique du poivrier**

Hypothèses

- Convection forcée, écoulement interne
- $\bullet$  Vitesse du fluide (V = 3 m/s à l'entrée)
- Caractéristiques mécaniques du fluide (r & viscosité µ)
- Caractéristiques thermo physiques du fluide (Chaleur spécifique C, conductivité thermique k)
- Géométrie du problème : forme, dimension, état de surface de la paroi
- Puissance : 1000 W (répartition gaussienne) sur une surface  $\varnothing$  10, 20, 40 ou 80 mm côté cuivre

Calculs de la distribution du flux de chaleur

Calculs de la distribution gaussienne, également appelée Loi normale :

Densité de probabilité : 
$$
f(x) = \frac{1}{\sigma \sqrt{2\pi}} e^{-\frac{1}{2} (\frac{x - \mu_x}{\sigma})^2}
$$

Dans notre cas, elle est utilisée suivant deux axes pour la répartition du flux de chaleur représentant le faisceau lors des simulations thermomécaniques,

> $H(x, y) = f(x)f(y)H_{totale}$  x la position suivant l'axe X  $y$  la position suivant l'axe y µ la position milieu (centre de la gaussienne)  $\sigma$  l'écart type

Largeur à mi-hauteur :  $FWHM = 2\sqrt{2 \ln(2)}\sigma$ 

Hauteur maximum :  $f_{MAX} = \frac{1}{\sigma \sqrt{2}}$  $\sigma\sqrt{2\pi}$ 

A  $\pm$  3  $\sigma$  la fonction de répartition est égale à 99,73% de la somme des densités de probabilité. C'est à dire que 99,73% de  $H_{total}$  est réparti selon la loi normale sur un rayon de  $3\sigma$  autour du point d'impact  $\mu$  ( $\mu_x$ ,  $\mu_z$ ),

#### Propriétés matériaux et fluide

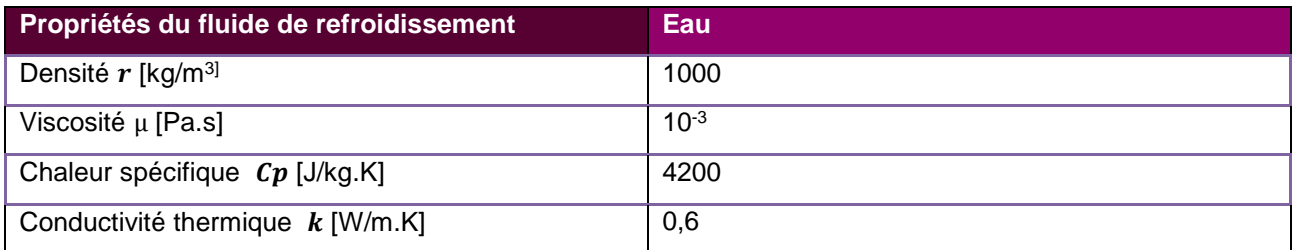

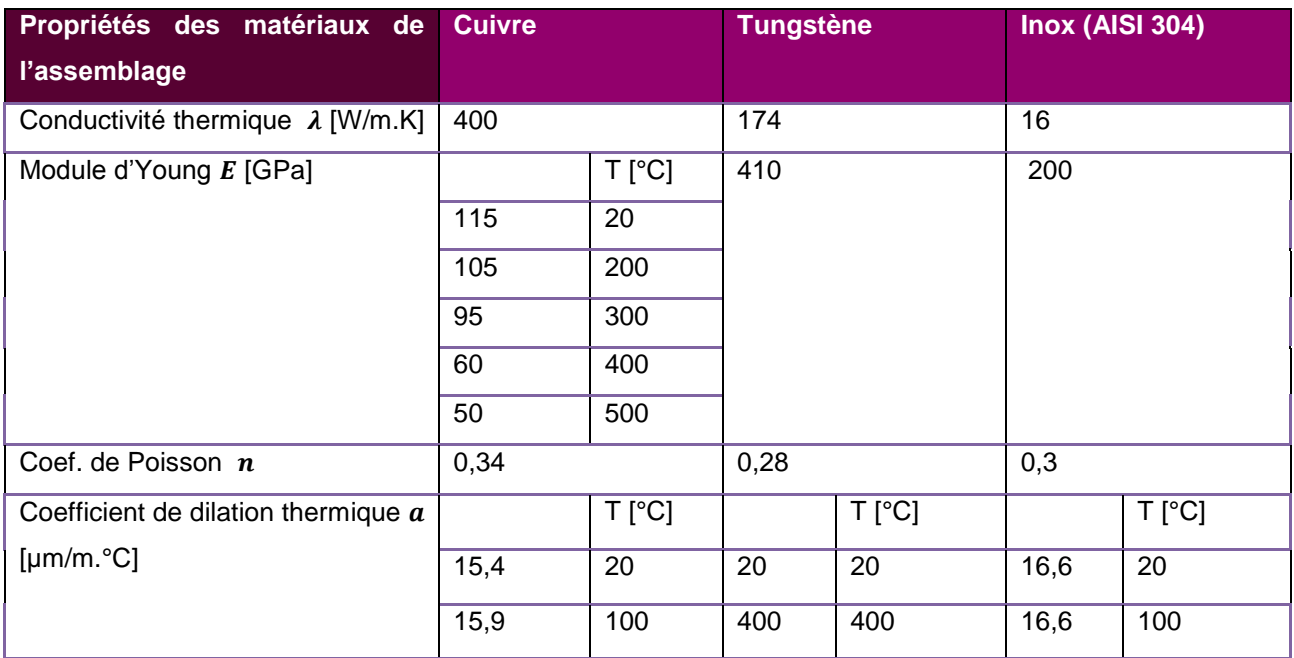

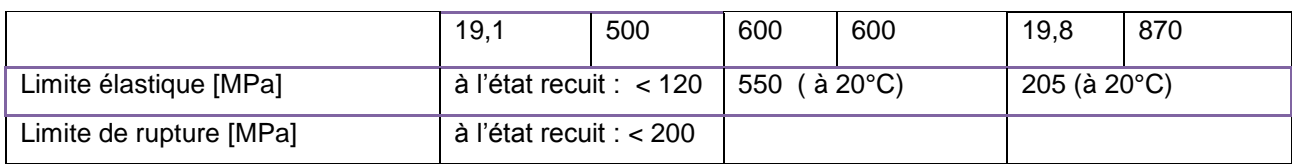

Calcul de coefficient d'échange thermique h à partir du nombre de Nusselt

$$
Nu = \frac{HL_c}{k} \Leftrightarrow h = \frac{Nu k}{L_c}
$$
  $L_c$  est le diamètre hydraulique

 $Nu = C$  Re m Pr n

 $C = 0.023$ 

en convection forcée interne En régime turbulent

 $m = 0.8$ 

 $n = 1/3$ 

Pr le Nombre de Prandtl  $(Pr(eau) = 6.99)$ 

Re le Nombre de Reynolds

Pour les tubes d'entrée et de sortie :  $L_{(entrée)} = 8.10^{-3}$  m

Section efficace  $S = \frac{\pi L^2}{4} = 5.10^{-5}$  m<sup>2</sup> = 50 mm<sup>2</sup>

Vitesse d'écoulement  $v = 3$  m/s

Débit massique  $D_m = \rho vS = 1000 \times 3 \times 5.10^{-5} = 0.15$  kg/s

Nombre de Reynolds  $Re = \frac{\rho V L}{r}$  $\frac{\partial v_L}{\partial \mu}$  = (1000 x 3 x 8.10<sup>-3</sup>) / 10<sup>-3</sup> = 24000

Nombre de Nusselt  $Nu = C$  Re m Pr  $n = 0.023$  x 24000<sup>0,8</sup> x 6,99<sup>1/3</sup> = 140,4

 $h_{(entrée)} = (140, 4 \times 0, 6) / 8.10^{-3} = 10530$  W/m<sup>2</sup>K

Pour les 12 canaux  $L_{(canal)} = 2.10^{-3}$  m

Section efficace  $S = \frac{\pi L^2}{4} = 3.14.10^{-6}$  m<sup>2</sup> = 3,14 mm<sup>2</sup>

Débit massique  $D_{m(canal)} = D_{m(entrée)}/12 = 0,0125$  kg/s

Vitesse d'écoulement  $v_{(canal)} = \frac{D_{m(canal)}}{2S_{c}}$  $\frac{D_{m(canal)}}{\rho S_{(canal)}} = \frac{v_{(entrée)}S_{(entrée)}}{12 \, S_{(canal)}}$  $\frac{mtr\acute{e}e\Im\mathcal{S}(entr\acute{e}e)}{12\mathcal{S}(canal)}=\frac{\nu_{(entr\acute{e}e)}L_{(entr\acute{e}e)}^{2}}{12\mathcal{L}(canal)^{2}}$  $\frac{ntree)^{D} (entree)}{12 L_{(canal)}^2} = 4 \text{ m/s}$ 

Nombre de Reynolds  $Re = \frac{\rho V L}{r}$  $\frac{\partial v_L}{\partial \mu}$  = (1000 x 4 x 2.10<sup>-3</sup>) / 10<sup>-3</sup> = 8000

Nombre de Nusselt  $Nu = C$  Re m Pr  $n = 0.023 \times 8000^{0.8} \times 6.99^{1/3} = 58.3$ 

$$
\Rightarrow h_{canal} = (58,3 \times 0,6) / 2.10^{-3} = 17490 \text{ W/m}^2\text{K}
$$

Pour les collecteurs latéraux rectangulaire  $S = ab = 0.006 \times 0.01 = 6.10^{-5}$  m<sup>2</sup>

Largeur apparente  $L_{(collecteur)} = \frac{4 S}{\frac{1}{2} \cdot \frac{1}{2} \cdot \frac{1}{2} \cdot \frac{1}{2}}$  $\frac{4 S}{p \acute{e} r i m \grave{e} t r e m o u i l l \acute{e}} = \frac{2 a b}{a + b}$  $\frac{2ab}{a+b}$  = 2 x 6.10<sup>-5</sup> / 0.016 = 0,0075 m Débit massique  $D_{m(collecteur)} = D_{m(entrée)} = 0,15$  kg/s

Vitesse d'écoulement  $v_{(collecteur)} = \frac{v_{(entrée)}S_{(entrée)}}{S_{(outverierier)}}$  $\frac{(entr\acute{e}e)S(entr\acute{e}e)}{S(collecteur)} = \frac{v_{(entr\acute{e}e)}L{(entr\acute{e}e)}^2}{L_{(collecteur)}^2}$  $\frac{2 \cdot n \text{tree}}{L_{\text{(collecteur)}}^2}$  = 2,5 m/s

Nombre de Reynolds  $Re = \frac{\rho V L}{v}$  $\frac{\partial v_L}{\partial \mu}$  = (1000 x 2,5 x 0,0075) / 10<sup>-3</sup> = 18750

Nombre de Nusselt  $Nu = C$  Re m Pr  $n = 0.023$  x 18750<sup>0,8</sup> x 6.99<sup>1/3</sup> = 115.3

$$
\Rightarrow h_{collecteur} = (115, 3 \times 0, 6) / 0,0075 = 9220 W/m2K
$$

Critère de Von Mises

$$
\sigma_e = \frac{1}{\sqrt{2}} \sqrt{(\sigma_I - \sigma_{II})^2 + (\sigma_{II} - \sigma_{III})^2 + (\sigma_{III} - \sigma_{I})^2}
$$

 $\sigma_e \, < \, R_e$  : domaine élastique  $\sigma_e > \ R_e$  : domaine plastique

 $R_e$ , la limite élastique du matériau

 $\sigma_i$  les contraintes principales du tenseur de contraintes

Résultats de simulations

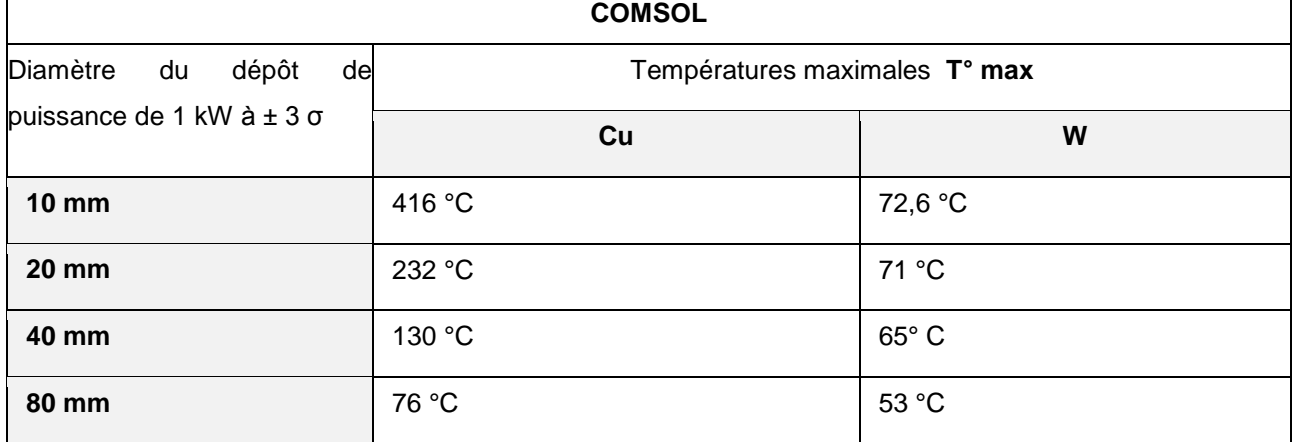

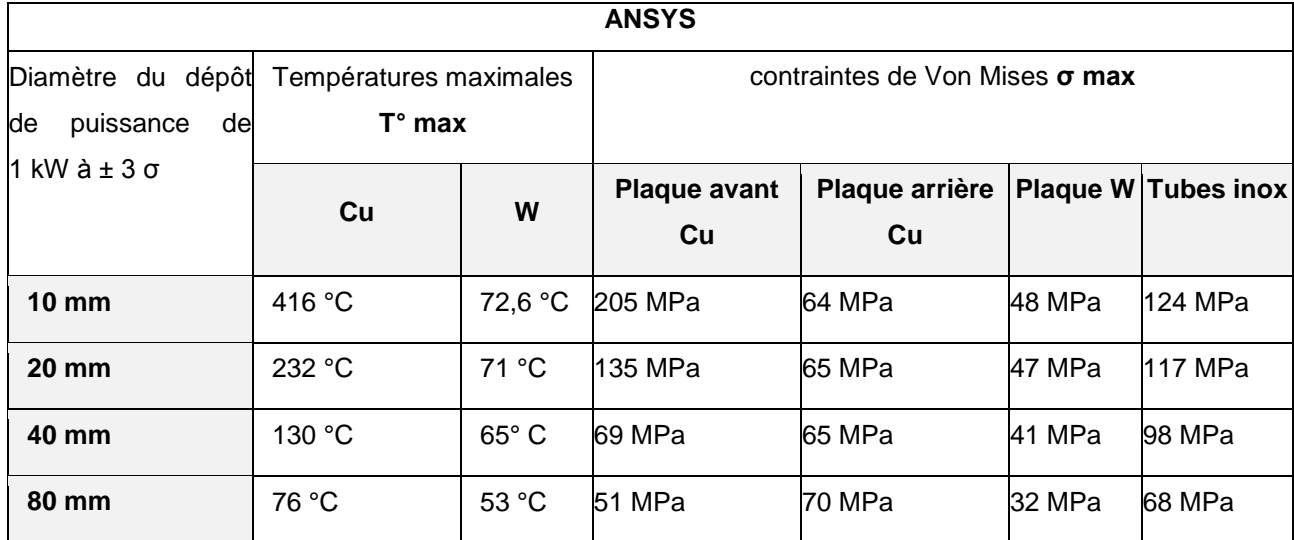

## **3. Chapitre IV**

A partir de la description déterministe du faisceau, on peut calculer les moments d'ordre 1 et 2 des variables du mouvement. Pour ce calcul, il faut connaitre les angles de propagation et les positions de chaque particule.

D'après les calculs réalisés par Min Zhang, On peut calculer ces moments à partir d'une mesure d'émittance 4 dimensions par poivrier. Ces calculs sont réalisés à partir d'une mesure où l'on peut distinguer la contribution de chaque particule.

Le dernier calcul découle des deux précédents et représente le calcul des moments pour une mesure par poivrier où l'on ne distingue pas la contribution de chaque particule. En revanche l'intensité du « pixel » est proportionnelle au nombre de particules avec les mêmes caractéristiques géométriques et dynamiques.

Dans les trois calculs, il faut déterminer les positions et divergences moyennes, les variances correspondantes, la variance de la corrélation entre position et angle et enfin l'émittance. Il faut réaliser cette démarche de la même manière pour les plans xx' et yy'.

Les calculs suivant reprennent ces étapes principales (et certaines démonstrations) des les trois cas :

- par particule,
- par particule par trou,
- par particule par pixel par trou.

Emittance déterministe : par particule (Didier Uriot)

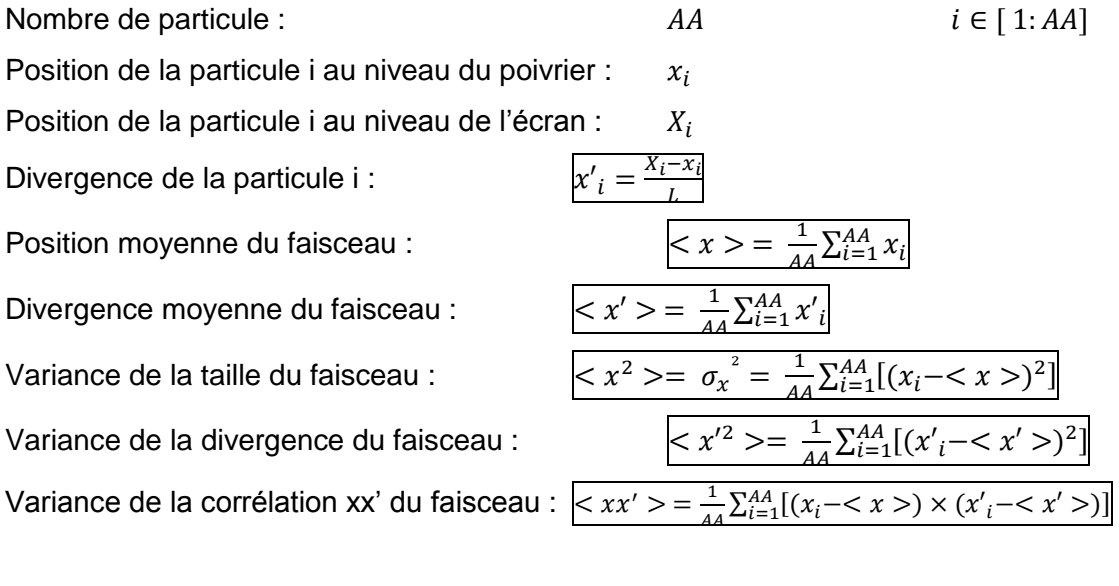

Emittance non normalisée :  $\tilde{\varepsilon}_{xx\prime} = \sqrt{(\times )} - ^2$ 

#### Emittance par poivrier prise unique : par particule par trou (Min Zhang)

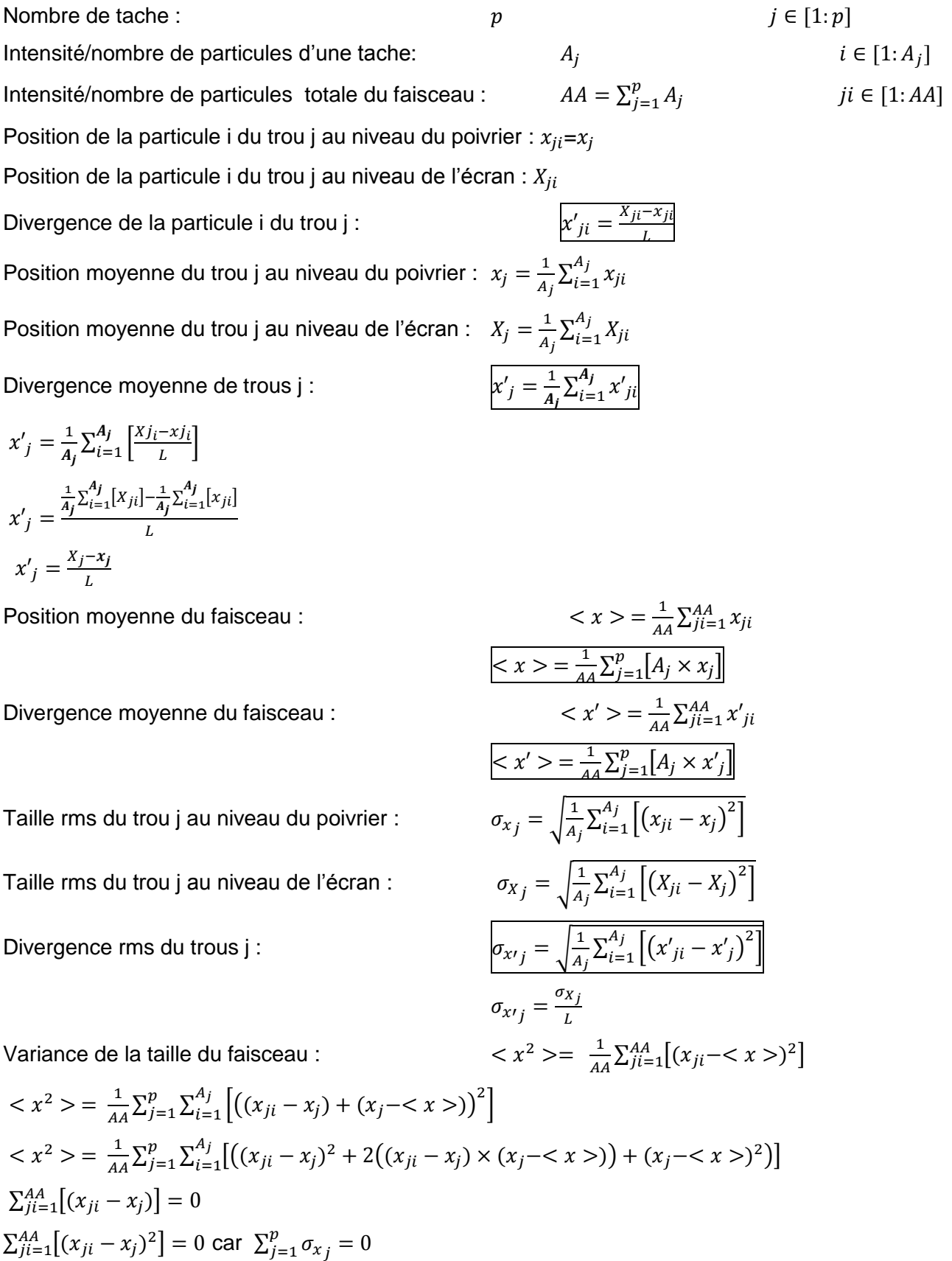

 $\langle x^2 \rangle = \frac{1}{4}$ 

 $\frac{1}{AA} \sum_{j=1}^{p} \sum_{i=1}^{A_j} [(x_j - )^2]$  $i=1$ 

 $\boldsymbol{p}$  $j=1$ 

 $\langle x^2 \rangle = \frac{1}{4}$  $\frac{1}{4A} \sum_{j=1}^{p} A_j \left[ (x_j - \langle x \rangle)^2 \right]$  $j=1$ Variance de la divergence du faisceau :  $2$  >=  $\frac{1}{4}$  $\frac{1}{AA} \sum_{j=1}^{AA} [(x'_{ji} - )^2]$  $\langle x'^2 \rangle = \frac{1}{4}$  $\frac{1}{4A} \sum_{j=1}^{p} \sum_{i=1}^{A_j} \left[ \left( (x'_{ji} - x'_j) + (x'_j - \langle x' \rangle)^2 \right) \right]$  $i=1$ p  $j=1$  $\langle x'^2 \rangle = \frac{1}{4}$  $\frac{1}{4A} \sum_{j=1}^{p} \sum_{i=1}^{A_j} [((x'_{ji} - x'_j)^2 + 2((x'_{ji} - x'_j) \times (x'_j - \langle x' \rangle) + (x'_j - \langle x' \rangle)^2)]$  $i=1$ p  $j=1$  $\sum_{j=1}^{AA} [(x'_{ji} - x'_{j})] = 0$  $\sum_{j=1}^{AA} [(x'_{ji} - x'_{j})^2]$  $_{ji=1}^{AA} [(x'_{ji} - x'_{j})^{2}] \neq 0$  car  $\sum_{j=1}^{p} \sigma_{x^j j} \neq 0$  $j=1$  $\langle x'^2 \rangle = \frac{1}{4}$  $\frac{1}{4A} \sum_{j=1}^{p} \sum_{i=1}^{A_j} [((x'_{ji} - x'_j)^2 + (x'_j - \langle x' \rangle)^2)]$  $i=1$ p  $j=1$  $\langle x'^2 \rangle = \frac{1}{4}$  $\frac{1}{4A} \sum_{j=1}^{p} \sum_{i=1}^{A_j} [(x'_{ji} - x'_j)^2]$  $i=1$  $\sum_{j=1}^{p} \sum_{i=1}^{A_j} [(x'_{ji} - x'_j)^2] + \frac{1}{A}$  $\frac{1}{4A} \sum_{j=1}^{p} \sum_{i=1}^{A_j} [(x'_j - )^2]$  $i=1$  $\overline{p}$  $j=1$  $\langle x'^2 \rangle = \frac{1}{4}$  $\frac{1}{AA} \sum_{j=1}^{p} A_j \times (\sigma_{x'j}^2) + \frac{1}{A}$  $\frac{1}{AA} \sum_{j=1}^{p} A_j \times (x'_{j} - \langle x' \rangle)^2$  $\langle x'^2 \rangle = \frac{1}{4}$  $\frac{1}{4A} \sum_{j=1}^{p} \left[ A_j \times \left( \sigma_{xj}^2 + (x'_{j} - \langle x' \rangle)^2 \right) \right]$ Variance de la corrélation xx' du faisceau :  $\langle x, x' \rangle = \frac{1}{4}$  $\frac{1}{AA} \sum_{ji=1}^{AA} [(x_{ji} - \langle x \rangle) \times (x'_{ji} - \langle x' \rangle)]$  $\langle x x' \rangle = \frac{1}{4} \sum_{j=1}^{4} [x_{ji} x'_{ji} - x'_{ji} \langle x \rangle - x_{ji} \langle x' \rangle + \langle x \rangle \langle x' \rangle]$ 

$$
\langle xX \rangle = \frac{1}{AA} \sum_{j=1}^{A} [x_{ji}x'_{ji} - x_{ji} \le x \le -x_{ji} \le x \le +\langle x \rangle \le x \rangle]
$$
  
\n
$$
\langle xx' \rangle = \frac{1}{AA} \sum_{j=1}^{AA} [x_{ji}x'_{ji}] + \frac{1}{AA} \sum_{j=1}^{AA} [-x'_{ji} \le x \ge +\langle x \rangle \le x \times \rangle] + \frac{1}{AA} \sum_{j=1}^{AA} [-x_{ji} \le x' \ge x \times \rangle]
$$
  
\n
$$
\langle xx' \rangle = \frac{1}{AA} \sum_{j=1}^{AA} [x_{ji}x'_{ji}] - \langle x \rangle \times \frac{1}{AA} \sum_{j=1}^{AA} [x'_{ji}] - \langle x' \rangle \times \frac{1}{AA} \sum_{j=1}^{AA} [x_{ji}] + \langle x \rangle \langle x' \rangle
$$
  
\n
$$
\langle xx' \rangle = \frac{1}{AA} \sum_{j=1}^{AA} [x_{ji}x'_{ji}] - \langle x \rangle \times \langle x' \rangle - \langle x' \rangle \times \langle x \rangle + \langle x \rangle \langle x' \rangle
$$
  
\n
$$
\langle xx' \rangle = \frac{1}{AA} \sum_{j=1}^{AA} [x_{ji}x'_{ji}] - \langle x \rangle \langle x' \rangle = \frac{1}{AA} \sum_{j=1}^{P} \sum_{i=1}^{A} [x_{ji}x'_{ji}] - \langle x \rangle \langle x' \rangle
$$
  
\n
$$
\langle xx' \rangle = \frac{1}{AA} \sum_{j=1}^{AA} [x_{ji}x'_{ji}] - \langle x \rangle \langle x' \rangle \qquad \text{car } x_{ji} = x_j
$$
  
\n
$$
\langle xx' \rangle = \frac{1}{AA} \sum_{j=1}^{P} [x_j \times \sum_{i=1}^{A} [x'_{ji}] - \langle x \rangle \langle x' \rangle
$$
  
\n
$$
\langle xx' \rangle = \frac{1}{AA} \sum_{j=1}^{P} [A_j x_j x'_j] - \langle x \rangle \langle x' \rangle
$$
  
\n
$$
\langle xx' \rangle = \frac{1}{AA} \sum_{j=1}^{P} [A_j x_j x'_j] - \langle x \rangle \langle x' \rangle
$$
  
\nEntitance non

Conception et réalisation d'un émittancemètre 4 dimensions - Aurore Dumancic XIX

#### Emittance par poivrier prises multiple pixélisée : par particule par pixel par trous

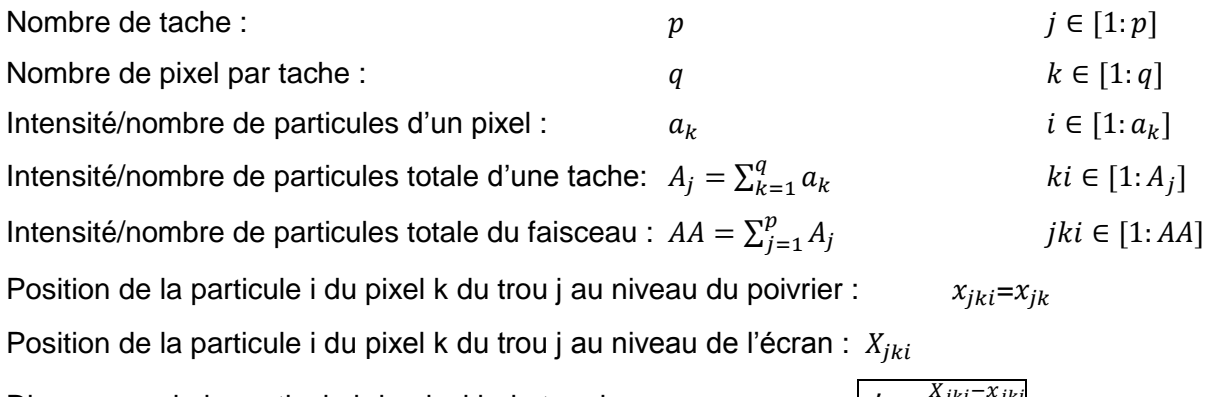

Divergence de la particule i du pixel k du trou j : Position du pixel k du trou j au niveau du poivrier : Position du pixel k du trou j au niveau de l'écran : Divergence du pixel k du trou j :

$$
x'_{jk} = \frac{1}{a_k} \sum_{i=1}^{a_k} \left[ \frac{x_{jk} - x_{jk}}{L} \right] = \frac{\frac{1}{a_k} \sum_{i=1}^{a_k} [x_{jki}] - \frac{1}{a_k} \sum_{i=1}^{a_k} [x_{jki}]}{L}
$$

$$
x'_{jk} = \frac{x_{jk} - x_{jk}}{L}
$$

Position moyenne du trou j au niveau du poivrier : Position moyenne du trou j au niveau de l'écran : Divergence moyenne de trous j :

$$
x'_{j} = \frac{1}{A_{j}} \sum_{k=1}^{q} a_{k} \left[ \frac{x_{j_{k} - x_{j_{k}}}}{L} \right]
$$
  

$$
x'_{j} = \frac{\frac{1}{A_{j}} \sum_{k=1}^{q} a_{k} [x_{jk}] - \frac{1}{A_{j}} \sum_{k=1}^{q} a_{k} [x_{jk}]}{L}
$$
  

$$
x'_{j} = \frac{x_{j} - x_{j}}{L}
$$

Position moyenne du faisceau :  $\langle x \rangle =$ 1  $\frac{1}{AA} \sum_{jki=1}^{AA} x_{jki}$  $\langle x \rangle = \frac{1}{4}$  $\frac{1}{AA} \sum_{j=1}^{p} \sum_{k=1}^{q} \sum_{i=1}^{ak} [x_{jki}]$  $\overline{q}$  $k=1$  $\overline{p}$  $j=1$  $\langle x \rangle = \frac{1}{4}$  $\frac{1}{AA} \sum_{j=1}^{p} \sum_{k=1}^{q} [a_k x_{jk}]$  $k=1$  $\overline{p}$  $j=1$ 

Divergence moyenne du faisceau :

$$
\langle x' \rangle = \frac{1}{AA} \sum_{j=1}^{p} \sum_{k=1}^{q} \sum_{i=1}^{ak} [x'_{jki}]
$$

$$
\langle x' \rangle = \frac{1}{AA} \sum_{j=1}^{p} \sum_{k=1}^{q} [a_k x'_{jk}]
$$

$$
x'_{jki} = \frac{x_{jki} - x_{jki}}{L}
$$

$$
x_{jk} = x_j = \frac{1}{a_k} \sum_{i=1}^{a_k} x_{jki}
$$

$$
X_{jk} = \frac{1}{a_k} \sum_{i=1}^{a_k} X_{jki}
$$

$$
x'_{jk} = \frac{1}{a_k} \sum_{i=1}^{a_k} x'_{jki}
$$

$$
x_j = \frac{1}{A_j} \sum_{k=1}^q a_k x_{jk}
$$

$$
X_j = \frac{1}{A_j} \sum_{k=1}^q a_k X_{jk}
$$

$$
x'_j = \frac{1}{A_j} \sum_{k=1}^q a_k x'_{jk}
$$

$$
\langle x \rangle = \frac{1}{A} \sum_{j=1}^{p} [A_j \times x_j]
$$

$$
\langle x' \rangle = \frac{1}{A} \sum_{j \neq i=1}^{A} x'_{jki}
$$

$$
\langle x' \rangle = \frac{1}{4A} \sum_{j=1}^{P} [A_j \times x'_j]
$$

Taille rms du trou j au niveau du poivrier :

Taille rms du trou j au niveau de l'écran :

$$
\sigma_{X_j} = \sqrt{\frac{1}{A_j} \sum_{k=1}^q a_k \left[ \left( X_{jk} - X_j \right)^2 \right]}
$$

Divergence rms du trous j :

$$
\sigma_{x^{\prime}j} = \sqrt{\frac{1}{A_j} \sum_{k=1}^{q} \sum_{i=1}^{a_k} \left[ \left( x^{\prime}_{jki} - x^{\prime}_{j} \right)^{2} \right]} \\
\sigma_{x^{\prime}j} = \sqrt{\frac{1}{A_j} \sum_{k=1}^{q} a_k \left[ \left( x^{\prime}_{jk} - x^{\prime}_{j} \right)^{2} \right]}
$$

 $\frac{1}{AA} \sum_{jki=1}^{AA} [(x_{jki} - \langle x \rangle)^2]$ 

 $\frac{1}{A_j} \sum_{k=1}^q \sum_{i=1}^{a_k} [(x_{jki} - x_j)^2]$  $i=1$ 

 $\frac{1}{A_j} \sum_{k=1}^q a_k \left[ \left( x_{jk} - x_j \right)^2 \right]$ 

 $\frac{1}{A_j} \sum_{k=1}^q \sum_{i=1}^{a_k} \left[ \left( X_{jki} - X_j \right)^2 \right]$  $i=1$ 

1

1

 $2$  >=  $\frac{1}{4}$ 

 $2$  >=  $\frac{1}{1}$ 

 $\sigma_{x_j} = \sqrt{\frac{1}{A}}$ 

 $\overline{q}$  $k=1$ 

 $k=1$ 

 $\overline{q}$  $k=1$ 

 $\sigma_{x^j j} = \frac{\sigma_{xj}}{L}$ L

Variance de la taille du faisceau : <

$$
\langle x^{2} \rangle = \frac{1}{A A} \sum_{j=1}^{p} \sum_{k=1}^{q} \sum_{i=1}^{a_{k}} [(x_{jki} - \langle x \rangle)^{2}]
$$
  
\n
$$
\langle x^{2} \rangle = \frac{1}{A A} \sum_{j=1}^{p} \sum_{k=1}^{q} \sum_{i=1}^{a_{k}} [(x_{jki} - x_{j}) + (x_{j} - \langle x \rangle)^{2}]
$$
  
\n
$$
\langle x^{2} \rangle = \frac{1}{A A} \sum_{j=1}^{p} \sum_{k=1}^{q} \sum_{i=1}^{a_{k}} [(x_{jki} - x_{j})^{2} + 2((x_{jki} - x_{j}) \times (x_{j} - \langle x \rangle) + (x_{j} - \langle x \rangle)^{2})]
$$
  
\n
$$
\sum_{jki=1}^{A A} [(x_{jki} - x_{j})] = 0
$$
  
\n
$$
\sum_{jki=1}^{A A} [(x_{jki} - x_{j})^{2}] = 0 \quad \text{car } \sum_{j=1}^{p} \sigma_{x_{j}} = 0
$$
  
\n
$$
\langle x^{2} \rangle = \frac{1}{A A} \sum_{j=1}^{p} \sum_{k=1}^{q} \sum_{i=1}^{a_{k}} [(x_{j} - \langle x \rangle)^{2}] = \frac{1}{A A} \sum_{j=1}^{p} \sum_{k=1}^{q} [a_{k} ((x_{j} - \langle x \rangle)^{2})]
$$
  
\n
$$
\langle x^{2} \rangle = \frac{1}{A A} \sum_{j=1}^{p} A_{j} [(x_{j} - \langle x \rangle)^{2}]
$$

Variance de la divergence du faisceau :

Variance de la divergence du faisceau : 
$$
\langle x'^2 \rangle = \frac{1}{AA} \sum_{jki=1}^{AA} \left[ (x'_{jki} - x'_{j})^2 \right]
$$

$$
\langle x'^2 \rangle = \frac{1}{AA} \sum_{j=1}^{p} \sum_{k=1}^{q} \sum_{k=1}^{q} \sum_{k=1}^{R_{k}} \left[ ((x'_{jki} - x'_{j}) + (x'_{j} - \langle x' \rangle))^{2} \right]
$$

$$
\langle x'^2 \rangle = \frac{1}{AA} \sum_{j=1}^{p} \sum_{k=1}^{p} \sum_{k=1}^{q} \left[ ((x'_{jki} - x'_{j})^2 + 2((x'_{jki} - x'_{j}) \times (x'_{j} - \langle x' \rangle)) + (x'_{j} - \langle x' \rangle)^2) \right]
$$

$$
\sum_{jki=1}^{AA} [(x'_{jki} - x'_{j})] = 0
$$

$$
\sum_{jki=1}^{AA} [(x'_{kji} - x'_{j})^2] \neq 0 \quad \text{car} \quad \sum_{j=1}^{p} \sigma_{x^j} \neq 0
$$

$$
\langle x'^2 \rangle = \frac{1}{AA} \sum_{j=1}^{p} \sum_{k=1}^{q} \sum_{k=1}^{R} \left[ ((x'_{jki} - x'_{j})^2) + (x'_{j} - \langle x' \rangle)^2) \right]
$$

$$
\langle x'^2 \rangle = \frac{1}{AA} \sum_{j=1}^{p} \sum_{k=1}^{q} \sum_{k=1}^{R} \left[ ((x'_{jki} - x'_{j})^2) \right] + \frac{1}{AA} \sum_{j=1}^{p} \sum_{k=1}^{p} \sum_{k=1}^{R} \left[ (x'_{j} - \langle x' \rangle)^2 \right]
$$

$$
\langle x'^2 \rangle = \frac{1}{AA} \sum_{j=1}^{p} \sum_{k=1}^{q} \left[ a_k ((x'_{jk} - x'_{j})^2) \right] + \frac{1}{AA} \sum_{j=1}^{p} \sum_{k=1}^{p} \left[ a_k (x'_{j} - \langle x' \rangle)^2 \right]
$$

$$
\langle x'^2 \rangle = \frac{1}{AA} \sum_{j=1}^{p} \sum_{k=1}^{q
$$

Variance de la corrélation xx' du faisceau :  $\langle x x' \rangle = \frac{1}{\sqrt{2}}$  $\frac{1}{AA} \sum_{jki=1}^{AA} [(x_{jki}-)(x_{jki}'-)]$ 

$$
\langle xx' \rangle = \frac{1}{4A} \sum_{jki=1}^{AA} \left[ (x_{jki}x'_{jki} - x'_{jki} < x > -x_{jki} < x' > + < x > < x' >) \right]
$$
\n
$$
\langle xx' \rangle = \frac{1}{4A} \sum_{jki=1}^{AA} [x_{jki}x'_{jki}] + \frac{1}{4A} \sum_{jki=1}^{AA} [-x'_{jki} < x >] + \frac{1}{4A} \sum_{jki=1}^{AA} [-x_{jki} < x' >] + \frac{1}{4A} \sum_{jki=1}^{AA} [x_{jki}x'_{jki}] - \langle xx' \rangle + \frac{1}{4A} \sum_{jki=1}^{AA} [x_{jki}x'_{jki}] - \langle xx' \rangle + \frac{1}{4A} \sum_{jki=1}^{AA} [x_{jki}x'_{jki}] - \langle xx' \rangle + \frac{1}{4A} \sum_{jki=1}^{AA} [x_{jki}x'_{jki}] - \langle xx' \rangle + \langle xx' \rangle + \langle xx' \rangle
$$

#### **Annexes**

## Tableau récapitulatif

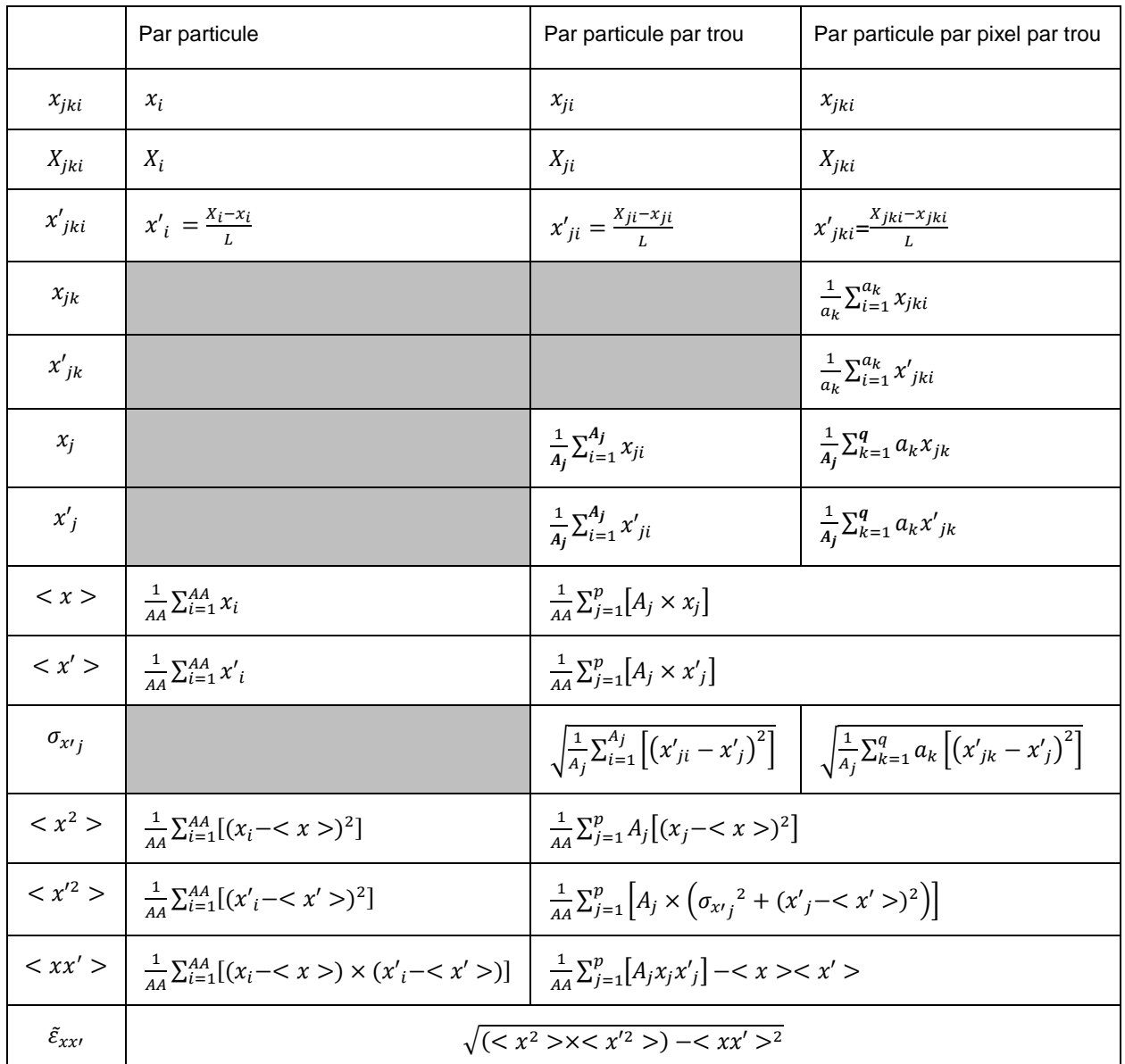

## **4. Chapitre V**

#### **Puissance déposée sur le scintillateur**

#### Approximations :

- Densité de probabilité rectangulaire ≈ densité de probabilité circulaire
- A  $\pm$  3  $\sigma$  la fonction de répartition est égale à 100% de la densité de probabilité.  $P_{total}$  est réparti selon la loi normale dans un rayon de  $3\sigma$  autour du point d'impact  $\mu$  ( $\mu_x$ ,  $\mu_z$ ),
- Symétrie radiale du faisceau
- Symétrie axiale du poivrier
- Densité de puissance sur la surface d'un trou est constante

#### Distribution de la puissance totale

Densité de probabilité :

la distance radial au centre de la gaussienne  $r=\sqrt{x^2+y^2}$ 

$$
P(r) = P_{totale} \left( \frac{1}{\sigma \sqrt{2\pi}} e^{-\frac{1}{2} \left( \frac{r}{\sigma} \right)^2} \right)^2
$$
 l'écart type  $\sigma$  (=  $\sigma_x = \sigma_y$ )

Prototype de poivrier 9 trous d = 70 µm entraxe 7 mm ; Faisceau  $\pm 3\sigma = \emptyset = 40$  mm Surface occupée par le faisceau  $S = \frac{\pi \phi^2}{2}$  $\sqrt{4}$  = 1256,6 mm<sup>2</sup> Ecart type du faisceau  $\sigma = 40 / 6 = 6.6$  mm Section d'un trou  $s = \frac{\pi d^2}{4} = 3.8.10^{3}$  mm $^{2}$ **Distance**  $r_i$  [mm] Nombre  $\,$  de  $\,|\,$  Densité de puissance  $P_i\;$  [W/mm<sup>2</sup>] trous  $n_i$  $r_0 = 0$  1  $P_0 = \frac{P_{total}}{\sigma^2 2\pi}$  $\frac{1}{\sigma^2 2\pi} = P_{max}$  = 1000 / 6,6<sup>2</sup> x 2 x  $\pi$  = 3,58  $r_1 = 7$  4  $P_1 = \frac{P_{total}}{\sigma^2 2\pi}$  $\frac{\partial_{totale}}{\sigma^2 2\pi} \bigg( e^{-\frac{1}{2}}$  $\frac{1}{2} \left( \frac{r_1}{\sigma} \right)^2$ )  $\overline{\phantom{a}}$  $= P_0 e^{-\frac{r_1^2}{\sigma^2}} = 3{,}58 \times e(-(7^2/6, 6^2)) = 1{,}19$  $r_2 = 7\sqrt{2}$  $P_2 = P_0 e^{-\frac{r_2^2}{\sigma^2}} = P_0 e^{-\frac{2 r_1^2}{\sigma^2}} = 3{,}58 \times e(-2(7^2 / 6{,}6^2)) = 0{,}39$ → Puissance reçue par le scintillateur  $P_{sc} = s \sum (n_i P_i) = s(P_0 + 4P_1 + 4P_2) = 0,0429$  W

Prototype de poivrier 9 trous d = 70 µm entraxe 7 mm ; Faisceau  $\pm 3\sigma = \emptyset = 20$  mm  $S = \pi \phi^2$  $\sqrt{4}$  = 314,15 mm $^2$  $\sigma = 20 / 6 = 3.3$  mm  $\Rightarrow$   $P_{sc} = s \sum (n_i P_i) = 0,066$  W

Poivrier 121 trous d = 70 um entraxe 7 mm ; Faisceau  $\pm 3\sigma = \emptyset = 80$  mm  $S = \pi \phi^2$  $\sqrt{4}$  = 5026,54 mm<sup>2</sup>  $\sigma = 80 / 6 = 13.3$  mm  $\Rightarrow$   $P_{sc} = s \sum (n_i P_i) = 0,038$  W

Poivrier 36 trous d = 140 µm entraxe 14 mm ; Faisceau  $\pm 3\sigma = \emptyset = 100$  mm

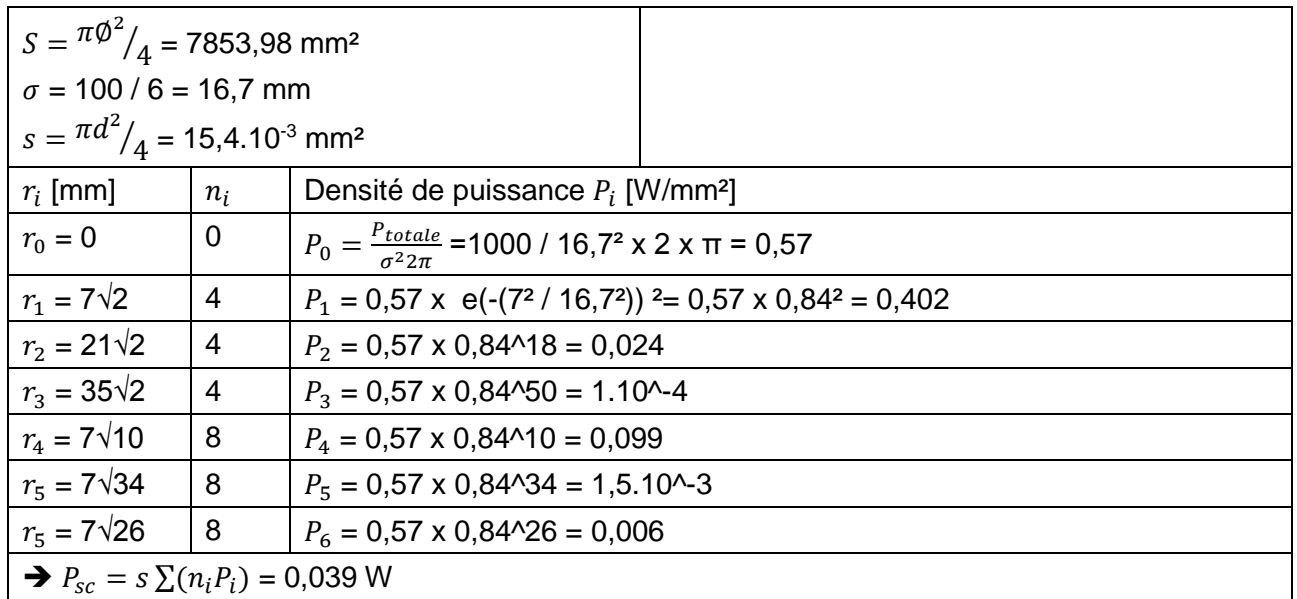

## **B. Collaborateurs et sous-traitants**

**MYRTE :** MYRRHA Research and Transmutation Endeavour. Projet de soutien et de lancement de l'accélérateur MYRRHA

*Soutien financier du projet EMIT4D, dans le cadre de la tache 2.4*

**IPNO :** Institut de Physique Nucléaire d'Orsay,

*Co-financeur initial, responsable du design et de la réalisation de la mécanique du système*

**Liten :** Laboratoire d'Innovation pour les Technologies des Energies Nouvelles et les nanomatériaux, *Responsable de la CIC du Poivrier,*

**AcalBFI :** Fournisseur de composants, d'équipements et de solutions de haute technologie dans les domaines des [systèmes embarqués,](http://www.acalbfi.com/fr/c/CAT-11) des composants et modules [RF](http://www.acalbfi.com/fr/c/CAT-04) et [hyperfréquence,](http://www.acalbfi.com/fr/c/CAT-01) [des](http://www.acalbfi.com/fr/c/CAT-13)  [alimentations de puissances,](http://www.acalbfi.com/fr/c/CAT-13) [des capteurs de haute précision,](http://www.acalbfi.com/fr/c/CAT-14) [des connecteurs et câbles assemblés,](http://www.acalbfi.com/fr/c/CAT-16) [des semi-conducteurs,](http://www.acalbfi.com/fr/c/CAT-00) des composants et équipements [photoniques](http://www.acalbfi.com/fr/c/CAT-15) et [d'imagerie](http://www.acalbfi.com/fr/c/CAT-08) ainsi que des [métaux et matériaux spéciaux,](http://www.acalbfi.com/fr/c/CAT-10)

*Responsable du perçage du poivrier*

**Neyco :** Spécialiste dans les domaines du vide, des matériaux inorganiques et des couches minces,

*Responsable du design et de la réalisation du manipulateur*

**Schneider Electric :** Spécialiste mondial de la gestion d'énergie, Il fabrique et propose des produits de gestion d'électricité, des [automatismes](https://fr.wikipedia.org/wiki/Automatisme_(organe)) et des solutions adaptées à ces métiers,

*Sous-traitant de Neyco, Responsable de la motorisation du manipulateur,*

**Thermionics :** Fabricant de systèmes de vide, des composants et du matériel pour toutes les applications de vide y compris: des manipulateurs XYZ, des dispositifs de manipulation des échantillons et des moteurs,

*Sous-traitant de Neyco, Responsable de la production des sous-ensembles du manipulateur,*

**MécaDeuil ou Atelier Mécanique de Deuil :** Atelier de mécanique industrielle et fabricant de produit métalliques, à l'exception des machines et des équipements,

*Responsable du resurfaçage du premier poivrier,*

**Protection des métaux :** Spécialistes du traitement et de la finition de surfaces métalliques *Responsable du traitement anti-reflet de la partie mécanique sous vide*

## **C. Tableaux des caractéristiques système**

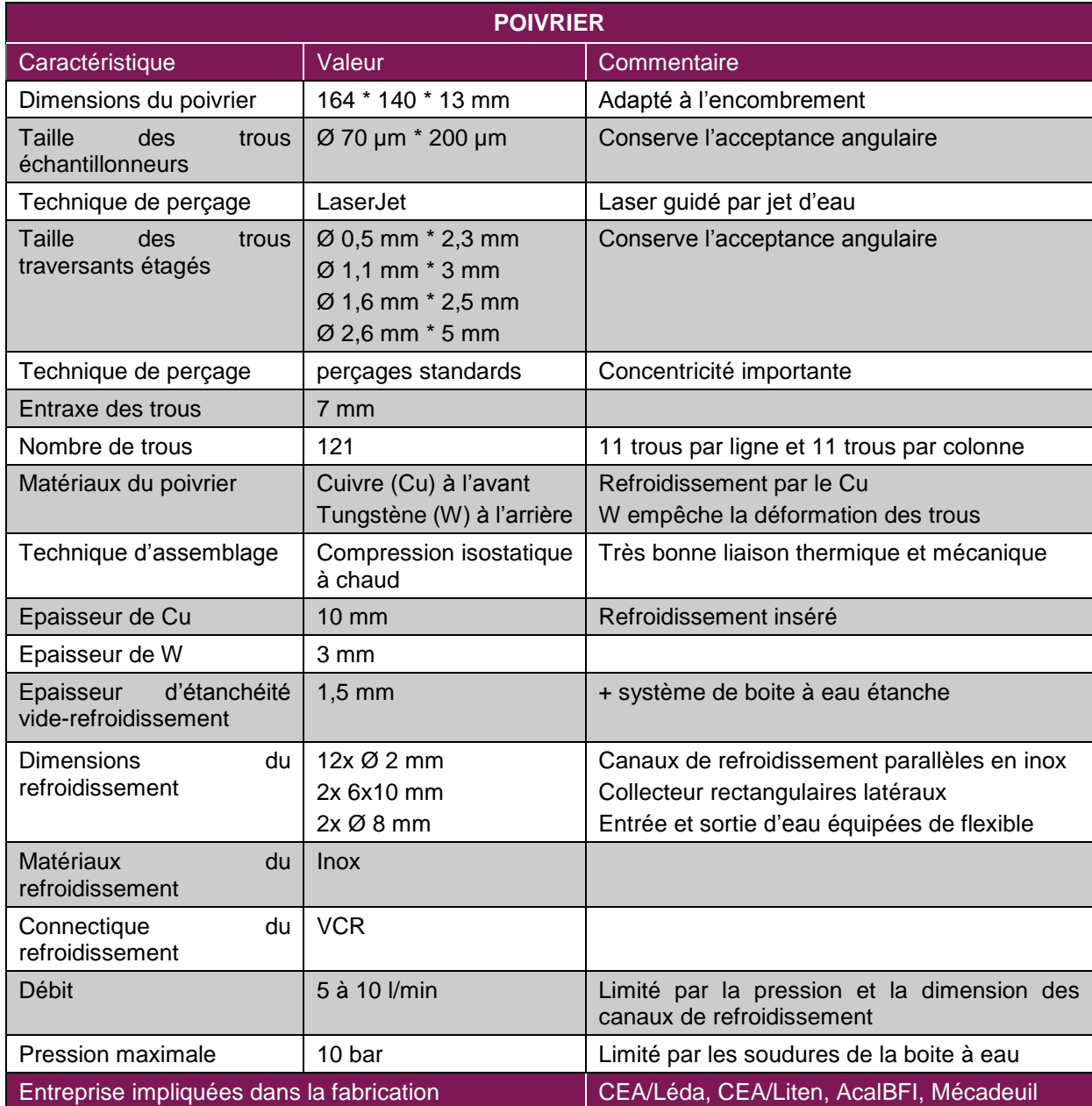

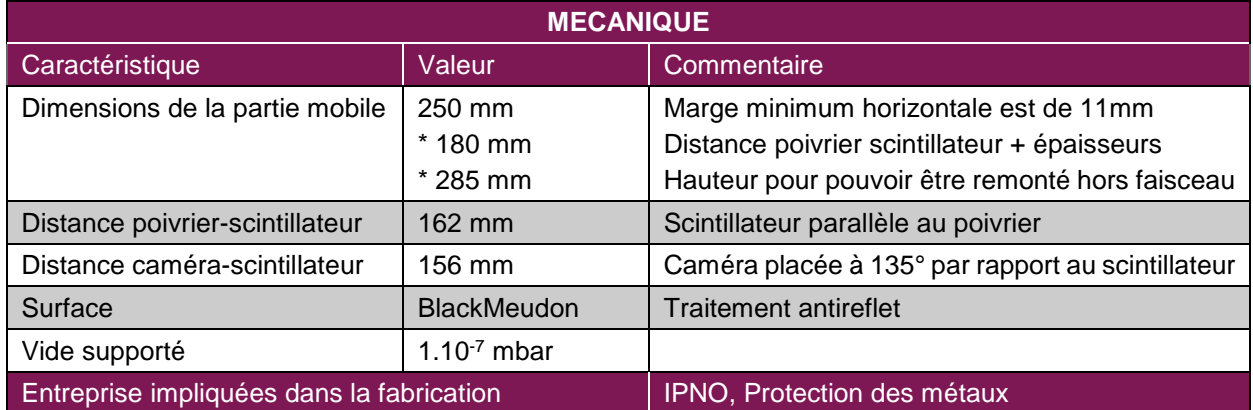

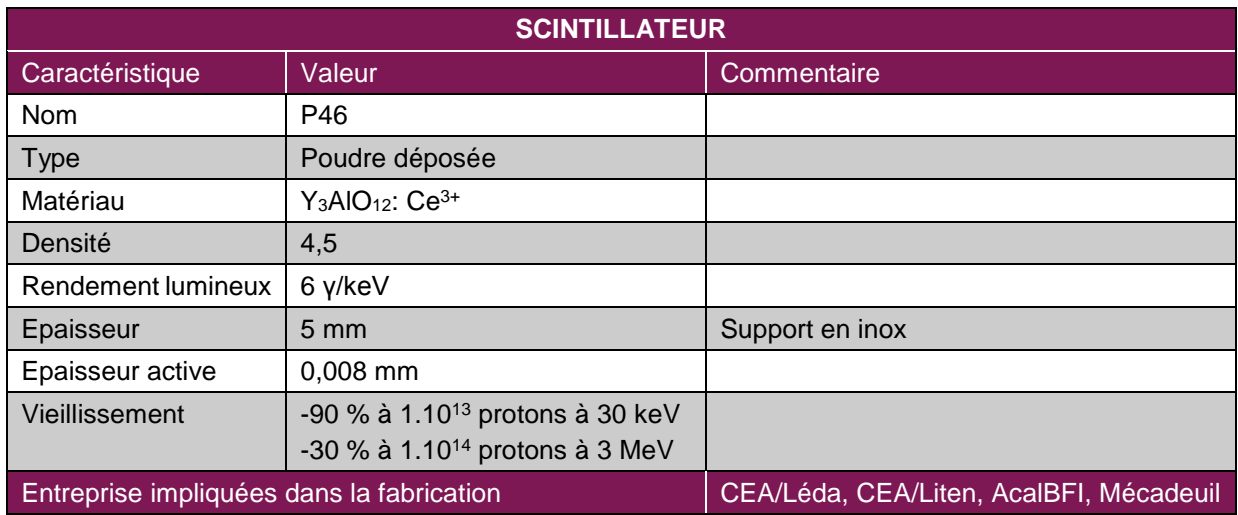

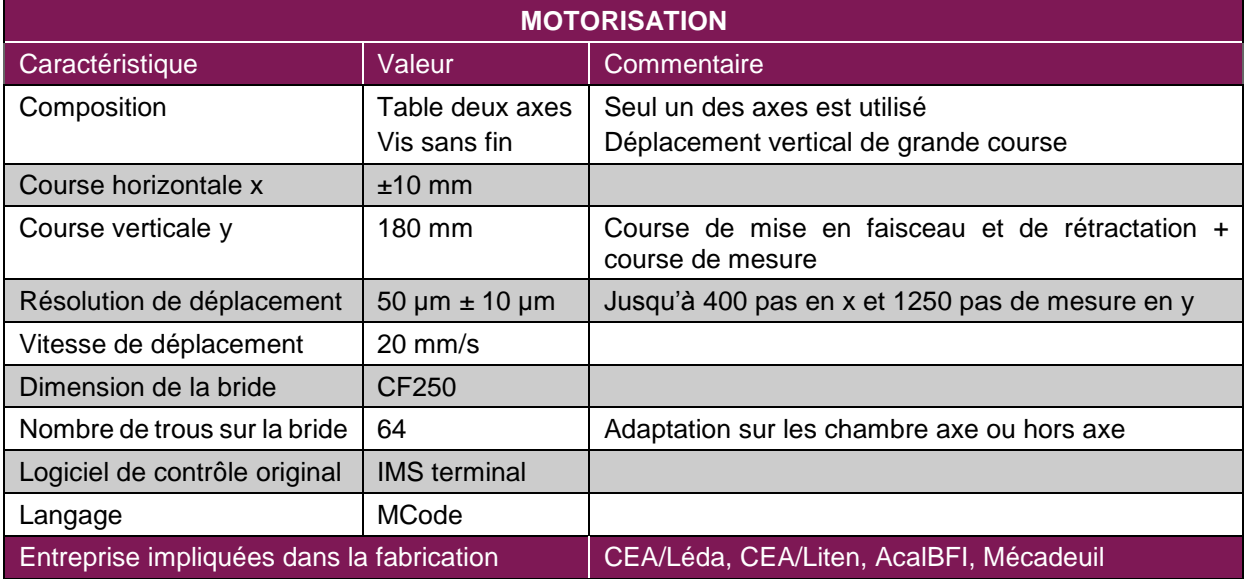

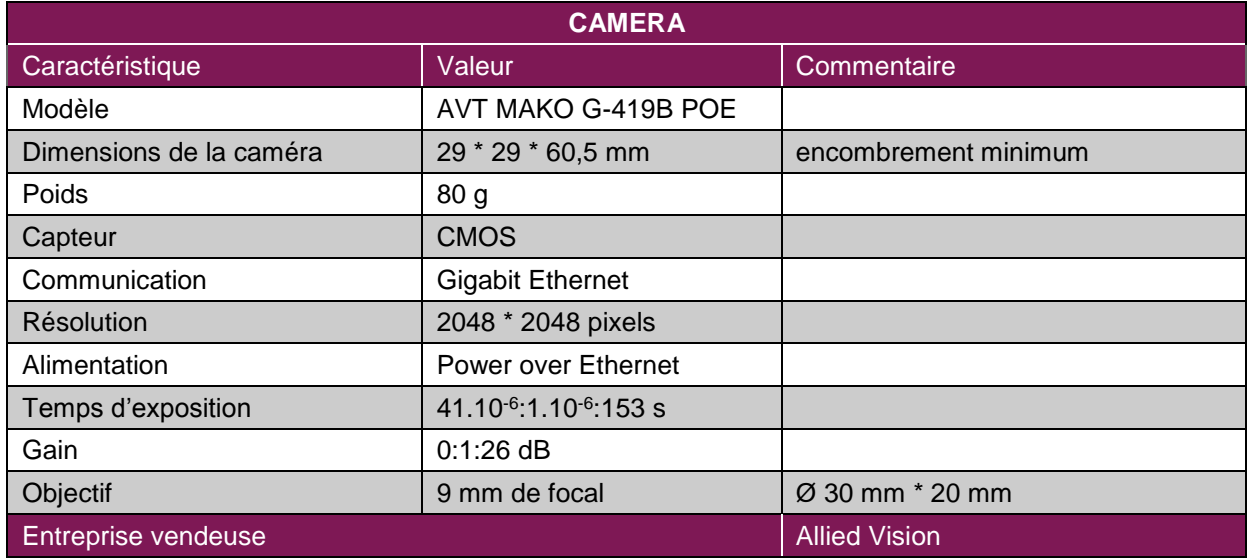

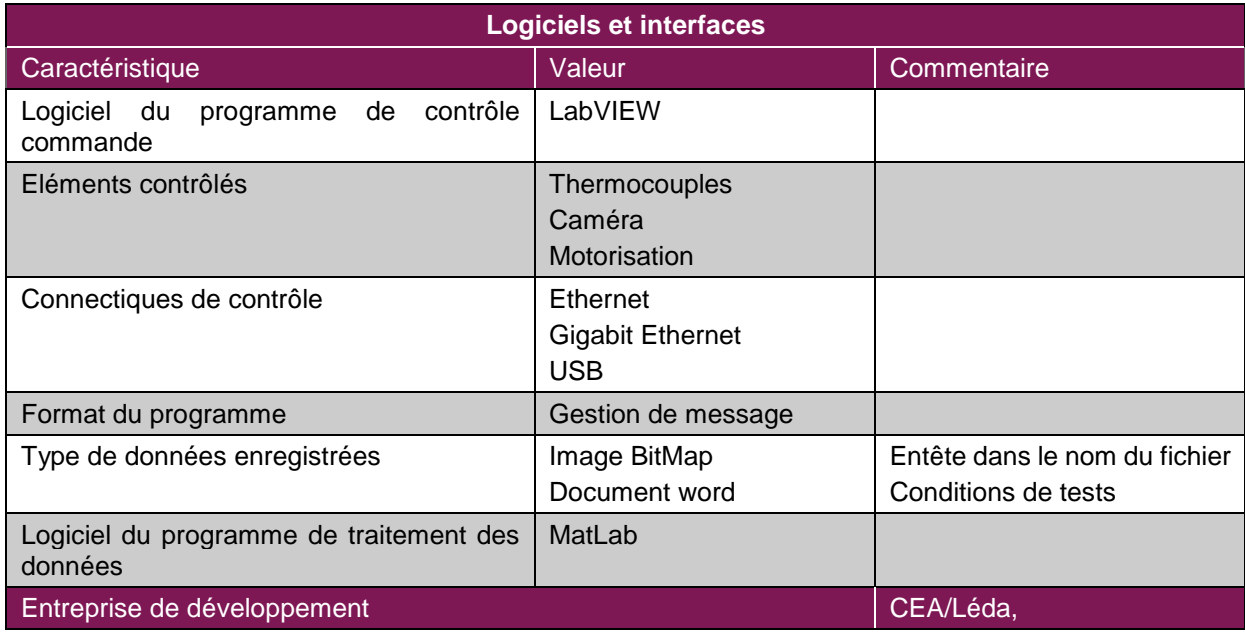

## **Index**

- ACCT : **A**lternative **C**urrent **C**urrent **T**ransformer
- ADS : **A**ccelerator **D**riven **S**ystem
- AGLAE : **A**ccélérateur **G**rand **L**ouvre d'**A**nalyses **E**lémentaires
- BETSI : **B**anc d'**E**tude et de **T**est des **S**ources d'**I**ons
- BNCT : **B**oron **N**eutron **C**apture **T**herapy
- CEA : **C**ommissariat à l'**E**nergie **A**tomique et aux énergies alternatives
- CERN : Organisation (**C**onseil) Européenne pour la **R**echerche **N**ucléaire
- CIC : **C**ompression **I**sostatique à **C**haud
- CMOS : **C**omplementary **M**etal **O**xide **S**emiconductor
- CNRS : **C**entre **N**ational de la **R**echerche **S**cientifique
- DACM : **D**épartement des **A**ccélérateurs, de la **C**ryogénie et du **M**agnétisme
- DAM : **D**irection des **A**pplications **M**ilitaires
- DCCT : **D**irect **C**urrent **C**urrent **T**ransducer
- DRF : **D**irection de la **R**echerche **F**ondamentale
- DTL : **D**rift **T**ube **L**inac
- ECR : **E**lectron **C**yclotron **R**esonance
- EMIT4D : **EMIT**tancemètre **4 D**imensions
- ESS : **E**uropean **S**pallation **S**ource
- FAIR : **F**acility for **A**ntiproton and **I**on **R**esearch
- FPM : **F**luorescence **P**rofile **M**onitor
- GSI : **G**esellschaft für **S**chwerionenforschung mbH
- IFMIF : **I**nternational **F**usion **M**aterial **I**rradiation **F**acility
- IN2P3 : **I**nstitut **N**ational de **P**hysique **N**ucléaire et de **P**hysique des **P**articules
- IPNO : **I**nstitut de **P**hysique **N**ucléaire d'**O**rsay
- IPM : **I**onization **P**rofile **M**onitor
- IPHI : **I**njecteur de **P**rotons **H**aute **I**ntensité
- IRFU : **I**nstitut de **R**echerche sur les lois **F**ondamentales de l'**U**nivers
- JANNuS : **J**oint **A**ccelerators for **N**ano-science and **Nu**clear **S**imulation
- LBE : **L**igne **B**asse **E**nergie
- LEDA : **L**aboratoire d'**E**tude et **D**éveloppement pour les **A**ccélérateurs
- LEP : **L**arge **E**lectron **P**ositron collider
- LHC : **L**arge **H**adron **C**ollider

LITEN : **L**aboratoire d'**I**nnovation pour les **T**echnologies des **E**nergies **N**ouvelles et les nanomatériaux

MYRRHA : **M**ulti-purpose h**Y**brid **R**esearch **R**eactor for **H**igh-tech **A**pplications

MYRTE : **MY**RRHA **R**esearch and **T**ransmutation **E**ndeavour

PHENIICS : **P**articules, **H**adrons, **É**nergie, **N**oyau, **I**nstrumentation, **I**magerie, **C**osmos et **S**imulation, Ecole doctorale

- RFQ : **R**adio **F**requency **Q**uadrupole
- ROSE : **RO**tating **S**ystem for 4d **E**mittance measurements
- R&D : **R**echerche et **D**éveloppement
- SARAF : **S**oreq **A**pplied **R**esearch **A**ccelerator **F**acility
- SILHI : **S**ource d'**I**ons **L**égers **H**aute **I**ntensité
- SILAP1 : **S**ource d'**I**ons **L**égers à **A**imants **P**ermanents **1**
- SOLEIL : **S**ource **O**ptimisée de **L**umière à **E**nergie **I**ntermédiaire du **L**URE
- SPIRAL2 : **S**ystème de **P**roduction d'Ions **RA**dioactifs en **L**igne de **2**e génération
- SRIM : The **S**topping and **R**ange of **I**ons in **M**atter
- XFEL : **X**-ray **F**ree **E**lectron **L**aser

# Liste des figures

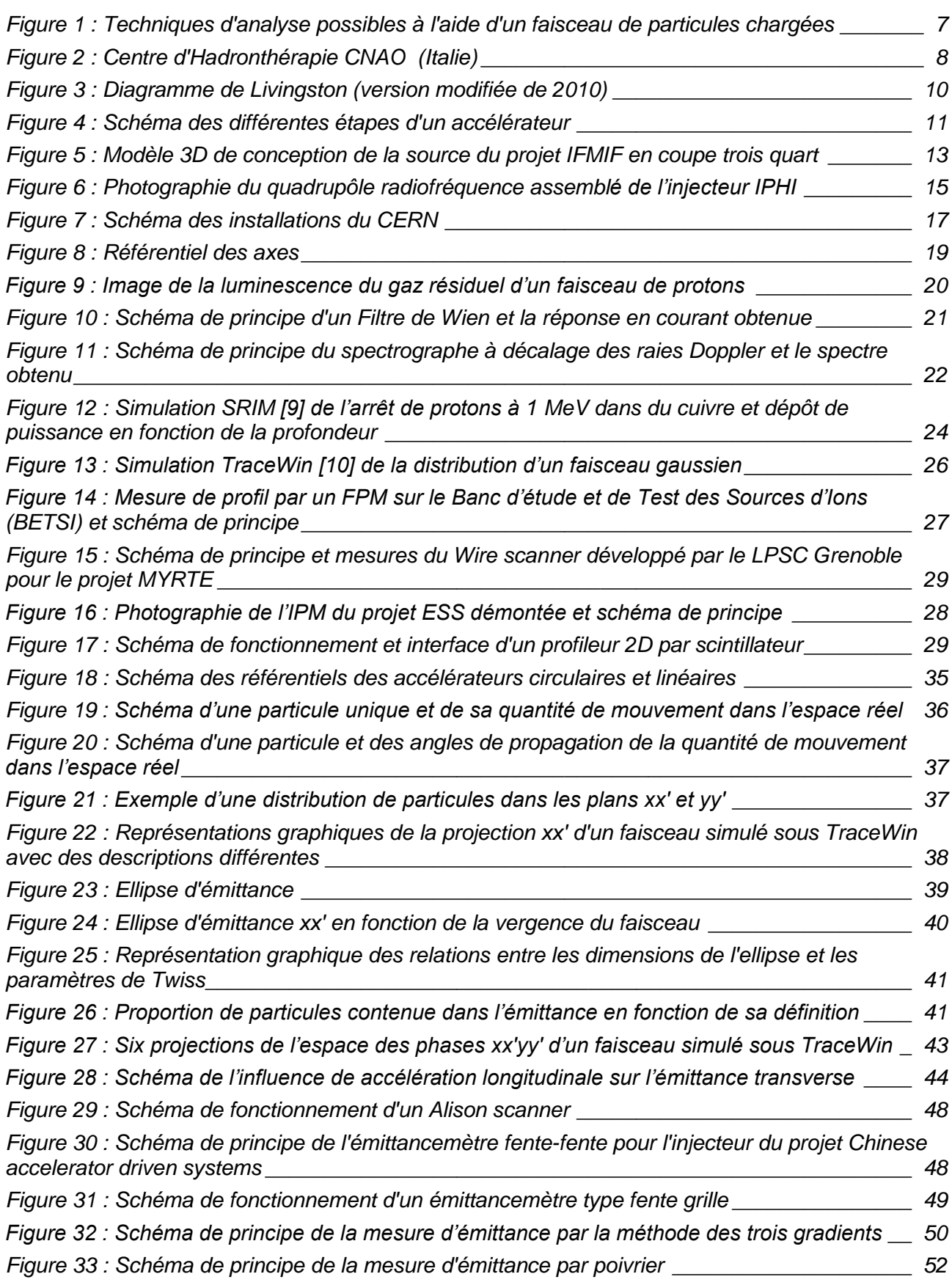

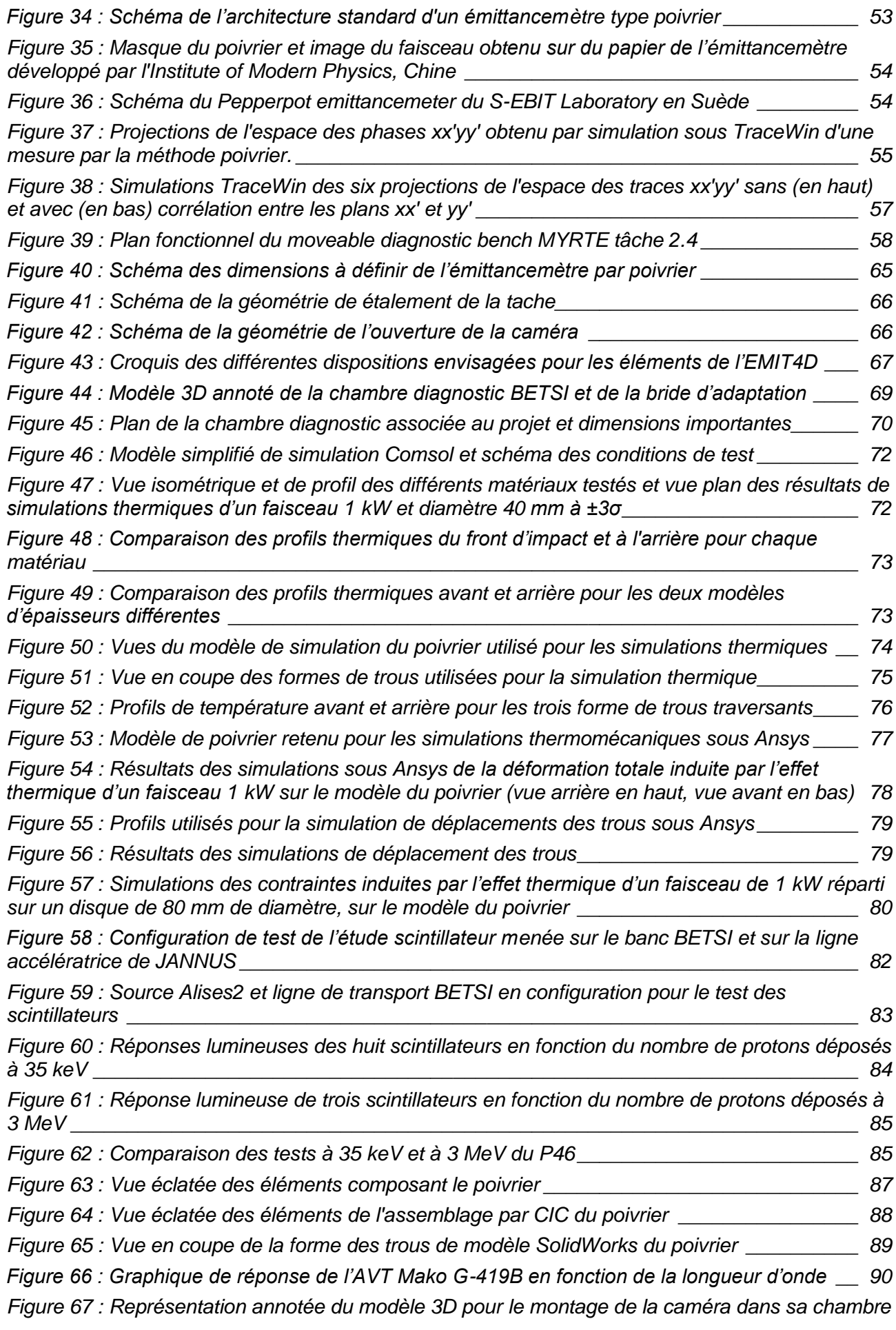

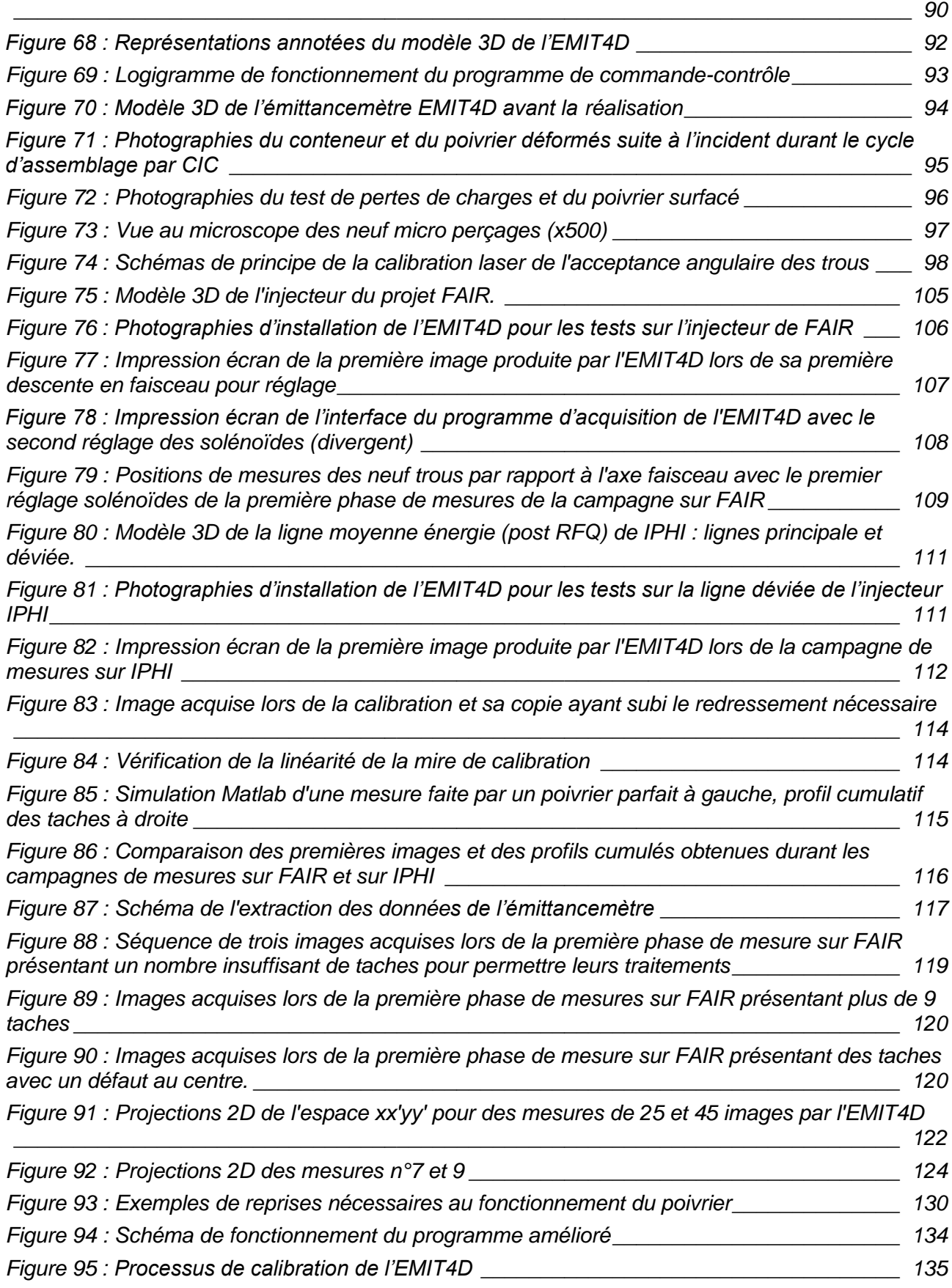

# Références

- [1] AIEA, V. Zyszkowski et W. Valkovic, *Applications scientifiques et industrielles des accélérateurs au Moyen-Orient et en Europe,* bulletin 1, pages 24-29, 1994.
- [2] IN2P3, Université Grenoble Alpes, «Applications industrielles-Développements sur les sources d'ions ultra compactes,» [En ligne]. Available: http://lpsc.in2p3.fr/index.php/fr/groupes-de-physique/poles-accelerateurs-sourcesdions-plamas/sources-dions/applications-industrielles.
- [3] IN2P3, «La radioactivité,» 2017. [En ligne]. Available: http://www.laradioactivite.com.
- [4] M. Eshraqi, H. Danared, R. D. Prisco, M. Lindroos, D. McGinnis, R. Miyamoto, M. Muñoz, A. Ponton, E. Sargsyan, I. Bustinduy, L. Celona, M. Comunian, F.Grespan, S. Møller et H. Thomsen, *The ESS linac,* article pour la conférence IPAC 2014, Dresde, Allemagne. DOI : 10.18429/JACoW-IPAC2014-THPME043.
- [5] R. Hellborg, *Electrostatic Accelerators: Fundamentals and Applications,* Springer, ISBN 13 978-3-540-23983-3, 2005.
- [6] IAEA et R. Bernd Kaiser, *Les apllications des accélérateurs au service de la science et de la technologie nucléaires,* bulletin 55, pages 15-17, 2014.
- [7] B. Pottin, *Etude d'un profileur optique de faisceaux intenses de protons par absorption laser,* Orsay: thèse, 2001PA112198, 2001.
- [8] F. Gérardin, *Etude de la compensation de la charge d'espace dans les lignes basse énergie des accélérateurs d'ions légers de haute intensité,* Orsay: thèse, 2018SACLS001, 2018.
- [9] R. Duperrier, *dynamique de faisceaux intenses dans les RFQ,* Orsay: thèse, 2000PA112231 , 2000.
- [10] E. Baron, *Panorama des accélérateurs et de leurs utilisations,* fascicule du cours "de la physique au détecteur" de l'école IN2P3, Bénodet, 2006.
- [11] Groupe Communication du CERN, *Guide du LHC,* 2008.
- [12] J. F. Ziegler, «SRIM The Stopping and Range of Ions in Matter,» [En ligne]. Available: http://srim.org/.
- [13] D. Uriot et N. Pichoff, *TraceWin,* 2015.
- [14] N. Pichoff, *Etude théorique et expérimentale du halo d'un faisceau de particules*

Conception et réalisation d'un émittancemètre 4 dimensions - Aurore Dumancic XXXVII

*chargées dans un accélérateur,* Orsay: thèse, 1997PA112305, 1997.

- [15] K. McDonald et D. Russell, *Methods of emittance Measurement,* 1988.
- [16] A. Golubev, E. V. Gur'eva, A. V. Kantsyrev, V. A. Korolev, N. V. Markov, I. V. Rudskoi, G. N. Smirnov, V. I. Turtikov, A. D. Fertman, A. V. Khudomyasov et B. Y. Sharkov, *Instruments and Experimental Techniques, vol. 52,* 2009, pp. 321-325.
- [17] J. Egberts, P. Abbon, G. Adroit, R. Gobin, J.-F. Gournay, F. Jeanneau, J. Marroncle, C. M. Mateo, J.-P. Mols, T. Papaevangelou et F. Senée, *Design and test of LIPACs IPM,* article pour la conférence BIW 2012, Virginia, Etats-unis, ISBN 978-3-95450-121-2.
- [18] M. P. Stockli, *Measuring and analizyng the transverse emittance of charges particle beams,* Oak Ridge, Etats unis: , DOI : 10.1063/1.2401393, 2008.
- [19] K. Wille, *The physics of particle accelerators,* ISBN 13 978-0198505495, 2009.
- [20] N. Chauvin, *Transverse beam dynamics, part II,* support de cours du master 2 Grands Instruments, 2018.
- [21] P. W. Allison, J. D. Sherman et D. B. Holtkamp, *An emittance scanner for intense low-energy ion beams,* extrait de Nuclear Science vol. NS-30, 1983.
- [22] L. Yu, J. Zhao, Y. Sui et D. Zhu, *Design and application of double-slit emittance meter,* article pour la conférence IPAC 2016, Busan, Corée, ISBN 978-3-95450- 147-2.
- [23] G. Guidoboni, W. Bartmann, G. D. Giovanni, V. Forte, M. Frase et B. Mikulec, *Emittance measurement with quadrupole scan,* 2018.
- [24] M. Maier, X. Du, P. Gerhard, L. Groening, S. Mickat, H. Vormann et C. Xiao, *ROSE - a ROtating System for 4d Emittance measurements,* rapport scientifique annuel du GSI 2015, Dramstadt, Allemagne, DOI:10.15120/GR-2016-1.
- [25] J. Wang, D. Wang et M. Reiser, *Beam emittance measurement by the pepper-pot method \*,* DOI : 10.1016/0168-9002(91)90182-P, 1991.
- [26] A. Pikin, A. Kponou, J. Ritter et V. Zajic, *Pepper pot emittance meter,* Upton NY, USA: DOI : 10.2172/1061835, 2006.
- [27] T. Nagatomo, V. Tzoganis, M. Kase, O. Kamigaito et T. Nakagawa, *Development of a pepper-pot emittance meter for diagnostics of low-energy,* article de Review of scientific instrument 87, DOI: 10.1063/1.4934688, 2015.
- [28] J. Pfister, R. Nörenberg, U. Ratzinger, W. Barth, L. Dahl, P. Forck, F. Herfurth, O. Kester et T. Stöhlker, *Commissioning of the HITRAP decelerator using a signleshot pepper pot emittance meter,* article pour la conférence LINAC 2008, Victoria, Canada.
- [29] Dreebit, «Pepperpot emittance meter, a real time beam monitoring and emittance measurement system,» [En ligne]. Available: http://www.dreebitibt.com/product/pepperpot.html. [Accès le 2019].
- [30] H. R. Kremers, J. P. M. Beijers, S. Brandenburg, S. Saminathan, V. Mironov, Kernfysisch et T. Thuillier, *Comparison between an Allison scanner and the KVI-4D emittance meter,* article pour la conférence ECRIS 2008, Chicago, USA.
- [31] Y. Zeen, T. Xinjian, D. Hongxin, L. Ben et L. Zhanwen, *A high-current microwave ion source with permanent magnet and its beam emittance measurement,* article de Review of scientific instruments 79, DOI : 10.1063/1.2954967, 2008.
- [32] S. Kondrashev, A. Barcikowski, B. Mustapha, P. N. Ostroumov et N. Vinogradov, *Four-dimensional emittance meter for DC ion beams extracted from an ECR ion source,* article pour la conférence LINAC 2008, Victoria, Canada.
- [33] M. Hobein, Y. Liu, A. Solders, M. Suhonen, O. Kamalou et R. Schuch, *A compact time-resolving pepperpot emittance meter for low-energy highly charged ions,* DOI : 10.1088/0031-8949/2011/T144/014062, 2011.
- [34] P. Nghiem, N. Chauvin, M. Comunian, O. Delferrière, R. Duperrier, A. Mosnier, C. Oliver et W. S. Jr., *Dynamics of the IFMIF very high-intensity beam,* article de Laser and Particle Beams, DOI : 10.1017/S0263034613001055, 2014.
- [35] SCK.CEN, «MYRRHA Research and Transmutation Endeavour,» [En ligne]. Available: http://myrte.sckcen.be/.
- [36] N. Pichoff, *Emittancemètre 4D dimmensionnement,* réunion de projet EMIT4D, 2013.
- [37] D. Uriot et J.-L. Biarrotte, *Emittancemètre 4D,* réunion de projet EMIT4D, 2013.
- [38] Comsol, «Logiciel de modélisation COMSOL Multiphysics®,» [En ligne].
- [39] Ansys, «Engineering Simulation & 3D Design Software | ANSYS,» [En ligne]. Available: https://www.ansys.com/fr-fr/.
- [40] P. Duchesne, *Etude préliminaire thermomécanique du Pepperpot*, réunion de projet EMIT4D, 2015.
- [41] *Scintillation screens and optical technology for transverse profile measurement,*  Workshop 2019 organisé par ARIES ADA.
- [42] C. Simon, O. Tuske, F. Harrault, J.Fils, F. Senee, Y. Serruys, E. Bordas, F. Leprêtre et P. Ausset, *Scintillating screens investigations with proton beam at 30 keV and 3 MeV,* article pour la conférence IBIC 2016, Barcelone, Espagne, ISBN 978-3-95450-177-9.
- [43] «JANNuS Joint Accelerators for Nano-science and Nuclear Simulation,» [En ligne]. Available: http://jannus.in2p3.fr/.

Conception et réalisation d'un émittancemètre 4 dimensions - Aurore Dumancic XXXIX
- [44] BookWiki, «Isostatique à chaud,» [En ligne]. Available: http://boowiki.info/art/procedes-industriels/isostatique-a-chaud.html.
- [45] Bodycote, «La compression isostatique à chaud,» 2013. [En ligne]. Available: https://www.bodycote.com/wpcontent/uploads/2018/02/FICHE\_HIP\_la\_compression\_isostatique\_a\_chaud-Fev2013.pdf.
- [46] CEA LITEN, «Matériaux hautes performances et assemblages,» [En ligne]. Available: http://liten.cea.fr/ceatech/liten/Pages/technos%20Nanotech%20composants/Materiauxhautesperforman cesassemblages.aspx.
- [47] M. Richter, *Summary of new drilling technologies,* IEA Geothermal, 2017.
- [48] P. Duchesne et S. Blivet, *Etudes préliminaires sur le design de l'émittance-mètre 4D,* réunion de projet EMIT4D, 2014.
- [49] National Instruments, «LabVIEW 2019 National Instruments,» [En ligne].
- [50] M. Zhang, *Emittance formula for slits and pepper-pot measurement,* DOI: 10.2172/395453, 1996.
- [51] A. Dumancic, *Formulaire d'émittance par Pepper pot,* note personelle, 2016.
- [52] O. Tuske, P. Daniel-Thomas, J.-F. Denis, Y. Gauthier, T. Joannem, N. Misiara, G. Perreu, F. Senée, V. Silva, T. Vacher, I. Chu, V. Nadot, M. Monteremand, B. Cheymol, T. Shea, L. Neri, L. Celona et Ø. Midttun, *ESS emittance measurements at INFN Catania,* article pour la conférence IPAC 2017, Copenhagen, Denmark.
- [53] R. Geller, *Electron Cyclotron Resonance Ion Sources and ECR plasmas,* Inst of Physics Pub Inc, 1996.

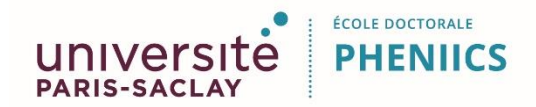

**Titre :** Conception et réalisation d'un émittancemètre 4 dimensions

**Mots clés :** accélérateur de protons, émittance, émittancemètre poivrier, diagnostic de faisceau, injecteur fort courant, haute résolution.

**Résumé :** L'émittance est une caractéristique importante pour le transport de faisceau de particules chargées. Elle caractérise la distribution spatiale et angulaire des particules. La mesure de l'émittance à quatre dimensions (xx'yy') permettrait d'améliorer la connaissance de la dynamique du faisceau et ainsi incrémenter la qualité des simulations de transport de faisceau.

Le but du projet EMIT4D est la conception et la réalisation d'un diagnostic interceptif pour mesurer l'émittance à quatre dimensions de faisceaux de protons de basse à moyenne énergie, à fort courant. Le caractère novateur de ce projet réside à la fois dans sa conception et dans ses fonctions. Au-delà du fait que ce type de diagnostic quatre dimensions pour faisceau intense n'existe pas sur le marché, l'accent a été mis sur la précision et la polyvalence du système. Il pourra ainsi être implanté sur de nombreux injecteurs de protons pour mesurer l'émittance à quatre dimensions avec une précision inégalée.

La conception de cet instrument innovant repose sur des études théoriques et de la R&D dans de nombreux domaines tels la conception mécanique, l'optique de précision, le refroidissement et le choix des matériaux, le choix et l'analyse des performances de scintillateurs et de caméras numériques, l'élaboration d'un programme de contrôle-commande et d'un programme d'analyse des données recueillies, la mise en œuvre du diagnostic et la comparaison avec d'autres émittancemètres. Un prototype fonctionnel a été réalisé dans le cadre de cette thèse. Ensuite le prototype a été testé en faisceau sur les injecteurs des projets FAIR et IPHI aux limites de la gamme d'énergie supportée, pour valider son fonctionnement

**Title** : Design and realization of a 4D emittancemeter

**Keywords :** protons accelerator, emittance, pepperpot emittancemeter, beam diagnostic, high intensity injector, high resolution.

**Abstract :** The emittance is an important characteristic of propagating charged particle beams. It characterizes the spatial and angular distribution of particles. Measuring four-dimensional (xx'yy') emittance would improve knowledge of beam dynamics and the prediction of the beam behavior and transport.

The goal of the EMIT4D project is to design and realize an interceptive diagnostic to measure the four-dimensional emittance of low to medium energy, high current proton beams. The innovative nature of this project lies in both its design and its functions. This type of four-dimensional intense beam diagnostics does not exist on the market and the focus has been on the accuracy and versatility of the system. It can be used on many protons injectors to measure fourdimensional emittance with high resolution.

The design of this innovative instrument is based on theoretical studies and R&D in many fields such as mechanics, precision optics, cooling and material selection, scintillator and camera performance selection and analysis, development of a control-command program and a data processing program, the implementation of the diagnostics and the comparison with other emittancemeters. A functional prototype has been realized. For the functional validation, the prototype has been tested at its energy limits on the injectors of FAIR and IPHI beams.